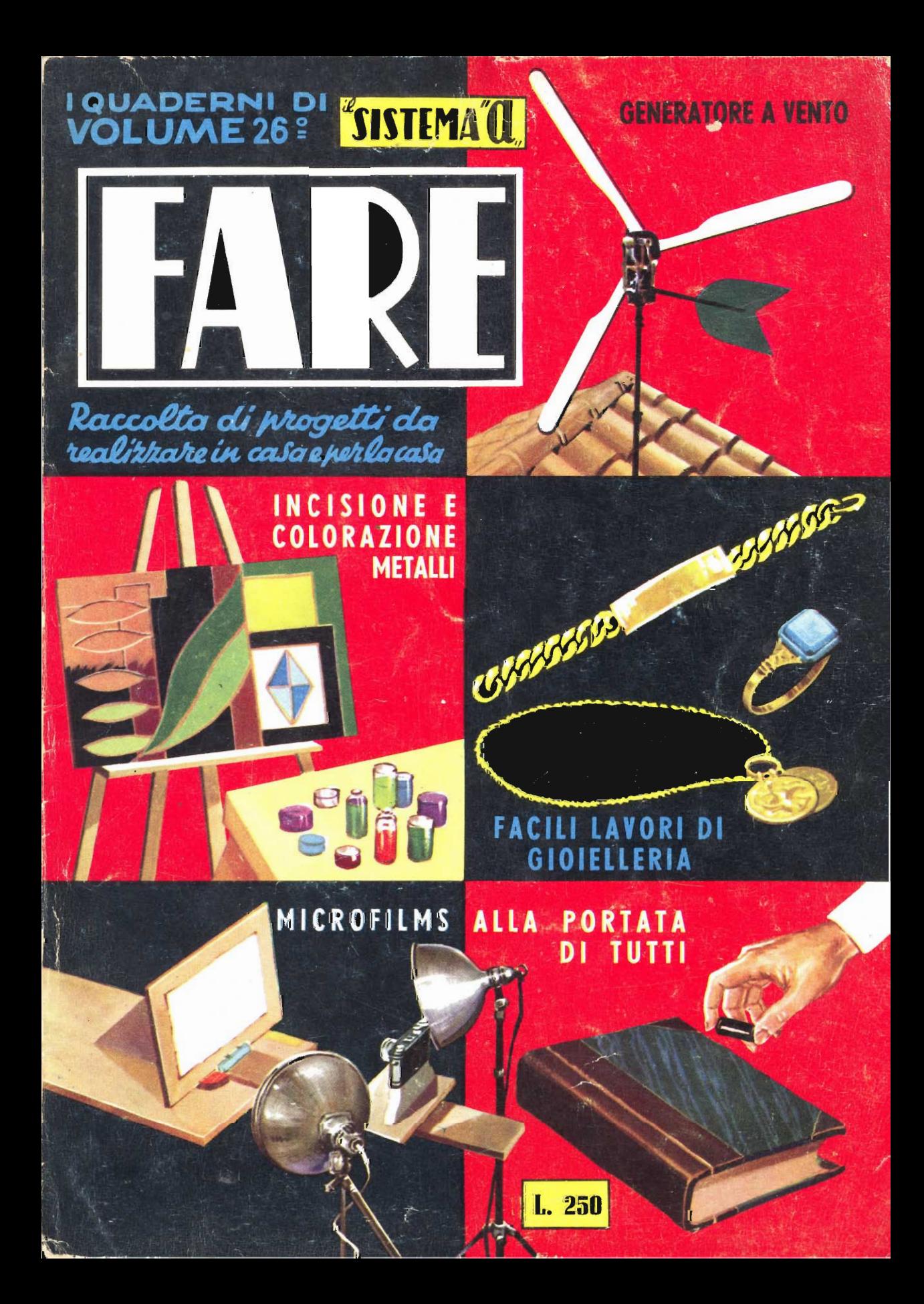

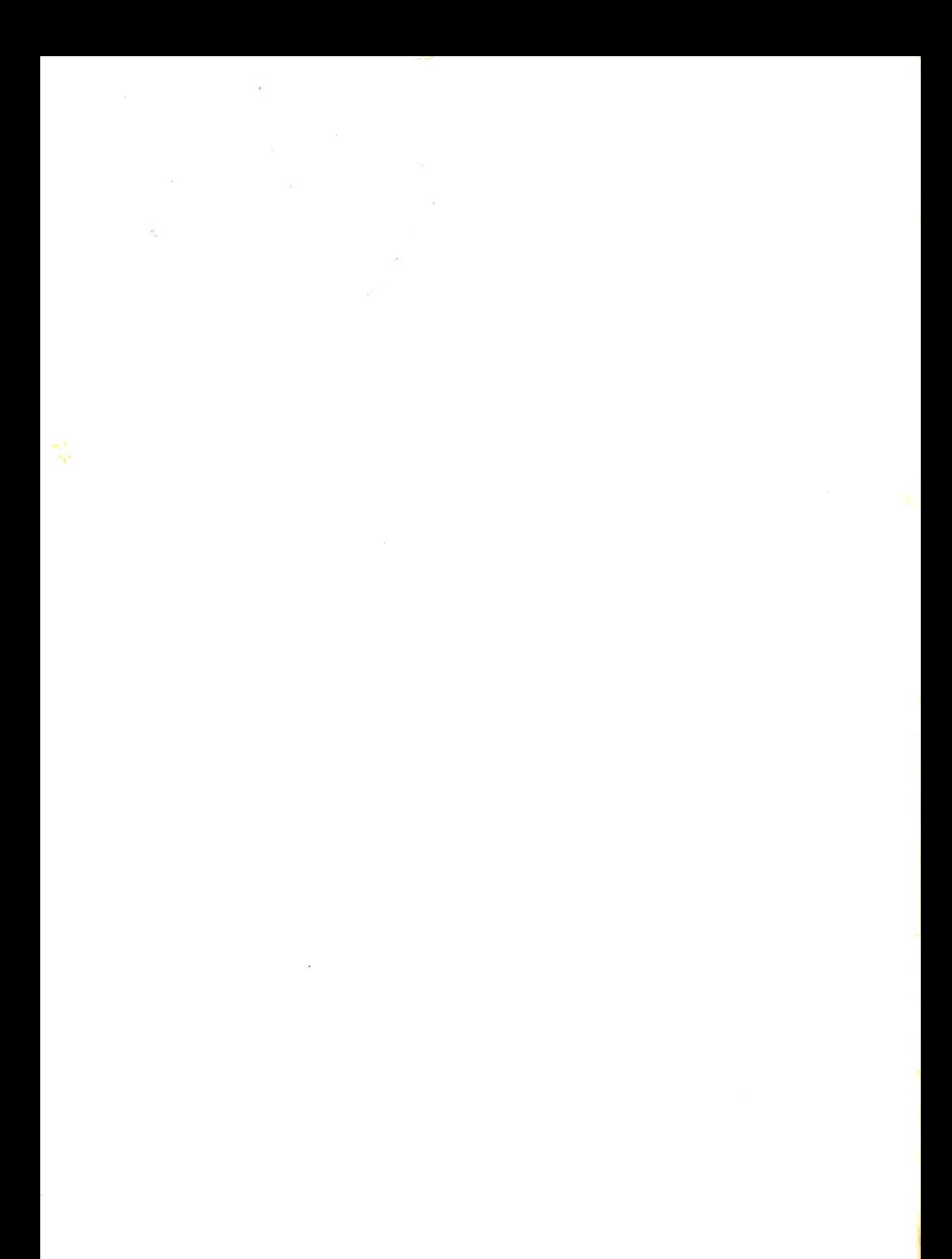

7 quaderni di "Il Sistema A,

(SUPPLEMENTO AL N. 12 - 1958)

# FARE N. 26

RACCOLTA DI PROGETTI DA REALIZZARE IN CASA E PER LA CASA

> RODOLFO CAPRIOTTI - EDITORE PIAZZA PRATI DEGLI STROZZI, 35 - ROMA

## **INDICE DELLE MATERIE**

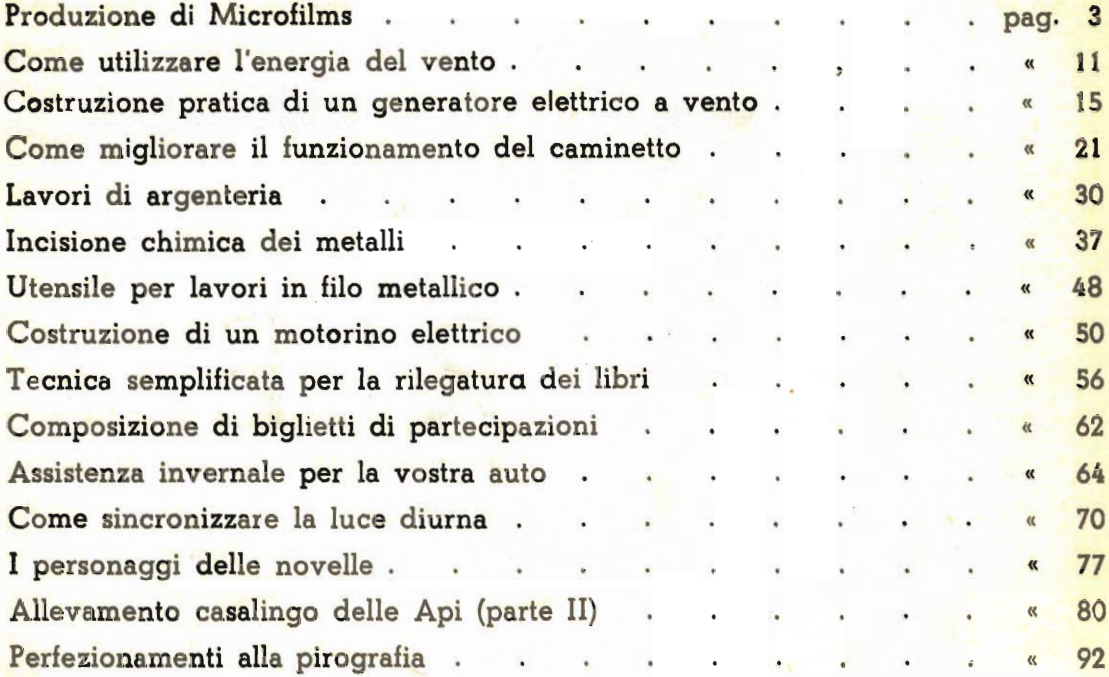

Per ordinazioni di numeri arretrati di «SISTEMA A» e di «FARE», inviare l'importo anticipato, per eliminare la spesa, a Vostro carico, della spedizione contro assegno.

## **SISTEMA A**

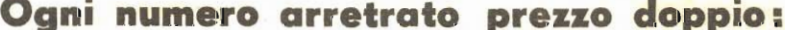

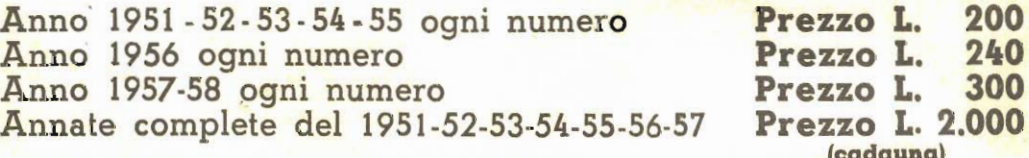

## FARB

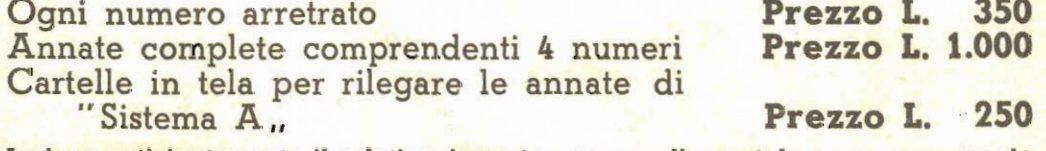

Inviare anticipatamente il relativo importo, con vaglia postale o con versamento sul c/c 1/7114 intestato a RODOLFO CAPRIOTTI - P.zza Prati degli Strozzi, 35 - Roma.<br>Non si spedisce contro - assegno.

# Una attività interessante e redditizia: **LA PRODUZIONE DI MICROFILMS**

campi in cui i microfilms stanno trovando impiego sono sempre più numerosi ed interessano quasi tutte le categorie dai professionsiti, agli studenti, dagli hob-<br>bisti agli industriali ed agli artigiani.

Pensiamo quindi che sia opportuno presentare ai lettori i progetti per una semplice ma efficiente apparecchiatura che possa met. tere in grado tutti coloro che siano già modestamente attrezzati per la fotografia, oppure che intendano attrezzarsi in avvenire od anche, semplicemente che dispongano di una sola macchina e pochi altri accessori, di iniziare, per uso proprio, od anche per conto di altre persone, l'attività della produzione di microfilms.

Prima della descrizione della apparecchiatura, che viene presentata in due versioni, è opportuno qualche chiarimento: innanzi tut. to, in cosa consiste, il microfilms in genere: si tratta della riduzione in immagine di piccolissime dimensioni su pellicola fotografica, di stampe, illustrazioni, oggetti presi dal vero, ecc.

In sostanza, si tratta di diapositive, appunto su pellicola, ma di dimensioni assai piccole, inferiori cioè a quelle che comunemente si è soliti vedere: in genere infatti si adottano delle pellicole a passo molto piccolo,<br>quali i 16 e gli 8 mm. E' poi possibile attuare un facsimile di microfilms, anche con macchine a passo normale, quali le formato Leica, che usano appunto della pellicola 32 mm. Detto genere di microfilms, anzi, è raccomandabile, in taluni casi, quando ad esempio, interessi una forte definizione nelle immagini, definizione che, a volte, la forte diminuzione di dimensioni ed il successivo forte ingrandimento compromette, a causa della grana della emulsione sensibile. L'alta definizione interessa ad esempio per l'agevole<br>rilevamento di tutti i particolari di una stampa antica, oppure di una pittura, di uno spartito, ecc. Negli altri casi, quando cioè interessano solamente le linee essenziali, come, ad esempio, nel caso di comuni pagine di libri, schemi elettrici poco complicati ecc. si può invece benissimo adottare il passo più piccolo, a tutto vantagio della piccolezza delle dimensioni di ingombro.

In sostanza, l'impiego principale per il microfilms, consiste nel rilevamento di pagine di libri, di schemi elettrici di apparecchi radio, di progetti di macchine, di mobili, ecc., sia per la riduzione di tali stampe in un ingombro veramente minimo, e sia per evitare lo scomodo evidentissimo di dovere copiare direttamente la pagina, se essa contenga una stampa antica od un manoscritto, oppure il progetto o lo schema, specialmente se questi siano molto complicati. Gli appassionati nel campo della radio, certamente, da quando è stato detto, comprenderanno quanto sia loro conveniente che adottino le tecniche del mi-

Da questa foto si può rilevare come debbano essere piazzate le lampade per la uniforme illu-<br>minazione delle copie da riprodurre in microfilm. Nella disposizione delle lampade occorre curare che tutte le zone della<br>copia ricevano la stessa quantità di luce e che in nessun punto si verifichino delle riflessioni causate da zone inchiostrate o da altri pigmenti. Le lampade da preferire sono quelle foto. flood, eventualmente survoltate; per stabilire i tempi di esposizione sarebbe utile fare ricorso ad un esposimetro.

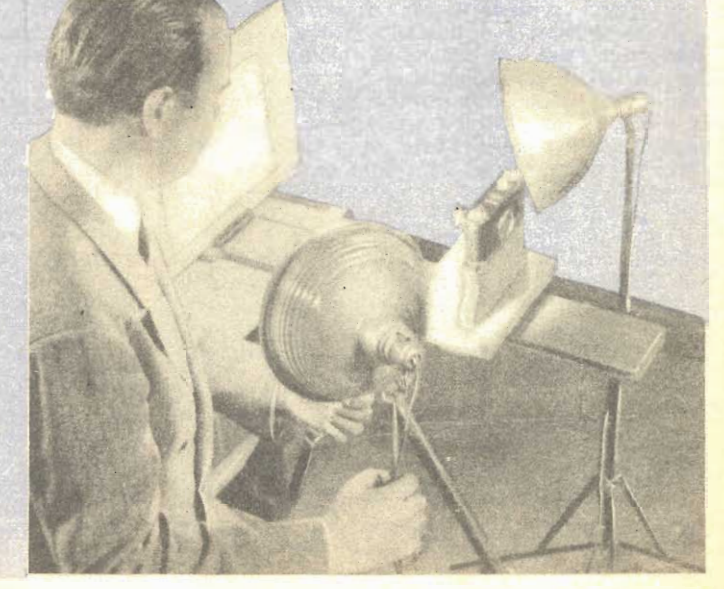

crofilm, specialmente quando interessi loro copiare uno schema complesso di televisore, o di qualsiasi altro apparecchio.

Agli studenti ed agli studiosi, il microflm è prezioso, per lo stesso motivo: accade molto spesso che presso le biblioteche statali o private, vi siano delle stampe che interessi loro studiare con loro comodo a casa, ma, dato il valore dei libri o delle stampe, il regolamento delle biblioteche vieta che tali opere siano date in prestito a chiunque: appare chiaro che qualora lo studioso possa rilevare l'immagine microfilmata della pagina o delle pagine più importanti, potrà portarsi a casa<br>tali immagini e studiarle a suo agio, proprio come se si trattasse degli originali, dei quali potrà percepire tutti i particolari. Un altro caso in cui la tecnica del microfilm risulta utilissima è quella relativa agli scambi culturali tra studiosi e studenti appartenenti a nazioni distanti od anche abitanti in diverse città. Tale tecnica, se adottata da entrambi gli interessati che possono anche essere moltissimi, residenti in luoghi diversi, da la possibilità a ciascuno di essi, di studiare in testi anche molto costosi e rari, che magari siano in possesso degli altri: tutto quello che occorre consiste nel microfilmare gli interi testi od almeno le pagine che più interessano, e spedire le pellicole al corrispondente lontano interessato. Questi non avrà che da mettere il film in un qualsiasi visore od in qualsiasi proiettore adatto al passo della pelli-cola di cui dispone e quindi prendere visione della copia della stampa, proprio come se stesse prendendo visione degli originali. Oltre tutto, dato un minimo ingombro delle pellicole, le spese di spedizione vengono ad essere ridotte al minimo se paragonate a quelle occorrenti per la spedizione degli originali, assai più voluminosi, a parte naturalmente l'enorme riduzione dei rischi, di perdita delle opere, particolare, questo che acquista sempre più elevato valore di maggiore realtà.

Tutti quanti poi possono trarre vantaggio dal microfilm, in un altro modo, ossia in quello di potere realizzare, grazie ad esso,<br>delle biblioteche fotografiche di ingombro minimo e di costo altrettanto trascurabile, delle opere che maggiormente interessano e che non si possano trasportare, ad esempio, in un viaggio, dato il loro volume originale, nonché per il loro valore.

Da tutte queste premesse è ovvio intuire le grandi possibilità praticamente in tutti i campi, delle tecniche del microfilm: oltre a quelle segnalate certamente i lettori saranno in grado di intuirne molte altre, più o meno consone alle loro necessità ed ai loro interessi. Non è nemmeno da trascurare il lato utilita. rio della faccenda, in quanto il traffico di microfilm può comportare una certa fonte di guadagno specialmente per coloro che risiedano nelle città sedi delle meglio fornite biblioteche: questi, potrebbero microfilmare le opere rare che ai loro corrispondenti lontani possano interessare, naturalmente per questa loro opera, potrebbero trarre degli utili ra-

gionevoli, ma pur soddisfacenti, a parte il fatto che questa attività permetterebbe loro di stringere interessanti amicizie con persone residenti in città diverse e perfino nelle più lontane nazioni.

Le lavorazioni relative alla fotografia delle pagine e delle stampe che interessano e la registrazione di questa sulla emulsione della pellicola, nelle migliori condizioni, in modo che dalla negativa possa essere in seguito rilevata una stampa positiva su carta delle dimensioni identiche a quelle dell'originale e decifrabili alla perfezione, non comporta delle tecniche che esulino dalle possibilità di qualsiasi fotoamatore medio, specialmente tra quelli che già abbiano fatto qualche esperienza nella foto a distanza ravvicinata, e special. mente nella messa a fuoco; l'attrezzatura, da parte sua non comporta alcuna difficoltà, in quanto è di costruzione semplicissima, fondata principalmente sull'impiego di materiali di ricupero, ed il suo impiego è dei più semplici.

L'attrezzatura basica necessaria per microfilm viene presentata in questo articolo in due versioni, che differiscono essenzialmente in questo: la prima prevede che la macchina fotografica sia installata alla stessa altezza della pagina da copiare, mentre questa si tro. va in posizione verticale, la seconda versione, invece prevede la macchina disposta al disopra della pagina e quest'ultima viene dun-<br>que a giacere su di un piano orizzontale. Ciascuna delle due versioni si adatta particolarmente ad un impiego specifico, comunque, le prestazioni di ciascuna di esse, sono estremamente elastiche, cosicché, ognuna potrà essere impiegata indifferentemente in entrambi i modi.

La prima, ossia quella in oui la superficie su cui si trova la pagina da riprodunre, giace su di un piano verticale, ha una forma che si avvicina di molto a quella di una titolatrice, ed infatti, si compone di un piano delle dimensioni di cm. 30 x 42,5 o 45 e di due blocchi di legno destinati a sostenere la macchina fotografica. La tavola 1 illustra tutti i particolari relativi a questo complesso, che tra l'altro risulta portatilissimo, particolare questo, che pensiamo non trascurabile se si considera che molti di questi lavori dovranno es-<br>sere eseguiti nelle biblioteche, sia pubbliche che private, dopo naturalmente avere conseguito il permesso speciale da parte della direzione, permesso che comunque non è difficile da ottenere se si può dimostrare al persomale responsabile delle biblioteche stesse, la serietà degli intendimenti. Se si osserva bene, si può notare come il complesso in parola sia stato ricavato da un vecchio cavalletto da pittore, opportunamente modificato, ad esempio, con la eliminazione delle due gambe posteriori e con il cambiamento di posizione del blocchetto di supporto della tela rispetto al blocchetto scorrevole sulle guide. Le stesse parti possono comunque essere realizzate ex novo, senza che occorra ricuperarle, data la facilità della loro lavorazione. A meno che

non si tratti di macchine fotografiche speciali, per il loro impiego, occorre anche una o più<br>più lenti addizionali, che in genere sono delle lenti convergenti, o positive, sulla potenza<br>complesa tra 1 e 4 o 5 diottrie, ossia con una distanza focale di un metro sino a 20 cm., tali lenti servono, come facilmente intuibile, a permettere di fotografare a distanze inferiori a quella minima possibile con la norma. le messa a fuoco dell'obbiettivo della macchina, tale distanza infatti, con le macchine convenzionali, difficilmente è inferiore ad un metro, distanza questa alla quale il rilevamento in microfilm di immagini di formato normale, quale ad esempio, il 20 x 25 cm., non è più conveniente data la enorme riduzione delle dimensioni e data la possibilità di confusioni determinate dalla presenza della grana della emulsione fotografica. Queste lenti addizionali, le quali sono appunto semplici e senza correzioni e contro le aberrazioni, possono essere, diciamo così arrangiate, riuscendo, in questo modo, a realizzare una notevolissima economia (e lenti addizionali costano 2000 e più mila lire l'una), si tratta solamente di usare celle semplici lenti da occhali per miopi, del tipo da 1, 2, 4 o 5 diottrie, a secondo se si voglia fotografare alle rispettive distanze, dall'obibiettivo, di metri 1, 0,5, 0,25 o 0,2; le lenti di questo genere possono essere acquista. te presso qualsiasi negozio di forniture per ottica, ed in genere costano dalle 200 alle 300 lire cadauna. Tali lenti sono fornite prive di montatura, ma non sarà certamente questo un problema per l'ingegno dei lettori, dato che tutti riusciranno facilmente a realizzare dette montature, con qualche anello fatto con della striscia di latta, o magari con dei vecchi coperchi di plastica, ricavati da scatole o da flaconi. Si segnala inoltre, a coloro che fossero meno disposti a fare delle lavorazioni meccaniche, che gli anelli in grado di accogliere le lenti in questione e di funzionare quindi da montatura per esse, sono venduti da molti ottici col nome di portafiltri.

In seguito, converrà tracciare una specie di prontuario, in funzione delle varie potenze delle lenti ed in funzione delle distanze fo-

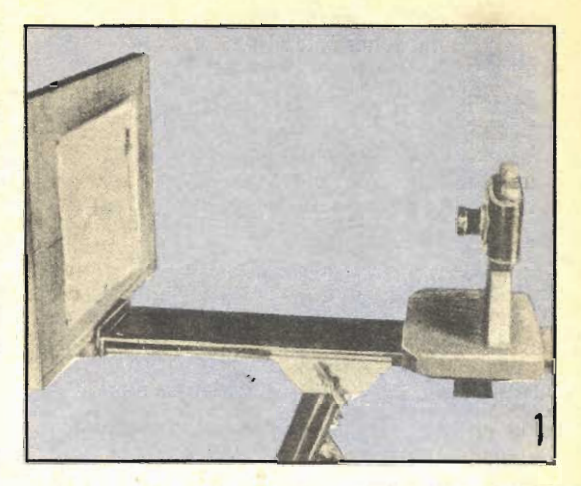

Veduta di lato del complesso, in funzione. Gsservare come la stampa da microfilmare sia piazzata sul piano verticale, immobilizzata da puntine da disegno. L'insieme, per praticità, può essere sistemato, bene equilibrato, su di un treppiede, ma in mancanza di questo si può benissimo posario semplicemente su di un tavolo.

cali, per sapere, prima di fare la fotografia, a colpo sicuro, e senza dovere fare ricorso al sistema del vetrino smerigliato, quale sia l'ampiezza del campo coperto dall'ottica combinata, sul piano in cui giace la stampa o la pagina da microfilmare. Un altro particolare che converrà tenere presente è quelle delle aperture di diaframma: i lettori che si interessano di fotografia sapranno da se la ragione di questo ma per gli altri, faremo qualche cenno: sepcialmente quando le dimensioni delle pagine da microfilmare sono notevoli, accade che non tutti i punti delle pagine stesse, abbiano una stessa distanza dal centro della prima lente dell'obbiettivo della macchina; questo si può controllare facilmente, ad esempio con un metro rigido, con il quale si misura quale sia la distanza dalla lente, delle parole stampate nella parte centrale del fo-

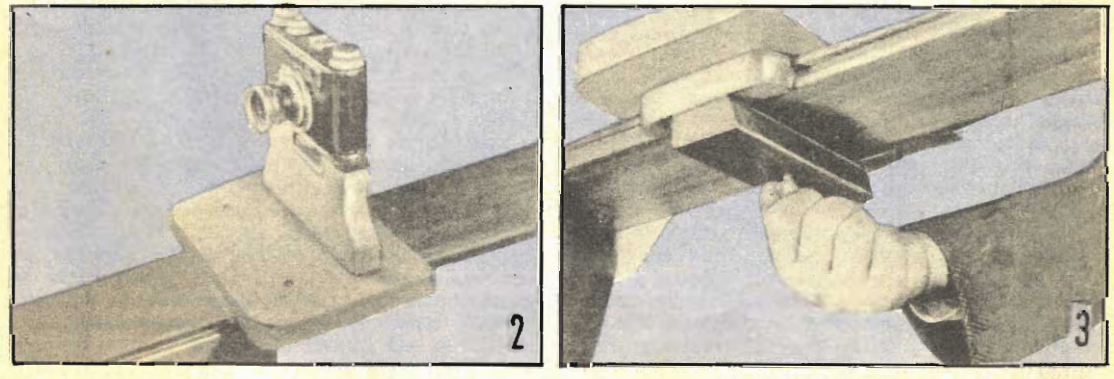

Dettaglio costruttivo del supporto per la macchina fotografica. Al fissaggio della macchina al bilocco stesso provvede una vite di quelle a testa godronata che spesso si usano per fissare le macchine stesse sui treppiedi.

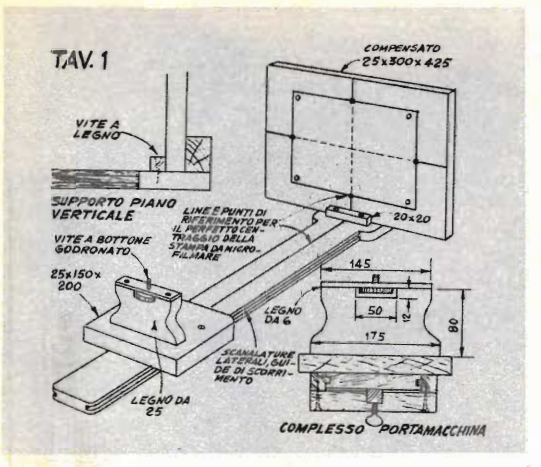

Dettagli costruttivi della attrezzatura per microfilm nella sua prima versione. Le parti occorrenti possono essere recuperate da un vecchio cavalletto da pittore oppure possono essere costruite ex-novo, senza alcuna difficoltà.

glio (ad esempio, nella zona in cui si incontrano le due diagonali del foglio stesso). Fatto questo si misura la distanza tra il centro della lente ed uno degli angoli del foglio: si noterà immediatamente che questa ultima misurazione avrà dato luogo ad una distanza sensibilmente superiore alla prima. Ora, ci richiamiamo al fatto che specialmente quando sull'obbiettivo sono impiegate delle lenti addizionali la tolleranza rispetto alla esatta distanza di messa a fuoco, alla quale, particolari distanti in misura leggermente diversa e da fotografare ugualmente, vengano a risul. tare poco chiari perché fuori di fuoco (sfuocati, se ora si considera la differenza di distanza dalla lente alla quale risultano rispettivamente le parole che si trovano al centro del foglio e quelle che si trovano invece ai margini, è chiaro intuire che se la messa a fuoco viene fatta sulla zona centrale della pagina da fotografare, le zone marginali del-<br>la pagina stessa risultano leggermente fuori di fuoco e quindi un poco sfuocate: ebbere, è possibile mediante la opportuna regolazione dell'apertura del diaframma della macchina, corregere almeno in una certa misura, questo fenomeno, permettendo di registrare con soddisfacente chiarezza, sia quanto stampato al centro che quanto stampato ai margini della pagina. Vista dunque l'importanza che anche l'apertura di diaframma comporta, appare ovvia la convenienza di preparare una serie di tabelle anche in questo senso, in funzione della apertura di diaframma compatibile ad esempio, con la perfetta messa a fuoco di tutti i particolari che si trovino su di una pagina di determinate dimensioni (le dimensioni della pagina, tra l'altro determinano la distanza di essa dalla macchina fotografica, in funzione della ampiezza del campo coperto dal rettangolino della pellicola).

Un esempio tipico delle varie misure e dei vari valori da adottare può essere il seguente, dal quale i lettori potranno partire, per ricavare attraverso interpolazioni o prove diret. te, tutti gli altri valori: quando ad esempio si abbia da fotografare, o meglio, per mantenere il termine, microfilmare una pagina di<br>stampato, che albia le dimensioni di centi-<br>metri 20,5 x 30 (dimensioni queste molto correnti) con la grande media di macchine potrà occorrere una distanza di un metro tra obbiettivo e figura e l'apertura di diaframma potrà essere quella di 5,6.

E conveniente segnare direttamente sulla striscia su cui scorre il blocco supporto della macchina, una graduazione corrispondente alla distanza dei vari punti nei quali la macchina viene ad essere disposta, rispetto al piano su cui viene sistemata la pagina da stampare; è altresì necessario che il foglio da copiare risulti bene disteso ed in piano e sia anzi su di un piano rispetto al quale, la linea fatta partire dal centro della macchina fotografica e che giunge al centro del foglio, risulti perpendicolare al piano stesso.

Nella quasi totalità dei casi, è conveniente una illuminazione artificiale, con la quale la luce può essere dosata assai meglio che nel caso di illuminazione naturale. Detta illuminazione si realizza con due lampade fotodiffusori e puntate verso il piano in cui si trova la figura da microfilmare, con un orien. tamento tale che la linea partente dal centro della lampada e corrispondente cioè al raggio centrale di ciascuna delle lampade stesse. giungendo al cento dello scritto da rilevare, formi, con la linea che parte da questo stesso punto e giunge al centro dell'obbiettivo della macchina fotografica, un angolo della ampiezza di 45 gradi. Con questa disposizione si riesce alla perfezione a prevenire delle dannose riflessioni che potrebbero formarsi specialmente quando la superficie su cui si trova stampato lo scritto o l'immagine da rilevare. sia lucida; se queste riflessioni, anche se presenti, fossero trascurate, invece, si rischierebbe di vedere appanata da qualche bagliore la negativa impressionata in queste condizioni. Anche questa disposizione delle lampade può essere facilmente rilevata da una delle foto allegate al presente articolo.

La seconda versione della attrezzatura per microfilm è quella i oui semplici dettagli costruttivi sono illustrati nella tavola 2 chia. rificati anche dalle foto 4, 5, 6, 7 e 8. Anche in questo caso, le prestazioni sono più che soddisfacenti. Il complesso è previsto in una disposizione tale da potere essere sistemata, dopo lo smontagio, in una specie di valiget. ta, perché ne sia praticissimo il trasporto. In una valigetta trovano infatti posto tutte le parti occorrenti, macchina inclusa; la valiget-<br>ta poi, trova il modo di essere essa stessa utilizzata, ed infatti, la si usa come piano di lavoro, in quanto è ad essa che si ancorano le quattro gambe del traficcio che tiene la mac. china sollevata al di sopra della figura da mi-

crofilmare, Nell'interno della valigetta le gambe, visibili nella loro posizione quasi diagonale, sono assicurate, in modo che non si muovano, durante il trasporto, a mezzo di galletti, di legno o di metallo che sono ruotati su di esse in modo da impegnarle. Lateralmente alla serie delle quattro zampe, si os-<br>serva, specialmente nella foto 8, la piattaforma che serve da supporto per la macchina fotografica che è appunto per permettere il passaggio dell'obbiettivo della macchina stessa, presenta nella sua parte centrale un foro. Si notano poi anche due blocchetti che vanno sagomati in funzione della forma e delle diintende usare e che pertanto dovrà essere sistemata tra questi, e quindi immobilizzata dalla apposita striscia di elastico robusto.

Vi è poi un altro particolare che può essere rilevato questa volta dalla foto 4 e cioè, il fatto che questa valigetta dispone di due coperchi, uno sopra l'altro; uno esterno ed intero, che serve da vero e proprio coperchio, uno invece, che si trova al di sotto di questo e che presenta nella sua parte centrale, una apertura rettangolare di determinate dimensioni, chiusa da un vetro, del tipo « mezzo cristallo » esente da difetti e chiarissimo. Il pozzetto che risulta nella parte interna della valigetta una volta che da essa siano state estratte tutte le parti da togliere, e cioè, zampe di legno, piattaforma macchina, accessori, ecc., serve per accogliere la stampa, la figura, ecc., che si intende rilevare mediante microfilm. E' pertanto evidente che le dimensioni della apertura superiore di questo pozzetto debbano essere quelle massime in fun-

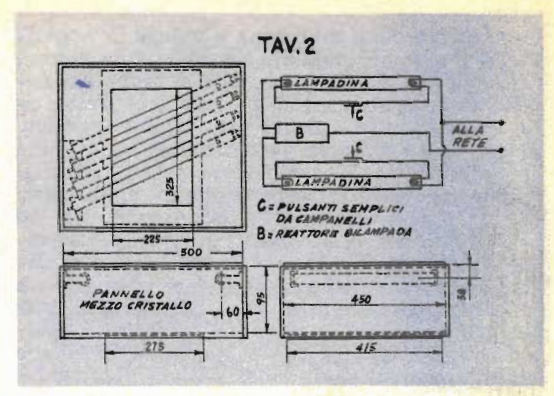

Dettagli costruttivi del complesso per microfilm, nella seconda versione, portatile. Il dettaglio in alto a destra è lo schema elettrico di collegamento delle due lampade fluorescenti di illumina. zione al singolo reattore bilampade. I pulsanti sono usati semplicemente al posto degli starter termici ad incandescenza.

zione delle dimensioni che si pensa abbiano le stampe da microfilmare; del resto, le dimensioni in parola non possono essere spinte eccessivamente sia per le limitazioni imposte dalla misura della valigetta stessa e sia per il fatto che un certo margine del coperchio interno deve essere lasciato, dato che alla faccia inferiore di questo, si trovano fissate le due lampade tubolari fluorescenti che servono per la perfetta illuminazione delle stampe. Se le lampade fossero lasciate scoperte, la loro luce potrebbe pervenire direttamente al-

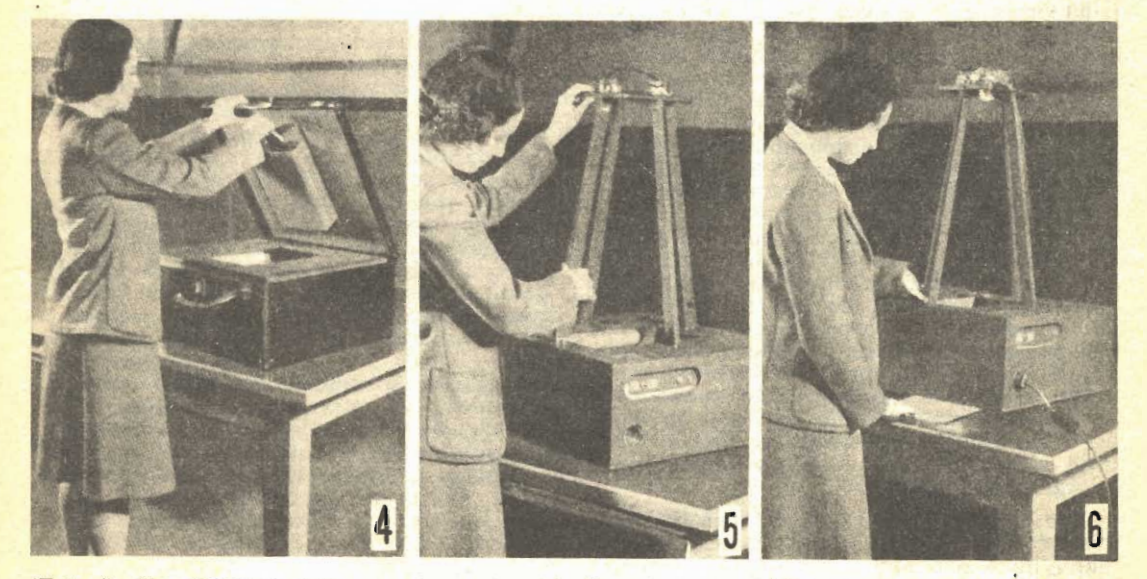

(Foto 4): Un complesso nella seconda versiong, facilmente trasportabile; come si vede, infatti, esso trova con ogni sua parte, posto in una valigetta di legno. (Foto 5): Elevazione delle quattro zampe che, alla loro estremità superiore, sono collegate solidamente, a mezzo di galletti, alla piattaforma sulla quale a sua volta è fissata la macchina fotografica. Osservare il coperchio interno della vali-<br>getta ed il foro rettangolare che vi si trova. (Foto 6): Inserzione di una lettera o di una pagina da microfilmare, nel fondo del pozzetto, sul quale già è puntata e messa a fuoco la macchina fotografica.

l'obbiettivo della macchina e velare la negativa al momento dell'apertura dell'otturatore.

L'apertura rettangolare che si trova sul coperchio interno è chiusa come si è detto da un vetro: prima di usare praticamente il complesso, però occorre fare una prova di una certa importanza, per vedere se sul vetro si verifichino delle riflessioni dannose di parti che si trovino all'interno della valigetta, ed eventualmente delle pareti interne della valigetta stessa. Per la ricerca di riflessioni occorre guardare attraverso il foro che si trova al centro della piattaforma per la macchina fotografica, dopo, naturalmente che la piattaforma stessa sia stata montata sulle sue quattro zampe, al di sopra della valigetta. Le parti che ad una osservazione in questo senso appaiano riflesse nel vetro, sia pure in modo poco distinto, dovranno essere rese poco visibili, mediante una verniciatura con verparti che invece non saranno apparse visibili, si vernicieranno con smalto bianco, pure opaco.

Alla faccia inferiore del coperchio interno, poi si fissa, nel punto opportuno, una specie di busta, fatta di cartone o di fibra od ancora, di plastica, avente dimensioni appena di poco inferiori a quelle dell'apertura, dato che appunto quando il coperchio stesso verrà chiuso, tale busta entrerà nella apertura stessa, dato che da questa sarà stato tolto il vetrino che la chiudeva. La busta sarà utilissima per contenere il cavetto di alimentazione, la spina e diversi piccoli altri oggetti, comprese le eventuali lenti addizionali.

Nel coperchio interno, poi, attorno al foro rettangolare si fanno quattro fori, del diametro di mm. 5 ciascuno, destinati ad accogliere le punte di ferro che saranno piantate nel centro delle estremità delle zampe di legno, nella misura di una punta per ognuna delle zampe; le punte debbono essere di ferro o di acciaio in modo che possano tenere testa anche ad un eventuale sforzo. Alla estremità opposta, poi, ciascuna delle zampe porta, nel centro esatto un pezzo di alberino filettato da 1/6 o da 1/4, lumgo, in tutto, cm. 10, dei quali, si troveranno nell'interno del legno, trattenuti da una buona colla o da un mastice duro a presa non troppo lenta (in mancanza di meglio, anche qualche goccia di soluzione sciropposa di silicato di sodio, fatta cadere nel foro nel legno, prima della introduzione dell'alberino, farà alla bisogna). Il tratto rimasto sporgente da ciascun alberino all'esterno della rispettiva zampa, sarà pertanto di 4 cm.

Il centro di ciascun lato dei margini della piattaforma di legno, si pratica un foro, appunto di 5 o 6 mm. ed attraverso ciascuno di essi si fa passare la estremità libera di ciascuno degli alberini filettati. I tratti di alberino sporgenti al di sopra della piattafor. ma per la macchina vanno impegnati con dadi a galletto, creando così, tra le quattro zampe, la piattaforma superiore e la valigetta di legno, un insieme abbastanza solido e resistente a sforzi ed a vibrazioni.

Le dimensioni del complesso di questo secondo genere, dipendono dalle dimensioni massime delle pagine che si intendono microfilmare e pertanto le misure previste nella tavola costruttiva, possono essere maggiorate sino al doppio di quelle originali.

Le misure di cui al progetto originario, comunque, permettono di microfilmare stampe che abbiano delle dimensioni, sino a centimetri 27,5 x 42 circa, misure queste in cui rientrano certamente tutti i lavori medi ed<br>anche quelli mediograndi. Una ulteriore sia pur leggera maggiorazione, comunque, delle dimensioni citate, può essere ottenuta, senza dovere maggiorare le dimensioni della valigetta, ma semplicemente aumentando le dimensioni del foro nel coperchio interno e quindi le dimensioni del rettangolo di vetro.

Nel dispositivo illustrato, la distanza tra il retro del vetro, dove cioè si viene  $\overline{a}$ trovare il piano della pagina da fotografare, ed il punto in cui si viene invece a trovare l'obbiettivo della macchina fotografica, sono dell'ordine dei 700 mm. Le lampade, che sono state scelte fluorescenti per la loro migliore resa luminosa, per la loro luce bianca, ed anche per il fatto che non emettono quasi per nulla calore, sono del tipo da 15 vatt, lunghe cm. 37,5. Anche questa volta per prevenire delle dannose riflessioni, conviene schermare dalla luce diretta delle lampade, col fissare nell'interno della valigetta due schermi opachi lungo la traiettoria dei raggi che dalle lampade, tenderebbero ad andare verso il pannello di vetro.

Come si vede, una riduzione nell'ingombro della attrezzatura nonché del costo iniziale, si è adottato un reattore del tipo bilampada, ossia del tipo in grado di alimentare al tempo stesso tutte e due le lampade, invece che due reattori singoli.

Il circuito è quello che si può rilevare dal dettaglio in alto a destra della tavola 2. Si osservi che sono stati evitati i due starters del tipo convenzionale a bulbetto, che si sono sostituiti con due semplici interruttori istan. tanei a pulsante (pulsanti da campanelli) i quali, al momento di accendere le lampade, vanno tenuti premuti per un tempo di secondo, dopo di che vanno lamezzo sciati liberi: le lampade corrispondenti dovrebbero accendersi immediatamente, ma ove questo non si verificasse, basterà premere nuovamente il pulsante che si trova inserito nel circuito della lampada rimasta spenta.

Quando le stampe che si debbono microfil. mare, si trovano su una sola faccia del foglio, mentre l'altra faccia è bianca, conviene inserire al di sotto del foglio, specialmente se troppo sottile, o di pergamena, ecc., un foglio di carta robusta, patinata e bianchissima, in modo da aumentare il contrasto tra il fondo e la stampa tipografica o la scrittura mano.

Viceversa, se si noti che la stampa esisten. te sulla faccia opposta del foglio tende a tra-

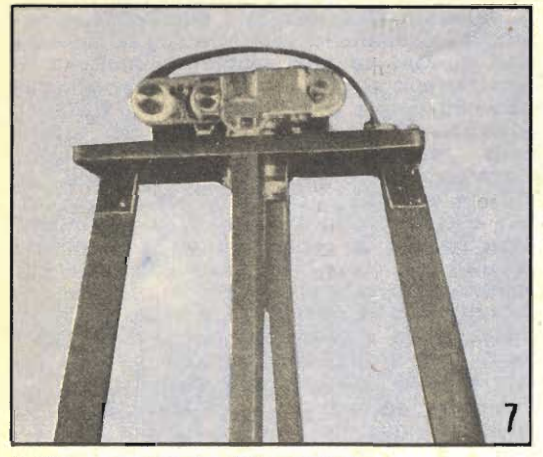

Veduta ravvicinata della piattaforma con il foro centrale per l'obbiettivo della macchina. La mac. china installata è una Leica, ma qualsiasi altra macchina di media qualità a passo 24 x 36 potrà visibile la striscia di elastico, non completa. mente tesa.

sparire, il foglio da inserire al di sotto deve essere di colore nero opaco...

Per lavori normali, non vi è alcuna necessità di schermi colorati, ma altre volte tale necessità si può manifestare, in vari modi, uno dei quali, ad esempio, è quello che interessa schiarire un colore predominante nella stampa: per riuscire in questo scopo, basta fare uso di uno schermo che sia in grado di fare passare il colore stesso, viceversa quando si tratta di scurire o di annerire completa. mente un colore si tratterà di usare uno schermo colorato che sia in grado di assorbire appunto tale colore stesso.

Per quello che riguarda le pellicole da usare, e per coloro che abbiano intenzione di eseguire da se i trattamenti di sviluppo, per i bagni fotografici, conviene orientarsi verso una specie di standardizzazione, dopo avere fatto in inizio il punto sul migliore materiale che si riesca a reperire facilmente in commercio.

In particolare, riguardo i films, si potrebbero adottare quelli appositamente prodotti dalle migliori case nazionali ed estere, ma possono andare altrettanto bene delle pellicole a grana molto fine, che abbiano una sufficiente sensibilità e siano ortocromatiche o meglio, pancromatiche. Per i bagni di sviluppo si tenga presente la necessità di contrasto cui le pellicole dei microfilm debbono soddisfare: se si tratta ad esempio di microfilm di pagine di stampa normale o di manoscritti, conviene adottare degli sviluppi vigorosi, atti a dare al materiale un forte contrasto, viceversa, quando si debbano riprodurre delle stampe con mezze tinte, appare preferibile lo impiego di sviluppi più moderati, in grado di dare contrasti meno accentuati e di rendere quindi più fedelmente i chiaroscuri.

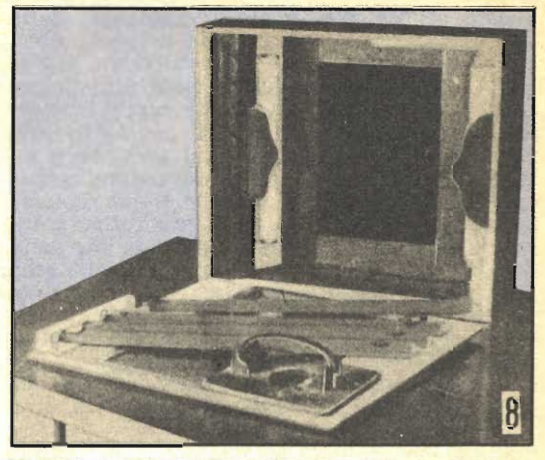

Veduta interna della valigetta: alla faccia inferiore del coperchio interno si può vedere fissata la coppia delle lampade fluorescenti, ai lati maggiori del foro rettangolare, Notare la disposizione delle zampe di legno e della piattaforma.

Con le lampade fotoflood come nella prima versione oppure con le due fluorescenti, come nella seconda, il tempo di esposizione medio sarà compreso tra 1/2 ed un secondo, con aperture di diaframma, comprese tra  $F/5,6$  ed  $F/11$ .

Come è stato detto quella di adottare il formato Leica, o cinematografico normale rappresenta una versione più utilitaria delle tecniche dei microfilm, in quanto, si è naturalmente vincolati, tra l'altro, ai pochi fotogram. mi che da un rotolino si possono effettuare, a parte il fatto che l'impiego appunto di caricatori Leica od anche di spezzoni avvolti in caricatori ricuperati, non risulta certamente un eccesso di economia, specialmente quando le pagine da microfilmare siano molte. In questi casi conviene assai più adottare il passo di 16 ed anche di 8 mm. e per fare questo, è consigliabile adottare in modo stabile, una attrezzatura esclusivamente per i microfilm: si può ad esempio, acquistare una macchina da presa di occasione, appunto per passo 16 od 8 mm. munita di una buona ottica ed eventualmente di lenti addizionali (queste comunque non sono indispensabili in quanto possono anche essere arrangiate, come quelle per le macchine fotografiche normali).

Al momento dell'acquisto della macchina da presa si tratterà di scegliere quella che, sia fornita di dispositivo per la ripresa delle foto a scatto singolo, dato che è appunto questo che interessa per il microfilm, invece che il sistema della ripetizione automatica, di cui le macchine da presa sono fornite, ma del resto quasi tutte le macchine anche se di occasione, e di prezzo accessibilissimo, in commercio, sono appunto fornite del sistema per lo scatto singolo, grazie al quale è possibile usarle proprio come se si trattasse di comuni

ĝ

macchine fotografiche, a parte il fatto che su queste ultime presentano il vantaggio della trazione semiautomatica della pellicola ed il caricamento automatico dell'otturatore, prerogative, queste, che rendono assai più sbrigative, le operazioni intermedie tra la ripresa di una pagina e quella della pagina successiva. In ogni caso, anche se si adotterà il sistema di impiegare nel modo suggerito una macchina da presa a passo ridotto, il complesso per la esecuzione dei microflm potrà essere ancora uno realizzato secondo una delle due versioni illustrate in questo articolo, sen-<br>za alcuna essenziale modifica; eccezion fatta per quelle relative alla differenza di forma tra la comune macchina fotografica e la macchina da presa, specialmente per quanto riguarda la disposizione dell'obbiettivo, il che comporterà, nella prima delle versioni, una modifica della forma del blocchetto porta-<br>macchina e nella seconda versione, invece, una alterazione alla forma originale della piattaforma, quella, per intenderci, che porta il foro al centro.

Per finire, daremmo un cenno alla opportunità di fare uso di pellicola esclusivamente negativa, oppure di usarne di quella invertibile: questo ultimo tipo si usa di preferenza per praticità e per la immediatezza dei risultati, qualora i microfilm interessino per visionarli direttamente, appunto con apposito visore od anche con un projettore. Quando invece si preferisca avere la possibilità di stampare su carta normale fotografica da positivi, delle copie a dimensioni a grandezza naturale, delle pagine che si desiderino, conviene assai di più avere a disposizione un film negativo, dal quale si stamperanno, appunto a mezzo di apposito proiettore le positive che interessanc. Del resto, quando si tratti di semplici scritti o disegni, questi potrebbero anche essere visionati nella loro forma negativa senza nessun apprezzabile disagio, in quanto lo scritto ed i segni in genere, apparirebbero in bianco sullo sfondo nero.

Coloro poi che avessero intenzione di impiegare nel microfilms una somma leggermen. te maggiore potrebbero realizzare delle pellicole invertite, di tutte le pagine microfilmate ed a parte, potrebbero realizzare, gradatamente, una serie di fotogrammi negativi, di quelle pagine e di quelle stampe che più probabilmente dovranno in seguito stampare. in positivo su carta normale, sia per uso proprio, che per servire eventuali corrispondenti interessati alle pagine stesse.

In testa al presente articolo, avevamo fatto cenno alla possibilità, da parte di chi lo desiderasse, di realizzare, dalle tecniche di microfilm qualche guadagno: i lettori avranno certamente intuito il meccanismo secondo il quale ciò si rende possibile, comunque, desideriamo ugualmente chiarirlo, in modo che, chiunque, sia potenzialmente in grado di adottarlo.

Tutti avranno certamente notato specialmente sulle riviste giovanili e scientifiche

molti annunzi inseriti da giovani o da studiosi, delle più diverse città e persino delle nazioni più lontane, aventi lo scopo di invitare altri giovani od altri studiosi a mettersi in contatto epistolare con loro per fare qualche scambio di idee e di mozioni utili. I lettori. potrebbero mettersi in contatto con alcune delle persone che fanno tali inserzioni, segnalando loro di essere favorevoli ad iniziare con essi una corrispondenza per lettera e di essere in grado di fornire i micro-<br>films oppure le copie positive a grandezza<br>naturale, di opere particolarmente rare che<br>possano loro interessare e che non possano consultare direttamente, sia a causa della di. stanza, e sia a causa del valore delle opere stesse, che impedisce che queste possano essere date in prestito dalle biblioteche.

A volte, ad esempio, potrà trattarsi di microfilmare qualche speciale schema elettrico o qualche progetto di macchina, a volte si tratterà invece di fotografare dei manoscritti antichi oppure degli spartiti di musica originali; altre volte, infine si tratterà di microfilmare tutte le pagine di un libro particolarmente importante e molto raro, di cui, il corrispondente lontano, possa desiderare avene una copia dell'originale. Se si considera in particolare il caso di microfilm fatti con una macchina da presa, appunto con il sistema<br>dello scatto unico, è facile intuire quanto bas. sa sia la spesa di attuazione dei film e se si considera che ugualmente molto basso è il costo della carta fotografica da positivi, si può facilmente capire che basterà far pagare al corrispondente una somma pari al doppio ad al triplo di quelle che sono state le spese morte per realizzare un buon guadagno, senza che il corrispondente stesso abbia a risentirsi della somma che dovrà versare. In genere è logico gravare piuttosto sui microfilm di<br>opere di alto valore e particolarmente rare,<br>piuttosto che su quelle di valore inferiore.

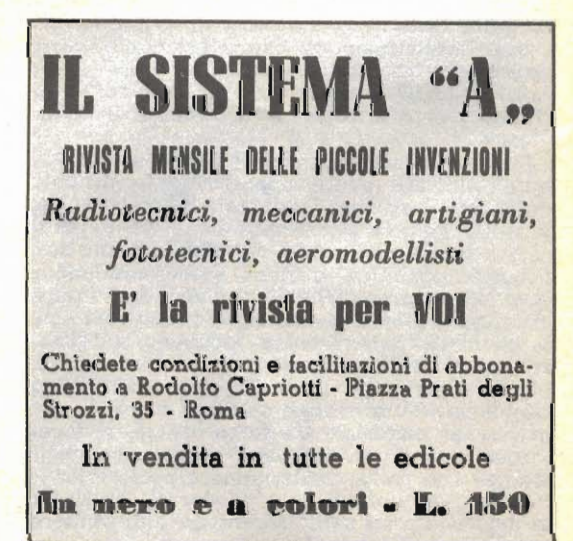

# Come utilizzare L'ENERGIA DEL VENTO

olti lettori, e specialmente tra coloro che abitano in zone di montagna non ancora servite dalle reti di distribuzione di elettricità, ci hanno segnalato essere loro desiderio, quello di potere disporre di quantitativi sia pure piccoli, di enengia elettrica per la illuminazione, a mezzo di piccole lampade e parecchio radio. La maggior parte di essi, poi, fa il punto sulla poco convenienza di impiegare pile elettriche per la produzione di energia, dato il loro costo relativamente alto; altri, poi comunicano di servirsi per ora della energia elettrica fornita da una batteria di accumulatori che essi poi, portano periodicamente in qualche officina di auto per farla ricaricare; segnalano però che tale sistema si dimostra poco pratico per la necessità di disporre almeno di due accumulatori, dei quali uno sotto carica ed uno erogante la corrente.

Di tali lettori, alcuni ci informano che sarebbe loro intenzione, quella di potere generare<br>da sé la energia elettrica di cui abbisognano, ed in questo punto le preferenze si suddivi-<br>dono: taluni infatti intenderebbero trarre partito dalla energia del vento che nello loro zone soffia quasi continuamente, anche se a regime moderato, altri, invece manifestano il desiderio di utilizzare la energia di qualche piccola cascata di acqua, che si trovi nelle vicinanze. Mentre rimandiamo questo secondo gruppo di lettori ad un prossimo breve articolo nel quale sarà appunto trattato l'argomento<br>delle ruote ad acqua nei vari tipi e delle potenze che possono essere ricavate in funzione della portata e della differenza di livello delle cadute, affrontiamo subito l'argomento della utilizzazione della energia del vento, certi di fare cosa gradita non solo a quei lettori che intendano applicare le istruzioni che verranno date ma anche a coloro cui l'argomento interessa solamente dal punto di vista informativo, come già è accaduto quando è stato trattato l'argomento della utilizzazione della energia contenuta, in varie forme nel mare e di quella projettata dal sole sulla terra.

Prima di dare corso alla pubblicazione di un progetto dedicato alla realizzazione pratica di un complesso di piccola potenza, e di facilissima costruzione per la utilizzazione della energia del vento allo scopo di produrre energia elettrica, la quale possa, a secondo delle preferenze e delle necessità essere utilizzata direttamente oppure immagazzinata in una batteria di accumulatori, diamo qualche nota relativa alle potenze che si possono ottenere da una elica convenzionale, costruita secondo le indicazioni del progetto che verrà dato appunto successivamente, in funzione delle dimensioni dell'elica e della velocità del vento che investe

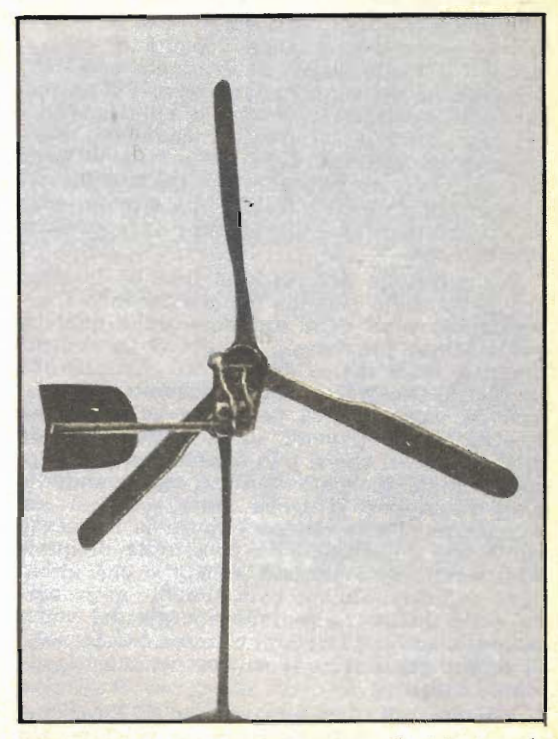

l'elica stessa, oppure del regime di giri al quale l'elica si mantiene. Pensiamo infatti che queste nozioni preliminari siano utili ai lettori, che potranno caso per caso, adattare le dimensioni stesse dell'elica alla potenza che intendono ottenere ed alla velocità del vento più costante che soffi nella zona, e che sarà quello che verrà utilizzato in misura predominante rispetto agli altri, incostanti, anche se momentaneamente<br>di intensità assai maggiore.

Sia chiaro che, per quanto siano già stati costruiti complessi di dimensioni imponenti, della potenza di migliaia di cavalli/vapore installati su torri alte 100 e più metri, se non piazzate addirittura su montagne altissime, questo non è l'obbiettivo della nostra trattazione anche per il fatto che oltre al costo enor. me dell'attrezzatura, per dei complessi molto imponenti vi è da tenere conto delle notevolissime pressioni esercitate dal vento sull'elica e sulle parti esposte della apparecchiatura. Se i complessi realizzati, saranno invece di picco. la potenza e soprattutto costruiti in economia, anche un piccolo incidente che possa capitare a qualcuno di essi quale la rottura di una delle pale dell'elica oppure la caduta della intera apparecchiatura colpita da un vento estrema-<br>mente forte, ciò non rappresenterà una perdita gravissima e l'incidente potrà essere riparato con poco lavoro o con poca spesa.

#### IL VENTO

Sotto questo nome non si vuole definire altro che una massa più o meno piccola di aria in movimento, non importa in che direzione, in che senso e con quale velocità di spostamento. Il vento, salvo determinate eccezioni, ossia quelle dei venti costanti dovuti principalmente allo stesso movimento di rotazione della terra, varia assai frequentemente di direzione e di velocità. Nella utilizzazione della energia che esso contiene, occorre dunque tenere conto di questi fattori che a volte sono determinanti e su cui conviene fare qualche precisazione.

Per direzione del vento si intende la linea che parte dalla persona che sta facendo il rilevamento e va nella direzione dalla quale il vento stesso proviene a seguito della enorme mobilità delle masse di aria che costituiscono la nostra atmosfera e da movimenti determinati da variazioni di pressione nelle diverse località, anche il vento varia frequentemente di direzione, il che si può facilmente osservare specie nelle giornate ventose, osservando la banderuola che si trova sulla sommità del campanile di una chiesa, oppure la manica a vento che è installata in prossimità di qualdono dedicarsi almeno parzialmente ai problemi della utilizzazione della energia del vento consigliamo di attrezzarsi con una banderuola, di genere qualsiasi, e la cui costruzione è facilmente intuitiva.

Il vento poi oltre che variare di direzione. non soffia sempre con la stessa velocità, ma anche questa sua grandezza varia quasi costantemente, il che si può dimostrare provvedendo una manciata di striscioline di carta molto sottile e leggera e recandosi in un punto piuttosto elevato, quale un tetto, la sommità di un campanile, ecc.

Se una volta raggiunto il punto elevato, si prova a liberare dalla mano un certo numero di striscioline si noterà come queste si dipartiranno dalla mano con una certa velocità, che è presso a poco quella del vento che le trasporta via, ripetendo l'operazione dopo un certo tempo, ad esempio, dopo un'ora, si noterà che con moltissima probabilità le striscioline di carta questa volta si dipartiranno dalla mano con velocità diversa dal caso precedente, fatto questo dovute appunto alla variazione della velocità del vento cle si impadronisce delle striscioline in questione. Possiamo dunque concludere che il vento può variare in due modi, ma per quello che riguarda la sua utilizzazione, il fattore che va tenuto di conto è senz'altro quello della velocità. Tale grandezza è determinata soprattutto dalla differenza di pressione che si riscontra tra il punto da cui il vento proviene e quello verso il quale esso è diretto, ma è anche subordinata agli ostacoli che il vento incontra nella sua

 $1<sup>2</sup>$ 

corsa, specialmente per quello che riguarda i venti rasenti al suolo.

Come abbiamo consigliato la costruzione di una banderuola destinata a rilevare in ogni momento la direzione, conviene anche avere la possibilità di rilevare quale sia la velocità del vento stesso, specie se si abbia l'intenzione di progettare un complesso destinato ad utilizzare questo ultimo.

La velocità del vento si può valutare in modo arbitrario oppure la si può valutare me. diante strumenti più o meno precisi alcuni dei quali autocostruibili, ed altri invece la cui costruzione è riservata a fabbriche opportunamente attrezzate.

Alla valutazione arbitraria, ovviamente approssimata della velocità, si può provvedere osservando ad esempio, le conseguenze che il vento stesso produce nella sua corsa ed in particolare quando esso investa degli alberi: per tale valutazione diamo la tabella A nella cui prima colonna si osserva la definizione del vento, in funzione della sua potenza, nella seconda colonna invece si notano gli effetti di esso sugli alberi; nella terza è indicata la velocità, espressa in chilometri orari ed infine, per dare una idea degli effetti possibili di esso, nella quinta delle colonne viene indicata la pressione, espressa in chilogrammi per centimetro quadrato di superficie che il vento esercita su in un ostacolo che incontra nel suo cammino. Per la misurazione strumentale della velocità del vento, invece il dilettante può costruirsi un apparecchio del genere di quello illustrato nella figura 1 e che consiste in un pesetto fissato alla estremità di un filo rigido: a seconda della velocità e quindi della pospinto all'indietro e quindi il filo rigido che lo trattiene si sposta ruotando attorno al perno. Nel fare questo, esso scorre dinanzi ad un quadrante graduato, su cui è appunto tracciata una scala delle velocità, ed alla cui taratura si procede per paragone a seconda delle indicazioni di un amemometro già tarato: si comprende che più il pesetto sarà trascinato indietro, maggiore sarà la velocità del vento che investe il complesso.

Allo scopo di ovviare all'inconveniente della variazione della direzione del vento stesso, il complessino, bene bilanciato viene issato su di una punta in modo che sia il più possibile libero di ruotare, proprio come se si trattasse di una banderuola.

E' importante che il lettore interessato alla utilizzazione dell'energia del vento anche solamente dal punto di vista informativo, conosca almeno qualcuna delle formule che determinano la potenza ottenibile da una elica di un aeromotore di un determinato diametro, in funzione della velocità del vento che investe l'elica stessa. Tale formula, opportunamente arrotondata allo scopo di facilitare nei calcoli è la seguente; potenza captata in chilogrammetri al secondo, P, = al prodotto della terza potenza della velocità del vento V espressa in metri al secondo, x il quadrato del diametro totale dell'elica, espresso in metri d. diviso

per 500, la formula per il calcolo è pertanto questa:  $P = V^3 \times d^2$ 

#### 500

Ricordiamo che il chilogrammetro è una misura che serve a definire la potenza ed equivale alla potenza di un motore che riesca a sollevare, nel tempo di un secondo, un peso di un chilogrammo, alla altezza di 1 metro al di sopra del punto di partenza con un movimento verticale e rivolto verso l'alto.

Per coloro che preferissero come misura per valutare la potenza, il cavallo/vapore invece che il chilogrammetro al secondo, dato che un cavallo/vapore equivale alla potenza di 75 chilogrammetri al secondo, la formula precedentemente indicata può essere trasformata nella seguente, nella quale i valori sono gli stessi di quella precedente eccezion fatta per la potenza P, che questa volta viene espressa appunto in cavalli/vapore. P =  $V^3$   $\times$  d<sup>2</sup>

#### 37.500

Coloro infine che preferissero che la potenza espressa dalla formula fosse in watt elettrici, dato che un cavallo/vapore equivale alla potenza istantanea di 736 watt, la interpolazione porterà alla formula seguente, nella quale tutto è identico alle precedenti, eccezion fatta per la potenza P, che questa volta risulta appunto espressa in watt.  $P = 0.0196 \times V^3 \times d^2$ 

Per fare un esempio numerico immaginiamo di avere a che fare con una elica del diametro di 4 metri la quale viene investita da un vento la cui velocità sia quella di 10 metri al secondo, ossia di circa 36 chilometri orari.

Applicando la seconda delle tre formule. ossia quella che si riferisce alla potenza in cavalli/vapore, abbiamo che sostituendo le cifre che conosciamo, alle lettere P, in cavalli/va-<br>pore =  $P = 10^3 \times 4^2$  ossia = cavalli/v. 0,4.

#### 37.500

Dalla stessa formula, variando solamente il valore corrispondente alla velocità del vento

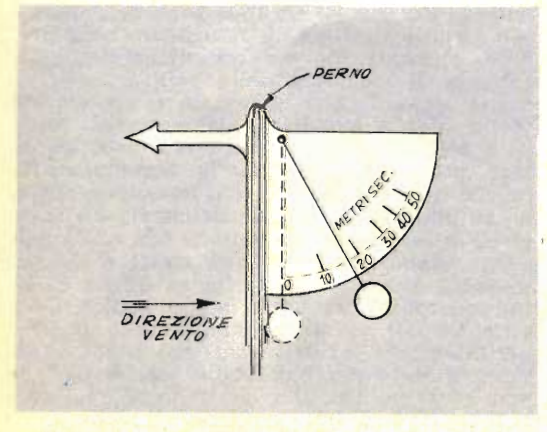

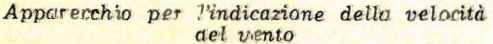

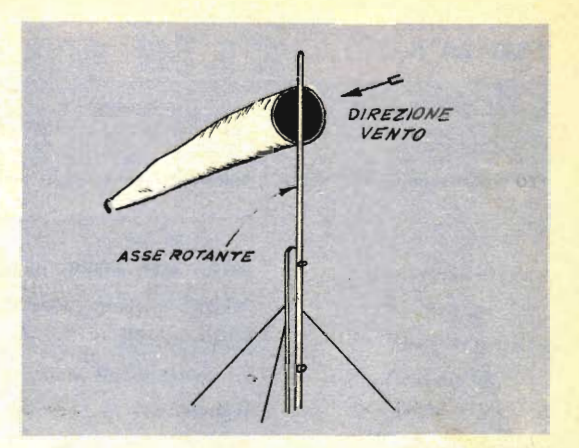

#### Apparecchio per la indicazione della direzione del vento

troviamo che con la stessa elica del diametro di 4 metri, ma con un vento della velocità di 15 metri al secondo, ossia di 54 chilometri orari, la potenza ceduta dal vento all'elica stessa passa a cavalli/v. 1,4. Se poi, il vento aumenta ancora di velocità, ferme restando le altre grandezze della formula, si ha che per una velocità di metri 20 al secondo, pari a 72 chilometri orari, la potenza ceduta dal vento alla elica è di 3,4 cavalli/vapore.

Ovviamente il rendimento di un qualsiasi complesso meccanico e quindi anche nel caso di eliche di aeromotori, non può mai raggiungere il 100 per cento, cosicché il valore di potenez ricavate dalle formule or ora esposte, e che esprime la potenza ceduta dal vento alla elica in movimento, vanno ridotti in funzione del rendimento, il quale nella granda maggioranza dei casi va dal 40 al 70 per cento del-<br>la potenza in entrata, Va poi considerata anche la riduzione dovuta al rendimento del generatore elettrico accoppiato all'elica che a sua volta, non è del 100 per cento ma dell'80 per cento circa, cosicché la potenza disponibile a valle del generatore risulta ancora inferiore a quella della elica. Ciò nonostante, dato il piccolo costo delle apparecchiature (almeno di quelle di potenza minima come quella che sarà esposta), l'impiego di aeromotori risulterà sempre vantaggioso.

Quando si costruisce un aeromotore, ovviamente lo si fa per cercare di captare parte della energia del vento e convogliarla alle apparecchiature di impiego sotto varie forme, ossia come movimento rotatorio, o come energia elettrica, ecc.

Ora, nel nostro caso particolare, in cui la elica deve servire per azionare un generatore elettrico, oltre che la potenza disponibile, occorre anche tenere conto del regime di giri al minuto, che l'elica tiene durante il suo funzionamento: è infatti ben raro che il regime dell'elica corrisponda anche al regime ottimo al quale la dinamo deve funzionare per

#### **TABELLA A**

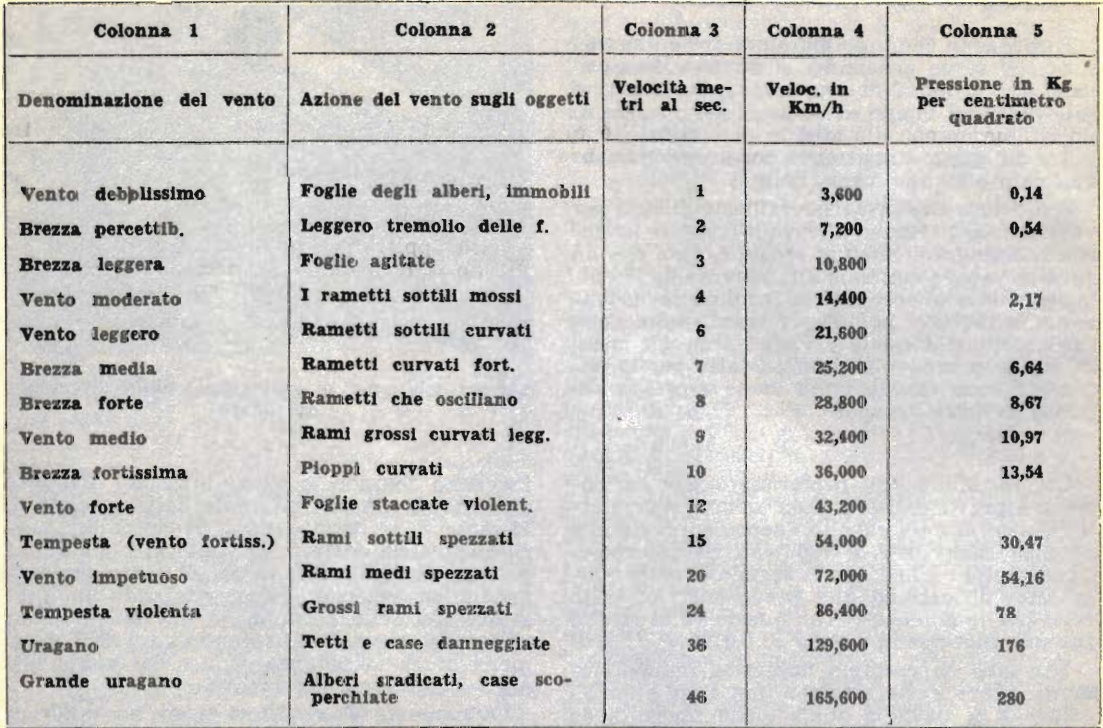

- rendere il massimo della potenza sotto forma di energia elettrica: non bisogna anche trascurare che collegato sulla dinamo, oppure in una cassetta separata, si trova l'interruttore di minima, il quale scatta disinserendo completamente la dinamo se il regime dei giri di essa scende al di sotto di un determinato limite. Occorre pertanto fare in modo di accertare quale sia il regime al quale l'elica gira, a vuoto, ossia senza nessun dispositivo di impiego sia collegato ad essa, ridurlo di circa il 30%, dato che quando in seguito l'elica sarà collegata alla dinamo, ruoterà più lentamente a causa della resistenza passiva oppostale dalla dinamo stessa nonché dal sistema di pulegge e di cinghie di trasmissione, e quindi dare un rapporto per vedere di quante volte detto regime debba essere moltiplicato per riuscire a fare girare la dinamo al migliore regime. Immaginiamo ad esempio, che, a vuoto, l'elica giri a 135 rotazioni al minuto circa: si fa da questo numero la citata riduzione del 30 per cento e si avrà 100 circa, che esprime il numero di giri che la elica farà al minuto una volta che essa messa sotto sforzo dalla dinamo ad essa collegata. se ora sappiamo che la dinamo deve girare a 2000 girl al minuto per fornire regolarmente corrente senza fare scattare l'interruttore di minima avremo che dovremo moltiplicare per venti il numero di giri compiuto dall'asse dell'elica: a questo si riesce abbastanza facilmente prevedendo due coppie di pulegge unite dalle cinghiette di trasmissione. preferendo fare in due momenti diversi la moltiplicazione invece che in una fase unica. In genere, poi, il regime delle eliche di aeromotori è assai più elevato di quello dato per esempio, cosicché il problema della mol-<br>tiplicazione del numero di giri dall'asse dell'elica all'asse della dinamo sarà sempre meno sentito. Come norma, diciamo anzi che il numero dei giri di un'elica bene bilanciata e con i bordi di attacco e di distacco bene profilati, aumenta via via che viene diminuito l'angolo di incidenza delle pale di essa, rispetto al vento che la investe e via via che viene invece aumentata la superficie delle pale, le quali, naturalmente, non debbono essere prive della necessaria aerodinamicità, perché non accade che nella rotazione abbiano ad incontrare delle resistenze via via maggiori, in funzione della velocità con cui la pale stesse vanno tagliando l'aria stessa e che potrebbero avere come risultanza quella di un indesiderabile frenaggio aerodinamico della elica. Le pale quindi debbono avere le superfici perfettamente levigate ed i loro bordi di attacco e di distacco debbono essere tali da non generare nell'aria che fendono, dei turbini i quali potrebbero creare anche delle componenti negative, in opposizione persino al vento che investe l'elica e di cui si intende captare l'energia.

### COSTRUZIONE PRATICA DI UN GENERATORE ELETTRICO VENT  $\Delta$

uesto complesso, il cui impiego è alla portata anche di persone non molto pratiche è particolarmente adatto per la generazione delle piccole quantità di energia<br>elettrica necessarie per l'illuminazione di una casa di campagna, che ancora non sia servita dagli impianti delle società produttrici. Il complesso è anche adattissimo, dato il suo piccolo ingombro, per l'illuminazione di cam. peggi ecc., qualora vi sia un poco di vento ed interessi fare un certo risparmio della energia fornita dalle sorgenti convenzionali quali, pile, accumulatori, generatori aziona-ti dai motori delle auto o degli scooter, ecc.<br>Sia in fatto di semplicità costruttiva, che di costo di costruzione, in paragone alle prestacilmente potrebbe trovarsi un progetto migliore, anche perché tutti i particolari di esso sono stati accuratamente calcolati in modo da creare le condizioni migliori ed il più favorevole sfruttamento della energia del vento, anche se questo sia di debole intensità.<br>Il meno esperti non pensino che per potere

rilevare della energia dal vento, occorra che il vento stesso sia fortissimo, quale ad esempio, si riscontra durante le tempeste più gravi: anche da un venticello o da una brezza gentile è possibile rilevare della energia in misura utilizzabile e, per fortuna, da noi, specie nelle località che siano appena in collina, questi venticelli non mancano quasi mai.

La costruzione del complesso, non esula dalle possibilità di qualsiasi lettore, che abbia

solamente una piccola infarinatura in fatto di lavorazione meccaniche, oppure che possa contare sull'aiuto di un amico meccanico, che sia sufficientemente attrezzato. Nella lavora zione delle pale dell'elica, poi, il lettore troverà applicati gli elementi che in precedenza sono stati esposti teoricamente, e lo stesso dicasi dei vari rapporti per il miglior rendimento.

Senza volere riandare troppo indietro e troppo profondamente nella teoria, faremo qualche richiarno che potrà risultare utilissimo. Occorre ad esempio avere bene chiaro il fatto che la energia contenuta nel vento, si manifesta in due modi analoghi, ma di senso opposto, ossia in una specie di pressione ed in una specie di depressione: ad esempio, una imbarcazione a vela che sembra trarre la totalità della energia, per la quale si sposta, dalla pressione che il vento esercita su di lei, in effetti ricava buona parte di tale energia anche dalla depressione che si manifesta, nel lato della vela che si trova esposto contro-<br>vento. Un altro esempio è dato dalle foglie che il vento di autunno muove: quelle che sono già cadute a terra, sono sollewate dalla depressione dell'aria al di sopra di esse; se infatti vi fosse solamente della pressione esse tenderebbero a stare bene aderenti al suo-

le e non si solleverelbbero.<br>Similmente, anche sulle pale dell'elica di un motore a vento, è la depressione che si manifesta sul loro lato controvento, che aiuta ia pressione che agisce nel lato opposto, a

DETTAGLI COSTRUTTIVI PER LA BASE RICAVATA DA UN'ASSE DI 130x30x1250

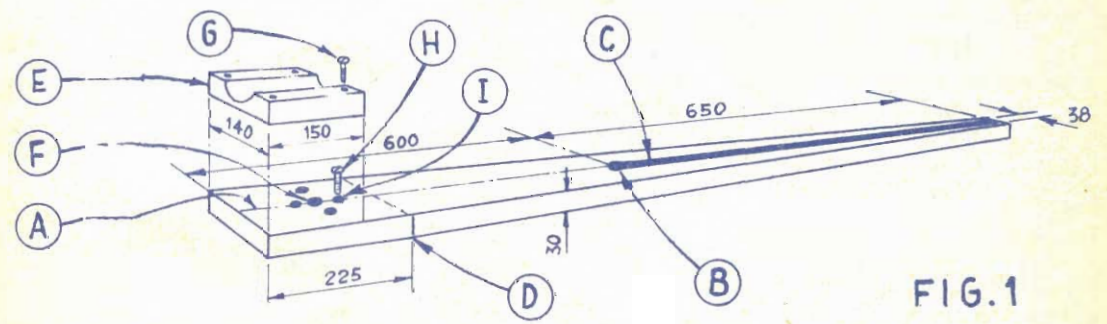

A) Tracciare la linea centrale. B) Praticare un foro da 20 mm. alla distanza di mm. 650 dalla estre. mità che va lasciata alla sua larghezza originaria. C) Tagliare una fessura larginia. Di Iniziare<br>da questo punto la diminuzione della larghezza. E) Blocco di pina, vulla per il generatore, mm. 40 di<br>da questo punto la dim alla flangia A della figura 3, i fori vanno praticati solamente dopo che siano state accertate le condizioni di buon bilanciamento del complesso.

fare girare l'elica stessa senza fare si che su di essa si manifestino delle torsioni nocive al regolare funzionamento e sopratutto, delle pericolose sollecitazioni a perni, bronzine, supporti, ecc.

Il progetto che segue, si riferisce appunto alla costruzione di un complesso atto a trarre il massimo vantaggio sia dalla pressione che dalla depressione create dal vento, anche se di piccola intensità.

Per la costruzione del complesso, si parte da un pezzo di assicella di quercia o di altra essenza solida avente uno spessore di 30 o meglio di 35 mm. e che sia bene stagionata. Le dimensioni di tale basetta debibono essere: cm. 14 di larghezza, per cm. 125 di lunghezza; per prima cosa, si provvede a tracciare con una matita o meglio con un punteruolo od anche con un semplice chiodo, grosso e lungo, un segno corrispondente alla linea centrale, rispetto alla larghezza dell'asse; linea, questa che servirà da guida per quasi tutto l'allineamento del gruppo dell'areomotore, del generatore elettrico e della banderuola posteriore, destinata ad orientare l'elica nella direzione più adatta per lo sfruttamento dell'energia del vento e per mantenerlo sempre in tale direzione. Poi, a partire da un punto che sia distante mm. 22,5 da una delle estremità della basetta, si inizia ad affinare questa, in modo graduale, così che alla estremità opposta, questa misuri mm. 38, come indicato nelle tavole costruttive: si intende che è a questa estremità più stretta che va collegata la banderuola per l'orientamento. Si misura, a partire dalla estremità più stretta della striscia, un tratto distante dalla estremità stessa, cm. 65 ed a tale distanza, nel centro, rispetto alla larghezza si pratica un foro passante, del dia-<br>metro di 20 mm., a partire poi da tale foro

Per ordinazioni di numeri arretrati di « SISTEMA A » e di « FARE », inviare l'importo anticipato, per eliminare la apesa, a Vostro carico, della spedizione contro assegno.

#### SISTEMA A

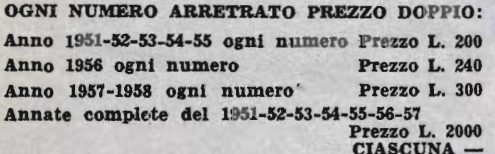

### FARE

Ogni numero arretrato Prezzo L. 350 Annate complete comprendenti 4 numeri Prezzo. L. 1000 Cartelle in tela per rilegare le annate di<br>
« SISTEMA A » Prezzo Prezzo L. 250

Inviare anticipatamente il relativo importo, con vaglia postale o con versamento sul c/c  $1/7\mathrm{d}1\mathrm{d}4$  intestato a RODOLFO CAFEROTII - P.zza Prati degli Strozzi, 35 - Roma -- Non si spedisce contro-assegno.

ed in linea retta, un direzione della estremità più stretta, si pratica, un taglio, della larghezza di mm. 12 (non più; se non si vuole che l'asse risulti troppo assottigliata e quindi indebolita): questo taglio servirà appunto per accogliere la zona centrale della banderuola. Si torna quindi a lavorare alla estremità più larga della striscia, e più precisamente, si tratta di fissare in questo punto un blocchetto di legno di essenza altrettanto dura e sana come quella usata per la striscia principale: la langhezza deve pure essere quella della striscia, mentre la lunghezza deve essere di cm. 15 e lo spessore deve essere di cm. 4 circa. In tale blocco, a forza di raspa e di scalpello, si tratta di praticare una incavatura di forma idonea perché essa possa accogliere il generatore elettrico che si intenderà impiegare e che pertanto sarà bene procurare, prima di proseguire nel lavoro.

La banderuola deve essere costituita da un ritaglio di compensato dello spessore di mm. 12 (che deve essere inderogabilmente del tipo in grado di sopportare l'umidità); invece che di legno essa potrà essere anche di plastica (plexiglass), o di metallo, quale alluminio, di spessore, naturalmente inferiore a quello previsto. Le dimensioni per la banderuola debbono essere in partenza le seguenti, lunghezza, cm. 75, larghezza, cm. 50. I suoi contorni, d'ovranno essere resi uguali a quelli indicati nel disegno, e più precisamente arrodondati, dalla parte rivolta verso il generatore, ed a forma di coda di rondine, alla estremità opposta.

Allo scopo di permettere al complesso la liberissima rotazione in qualsiasi senso, conviene adottare il sistema dei contatti rotanti, poiché, se si adottasse quello del cavetto di-<br>retto, sia pure molto flessibile, si potrebbe andare incontro ad inconvenienti, causati dalla eccessiva torcitura del cavetto stesso e probabilmente dalla conseguente rottura del conduttore o dell'isolamento di esso. Il sistema del contatto rotante consiste in due coppie di spazzole fatte di bronzo fosforoso, elastico, ed in due anelli contro i quali, le due spazzole vanno a stabilire continuamente il contatto qualunque sia la posizione assunta dall'insieme dei due anelli stessi, solidali al complesso del generatore, elica, banderuola, supporto e perno. Per la realizzazione di un tale elemento si prende uno spezzone di tubo di ottone del diametro di mm. 50 e della lunghezza di mm. 75, un blocchetto di legno a sezione quadrata di 50 mm. di lato, lungo 100 mm., nonché un pezzo di tubo di ferro zin. cato del diametro di mm. 25 e lungo mm. 450, filettato ad una delle estremità (potrà trattarsi di quel tubo con cui in genere si fanno le condutture medie degli impianti di riscaldamento a termosifone). Procurato questo materiale si provvede a lavorare con un coltellino, sul blocco di legno, in modo da portarne la sezione, da quadrata che era, a rotonda e di misura tale che il blocco possa entrare a forza nel tubo di ottone precedentemente preparato, senza tuttavia giungere a

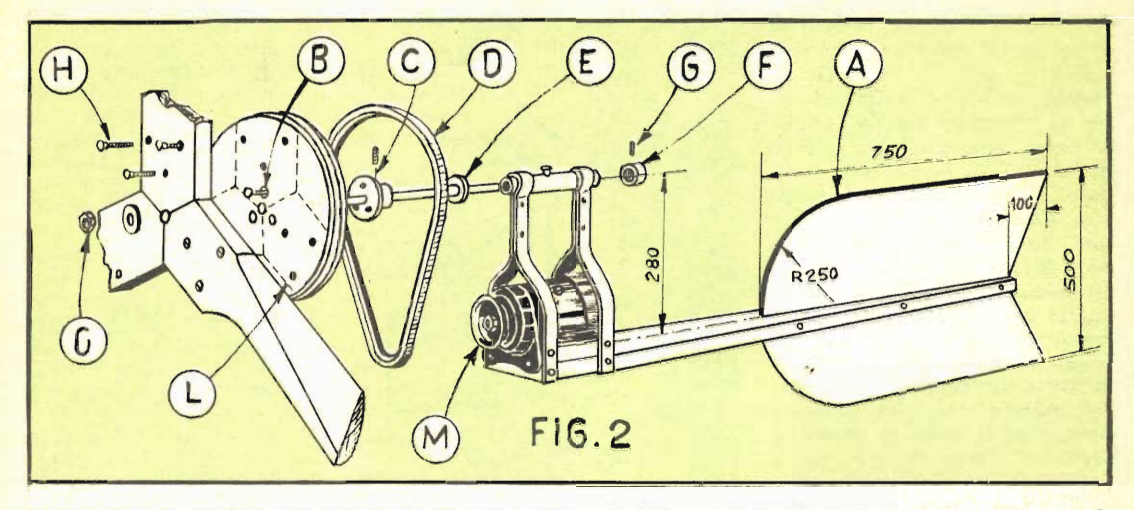

A) Banderuola tagliata da un pezzo di compensato da 12 mm. B) Bulloni fissaggio disco portapale alla flangia disposta al termine dell'alberino di acciaio dell'elica. C) Flangia piana adatta per tuto da 12 mm. diametro interno. D) Cinghia di trasmissione in tela gommata. E) Rondelia. F) Collarino ca iz mini cuimero interior proposario Blubo ni fissaggio pale alla piastra portapale. I) Dado fis-<br>saggio e rondella antisvitamento. L) Piastra portapale, diametro mm. 275, spess. num. 40, in com-<br>pensato di acero, con go fette condizioni.

determinarne la deformazione. Successivamente, con un succhiello si pratica in questo blocco di legno, un foro della sezione di mm. 30, accertando però che esso passi in corrispondenza del centro esatto di esso. Dopo averla lubrificata con del sapone molle, si cerca poi di fare passare attraverso il foro fatto nel legno l'estremità del tubo di ferro galvanizzato (che con il suo diametro esterno sarà appunto di misura vicinissima a quella del foro) e lo si spinge sino a che sia solo la porzione filettata del tubo stesso, a sporgere dal blocco di legno, dato che su tale estremità filettata dovrà essere avvitata la flangia A della figura 2.

Il tubo di ottone dovrà poi essere trasformato nei due anelli su cui le spazzole striscianti, andranno a fare il necessario contatto: per ragiungere questo scopo si tratterà di asportane dalla sua zona centrale, una rando di evitare di mordere troppo in profondità il legno, per non indebolirlo: questa operazione pertanto potrà essere condotta con un archetto da traforo e va sorvegliata. Nello spazio dal quale la zona centrale del tubo di ottone sarà stata tolta, si applica dello stucco plastico (di quello formato da polvere di legno agglomerata) sino da riempire lo spazio stesso e dopo avere lasciato seccare tale stucco lo si pareggia con la raspa e poi con la cartavetro, in modo che non ci sia praticamente alcun dislivello, tra i due anelli di ottone laterali e l'anello di stucco che si trova tra di essi. Poi, con una punta da trapano da 5 mm. si praticano, secondo la direzione dei raggio degli anelli, due fori, uno per ciascun anello, che attraversino lo spessore dell'ottone, quello del legno e quello del tubo di ferro galvanizzato: attraverso tali fori si do. vranno fare passare i conduttori elettrici per il collegamento del generatore ai due anelli di contatto ed infatti, lungo il tutto interno si faranno scorrere i due conduttori le cui estremità si faranno passare, ciascuna, attraverso uno dei fori. In tale punto poi le estremità vanno saldate a stagno, sugli anelli di ottone, curando che lo stagno della saldatura non giunga nell'interno a determinare qualche cortocircuito, il metallo rimasto sporgente sul la superficie degli anelli, si asporterà poi con una limetta e poi con della cartavetro, in modo da fare sì che la superficie curva dei due anelli sia senza alcuna imperfezione.

Successivamente si passa alla preparazione<br>del portaspazzole (blocchetto di legno bene stagionato, od anche di plastica quale bache-lite, ecc.) e si fissa questo alla flangia inferiore (dettaglio B, tavole 2 e 3). La flangia a sua volta deve essere di mm. 30 e deve trovarsi avvitata alla stremità filettata di un tubo, pure di ferro galvanizzato, del diametro appunto di mm. 30 che servirà da supporto fisso per tutto il sistema; per favorire la rotazione del complesso elica, generatore, ban-<br>deruola, ecc. rispetto alla flangia, evitando di dovere fare uso di cuscinetti a sfere, occorre che questa sulla sua faccia rivolta ver. so l'alto, non abbie a presentare alcuna imperfezione ma che invece sia perfettamente liscia, come la si può ottenere lavorandola a fondo con tela smeriglio di grane decrescen. ti, sino alle più fini.

Il generatore da usare sarà di preferenza piuttosto potente, come quelli ricavati da vecchi camioncini e dovrà avere una suffiA) Flangia fissaggio complesso al perno, del tipo piano, con diametro interno di mm. 25. B) Flangia inferiore, nella funzione di bronzina, del tipo piano, in ferro, con diametro interno di mm. 30. C) Perno, tubo ferro galv., diam. 25 mm. int., lungo mm. 475. D) Tubo ottone, diam. mm. 50, originariamente lungo mm. 75, poi tagliato in due parti, mediante asportazione di un anello al centro. E) Blocchetto legno interno, diam. mm. 50. lungo mm. 100. F) La flangia A si viene ad avvitare su questa impanatura. G) Fori passanti, attraverso il tubo di ottone, il legno ed il tubo di ferro, per il passaggio dei conduttori elettrici. H) Taglio per asportare l'anello di ottone, poi riempito di stucco plastico, larghezza taglio. cm. 1,2. I) Saldatura a stagno per fissaggio collegamenti, materiale sporgente, pareggiato poi con la lima e la cartavetro. L) Complessino delle spazzole per contatto sugli anelli e per prelevamento corrente generata dalla dinamo. M) Conduttori alla batteria od ai circuiti di impiego della corrente alternata. N) Blocco legno o plastica mm.  $100 \times 45 \times 12$ . O) Collegamenti dei due conduttori alle spazzole. P) Spazzola di bronzo elastico. Q) Staffetta ad « L », di ferro, saldata al bordo della flangia. R) Fissare solidamente al lato del camino, o ad una parete, a mezzo di staffe di quelle che si usano per mettere a dimora le antenne televisive. S) I taglietti migliorano l'elasticità delle spazzole. T) Palo di supporto in fer. ro robusto, diam. int. mm. 30. lungo 3 metri. U) Larga rondel-

ciente capacità di autolimitazione della corrente, in funzione dei giri, in modo che, sia che ruoti ad altissimo regime o sia che ruoti molto lentamente, fornisca presso a poco la stessa tensione e la stessa corrente. Non occorre naturalmente andare ad acquistare il generatore nuovo, in una officina di elet. trauto, dato che sarà possibile acquistarlo, per poche centinaia di lire, presso una qualsiasi officina di demolizzione di vecchie auto e di ricupero dei materiali, officine che esistono in quasi ogni città e di cui talune, demoliscono anche automezzi alleati; in questo caso conviene assai più scegliere appunto un generatore tratto da questi ultimi, dato che detto materiale è assai migliore dell'altro.

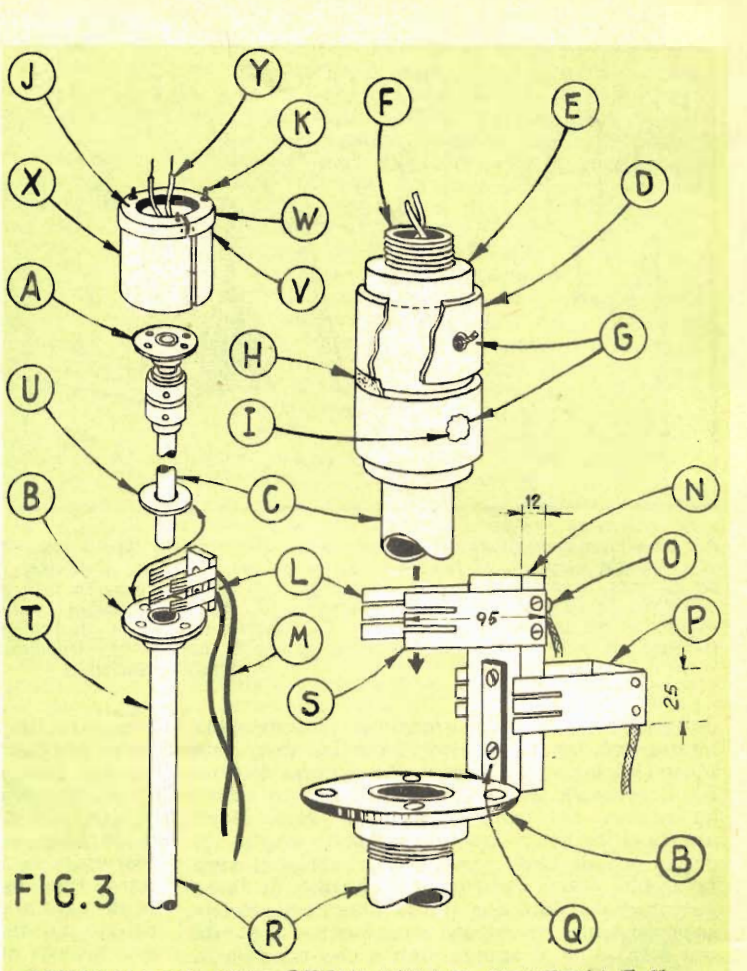

DETTAGLI DEI VARI PERNI, DELLE SPAZZOLE E DEI CONTATTI

la. V) Fissare con piccoli ribat. tini. W) Scatolina di latta o di plastica, protettrice contro polvere e pioggia. K) Viti a legno. Y) Conduttori elettrici al generatore. J) Foro nel fondo della scatolina W, di diametro tale da adattarsi alla flangia A. X) Copertura di celluloide o di polietilene.

In ogni caso, comunque, conviene farsi dare dal venditore una specie di garanzia, in modo che il generatore acquistato, possa essere cambiato se non si dimostrerà in perfette condizioni.

Dopo le citate lavorazioni, si passerà alla preparazione del supporto destinato a sostenere l'albero dell'elica, al quale sarà fissata anche la puleggia di trasmissione: tale supporto si compone di due parti, fatte entrambi, di striscia di ferro dello spessore di mm. 5 e della larghezza di mm. 25. Essi vanno realizzati secondo le indicazioni che si possono rilevare specialmente dalla figura 4; l'occhiello rimasto nella parte superiore di ciascuno di essi va attraversato da un pezzo di tubo di

ottone, della lunghezza di mm. 190 e del dia. metro di mm. 20; alla estremità di tale tubo, si introduranno, a leggera forza, due bron-zine di che poi vanno saldate al loro posto: in questo modo, il tubo di ottone verrà a formare una specie di serbatoio, destinato a contenere il grasso lubrificante per le bronzine stesse; il grasso, poi, va introdotto nel serbatoio, attraverso un forellino fatto nella parte centrale del tubo di ottone, e rivolto verso l'alto.

Ovviamente, per ottenere il massimo della resistenza, le tre pale dell'elica, vanno lavorate separatamente, in modo che in ciascuna<br>di esse la fibra del legno sia nella direzione della lunghezza, occorre prevedere un elemento che serva per tenere unite le tre pale e che possa permettere la facile sostituzione di qualcuna di esse che per incidente si sia rotta. Tale elemento consiste in un disco, o meglio, in una piastra di legno di acero, od anche di compensato del tipo resistente alla umidità, del diametro di mm. 275 e dello spessore di mm. 45 (se di compensato, lo spessore può anche essere inferiore a quello prescritto, data la maggiore resistenza). Al centro della piastra si pratica un foro di diametro sufficiente e, quindi, attorno a questo foro se ne praticano altri, in corrispondenza di quelli che si trovano su di una flangia piana che si userà per il fissagio del disco all'albero. Lungo il bordo del disco, poi si pratica, con una raspetta a coda di topo, una incavatura della profondità media di mm. 20, e con le fiancate inclinate, destinata ad accogliere la cinghietta di trasmissione del movimento rotatorio alla puleggia fissata alla estremità dell'albero rotante della dinamo. A questo punto è doveroso dire che le due pulegge debbono trovarsi perfettamente allineate e sullo stesso piano, per non correre il rischio che la cinghietta di trasmissione, salti frequentemente.

L'elica del complesso è del tipo a tre pale con un diametro massimo di 3 metri ed è calcolata per compiere 200 giri al minuto, con un vento della velocità di 13-14 chilo. metri per ora, regime questo che si riscontra quasi constantemente in molte zone italiane, specie se di montagna.

Per la costruzione dell'elica, che è certamente una delle parti principali di ogni complesso per la utilizzazione della energia del vento, si provvedono tre strisce di legno bene diritto ed esente da nodi, stagionato a lungo; le dimensioni di queste strisce debbono essere quelle di cm. 150 di lunghezza, 15 di larghezza e 3 di spessore. Si dispongono queste strisce su di un tavolo affiancate e si contrassegnano rispettivamente le due facce, con la lettera D (diritto) e con la lettera R (retro), poi, nel modo indicato nella tavola 5, si divide la lunghezza di ciascuna delle pale, con dei segni bene squadrati distanti ciascuno, dagli adiacenti, cm. 15, poi si scrive in corrispondenza di ciascuno dei segni precedentemente tracciati, quale sia la distanza tra questo e una delle estremità della striscia,

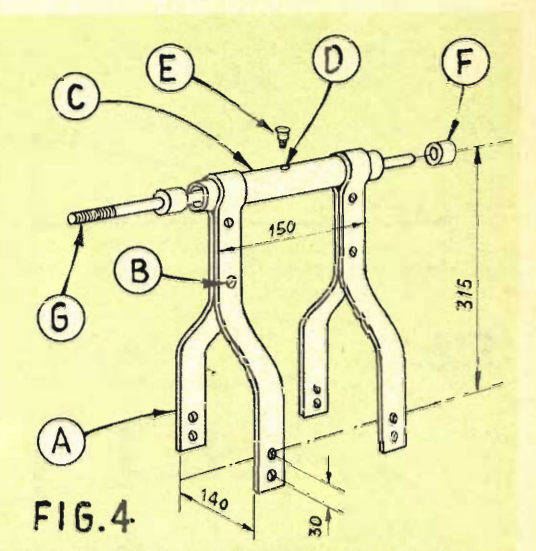

#### DETTAGLI DEL COMPLESSO ALBERO PORTAELICA E DEL SUPPORTO.L'ALTEZ\_ ZA ESATTA DIPENDE DALLE PULEGGE

A) Striscia di ferro spessore mm. 5, larghezza<br>mm. 25 o 30. B) Unione mediante ribattimi. C) Tu. bo ottone diametro int. mm. 20, lung. mm. 190<br>serbatoio grasso lubrific. D) Foro, filettare per una vitolina di chiusura. E) Vitolina chiusura foro<br>riempimento serbatoio grasso lubrificante.

che si sarà adottata come origine della pala: sul primo dei segni, pertanto, si scriverà, centimetri 15, sul secondo, cm. 30, sul terzo, cen\_ timetri 45, sul quarto, cm. 60, e così via. Per rendere più agevole il lavoro del taglio del profilo dell'elica nei vari punti, si possono preparare dei modellini di cartone aventi appunto, ciascuno i contorni corrispondenti a quelli rilevabili dalla tavola 5 e che corrispondono alla fonma della pala, se questa venisse tagliata in un determinato punto. Per primia cosa, si modellano le facce delle pale che si saranno in precedenza contrassegnate con ia lottera D, ossia quelle daritte. Su questa faccia si opera con un coltello od anche con utia raspa sottile a lama larga, in modo da<br>creare una nuova faccia la cui inclinazione sia ad angolo via via crescente, rispetto alla faccia piana che era in precedenza, prima di iniziare la lavorazione.

Lungo il bordo opposto a quello destinato a fendere il vento, lo spessore della pala deve essere rigorosamente costante, e cioè, mm. 1.8. La gola che si trova invece in prossimità del punto di ancoragio della pala alla piastra di legno portaelica, deve avere il profilo indicato dalla tavola 5. In questa tavola si può anche rilevare quale debba essere la sezione di ogni pala dell'elica, nei vari suoi punti. Quello che è importante è che il profilo di tutte e tre le pale siz essenzialmente lo stesso, onde evitare che nella rotazione avvengano degli

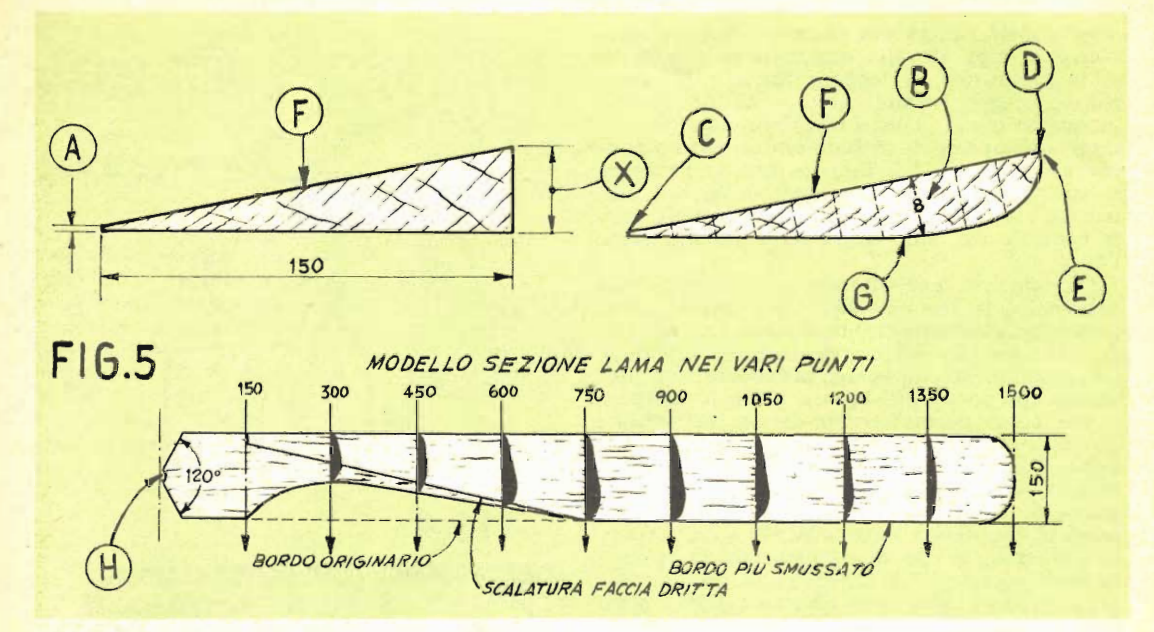

A) Bordo a spessore costante, di mm. 1,8. B) Lo spessore massimo si riscontra a tre decimi della distanza tra il bordo più arrotondato e quello più affilato. C) Bordo più affilato. D) Bordo più arrotondato. El Spigolo. Fl Faccia diritta. Gl Faccia opposta (retro). Hl Punto di passaggio dell'alberino dell'elica. L'incavo va fatto dopo che si sia provata la perfetta disposizione delle tre pale dell'elica spessore originario.

sbilanciamenti dannosi, dovuti al differente valore di presa che ciascuna delle pale fa nell'aria.

Le pale, una volta realizzate, vanno montate sulla piastra apposita, a mezzo dei grup-<br>pi di tre buloni ciascuna. Fatto questo si deve cercare di accertare che l'elica sia liberissima di ruotare sul suo asse e che essa possa essere fermata in qualsiasi punto della sua rotazione (espediente questo, semplicissimo, ma che permette di accertare se il complesso dell'elica sia bene bilanciato).

Successivamente, si passa a collegare mediante una cinghietta di trasmissione di pic. cole dimensioni, la puleggia che si trova sull'asse rotante della dinamo e la scanalatura che si trova sul bordo della piastra portaelica. Tale cinghia non deve essere troppo lenta, perché non abbia a slittare, rendendo inutilizzata in parte o tutta l'energia captata dalla elica; essa comunque non deve nemmeno essere troppo tesa perché non si abbiano a verificare degli attriti anormali, dai quali risulterebbe ugualmente un dispendio di ener. gia e pertanto un rendimento assai inferiore del complesso.

Per quello che riguarda la puleggia da fissare sull'albero della dinamo, occorre per prima cosa osservare quale sia il regime normale di giri che l'elica presenta quando il vento che la investe sia quello medio; indi si considera quale debba essere la velocità

optimum di rotazione della dinamo e si osserva di quante volte tale regime sia inferiore a quello dell'elica: il rapporto che si ricava da questo semplicissimo calcolo sta ad indicare appunto quale deve essere il rapporto tra il diametro della piastra portaelica. che funge da puleggia trasmittente ed il diametro della puleggia della dinamo che è quella ricevente: ammettiamo che si constati all'elica, un regime di giri di 200 al minuto e che la dinamo che si deve usare abbia come regime di giri quello di 1400: dal rapporto tra questi due valori si ottiene il numero 7 (1400 : 200), ed infatti, la puleggia della di-<br>namo deve essere di diametro pari ad un settimo di diametro della piastra portaelica; con tale piastra del diametro di cm. 28 circa. il diametro della puleggia della dinamo deve essere di 4 cm. circa.

Dato che tutte le parti componenti un complesso di utilizzazione della energia del vento. debbono stare allo scoperto, esposte alle inclemenze del tempo occorre prevedere, per esse, una certa protezione che d'altra parte non possa compromettere il rendimento osta-<br>colando la rotazione dell'elica, oppure l'orientamento di tutto il complesso al cambiare del vento. Le parti metallishe debbono anche essere protette contro la ruggine e quelle in legno debbono essere rese inalterabili con l'applicazione di qualche smalto protettivo; la dinamo deve essere accuratamente protetta.

# MIGLIORARE IL FUNZIONAMENTO DEL VOSTRO CAMINETTO

**IT ra le abitudini che stiamo ereditando dalle** altre nazioni ed in particolare, dai paesi nordici e degli Stati Uniti, è quella di installare in un angolo della nostra stanza di soggiorno, un piccolo caminetto, non tanto, per una vera e propria produzione di calore, alla quale funzione presiedono principalmente le stuffe e gli altri sistemi, quanto per creare un ambiente raccolto ed una atmosfera di intimità familiare, particolarmente sentita in questa stagione. La costruzione di un caminetto, del resto, non comporta delle vere e proprie, forti spese e nella quasi totalità dei casi, può essere eseguita perfino senza fare ricorso alla opena di un muratore. Da parte nostra, lo consigliamo ai lettori che già non lo avessero fatto ed a patto, naturalmente, che possiedano una stanza di soggiorno non piccolissima e nella quale possa essere installato un tubo per il camino.

L'unico inconveniente che a volte i caminetti, specialmente se costruiti da persone non molto pratiche presentano, è quello del cat-<br>tivo tiraggio di essi, che fa sì che non appena il vento cambia un poco di direzione, la gola fumaria non accetti più i gas combusti ed avviene che del fumo abbastanza molesto, si diffonda in tutta l'ambiente in cui il caminetto è piazzato, al punto di fare perdere l'entusiasmo persino a quanti siano dei veri entusiasti dei caminetti.

Eppure, anche nel caso dei caminetti più ribelli, è facile trovare le condizioni migliori per ottenere il perfetto funzionamento del caminetto: né quelli che occorrono sono dei metodi complicati, infatti, la maggior parte delle prove per accertare la efficienza del tiraggio si esegue con una semplice sigaretta **BIOCESS** 

Infatti, la prima cosa da fare, è naturalmente, quella di accendere nel caminetto in esame, un fuoco che sia esattamente replica di quello che viene acceso normalmente, ed in paritcolare adottando la stessa posizione della legna e lo stesso orientamento dei pezzi. Poi una volta che il fuoco si sia bene avviato. si prende la sigaretta accesa e la si pone dinanzi alla imboccatura frontale del caminetto. mantenendola ad una decina di centimetri circa, dal piano in cui la imboccature stessa si trova. Quindi, cominciando da uno degli angoli, si tratta di muoverla lentamente, secondo linee orizzontali via via più basse, in modo da esplorare tutti i punti della imboccatura. Il movimento della sigaretta deve essere tale per cui il filo di fumo che essa si parte sia essenzialmente tranquillo e possibilmente verticale, Con questo sistema si riesce a rilevare un diagramma dell'andamento del tiraggio in ognuno dei punti della imboccatura, diagram.

ma dal quale in seguito si potrà risalire ad una specie di panoramica sulle cause del rigurgito di fumo dalla colonna di tiraggio. Muovendo la sigaretta, si noterà quasi certamente che in alcuni punti in cui essa sarà fatta spostare, il fumo uscente da essa, invece che sollevarsi tranquillo, verso l'alto si muoverà in modo assai più brusco ed anzi sarà aspirato violentemente verso l'interno del cami-<br>netto, appunto dal tiraggio.

In altri punti, invece, in cui la sigaretta sa-<br>rà fatta sostare si potrà notare che il fumo si solleverà quasi venticalmente ed anzi a volte. sarà perfino spinto verso l'esterno. Questi sintomi stanno ad indicare che nel tiraggio del sistema vi sono delle zone di inattività, dovute forse a difetti di costruzione e di concezio. ne del caminetto, difetti che vanno eliminati.

Talvolta può trattarsi di un lavoro abbastanza semplice consistente nell'eliminazione dall'interno della prima porzione di conduttura della canna fumaria, di qualche pezzo di mattone spongente, che con la sua presenza tende a creare delle correnti di aria che si oppongono a quelle normali del tiraggio.

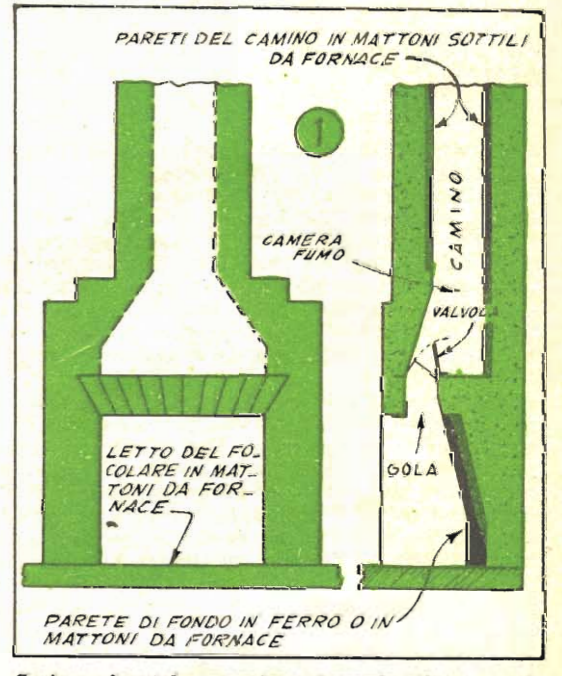

Sezione frontale e sezione laterale di un caminetto tipico, in cui possono osservarsi le parti principali. Se la posizione della colonna ascen. dente è perfettamente centrata rispetto al cielo del caminetto si crea una delle condizioni ideali per il buon funzionamento.

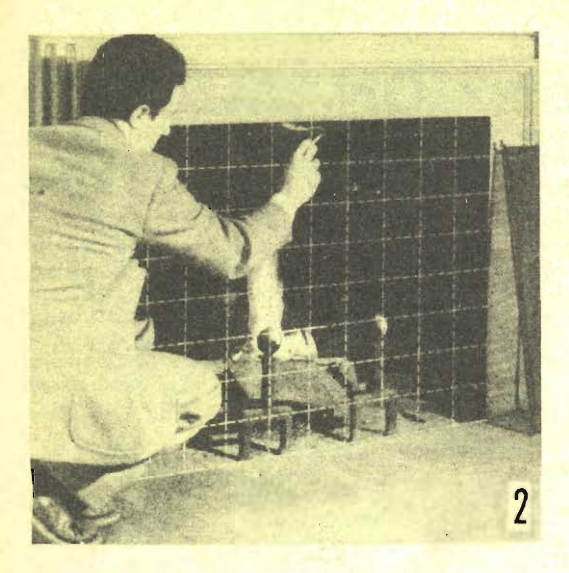

Un sistema eccellente per rilevare la presenza di irregolarità nel tiraggio consiste nel fare passare lentamente una sigaretta accesa secondo le linee orizzontali e verticali indicate in questa foto. Ogni punto in cui il tiraggio è nullo viene denunciato dal filo di fumo della sigaretta che sale verticale ed indisturbato. Dove invece il tiraggio è molto attivo si nota che il filo di fumo viene aspirato attivamente nel caminetto. Viceversa, ove vi sia qualche rigurgito a cui spesso è da imputarsi l'uscita del fumo dal caminetto, si nota che il filo di fumo viene respinto verso l'esterno, con regolarità, od a volte, a sbuffi improvvisi.

anche se non determinino delle vere e proprie soluzioni. Oppure, potrà apparire necessaria l'applicazione di un architrave più basso, in modo, insomma, da abibassare il vano della imboccatura del caminetto, e questo, allo scopo di rendere più attivo il tiraggio nel vano rimasto aperto. Altra volta infine, sebbene meno frequentemente, può apparire necessario variare la forma o la sezione della condutturra di tiragio oppure dell'estremità superiore, di scarico.

A coloro che abbiano l'intenzione di costruire un caminetto nella loro casa, raccomandiamo di considerare sempre, per la gola fumaria, una conduttura piuttosto larga, invece che una più stretta, dato che, se necessario, sarà sempre possibile diminuirne la sezione mentre più difficoltoso sarebbe se la si dovesse aumentare, qualora questa si rivelasse insufficiente.

Nella progettazione e nella costruzione di un caminetto, vi è una regola che può essere adottata con la certezza di ottenere un caminetto in grado di dare le migliori prestazioni: il rapporto tra l'area dell'apertura del caminetto e quella della sezione della conduttura della canna fumaria, deve essere tale per cui la prima sia circa 12 volte maggiore della

seconda. Ad esempio, se si ha l'imboccatura del caminetto della superficie di cmq. 2400, la superficie della sezione della conduttura deve essere di (2400 : 12, 200 centimetri quadrati.

Il problema del dimensionamento della conduttura di scarico però in genere è alquanto più complicata di come possa apparire a prima vista, e da quanto è stato detto; intervengono invece altri fattori, quale, ad esempio, quella della superficie delle pareti interne della conduttura: se ad esempio, le pareti interne non sono bene levigate ma al contrario sono ruvide ed irregolari, la colonna d'aria riscaldata ed ascendente, incontra un notevole attrito con le irregolarità stesse e da questo deriva, sia un rallentamento della corrente di aria, sia la formazione di un grandissimo numero di filetti di aria, aventi direzione diversa a quella normale della corrente di aria del tiraggio, filetti che ostacolano, essi pure la corrente di aria principale. Nel caso quindi di un caminetto in cui la conduttura di scarico non sia levigata occorrerà adottare un rapporto più basso, sino a 10, ossia per un caminetto, con una imboccatura di 2500 cmq., prevedere una sezione di camino, dell'area di cmq. 240. Anche la forma della conduttura, poi, ha la sua importanza. Ad esempio, quando la forma sia quella ellittica, piuttosto schiacciata, la effi-cienza è molto bassa e conviene dimensionare maggiormente la conduttura stessa, se non si vuole che il tiraggio sia insufficiente, con gli inconvenienti che possono derivarne.

La forma migliore per la conduttura è senz'alitro, quella circolare.

In taluni casi, in cui si verifichino perdite di fumo dalla imboccatura del caminetto, ove si sia accertato che la sezione della conduttura sia nel giusto rapporto con l'area della imboccatura, si può pensare a qualche ostruzione che ostacoli la corrente ascendente, ostruzione che potrebbe ad esempio, essere costituita da qualche pezzo di mattone o di calce che d'urante le operazioni di muratura si sia fermata su una delle pareti interne, diminuendo in tale punto la sezione della conduttura. Per questo motivo oltre che per altre ragioni si raccomanda di evitare che le condutture abbiano delle curve molto strette e degli angoli acuti.

<u>Altre volte può trattarsi di ostruzioni estra.</u> nee alla vera e propria conduttura, quali ad esempio, quelle determinate da nidi di uccelli costruiti nella estremità alta della con. duttura stessa, specialmente nella buona stagione, quando il caminetto viene lasciato inattivo, oppure, può anche trattarsi di qualche mattone i qualche pezzo di calcina facenti originariamente parte del fumaiolo staccatisi da questo durante i forti venti e precipitati nella condutttura stessa.

Qualora la conduttura e l'apertura superiore del fumaiolo siano in linea retta, anche se non perfettamente verticale, è possibile fare una ispezione della conduttura stessa, semplicemente piazzando in prossimità della imboccatura inferiore uno specchietto, tenuto in mano, con una inclinazione di 45° e guardando

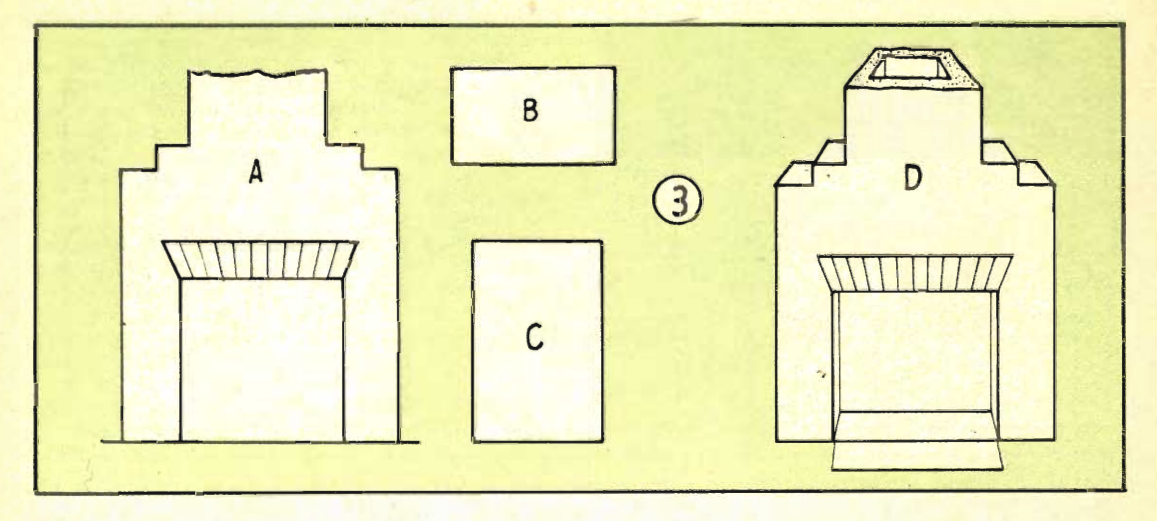

(A) Una apertura quadrata di 75 cm. di lato è la più pratica per un caminetto medio; se l'altezza<br>è di cm. 65, il calore irradiato nella stanza è minore. (B) Se l'apertura è ancora più bassa di 65 centimetri, il calore irradiato è sempre minore a parità di legna consumata nel focolare. (C) Nemmeno un'apertura eccessivamente alta è soddisfacente, perché da essa è facile che fuoriesca del fumo. (D) Il rapporto tra l'area sezionale della conduttura fumaria e la imboccatura frontale del caminetto è molto importante: l'area della prima non deve mai essere inferiore alla dodicesima parte dell'area della seconda.

ad esso dall'esterno del caminetto: così facendo sarà possibile rilevare se vi siano delle ostruzioni e nel caso, di che natura esse siano. Qualora invece, lungo la conduttura vi siano delle curve conviene tentare l'interno con dei bastoni lunghi sottili e flessibilissimi: si farà è vero cadere un poco di fuliggine, ma in compenso si potrà rilevare la posizione dell'ostacolo al buon tiraggio; invece che di un bastone, si potrà ad esempio, trattare di una funicella con appeso un sacchetto pieno di sabbia fatta calare dall'alto del fumaiolo.

La fuliggine è poi un altro temibile nemico alla buona tenuta del camin'etto: si consideri ad esempio, il fatto che essa giunge ad accumularsi, a volte in strati dello spessore di 5 e più centimetri, per rendersi conto che quando essa vada ad aderire alle pareti interne della conduttura, riesce a ridurre la luce libera, di questa ultima, a volte a pochissimi centimetri solamente. Detta fuliggine, poi, specialmente se nel caminetto si brucia della legna contenente resine ed olii essenziali, si trova agglomerata da una specie di sostanza catramosa che ne rende assai difficile il distacco dalle pareti della conduttura alle quali sia andata ad aderire

Ove si noti accumulazione di questa specie di fuliggine, cosa che si può accertare con una semplice ispezione al primo tratto della conduttura, si proceda così per eseguirne la asportazione: si prepari, a fianco del caminetto, una provvista di vecchi giornali, di carta bene secca, se ne spiegazzino allcuni e dopo averli disposti sul focolare del caminetto, si dia loro fuoco; quindi, mentre questo arde, si continuino ad aggiungere altri giornali, curando affinché la fiamma continui sempre violenta e duri tale per una quindicina di minuti. La colonna di aria caldissima che si formerà prenderà la via della conduttura, la cui valvola a farfalla si sarà lasciata bene aperta. Lungo la conduttura il calore riuscirà in parte a bruciare ed in parte a fare evaporare la sostanza gommosa che trattiene insieme i granelli di fuliggine: questa ultima, quindi verrà a trovarsi nella forma di uno strato più o meno sottile, ma ugualmente friabile e per questo, potrà essere facilmente asportata da uno scovolo di fil di ferro o anche di saggina, fatto passare lungo la conduttura, legato ad una cordicella, tirata da una delle estremità, od anche da un semplice sacchetto riempito a me. tà di paglia dura e bene segga e trascinato ugualmente nella conduttura, per mezzo della funicella.

Si abbia l'avvertenza di eseguire queste operazioni in una giornata piovosa od in caso contrario, si provveda ad irrorare la con. duttura con acqua spruzzata con un polverizzatore da insetticida, dato che è stato accertato che il risultato della opera è migliore e più rapido, quando si opri appunto in ambiente umido,

L'efficacia del funzionamento di un caminetto dipende, in ogni caso dalla ampiezza<br>della conduttura per il tiraggio, e non della<br>ampiezza nel punto più largo di essa, ma viceversa, nel suo punto più stretto, a volte, anzi, anche se la intera conduttura sia emplissima, può bastare una strozzatura in un solo punto, per compromettere tutta l'efficacia di essa: uno dei punti che a torto viene a volte trascurato, è quello relativo alla

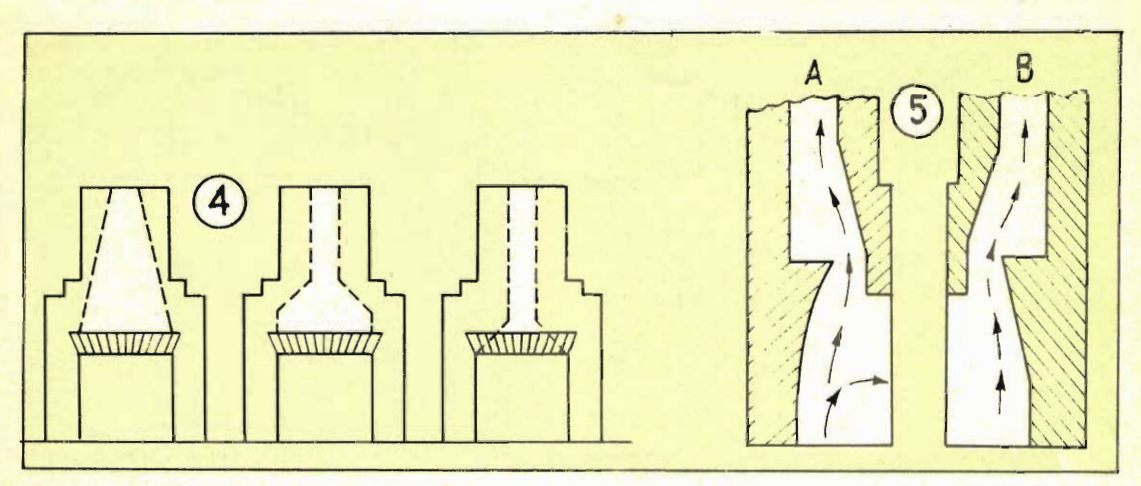

(Fig. 4): Il primo caminetto a sinistra è male costruito, perché la camera da fumo (delimitata in tutti i disegni, dalle linee tratteggiate), è troppo allungata e la sua strozzatura non è marcata come dovrebbe. Il caminetto del centro ha la forma ideale, con le corrette proporzioni della camera da fumo, rispetto al focolare. Il disegno di destra rappresenta un caminetto dalle caratteristiche insoddisfacenti, poiché, a causa delle piccole dimensioni della camera da fumo, la capacità di questa è minima e quindi insufficiente a contenere il fumo che a volte può essere respinto verso il basso da venti contrari: in queste condizioni, il fumo fuoriesce dalla imboccatura frontale e si diffonde nell'ambiente. (Fig. 5): (A) Quando il fondo del caminetto è più o meno curvo, il fumo che scorre rasente ad esso, tende a creare dei piccoli vortici i quali da un lato ostacolano il normale tiraggio e dell'altro, costringono parte del fumo ad uscire dalla imboccatura frontale. (B) Questa è la forma corretta per la parete di fondo del caminetto: il gradino che delimita la parte inferiore della camera da fumo deve essere tale da ridurre a poco meno della metà la larghezza originaria dell'imboccatura.

valvola a fanfalla che serve appunto a regolare il tiraggio. Spesso infatti si adotta una valvola di diametro inferiore a quello del resto della conduttura e per potere riuscire nell'intento si preferisce diminuire, in corrispondenza a dove si trova questa, la sezione idalla conduttura stessa, magari provvedendo ad una foderatura con malta impostata oppure anche usando uno spezzone di tubo di eternit più sottile del normale. Ne risulta che anche quando tutto il resto della conduttura sia perfettamente concepita e costruita, a causa di questa strozzatura, si verificano dei piccoli vortici di aria più che sufficienti a turibare il buon funzionamento del camino. Lo stesso accade anche quando mentre tutto il resto della conduttura è in perfette condizioni, sia l'estremità superiore di essa, in corrispondenza del fumaiolo oppure nelle immediate vicinanze, ad essere di<br>dimensioni inferiori del resto, formando quello che si può definire una specie di « collo di bottiglia».

Altre volte, per quanto tutte le condizioni siano apparentemente quelle ottime per il peufetto funzionamento, al risultato è ben lungi da quello desiderato: un elemento che può esserne la causa è quello rappresentato da infiltrazioni di correnti di aria attraverso fenditure lungo la conduttura specialmente nella sua parte superiore estrema, in prossimità del fumaiolo, dove questo si trova allo scoperto, non più coperto dalla parete della costruzione: tali infiltrazioni, specialmente se prodotte da venti di una certa intensità, crea nell'interno, delle specie di cuscinetti, capaci di interrompere il movimento della corrente di aria ascendente. Un controllo per la presenza di incrinature e quindi di infiltrazioni si ottiene con il seguente sistema: si pone sul caminetto, oppure nella stufa qualche pezzo di carta catramata, si accende, e non appena si nota dal fumaiolo, il formarsi della caratteristica di flumo nero, si chiude il comignolo stesso con un paio di stracci bagnati, in modo da impedire che attraverso di esso possa continuare a passare il fumo: questo, per un poco si accumulerà nella conduttura, e poi, dato che in essa verrà a stabilirsi uno stato di pressione, alcune particelle di fumo tenderanno a sfluiggire attraverso gli interstizi che offriranno loro una via di uscita e dato il loro colore scuro, tali particelle saranno facilmente individuabili, in modo che si potrà notare da dove esse si dipartano e si possano rintracciare le incrinature da riparare. In genere, tali incrinature sono dovute ad una lenta corrosione che si verifica nei mattoni e nella calce che serve a tenere questi insieme, durante il tempo in cui questi sono esposti al sole ed alle intemperie, ed alla non trascurabile azione corrosiva della corrente calda e leggermente acida del fumo. Le incrinature, una volta rintracciate, vanno messe allo scoperto raschiandone i margini, per eliminare le incrostazioni di fumo e poi, sulla muratura messa a vivo, va applicato del nuovo impasto di calce, sufficientemente umido in modo che possa fare ben presa.

Per quello che riguarda i caminetti, le cosidette camere da fumo, sono una necessità al contrario di quanto molti affermano; quando i caminetti sono realizzati senza la loro camera da fumo, non tarderanno di fare si che la stessa stanza in cui essi sono installati, a comportarsi appunto come loro camera da fumo, con un piacere facilmente intuibile, da parte degli occupanti della stanza stessa. La camera da fumo serve da provvisorio serbatoio, destinato a contenere il fumo che, spinto verso il basso da un colpo di vento, tenderebbe ad uscire nella stanza; appena le condizioni di tiraggio tornano ad essere normali, il fumo accumulatosi, riprende con quello che continua a formarsi, la via del camino; la dimensione corretta per una camera da fumo è quella pari alla metà del volume del caminetto vero e proprio.

La gola del camino, ossia quella trozzatura che serve da confine tra il vano del caminetto e quello della camera da fumo di esso, è quasi sempre uno degli elementi più im-<br>portanti e più critici di tutto il sistema e per il suo profilo occorre non indulgere in preferenze che esulino dal buon senso.

Per concludere, dunque, a coloro che stiano contemplando la possibilità di costruire un caminetto, raccomandiamo di tenere a mente i punti che seguono: la gola deve avere una ampiezza pari a quella del cielo del cami-

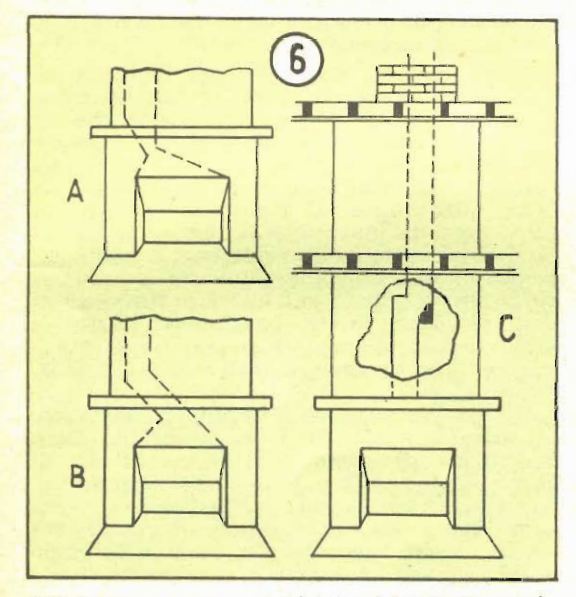

(A) Se in una casa acquistata si trova un caminetto la cui conduttura, sia così decentrata forse per favorire il collegamento della conduttura stessa a qualche preesistente camino, è saggio, non utilizzare il caminetto in queste condizioni, ma preferire apportarvi prima delle profonde modifi. che. Un miglioramento comunque può essere apportato dando alla conduttura la forma indicata nel disegno B e facendo in modo di togliere la strozzatura, aumentando poi le dimensioni della camera da fumo, allungandola un poco verso l'alto, Anche dei collegamenti come quelli indicati nel disegno C sono sconsigliabilissimi, per il gran. de numero di inconvenienti che prima o poi comportano.

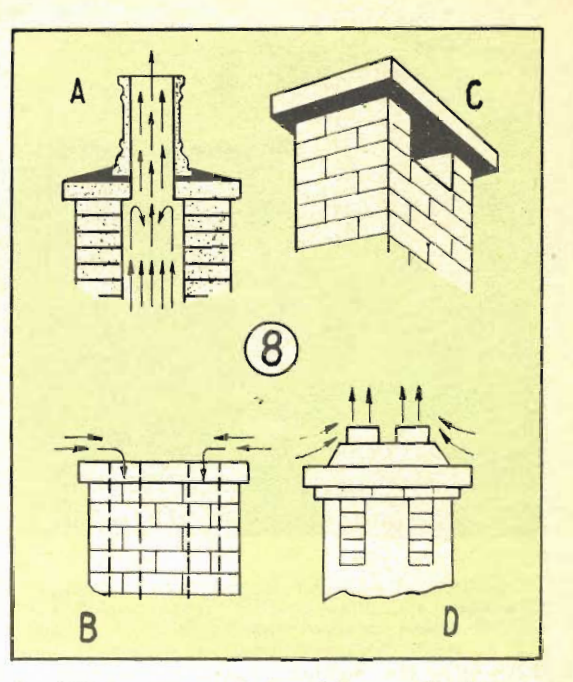

I primi tre disegni di fumaioli sono di mediocri prestazioni: solo il quarto è bene studiato, (A) L'errore sta nella diminuzione della sezione, tra la conduttura e la estremità aperta: la sezione infatti, in queste condizioni, deve essere uniforme, se non si vuole la formazione di controcorrenti, come in questo caso, indicate dalle frec. ce ripiegate verso il basso.

(B) L'estremità piana di una superficie abbastan. za ampia favorisce la formazione di correnti di aria che si dirigono verso l'interno delle condutture, bloccando il tiraggio.

(C) A meno che il coperchio superiore non sia facilmente asportabile questo sistema di fumaiolo è inadatto, perché è di difficile ispezione e pulitura. Inoltre il suo tiraggio avviene preferibilmente quando il vento abbia una particolare direzione, mentre nelle altre direzioni, esso incontra molte difficoltà.

(D) Questo tipo di fumaiolo è il migliore, anche perché si dimostra attivo per qualsiasi direzione del vento che lo lambisca: può trattarsi di una modifica del fumaiolo illustrato nel disegno B. relativa all'aggiunta di due tubi di eternit sporgenti per una quindicina di cm. ed alla applicazione tutt'intorno di uno strato di impasto di calcestruzzo, destinato a deviare leggermente verso l'alto i venti in modo da favorire con questa inclinazione il tiraggio.

netto, onde evitare che il fumo in salita incontri d'ostacolo d'egli spigoli più o meno vivi, andando a formare delle controcorrenti, della stessa ampiezza, deve poi essere anche il primo tratto della conduttura che si diparte dalla camera da fumo, in tale tratto, anzi, non guasterebbe se l'ampiezza fosse anche maggiorata, di una cinquantina di mm. di lato.

Si ricordi sempre di prevedere la installazione di una valvola di regolazione per il tiraggio, poiché una trascuratezza in tale senso potrebbe rivolgersi a danno dell'insieme

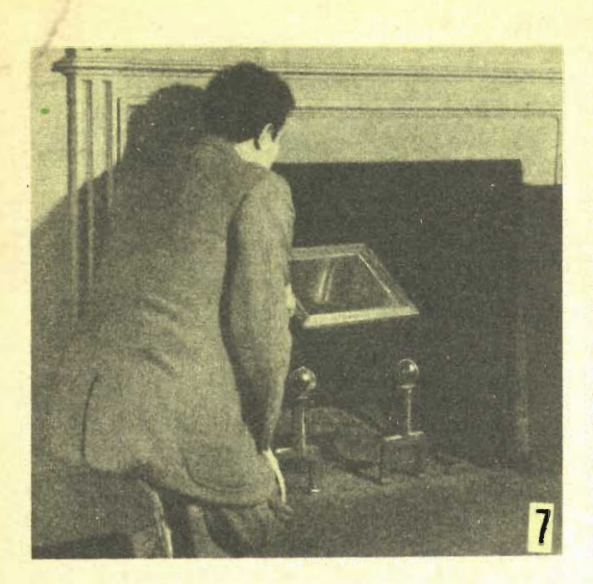

Un pratico sistema per ispezionare una conduttura nella sua quasi totalità, senza rischiare di vedersi cadere addosso qualche flocco di fuliggi.<br>ne: si tratta semplicemente di impiegare uno specchio inclinato a 45°

delle prestazioni: per quanto infatti, in talune situazioni, la valvola di regolazione può apparire non indispensabile, ma prima o poi, la sua presenza si dimostrerà certamente preziosa, per la regolazione del tiraggio ed in ultima analisi del regime stesso del caminet. to, specialmente quando si passa dal legname di una essenza a quello di un'altra. Il legname di pino, ad esempio, richiede che la valvola sia più larga possibile dato che per la buona combustione di questa essenza, occorre un tiraggio molto attivo; la quercia, invece, che brucia più lentamente esige una apertura più ristretta.

Oltre agli elementi già considerati, ve ne sono altri da tenere a mente, quando si tratta di progettare e di costruire un caminetto: consideriamo ad esempio, il particolare della profondità del caminetto, ossia la distanza massima tra la sua apertura anteriore e la sua parete di fondo: l'esperienza ci insegna che per un caminetto di medie proporzioni tale dimensione non deve essere inferiore ai 45 centimetri. L'altezza, invece deve essere di circa 65 o meglio ancora, di 75 cm., perché non accada che la massima parte del calore prodotto dal fuoco sia proiettato verso zone troppo basse della stanza e per questo risulti quasi inutilizzato. La larghezza del letto del focolare deve essere in funzione delle dimensioni medie del legname che si intende usare nel caminetto. Altro particolare desiderabile è quello che il letto del focolare si trovi allo stesso livello del pavimento della stanza, invece che sollevato rispetto a questo, come spesso invece accade: in questo modo infatti si crea la possibilità di potere spingere direttamente nel focolare, dalla stanza la polvere, la cenere, ecc., che si siano sparsi, invece di doverli raccogliere con la paletta.

Nella progettazione di un caminetto, specialmente se destinato ad essere costruito in una stanza ristretta e le cui porte e finestre siano state rese a tenuta di aria a mezzo delle apposite strisce di plastica, occorre preve-<br>dere una via di entrata per l'aria destinata ad alimentare il fuoco rendendo possibile la colonna ascendente del tiraggio ed anche per rinnovare l'ambiente in cui l'ossigeno si va consumando. Tale via di entrata può essere rappresentata da una piccola apertura munita di valvoletta di regolazione, praticata nella parte inferiore di una delle porte, op. pure in basso, su qualcuna delle pareti più<br>sottili, ossia in una di quelle più facilmente perforabili. La valvoletta di regolazione permetterà di controllare con la massima precisione l'afflusso dell'aria, trovando un compromesso tra un affluire eccessivo, dannoso perché determina una forte perdita di calore dall'ambiente, ed una areazione insufficiente, che a causa della quale nella stanza si formerebbe una depressione da cui gli occupanti trarrebbero un marcatissimo senso di disagio, quamdo poi non risentissero di l'aria ed alla mancanza della necessaria percentuale di ossigeno.

Infine, anche l'accensione del fuoco in un caminetto sotto certi aspetti è più un compromesso tra una tecnica ed un'arte che un lavoro empirico: si cominci con lo scavare nel letto di cenere rimasto, tra gli alari, una specie di nicchia nella quale si sistema un certo quantitativo di materiale destinato a funzionare da innesco della legna: può trat-<br>tarsi di un semplice giornale fatto a palla non troppo stretta, e meglio inumidito con un poco di alcool; oppure si tratterà di un pezzo di mattone molto poroso, ugualmente intriso di alcool denaturato o petrolio, oppure potrà anche trattarsi di schegge molto resinose di legno di pino.

Il legno va posto al di sopra, sistemato sugli alari, in modo che i vari pezzi non siano troppo accostati uno all'altro perché dal di sotto possa giungere l'aria, alle superfici su cui sta avvenendo la combustione; i primi pezzi da sistemare sugli alari sono quelli più sottili, che servano da mezzo per lo sviluppo del fuoco, anzi, per l'accensione conviene appunto tenere, separato dal resto, del legname, in pezzetti sottili, ben secco. A questo punto invece, di avvicinare subito il fiammifero acceso al materiale destinato a servire da esca, carta, mattone o legnetti, si controlli un'altra cosa, ossia il fatto che una delle porte, od una delle finestre, di accesso alla stanza sia aperta: questa condizione infatti è molto im. portante, perché essa sola permette il formarsi della necessaria colonna di aria ascendente lungo la conduttura, al momento della accensione, ossia lo stabilirsi di un perfetto tiraggio, altrimenti la massa di aria fredda presente nella conduttura si comporterebbe

Infiltrazioni di aria attraverso i mattoni dell'ultima parte della conduttura dovuti alla disgregazione della calce, a causa dei venti e del sole a cui essa è continuamente esposta, crea spesso delle correnti discendenti che ostacolano quelle regolari del tiraggio.

come una specie di tampone, che impedirebbe appunto la formazione dtl tiraggio.

Tutto, adesso sarà pronto per l'accensione ed infatti, un fiammifero acceso, accostato al materiale-esca dovrebbe essere quasi sempre sufficiente per fare divampare una viva fiamma che non tanderebbe a trasmettersi ai le. gnetti e poi ai pezzi più grossi della legna; la valvola di regolazione del tiragio deve essere aperta completamente. Un sistema vera. mente efficace per avviare il focolare, è poi quello che consiste nel preparare una specie di piastra di ottone, rame, alluminio, ecc., avente la stessa larghezza dell'apertura frontale del caminetto, ma avente una altezza pari presso a poco alla metà della apertura stessa. Con tale piastra si chiude la parte inferiore della apertura in modo da rendere più attivo il tiraggio, grazie alla fenditura sottile ed allungata che si trova al bordo inferiore di essa ed attraverso la quale si viene a formare un violento getto di aria che va ad alimentare la fiamma. Con un tale accessorio, che quando non in uso può essere

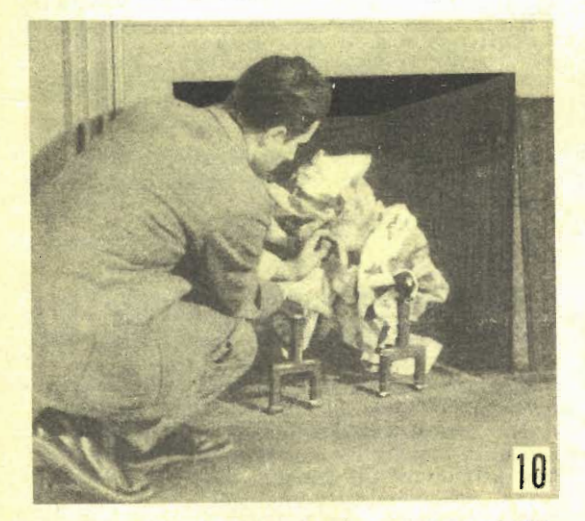

Il distacco della fuliggine anche se catramosa dal. la conduttura viene facilitato se nel focolare si<br>brucia, per una quindicina di minuti, della carta di giornale, in modo che essa mantenga una fiamma molto attiva e calda. Questo accorgimento non può essere adottato se la conduttura passa vicino a travicelli di legno, o comunque a materiale facilmente infiammabile. In questi casi conviene anche se non facendo ricorso agli spazzacamini, fare uso degli appohiti prodotti in commercio.

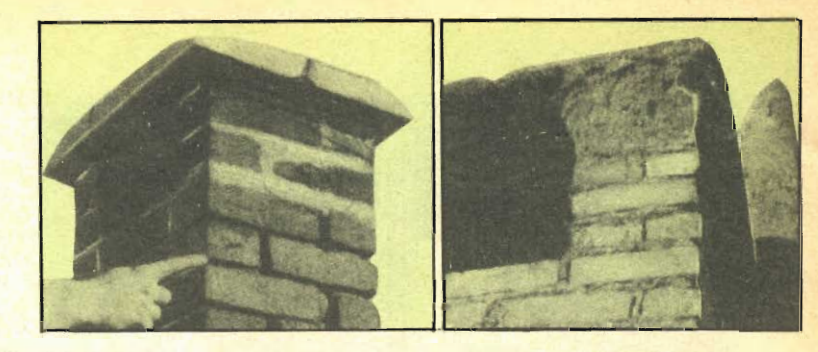

sistemato dietro qualche porta o nel ripostiglio, si viene ad evitare la necessità di usare il poco pratico tirante a tubo od il mantice.

Quando si tratta di mettere nuova legna sul folocare, si tenga presente che quella più secoa deve essere disposta nella parte più bassa, in modo che bruciando contribuisca a fare seccare l'altra. I tizzoni incandescenti, una volta che abbano smesso di fiammeggiare, ma siano bene accesi, vanno tirati, con lo aiuto dell'attizzatoio, verso l'imboccatura frontale del caminetta, in modo che il calore radiante da essi emesso, possa essere dissipato nell'ambiente da riscaldare. Evitare pertanto di disporre della legna da bruciare in tale parte, ma preferire di sistemarla sempre nella parte più interna, sino a che non abbiano bruciato completamente.

Altro accorgimento utile è quello di farsi garantire dal fornitore che il legname acquistato sia stato tagliato in inverno, dato che quello tagliato in estate, quando le piante sono più vitali, contiene più umori e brucia più difficilmente.

Un errore comune da evitare, se interessa il regolare funzionamento del caminetto in condizioni più vicine possibile a quelle naturali è quello di pulire alla perfezione il letto del focolare; un certo strato di ceneri, anzi, è qui indispensabile sia per l'avviamento che per la tenuta del fuoco. La cenere infatti, si comporta come materiale coibente che separa il letto vero e proprio del caminetto, generalmente piuttosto freddo, dai legnetti che cominciano a bruciare, in modo che il calore non sia sottratto da questi.

Durante la notte, poi, quando non si provvede ad alimentare il focolare, i carboni incandescenti formatisi dalla combustione della legna, possono essere più o meno coperti di cenere, di modo che continuino ad irradiare per lungo tempo ancora il loro calore; si può anzi giungere a fare si che anche la mattina dopo, la temperatura dell'ambiente sia ancora. gradevole, specialmente se si avrà avuta la avvertenza di chiudere la valvola che regola il tiraggio. In genere, lo spessore dello strato di genere, deve essere tale per cui raggiunga l'altezza alla quale si trovano gli elementi orizzontali degli alari; solo nel centro, semmai si farà una piccola nicchia destinata a

favorire l'avviamento e la tenuta del fuoco.<br>Per l'estremità superiore delle condutture ossia per i fumaioli, è doverosa una parola a se: nella scelta della forma non bisogna in-

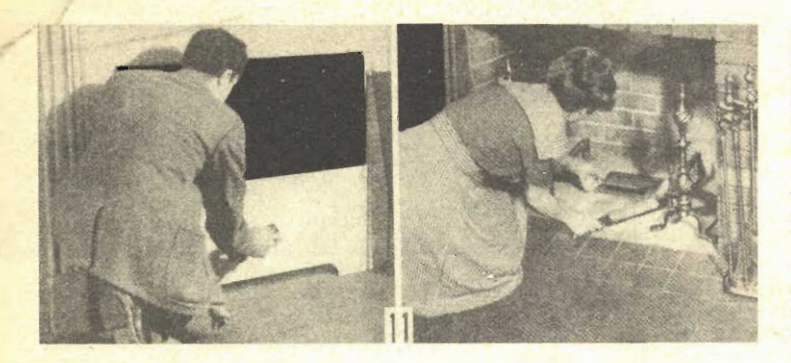

(A sinistra): L'avviamento del fuoco, con uno schermo metallico, avente nella parte inferiore una apentura, come indicato nel testo. (A destra): Contrariamen. te a quello che si possa credere, non conviene eliminare continuamente le ceneri che si formano nel focolare lasciando il letto di questo pulitissimo: un certo strato di ceneri, è anzi desiderabile, perché permette che minore sia la quantità di calore disperso verso il basso.

dulgere in preferenze che non siano dettate dal buon senso. Le forme più semplici sono quelle più adatte ed in genere, quando si tratta di decidere si tengano presenti i seguenti particolari: 1) osservare se i venti che soffiano nella zona siano di preferenza orientati in una determinata direzione, oppure se invece accada facilmente che la direzione del vento cambi repentinamente; 2) osservare anche se il vento soffi orizzontale al terreno, oppure se sia invece inclinato rispetto ad esso (condizioni, queste due che si verificano facilmente quando nelle vicinanze vi siano delle costruzioni molto grandi oppure se vi siano degli ostacoli naturali quali, colline, boschi, ecc.) e che si possono accertare lasciando andare dal palmo della mano aperta una maneiata di sottili ritagli di carta, sostando il più vicino possibile al fumaiolo, tenendo il braccio teso: dal percorso che i pezzetti compieranno, sarà facile rilevare appunto la direzione del vento.

E' in funzione della direzione che va orientata l'apertura del fumaiolo, in modo che le comrenti di aria non possano ostacolare il tiraggio, creando nella parte superiore della pedisce la circolazione. Nel caso poi in cui

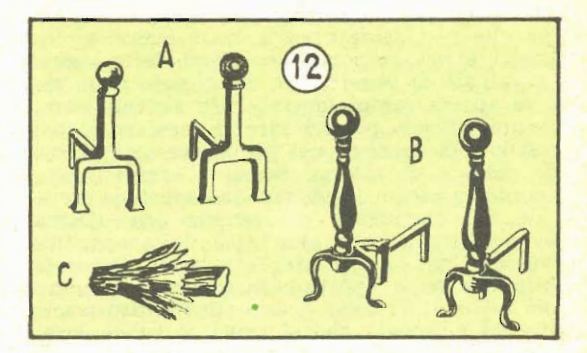

(A sinistra): Sebbene meno ornamentali, questi alari sono i più adatti. (Al centro): Questi in-<br>vece sono troppo alti e poco pratici. (A destra): Come debbono essere preparati i pezzetti di legno che si usano per avviare il fuoco; con questo sistema essi si accendono facilmente e bruciano attivamente, in modo da trasmettere la fiamma all'altro legname. Questi pezzetti, preferibilmente<br>dovrebbero essere di essenza di pino.

i venti siano variabili di direzione, conviene adottare un fumauiolo, con banderuola orientabile.

**ORIENTAZIONE AUTOL** 

# **RISTRUZIONE DI**

Appunto per favorire quei lettori che si trovano alle prese con li problema dei venti che nella loro zona sono essenzialmente in. costanti e che per questo rendono problematico il funzionamento del loro caminetto o della loro stufa, a causa delle controcorrenti che si vengono così spesso a formare nelle condutture del fumaiolo, diamo qui appresso il progetto per la costruzione di un comignolo automatico, efficiente quanto di semplice ed economica costruzione.

Per la costruzione occorrono solamente dei ritagli di latta o tutt'al più, di lamierino che in genere saranno già a portata di mano di chiunque, in quanto i materiali necessari. sono tutti di ricupero.

Il comignolo automatico, può essere realizzato in due versioni diverse: una particolarmente adatta per condutture da fumo, la cui estremità superiore non superi i 12,5 mm., ed una adatta invece in quei casi in cui la sezione dell'apertura terminale della conduttura di tiraggio, sia di 15, 18 e fino a 20 cm.

Quando si debba costruire il comignolo adatto al primo caso, si provvede per prima cosa, una lattina di lamiera, della capacità di 4 o 5 litri, di quelle che in origine contengono l'olio lubrificante, presso le stazioni di servitio per automobili; quando invece la misura della conduttura sia maggiore, ossia nel secondo caso, la lattina da provivedere de. ve avere una capacità di 30 litri, pur essendo dello stesso tipo precedentemente segnalato. In entrambi i casi, comunque, le lavorazioni da eseguire anche riguardo alle citate lattine sono sempre le stesse.

Si comincia con l'asportare completamente uno dei fondi della lattina (in particolare, quello, dei fondi nel quale con tutta probabilità si troverà il foro attraverso il quale la lattina sarà stata svuotata del suo contenuto). nel compiere l'operazione di asportazione del fondo, si abíbia l'avvertenza di lasciare al suo posto l'orlino di latta ripiegata, che si trova lungo i contorni del fondo stesso e che, se lasciato, contribuirà a dare solidità al co. mignolo.

Successivamente, su una delle due superfici laterali di maggiori dimensioni, si esegue un taglio che abbia preso da poco la forma di una U, usando le apposite forbici da lattoniere, a lama grossa e corta, curando però di non deformare troppo il parallelepipedo di latta.

Dalla parte ad U che si sarà asportata si ricava poi una banderuola, delle maggiori dimensioni che sia possibile, compatibilmente alla migliore utilizzazione del ritaglio di latta ricuperato. Si tenga comunque presente che la parte inferiore della banderuola, per un tratto di circa 15 o 20 mm. deve essere pie. gato ad angolo retto, in modo da rendere possibile un sicuro fissagio, mediante saldatura a stagno, della banderuola stessa al corpo del comignolo. Dalle illustrazioni, osservare anche come nella parte nella quale la lattina è stata privata del fondo si viene a trovare una specie di lobo della (banderuola, avente lo scopo di favorire l'orientamento del corpo del comignolo, nella direzione voluta, ogni qual volta si verifichi una variazione della direzione del vento.

Dopo avere bene saldato il margine inferiore della banderuola lungo la linea centrale di quella, delle due pareti laterali, opposta a quella nella quale in precedenza era stato praticato il taglio ad U, si ricorre ad un espediente, avente lo scopo di trovare quale sia il corretto centro di gravità del complesso così formato, centro che occorre individuare se si vuole che il comignolo risulti bene bilanciato rispetto al suo perno e possa liberamente ruotare in ogni direzione rispetto al perno stesso. Per trovare il centro di gravità si prende con una mano un chiodo piuttosto grosso e lungo, ma bene appuntito tenendo questo sempre verticale si prova a metterlo a contrasto del lato interno della faccia laterale al cui esterno sarà in precedenza stata saldata come si è detto la banderuola; si prova a spostare lentamente il chiodo nelle varie direzioni sino a trovare il punto nel quale la soprastante lattina non tenda più a scivolare da nessuna parte, ma al contrario rimanga in equilibrio quasi perfetto, poggiata so-lamente alla punta del chiodo. Nel luogo in cui la punta del chiodo toccava la latta, si fa un segno e quindi si pratica un forellino, che servirà appunto al passagio del perno.

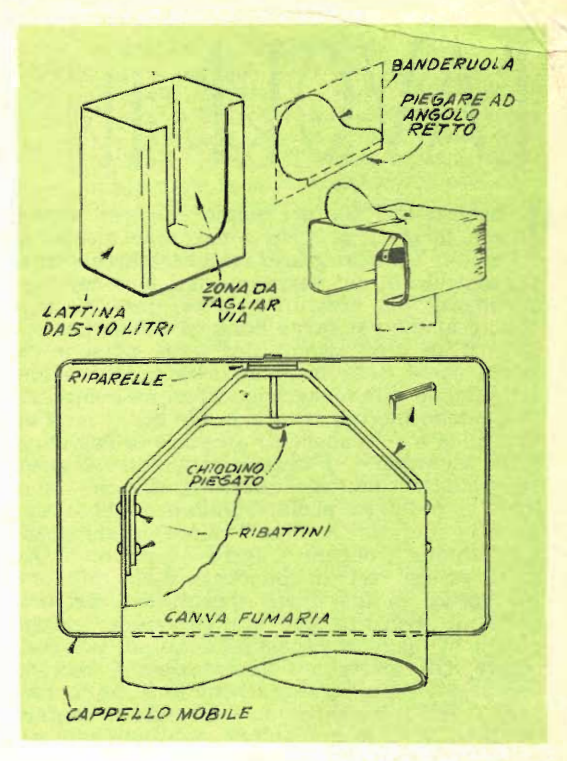

A questo punto si tratta di realizzare il complesso si sospensione del comignolo mobile al di sopra della estremità superiore: tale complesso le si realizza con della stri. scetta di lamierino di ferro, della larghezza di mm. 15 e dello spessore di mm. 2; lo si realizza in due parti, visibili, in profilo nel disegno costruttivo. Le due parti coincidono per tutta la loro lunghezza, eccezione fatta per un punto e precisamente per la porzione più alta, dove essi vengono a distare, uno interno all'altro, di circa 50 mm. Nelle zone di cui risultano in contatto, le due parti vanno unite insieme con l'aiuto di due coppie di ribattini, in modo che quetso insieme risulti bene solido, con gli stessi ribattini se si vuole oppure separatamente, si fissano le estremità più basse del complessino, a due punti, diametralmente opposti, della ultima porzione di conduttura del camino, sempre, naturalmente che questa sia di metallo.

Successivamente si cerca di praticare nella parte centrale della sommità delle due staffe. un foro attraverso il quale poi si fa passare un chiodo inossitabile a testa larga, che dovrà servire da perno per l'insieme; prima di fare passare il chiodo, però, si provvede ad inserire al di sotto del comignolo girevole ed al di sopra della staffa superiore, una coppia di rondelle di bronzo, che servano appunto da bronzine. Una volta che il chiodo sia passato, se ne piega la punta, in modo da impedire che esso possa più sfuggire, ma che nel tempo stesso, lasci al comignolo tutta la necessaria libertà, per ruotare.

# LAVORI IN ARCENTERIA

braccialetti sia per uomo che per donna, con inciso il proprio nome, sono tornati di moda: i lettori gradiranno certamente questo articolo in cui verranno dati loro dei suggerimenti, per costruirli da sé, per uso pro-<br>prio, o anche per farne dono od infine, per co struirli su ordinazione, per terze persone. Si vedrà come tutte le operazioni relative siano semplici ed alla portata di chiunque abbia fatto qualche piccolo lavoro in filo ed in lastrina metallica e sia capace di eseguire la saldatura forte all'argento. I braccialetti, possono essere prodotti, seguendo queste istruzioni, sia in metallo pregiato, preferibilmente argento, oppure in metallo di minor valore, quale il rame, l'ottone e perfino il ferro, e possono in seguito essere resi di apparenza assai migliore, per mezzo di una forte argentatura, preferibilmente eseguita per via galvanica, perché risulti di maggiore spessore e quindi più resistente. Gli interessati adotteranno il metallo che preferiranno, e segnaliamo loro che se useranno dell'argento, oppure faranno argentare del metallo di minor valore, potranno fare poi depositare sull'argento uno straterello di oro. col quale moltiplicheranno ulteriormente il valore dei pezzi prodotti.

L'attrezzatura specifica per l'esecuzione di questi lavori, è minima: un archetto da traforo, possibilmente del tipo usato dai gioiellieri, ossia con l'archetto vero e proprio, piuttosto corto, una certa serie di lame adatte per metallo tenero, da usare con detto archetto. una pinzetta a becco piano con le ganasce prive della zigrinatura interna, una pinzetta a becco tondo, nonché una morsa da metallo, di piccole dimensioni, ed in buone condizioni, in modo che possa afferrare anche oggetti piuttosto piccoli. Come materiale, invece (si può usare, come è stato detto, del metallo di basso valore, quale il rame o l'ottone, oppure si può usare dell'argento, di cui non sarà difficile potere acquistare per poche decine di lire, qualche ritaglio da un argentiere della zona, oppure anche presso qualche commerciante di metalli preziosi); qualunque sia il metallo che si userà, comunque, questo dovrà essere sotto<br>forma di filo e sotto forma di lastrina, il primo, per la realizzazione delle maglie della catenina e gli occhielli per la placchetta, e la lastrina invece servirà per la placchetta sola. Se si intende confezionare un bracciale per uomo, di tipo pesante, si può usare del filo della sezione di mm. 3 (ne occorrono 60 cm. circa) la lastrina, invece dovrà avere le dimensioni di mm. 12 x 50 e dovrà avere lo spessore di mm. 3,2 o 3,5 circa. Per la confezione di un braccialetto leggero, di tipo per donna, inve-<br>ce occorrerà del filo da mm. 2,3, sempre nella lunghezza di cm. 60 ed un rettangolino di la-

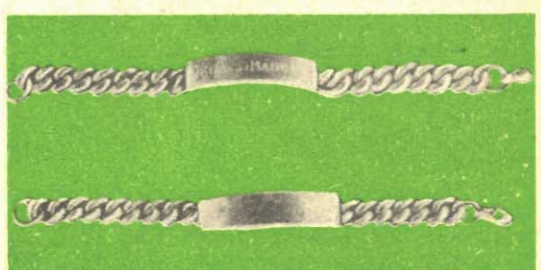

strina, dello spessore di mm. 2, sempre nelle dimensioni di mm. 12 x 50; in ogni caso questo materiale, anche se si tratterà di argento, costerà non più di qualche centinaio di lire. Qualora invece si faccia uso di altro metallo e specialmente di rame o di ottone, si preferisca di usare quello ricotto, perché risulterà più facilmente lavorabile.

Per la confezione del braccialetto, si comincia con il preparare le maglie della catenina che si trova ai lati della placchetta col nome; per fare questo, si prende un pezzo di bacchetta metallica del diametro di 6 mm. (ad esempio, un grosso chiodo, la cui superficie sia stata bene levigata con della cartavetro molto fine e poi con un poco di lana di acciaio).

Attorno a questa barretta, si avvolgono, bene strette ed affiancate, delle spire di filo in numero sufficiente per esaurire i 60 cm. di filo che si hanno a disposizione. Per raggiungere tale scopo si può adottare il sistema di bloccare, una estremità del filo, assieme alla estremità della barretta, nella morsa di banco e quindi avvolgere il filo attorno alla barretta stessa, a mano, aiutandosi semmai, con una pinzetta da bucato di legno, tenuta bene stretta sulle spira che si vanno avvolgendo: oppure si può appiattire alquanto la estremità del filo e stringerla assieme alla barretta, nel mandrino di un utensile, quale, ad esempio, un trapanetto a mano, a sua volta immobilizzato in una morsa: ruotando alla velocità più bassa il mandrino a mezzo della apposita manovella, si avvolgono le spire, tenute bene aderenti alla barretta, con il solito sistema della pin-zetta per bucato, di legno.

Oppure, specialmente se interessi una lavorazione di una certa serie di questi braccialetti, conviene preparare a tale scopo un semplicissimo utensile, partenzo, anche questa volta<br>dalla barretta di ferro della sezione di mm. 6: se ne prende un pezzo della lunghezza di almeno una ventina di centimetri e per un tratto di 6 cm. si piega ad angolo retto in modo da formare una specie di L. Alla estremità della parte più lunga di questa ultima, si provvede a praticare poi, con una seghetta da metallo un taglio della larghezza di circa 3 mm, e della

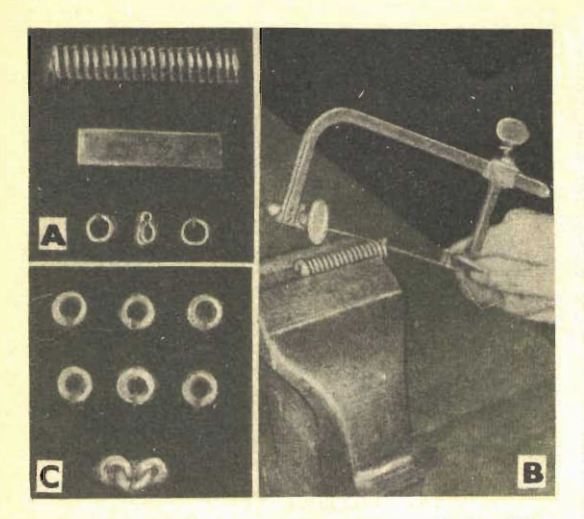

(Foto A) - Dall'alto in basso: una spirale cilindrica formata con filo di argento, una placchetta ricavata da una lastrina di argento, i due anelli terminali, al centro di essi, poi, un fermaglio a molla di quelli da collane da usare per unire attorno al braccio le due metà della catenina. (Foto B): Taglio longitudinale della spirale cilindrica, per suddividenta in tanti anelli quante era. no le spire avvolte. (Foto C): In alto, tre anellini, ancora aperti, al centro, gli stessi, già chiusi e sal\_ dati, in basso tre maglie unite oci sistema illustrato nell'articolo.

profondità di 10 mm. In tale fenditura si impegna la estremità del filo e poi, manovrando piegata ad angolo retto), come se fosse una manovella si provvede ad avvolgere sulla barretta stessa il filo (fig. 1). Per rendere più uniforme l'avvolgimento delle spire si può ricorrere al sistema dello stringere l'estremità più lunga della barretta, nella quale sarà già stato impegnato il filo di argento, tra le ganasce della morsa da metallo, tra due listelli di legno tenero che avranno la funzione di guidare bene le spire e mantenerle bene strette, pur senza danneggiare il metallo, come invece accadrebbe se si stringesse il filo direttamente nella morsa, senza alcuna protezione. L'avvolgimento risulterà molto facilitato dal fatto che vi sarà appunto la estremità più corta piegata ad angolo, e che si potrà manovrare

Terminato l'avvolgimento, si toglie la spirale cilindrica che si sarà formata, dalla barretta, tagliando se necessario, il pezzetto di filo impegnato nella fenditura della barretta, perdita questa non grave dato che tale tratto di filo sarà lungo, come si è visto, una decina di millimetri al massimo. Successivamente, cercando di non deformare la spirale, ma anzi mantenendola bene diritta e correggendone semmai la forma ove questo sia necessario, la si afferra nuovamente nella morsa, stringendo quest'ultima appena nella misura sufficiente per impedire che essa possa sfuggire via, ma senza tuttavia giungere a deformarla.

Poi, si monta sull'archetto da traforo una lama adatta a tagliare il metallo tenero, di misura piuttosto sottile e la si passa sulla spirale con movimento bene uniforme e rigorosamente parallelo all'asse centrale della spirale cilindrica, in maniera da tagliare nello stesso punto tutte le spire e separarle una dall'altra. Una volta separate queste spire non avranno proprio la forma di un anello, in quanto le estremità non risulteranno in corrispondenza.

Si prende un numero di tali occhiellini, pari alla metà del totale e si ripongono per una lavorazione successiva; si prendono, poi, uno ad uno gli occhiellini rimanenti, si stringono nella morsa, leggermente, per mettere in contatto le estremità, e poi si saldano ad argento<br>le estremità stesse. Se la precedente operazione del taglio delle singole spire sarà stata condotta con attenzione, si vedrà come già prima della saldatura ad argento, le singole maglie avranno preso la perfetta forma di anellini. Nel primo dettaglio della figura 2 è illustrato come ciascuno degli anellini debba essere afferrato nella morsa allo scopo di metterne in corrispondenza le due estremità che in seguito si dovranno saldare insieme, per rendere solide le maglie. Nel secondo dettaglio della stessa figura invece si può vedere come gli anelli vanno afferrati dalla morsa, per la seconda fase, ossia per quella relativa al raddrizzamento delle estremità. Per effettuare questa fase del lavoro si impiegherà la pinzetta a becco piatto avendo cura di non stringere troppo con essa il filo metallico, special-<br>mente se di angento, in quanto esso potrebbe risultarne danneggiato.

Le estremità degli anellini, così messe di fronte una all'altra, vanno poi saldate ad argento, usando per tale lavoro la lega a media durezza, dato che quella a punto di fusione più basso, più facilmente lavorabile, purtroppo, risulta anche tenera a tale punto da non resistere allo sforzo eccessivo, della torsione della intera serie di maglie, per la realizzazione della catenina.

Per la saldatura, si può provvedere la lega saldante, in fogli dello spessore di mm. 0,3, ritagliare da questi dei quadretti di 3 mm. di lato ed inserire ciascuno di questi, nel punto di contatto tra le estremità di ciascuno degli anelli; poi applicare il calore opportuno, quale può anche essere fornito da una lampada ad alcool, con la fiamma ravvivata con un can-<br>nello ferruminatorio. Oppure uno o due di questi quadretti possono essere semplicemente<br>posati con le pinzette al di sopra del punto in cui si vuole eseguire la saldatura; prima di proiettare su tale zona, la fiamma od anche nel primo caso, prima di applicare il riscaldamento, occorre coprire il punto in cui interessa la saldatura, con un pizzico di borace che adempierà al tempo stesso alle funzioni di fondente e di protettore contro l'ossidazione. Se invece del borace asciutto si potrà usare una pastella formata mescolando questa sostanza con dell'acqua che si applicherà con una scheggia di legno, la saldatura risulterà ancora migliore.

Quando tutti gli anellini (eccezion fatta per la metà di essi che era stata momentaneamente riposta), saranno stati saldati, si prenderanno, due a due, questi, e si uniranno usando un terzo anellino, preso, questo, tra quelli non ancora saldati, come indicato nella figura 3; fatto ciò, si passerà a saldare anche questo terzo anellino, in modo da formare tanti spezzoni, ciascuno dei quali composto di sole tre maglie della catenina. Questo sistema della saldatura in fasi successive, ha lo scopo di evitare che le maglie siano saldate tutte insieme,

Successivamente, per ciascuna delle due metà della catenina (che dovranno cioè affiancare la placchetta), si uniscono insieme tre gruppi di tre anelli ciascuno, usando anche questa volta per la unione due magliette di quelle rimaste da saldare ed in questo modo si verranno a formare due catenine, della lunghezza ciascuna, di 11 maglie.

A questo punto si sarà pronti per esercitare su ciascuna di queste due metà la torsione necessaria ad impartire alla catenina stessa una apparenza assai meno convenzionale di quella che essa avrebbe se, invece, la si impiegasse direttamente così. Per prima cosa si tratta di stringere, una ad una le magliette delle catenine, con l'aiuto della pinzetta, la cui parte interna sia stata foderata con un pezzetto di legno tenero, cercando di ovalizzarle alquanto, mentre in origine, esse erano circolare o quasi. Questa operazione dello schiacciamento può anche essere eseguita con la solita morsa, per quanto ciò esiga una maggiore cura nel lavoro, operando nel modo indicato nella figura 4. Si tratterà poi di ricuocere il metallo, nel caso naturalmente che si tratti di argento, dato che nel caso di altri metalli, questi saranno già stati provveduti, appunto, del tipo ricotto, più facilmente lavorabile, Per « cuocere » l'argento, si pone questo su di un blocchetto di carbone e si proietta su di esso la fiamma di un cannellino a gas od anche quella di una lampada ad alcool, rinforzata con il cannello e si opera in un ambiente piuttosto scuro, in modo da tenere d'occhio la temperatura dell'argento, nel corso del riscaldamento: la temperatura deve essere tale per cui il metallo nell'oscurità presenti una luminosità appena rossastra, ed evitando di spingere oltre, il riscaldamento, dato che in questo caso, il metallo usato come lega saldante delle varie maglie, colerebbe di nuovo e potrebbe determinare qualche inconveniente quale il dannegiamento di tutta la catenina. Dopo la ricottura, che va protratta per un paio di minuti, si fa raffreddare la catenina e quindi. con una serie di limette finissime, si provvede ad eliminare dalla superficie delle maglie, quelle sporgenze di metallo determinate dalla fusione della lega saldante, in modo da regolarizzare la superficie di ciascuna delle maglie stesse.

Poi si esegue la torsione vera e propria delle maglie, operando contemporaneamente sul gruppo di 11 di esse che formano una metà della catenina, salvo a passare poi all'altra metà, finito il lavoro sulla prima. Per la

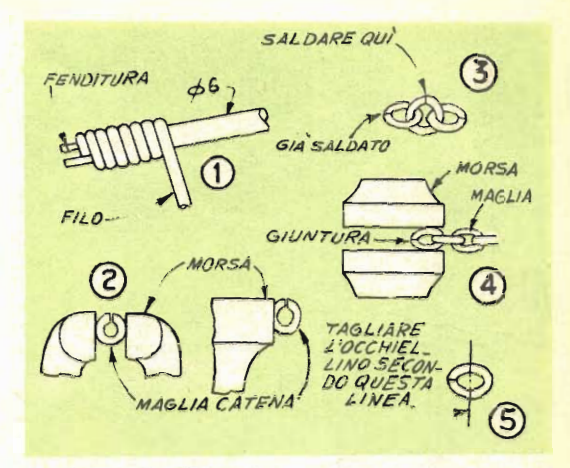

torsione, si afferra la maglia terminale della serie, nel modo indicato dalla foto, nella morsa da banco e si afferra la maglia della estremità opposta con un morsetto a mano, afferrando in modo che le maglie non possano essere danneggiate ma che nel tempo stesso esse non possano sfuggire nel corso dello sforzo al quale saranno sottoposte. Si afferra il morsetto a mano, in modo che esso venga a formare una linea retta con la mano che lo tiene ed anche con la serie delle maglie della catenina; poi si esercita sul morsetto stesso una certa trazione, sufficiente per mantenere tesa la catenina e si prende a ruotarlo nel senso di rotazione delle lancette di un orologio, fino a che l'insieme non abbia assunto la forma di treccia che si desidererà: sarà interessante osservare nel corso di questa fase del lavoro, come sia facile l'operazione e di come la torsione avvenga regolarmente e tutte le maglie della catenina risultino piegate nella stessa misura.

Se poi, ad un certo punto della operazione, si constatasse che la torsione divenisse via via più difficoltosa, o peggio, cominciasse a divenire irregolare, converrà sottoporre il metallo, ad una nuova ricottura, ossia al riscaldamento con una fiamma, nelle condizioni suggerite in precedenza.

Le due mezze catenine saranno ora pronte per essere saldate ai lati della piacchetta di argento: per prima cosa si cerca di impartire alla placchetta stessa, (nel senso della lunghezza) una certa curvatura che corrisponda da vicino alla curvatura della superficie del polso su cui il braccialetto dovrà essere indossato. Naturalmente sulla placchetta sarà stato già impresso od inciso, il nome, la data e gli eventuali motivi decorativi che si preferiranno, impiegando a piacere, per questo lavoro, una serie di punzoni, oppure, un bulino, oppure, anche adottando il procedimento della inciticolo in questo stesso numero, od ancora commissionando questo lavoro ad un incisore di metalli preziosi.

Per impartire la curvatura si può fare così: trovare un oggetto che abbia una superficie con una curvatura prossima a quella desiderata, posare su questa la placchetta di argento e battere su di essa con uno, o meglio, con due mazzuoli, di legno, o anche semplicemente con due pezzii di legno, privi di corteccia ma assai duro. Data la curvatura, si applica la rifinitura consistente nello squadrare bene gli spigoli ed i bordi con una limetta sottilissima, oppure nello smussare spigoli e bordi in questione, sempre usando la limetta.

Con l'archetto da traforo, si taglia poi a metà la maglia terminale di una delle estremità della catenina. Si scartano le due metà in cui si trova la saldatura fatta in precedenza e quindi, si prende l'altra metà e la si fa passare attraverso le punte libere della mezza maglia verso il bordo più stretto della placchetta, sostenendo se necessario questa ultima oppure le maglie, con il sistema dei blocchetti di carbone, inseriti ed accostati. Applicare nei due punti di contatto della mezza maglia con la placchetta un paio di ritagli di lega di argento per la saldatura, nonché un poco di pasta formata di borace in polvere ed acqua e su tale zona si concentra il calore emesso dalla fiamma resa puntiforme, con il cannello ferruminatorio, evitando cioè che la fiamma possa dilagare sulle altre maglie, dove potrebbe determinare la fusione parziale o completa della lega che si è usata per la saldatura delle singole maglie; per evitare comunque in modo assoluto un incidente di questo genere, si abbia l'avvertenza di avvolgere attorno alla catenina e sino alla ultima maglia esclusa, uno straccetto bianco, tenuto fortemente umido. Nel condurre l'operazione della saldatura, semmai. conviene disporre le cose in modo da avere una mano, anche se la sinistra, perfettamente libera, in modo da poterla impiegare nel manovrare se necessario, una pinzetta, di quellle che normalmente si usano per maneggiare i francobolli delle collezioni, per assestare, nella loro migliore posizione reciproca, la placchetta e la mezza maglia, che dovrà essere saldata alla parte centrale di uno dei suoi margini più stretti. A saldatura avvenuta di questa

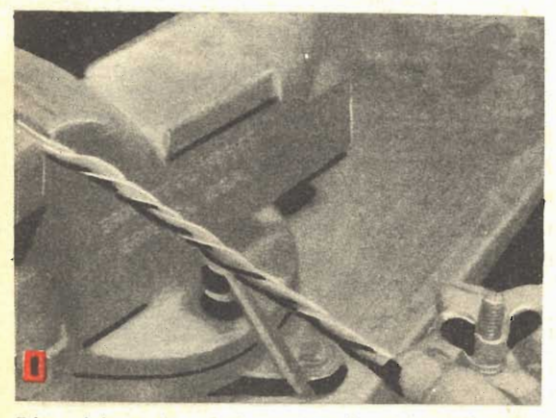

Disposizione da adottare quando si intende preparare qualche elemento del genere di quelli<br><mark>illus</mark>trati nella foto <mark>G: non</mark> occurre altro che una buona morsa ed un morsetto a mano. I capi da attorcigliare debbono essere mantenati bene tesi

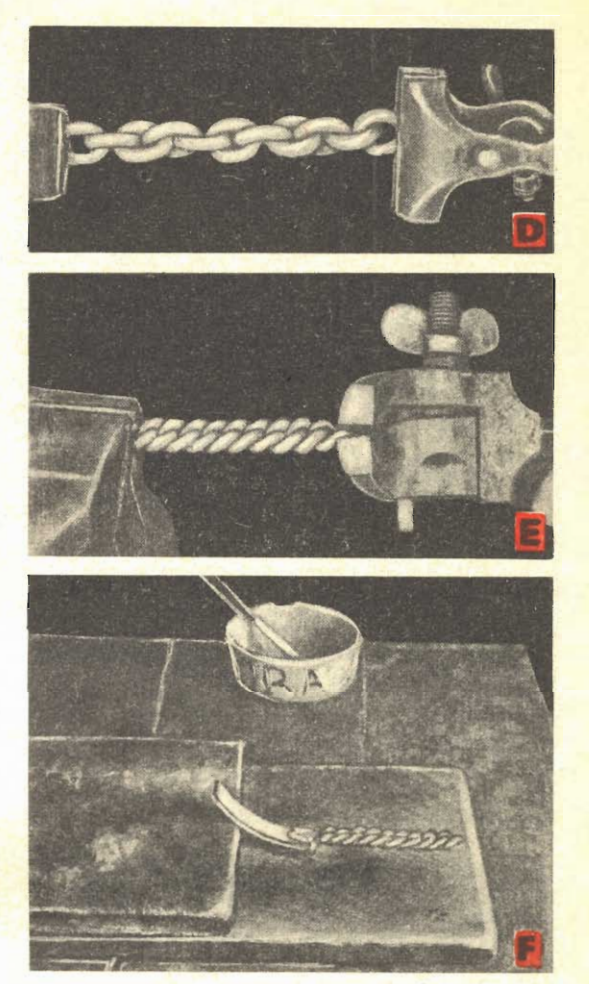

(Foto D): Una delle due metà della catenina, un istante prima della torcitura, come si può vedere è tenuta bene tesa tra la morsa da banco ed il morsetto a mano. (Foto E): La stessa della foto precedente, ma a torcitura ultimata, notare l'accorciamento della catenina ed il miglioramento della sua apparenza. (Foto F): Disposizione per la esecuzione della saldatura alla placchetta degli occhielli di unione della catenina. Uno degli occhielli va al centro di ciascuno dei lati minori della placchetta di argento

metà della catenina, si ripetono nell'ordine, le stesse operazioni per saldare anche l'altra metà, dopo di che il braccialetto potrà considerarsi completo: si tratterà naturalmente di lavorare di lima e di cartasmerigliata molto fine, in modo da eliminare le più piccole imperfezioni e soprattutto, i rigonfiamenti che si potranno notare nei punti in cui sarà stata eseguita la saldatura delle maglie, e dove, cioè, potranno essersi verificati degli accumuli di lega,

Si tratterà poi di realizzare il sistema con il quale le due estremità libere delle catenine possano essere unite, una volta che esse siano

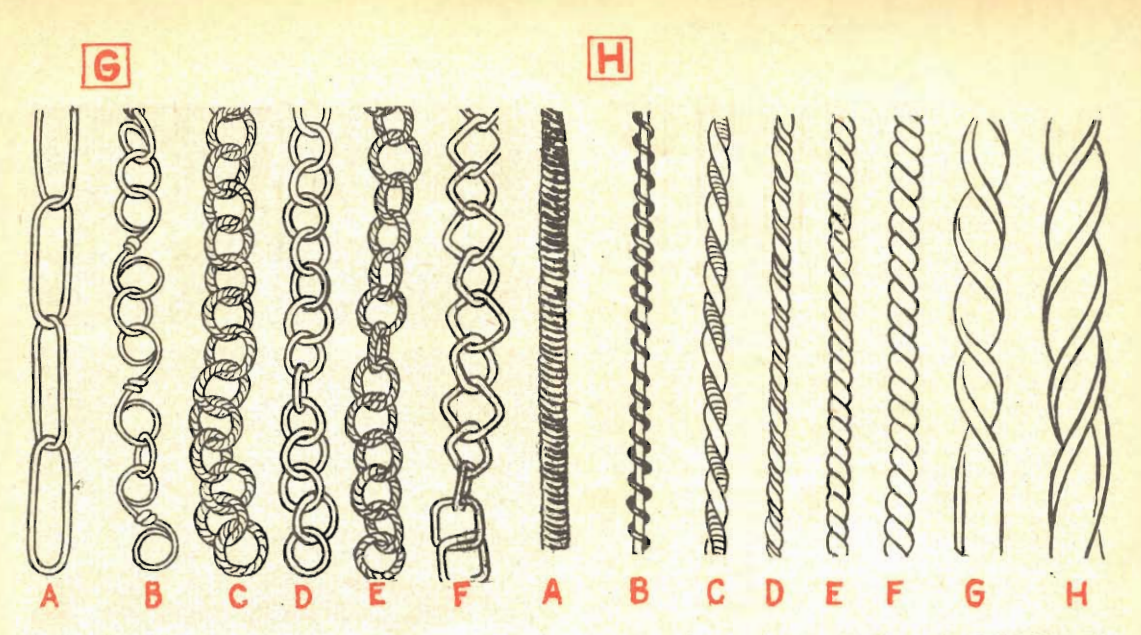

(Foto G): Alcuni esempi del materiale semifinito che si può acquistare attualmente: tale disponibilità apre nuovi interessanti orizzonti per coloro cui piace confezionare articoli di bigiotteria. Im caso di irreperibilità di questo materiale lo si può improvvisare torcendo insieme due o più fili di uguale sezione o di sezione diversa, oppure nastrini con fili o nastrini di una misura con nastrini di un'altra, ecc. A è formato da tre capi attorcigliati molto strettamente, fin quasi al limite di rottura; B è formato da due coppie di fili, prima attorcigliati separatamente e poi attorcigliate insieme.<br>C è formato da un filo unico di maggiore sezione attorcigliati separatamente e poi attorcigliate insieme.<br>gliata, di due fil attorcigliati insieme. F altro non è che una coppia di fili attorcigliati insieme, quando poi questa coppia viene leggermente schiacciata, il risultato è quello che appare nel particolare F. G ed H sono nastrini attorcigliati su se stessi.

(Foto H): Alcuni esempi delle forme di maglie di catene che si possono confezionare con il materiale semifinito illustrato nella foto G.

state avvolte attorno al braccio: la soluzione più pratica è certamente di fare uso di un gancetto a molla ricuperato da una vecchio collana fuori uso e che certamente esisterà già in qualcuno dei cassetti. Prima di metterlo a dimora, converrà semmai pulirlo bene e possibilmente farlo argentare fortemente (operazione, questa ultima che potrebbe essere del<br>resto eseguita anche al termine degli altri lavori).

Si tratta dunque di saldare le due metà del gancetto in questione, una alla estremità libera di ciascuna delle catenine, cercando semmai di allinearle bene, curando di evitare che l'eccessivo riscaldamento possa determinare il dannegiamento della moletta interna e quindi<br>il funzionamento del fermaglio.

Ultimata questa saldatura, si provvede a pulire a fondo il braccialetto immergendolo ad esempio, in una soluzione di cloruro di zinco,

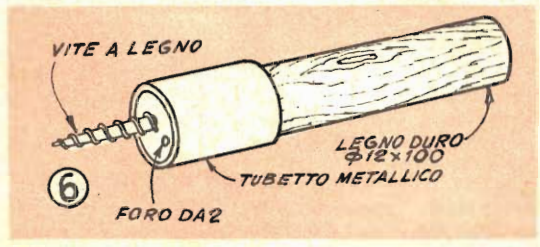

oppure in qualsiasi altro mordente che abbia anche una azione digrassante e quindi si sottopone l'oggetto alla pulitura, che può essergli impartita ad esempio, con una ruota molto soffice sulla quale sia stato spolverato del rosso inglese finissimo.

Al termine di questa operazione, il braccialetto, se di argento, potrà essere fatto dorare, oppure se di metallo inferiore, potrà essere argentato a spessore, in maniera che duri a lungo inalterato.

Coloro poi che desiderassero le maglie piat. te, in modo che non sia più riconoscibile il filo che si è usato per materiale di partenza, si può appiattirle, con la lima od anche stringendole con la morsa, prima di effettuare la saldatura delle maglie una all'altra. Fare comunque attenzione che questo lavoro comporta una notevole attenzione, se non si vuole che venga compromesso il risultato in modo

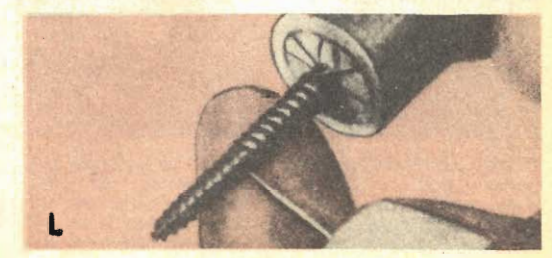
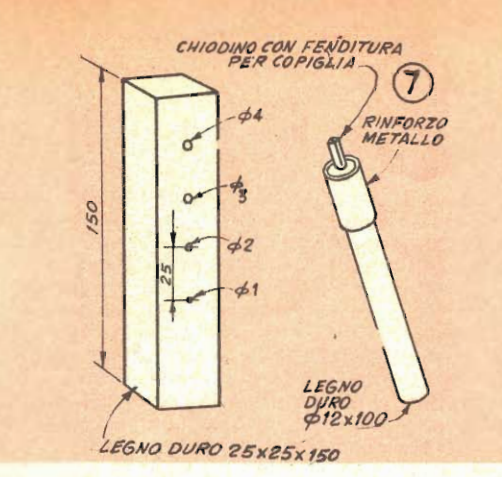

definitivo. Al momento di fissare al suo posto, il gancetto a molla, occorre fare attenzione affinché il suo orientamento, rispetto alla catenina, sia tale per cui esso, nella posizione di riposo, risulti aderente al polso di chi indossi il braccialetto, poiché se rimanesse sollevato, potrebbe arrecare disturbo oltre che tendere ad appigliarsi facilmente a tessuti ecc., che esso possa sfiorare. Per la periodica pulitura dell'argento si può adottare il sistema di introdurre l'oggetto in un recipiente robusto di vetro, assieme alla polvere abrasiva od al prodotto lucidante e quindi, agitare fortemente ed a lungo il recipiente stesso mantenuto chiuso.

#### NOVITA' **IIN** FATTO DI GIOIELLERIA AUTOCOSTRUITA

d ora, segnaliamo come degli interessanti materiali semifiniti reperibili in commercio, possono essere impiegati per la realizzazione di pezzi di gioielleria, e particolarmente, di catenine sia per collane che facenti parte di altri gioielli. Vogliamo fare cenno a quel materiale in filo di alluminio fortemente dorato, e che è reperibile presso i negozi di profilatti e di materiali per arredamento di vetrine, in una gamma assai vasta di confezioni: trecce doppie, triple, nastro ritorto, ecc.

Sottolineiamo anche il fatto che, questo filo, nella opportuna sezione, può benissimo essere utilizzato, al posto del filo normale nella confezione di catenine per braccialetti, adottando

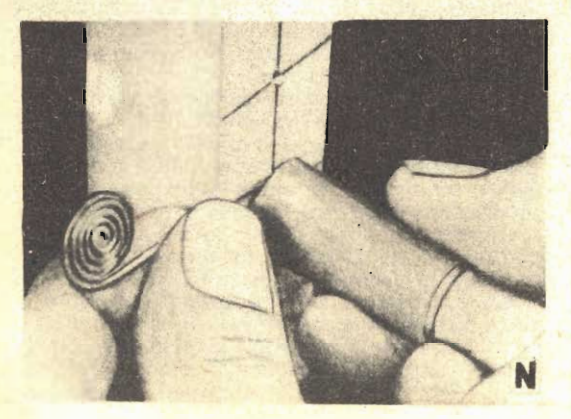

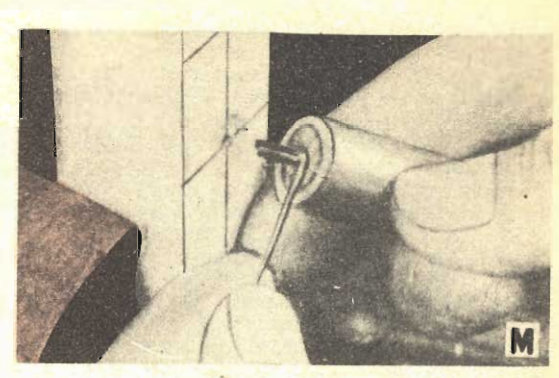

le stesse lavorazioni indicate nell'articolo precedente.

Nella foto G sono appunto illustrati alcuni tipi diversi, tra i moltissimi, nei quali il materiale in questione è reperibile; nella foto H, invece, sono illustrate alcune delle maglie per catenine, realizzabili con questo materiale: si osservi che le forme sono, ora quella circolare, ora, quella quadrata, ora, invece, quella rettangolare ed oblunga: nella realizzazione di ciascuna di queste forme non si deve temere di andare incontro a particolari difficoltà di lavorazione, infatti, data la notevole facilità di curvatura del materiale da cui si parte, questo può essere avvolto su supporti di qualsiasi forma, appunto destinati ad impartire alle spire la forma delle maglie della catena che si vuole realizzare. Teniamo inoltre a far notare che coloro che non fossero in grado di procurarsi il materiale cui abbiamo fatto cenno, potranno prepararsene, dei piccoli quantitativi per uso<br>proprio, con un semplice sistema, ossia quello di ritorcere assieme, a seconda delle loro necessità, dei capi di filo di diversa sezione. oppure del filo normale con del nastrino, od anche potranno ritorcere insieme due coppie di fili, a loro volta, in precedenza ritorte. Nella foto è appunto illustrato come debba essere condotta in gere questa operazione: una estremità dei due fili da ritorcere, va ancorata in una morsa da banco, mentre l'altra estremità va invece stretta a seconda delle preferenze, in un mandrino di trapano a mano, oppure anche in un semplice morsetto a mano: nel primo caso, naturalmente i risultati saranno più uniformi e soprattutto più rapidi.

Nella realizzazione di interessanti pezzi decorativi partendo poi dal semplice filo di qualsiasi metallo, purché facilmente pieghevole, si può fare ricorso ad utensili autocostruibili, uno dei quali, illustrato in fig. 6 e l'altro il-<br>lustrato, invece, nella foto 7. Il primo di questi, il cui impiego è illustrato nella foto L serve specialmente per la realizzazione di spirali coniche, da usare quali pendendi, per completare, ad esempio, collane, od orecchini. Il secondo, invece, il cui impiego è illustrato nelle foto M ed N, serve per la realizzazione di spirali piatte, esse pure da usare come decorazioni, sia come pendenti che come elementi fissati totalmente su superfici, ecc. Data la semplicità costruttiva di questi due utensili e dato il basso costo della loro costruzione, essi possono benissimo essere realizzati in un notevole assortimento di forme e di misure, in modo di avere possibilità di variarie in modo quasi illlimitato le proporzioni delle decorazioni, ed adattarle ai pezzi a cui queste debbono essere collegate.

Per la realizzazione dell'utensile della figura 6, quello che occorre è solamente un pezzo di tondino di legno duro, un pezzo di tubetto metallico di diametro interno tale da potere accogliere a leggera forza il tondino di legno, ed infine, una vite a legno della misura e del passo preferite. La vite, dopo che le sarà stata tagliata la testa, va forzata in un foro praticato nel centro del tondino, dalla parte su cui è stato forzato il tubetto metallico, per assicurare la vite nel suo foro, conviene introdurvela dopo avere inomidito l'interno del foro stesso con un poco di soluzione sciropposa di silicato di sodio.

La sezione della vite a legno, determina la grossezza del pendente che si realizza con essa, mentre il passo della sua filettatura determinerà il passo della spirale. Ovviamente però, il passo più fine potrà essere adottato solamente quando si farà uso di filo metallico molto sottile. Il forellino che si trova in posizione intermedia tra il centro del tondino ed il suo margine, alla estremità dove si trova appunto la vite, deve essere profondo 10 o 15 mm, e deve avere un diametro di un paio di mm., la sua funzione è quella di ancorag-<br>gio per l'estremità del filo che deve essere avvolto sulla vite, in modo che non possa più sfuggire. Una volta che l'avvolgimento sia stato ultimato, lo si libera tagliando via, con un colpo di scalpello, l'estremità del filo che era stata appunto impegnata nel foro: il resto del filo, si allenterà alquanto e lo si potrà facilmente togliere dalla vite che gli sarà servita da forma. Detti elementi a spirale possono essere collegati al corpo principale degli oggetti che con essi si intendono decorare, a mezzo di saldatura oppure per mezzo di un occhiello che può essere ricavato con una piccolissima pinzetta a becco tondo, al filo di una qualsiasi delle due estremità (ossia in quella più larga, oppure in quella ter-

minale, più stretta).<br>Altri interessanti elementi decorativi, sono come è stato detto quelli in forma di spirale piatta che possono essere realizzati con l'utensile in due parti, illustrato nel dettaglio costruttivo, nel disegno n. 7 e nel sistema di utilizzazione, nelle foto M ed N. Anche questa volta si tratta di un pezzo di tondino di legno duro rinforzato ad una delle sue estremità, con uno spezzone di tubo metallico, forzato su di esso. Anche questa volta, poi si noti, nella zona centrale del tondino, un foro, ma a differenza del caso precedente, in questo, si vede che dal foro sporge un pezzetto di barretta di metallo, con una fenditura, avente la stessa lunghezza del tratto spongente della barretta. Questa, piuttosto che essere

forzata nel foro, deve esservi ancorata più solidamente: può ad esempio trattarsi di una vite a legno, piuttosto lunga, la cui parte filettata sia stata appunto avvitata nel legno e di cui invece la parte non filettata sia stata lasciata sporgente, a tale vite va poi tagliata la testa e quindi con una seghetta da metallo va praticato nel senso della sua lunghezza il taglio, che poi servirà per l'ancoraggio della estremità del filo metallico da avvolgere. La fenditura, naturalmente deve essere di larghezza tale da potere accogliere quindi il filo metallico da attorcigliare. Non si può, d'altra parte, per una data grossezza di barretta fare un taglio di larghezza maggiore ad un certo limite, in quanto, altrimenti si rischie. rebbe di indebolire il metallo e di metterlo in condizioni di rompersi, al momento dello sforzo che l'utensile dovrà esercitare sul filo da piegare.

Pertanto, data anche la semplicità ed il costo praticamente nullo di questi utensili, converrà confezionarli in un certo assortimento, ossia con le barrette di grossezza varia a seconda del filo da lavorare.

Chi preferisse semplificare, poi, invece della vite alla quale va praticato il tagli nel senso della lunghezza, può usare una comune coppiglia di ferro, forzata nel foro in modo che le due estremità libere sporgano dal foro stesso, per un tratto di una quindicina di mm. al massimo.

A parte si prepara un blocchetto di legno molto duro, delle dimensioni non critiche, il quale servirà quale seconda parte della forma per l'avvolgimento delle spirali piatte.<br>Tale blocco, nelle posizioni indicate, si praticano dei fori di diametro via via decrescente ciascuno dei quali servirà unitamente ad un utensile con la barretta di misura adatta ad entrare in seno, per la curvatura di filo metallico di una determinata sezione. Le spirali piatte realizzabili con questo utensile possono avere quante spire si voglia, tenendo presente che nel caso che interessi avvolgere molte spire, occorrerà usare pet l'utensile stesso, un tondino di legno di diametro notevole, ad esempio, 40 o 50 mm, in modo che le spire, man mano che verranno avvolte, trovino la superficie del legno, che le tenga bene allineate, senza di che le spire successive potrebbero saltare sopra a quelle avvolte in precedenza, con la conseguenza di rovinare del<br>tutto il lavoro intrapreso.

Anche in questo caso come per la confezione dei braccialetti si raccomanda di usare del metallo già cotto, oppure in caso di irreperibilità di questo, di provvedere alla cottura di quello crudo che si abbia a disposizione: la lavorazione risulterà grandemente facilitata, mentre, nello stesso momento della curvatura, comincerà ad indurire di nuovo, pur ricuperando la necessaria resistenza. Per unire le varie parti, a meno naturalmente che non si tratti di lavoro di basso valore, in rame, converrà adottare la saldatura all'argento, la quale avrà anche il vantaggio di essere più resi-(Continua a pagina 47)

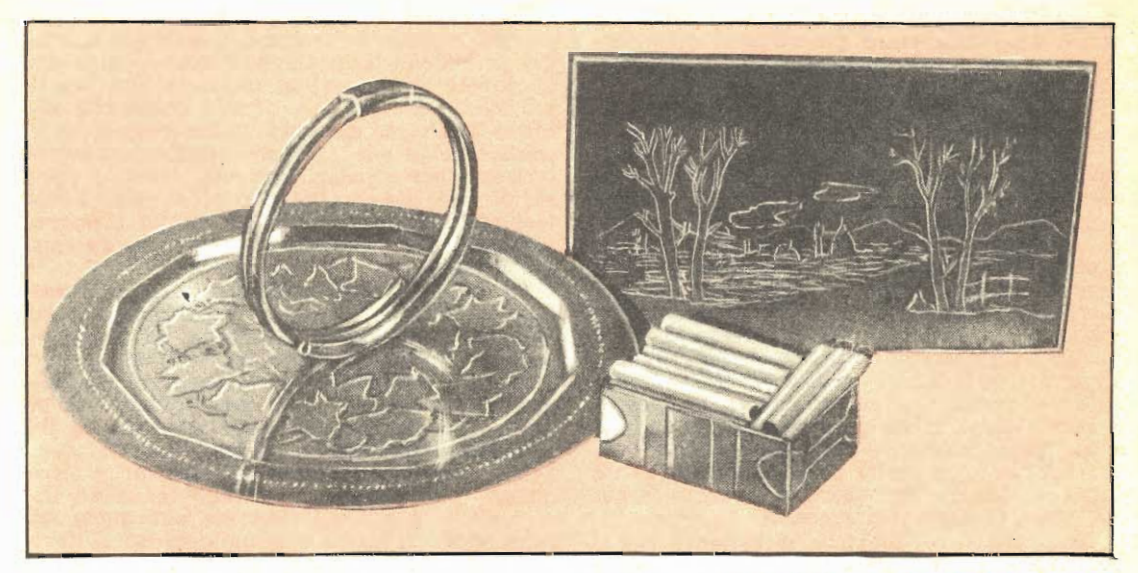

## INCISIONE CHIMICA DEI METALLI E DI ALTRI MATERIALI

Tura le tecniche di decorazione dei metalli, poche sono certamente quelle che offrono altrettanto numerose ed ugualmente soddisfacenti possibilità come la incisione chimica anche se coloro che intendano adottarle non siano in possesso di speciali doti artistiche. Praticamente a nessuno risulta impossibile trarne vantaggio per migliorare l'apparenza di molti oggetti che altrimenti risulterebbero convenzionali o per renderne, altri, ancora più interessanti o di maggiore valore,

Tutto sommato, ed ancora più per le innumerevoli prerogative che questa tecnica vanta e su cui evitiamo di intrattenerci, si può concludere che a chiunque interessi qualche mezzo di decorazione, semplice ed efficace, perciò vale la pena di fare qualche prova in questo senso. In questo articolo verranno pertanto date le istruzioni relative alla messa in atto di questa tecnica, vale a dire, prima di quella<br>della decorazione mediante incisione, di metalli, ed anche di altri materiali quali, specialmente, pietra, marmo, ecc., e poi, quella della colorazione chimica dei metalli seguita ovviamente da qualche consiglio sulla colorazione, questa volta per via fisica, del marmo e delle pietre. Inutile dire anche che, una volta che sia stata acquistata la necessaria padronanza della tecnica, ossia in cap.o a pochissime prove, i lettori di maggiore iniziativa, potranno valersene per avviare una piccola attività semiartigiana, cui potranno attendere anche nel solo tempo libero e da cui riusciranno, volendo a realizzare dei notevoli utili, specialmente nel campo della de-

corazione di oggetti ornamentali o di uso comune, per conto di terzi od anche per fornire quei negozi di articoli caratteristici e souvenirs, sparsi un poco in ognuna delle nostre città e così frequentate, dai turisti, sia interni che stranieri.

#### INCLSIONE DEI METALL

Come il termine stesso può fare comprendere, si tratta di una tecnica che permette di attuare delle decorazioni, inscrizioni, ecc., mediante la creazione di differenze di livello tra le varie zone della superficie del metallo; per questo, quindi, si può pensare di esserci un poco accostati a tecniche analoghe, ossia a quella dello sbalzo oppure a quella della lavorazione a bulino, per bassorilievi. Si deve però precisare che in questi due casi citati, sono indispensabili qualità artistiche più marcate rispetto a quelle della semplice lavorazione per incisione, e specialmente per quello che riguarda la bulinatura o la scultura, e questo è intuibile per il fatto che si può pensare alla necessità di sforzo e di mano addestrata che occorre per spingere il bulino od i vari scalpelli, nel caso della incisione per via chimica, invece, non occorre che l'artigiano eserciti alcuno sforzo apprezzabile in quanto, è sufficiente e necessario che egli, con una punta adatta, asporti da determinate zone della superficie del metallo, il sottile strato di sostanza chiamata riserva in modo da permettere in tali zone, all'acide, di agire comodendo il metallo messo allo scoperto. Dato che le sostanze che in genere si usano quali riserve sono abbastanza tenere allo sforzo occorrente per inciderle ed asportarle, è praticamente nullo.

Un sostanza si tratta di coprire, prima l'intera superficie di una sostanza che sia in grado di proteggerla dall'azione di un acido che invece la corrode nelle zone in cui tale sostanza manchi; se poi, con una punta o con altro utensile adatto, si asporta questa riserva da determinate zone del metallo e questo rimane qui scoperto, esso risulta indifeso ed in tale zone verrà intaccato più o meno profondamente dall'acido. Si comprende quindi che questa tecnica sia alla portata persino dei meno dotati di qualità artistiche, dato che per asportare la sostanza protettiva dalla superficie del metallo, si può ricorrere al sistema a mano libera, come pure si può fare ricorso a quella del ricalco, e pertanto, chiunque riesca appena a trasferire da un supporto ad un altro, un disegno, per mezzo della carta carbone, potrà attuarla con successo.

Cominciamo col dire che la sostanza che si applica sulla superficie dei metalli per proteggere questa in determinate zone, dall'azione corrosiva dell'acido alla quale la superficie stessa sarà esposta, è una sorta di asfalto raffinato ma non troppo cristallino, diluito nella quantità appena indispensabile, di trielina, o benzina, od anche in acqua ragia, (questa ultima, di più lenta evaporazione). La tecnica della incisione chimica si può attuare in due modi diversi, ciascuno dei quali si presta per un iben determinato genere di lavoro: abbiamo cioè il sistema dell'applicazione della sostanza di riserva, direttamente nelle zone in cui si vuole che il disegno risulti come in rilievo; in questo caso, si provvede ad applicare la riserva con un pennellino molto fine, lasciando scoperte tutte le zone da incidere. Il secondo tipo di lavoro è quello cui già avevamo accennato in precedenza e cioè quello del coprire inizialmente, tutta la superficie del metallo con lo strato uniforme della riserva, asportare poi di questa, le zone in cui si vuole che l'acido agisca e quindi sottoporre appunto le superfici alla azione dell'acido. Vediamo che il primo sistema, ossia quello di applicare la riserva solamente su determinate zone da protagere, con l'aiuto di un pennellino si presta per lavori di notevole dimensione, e specialmente in quelli in cui non vi siano da prendere dei dettagli troppo fini, in quanto in questo caso siamo vincolati alla finezza del tratto lasciato dal pennellino intinto nella soluzione di asfalto (e se questi tratti sono troppo sottili, l'acido in seguito, tende a penetrare al di sotto di essi, corrodendo ugualmente il metallo e rendendo inutile la loro applicazione), per contro, il sistema citato è forse più adatto ai principianti, dato che richiede pochissima capacità limitata alla manovra di un pennellino. La seconda versione, invece, per quanto un poco più difficoltosa da attuare, almeno nelle prime volte, data la necessità che essa comporta di manovrare il bulino oppure la punta di acciaio per scavare nella riserva di asfalto e mettere allo scoperto il metallo da incidere, è assai più adatto del precedente specialmente quando si tratti di dovere realizzare, in incisione, dei lavori più ricchi di dettagli e perfino quelli che abbiano una certa quantità di ombreggiature e chiaroscuri. Nelle note che seguiranno ci riferiremo pertanto, in particolar modo a questo secondo sistema, certi che nel caso, i lettori potranno intuire da queste, gli elementi necessari per l'attuazione dell'altro sistema più semplice.

Parlando di sostanza atta a proteggere il metallo dall'azione dell'acido, nelle zone volute, abbiamo fatto cenno all'asfalto, ed ora precisiamo che specialmente nel caso del secondo sistema di incisione, questo se usato purissimo, non è molto adatto, per il fatto che in tali condizioni risulta cristallino e facile da scheggiarsi quando su qualche zona di esso agisca la punta destinata ad asportarlo; oltre questo, poi, l'asfalto cristallino tende ad incrinarsi, alla minima flessione alla quale sia fatta segno la lastra di metallo su cui si deve fare l'incisione e quindi, attraverso tali screpolature, potrebbe passare l'acido che raggiungerebbe il metallo in zone non adatte e dette incisioni deturperebbero il resto del lavoro; per questi particolari sono state studiate delle miscele di varie sostanze che si dimostrano in grado di adempiere alla funzione della riserva assai maglio che il semplice asfalto, e di tutte o quasi, una delle caratteristiche è appunto quella di permettere una certa flessibilità senza spaccarsi od incrinarsi ed al tempo stesso, potere essere attraversate facilmente dalla punta usata per la incisione,

Invitiamo i lettori a prendere visione delle varie composizioni nelle tabelle che appresso saranno date ma raccomandiamo anche di leggere attentamente le note, dalle quali, essi potranno ricavare molti accorgimenti che torneranno loro utili per l'attuazione delle tecniche.

Ua lavorazione semplice eppure efficace è la seguente: cominciare col coprire tutte le superfici del pezzo di metallo su cui si intende lavorare, con una vernice a base di asfalto, diluito con benzina, benzolo, trielina, ecc., applicata possibilmente a spruzzo, con uno di quegli spruzzatori simili per forma e per meccanismo a quelli usati per la distribuzione di insetticidi, in modo da far si che lo strato di asfalto sia al tempo stesso, uniforme e di media consistenza. Si metta, poi, il pezzo di metallo, in un luogo aperto ed areato, per dare modo al solvente dell'asfalto, di evaporare; quando lo strato di vernice sarà divenuto solido e resistente all'incisione con l'unghia. si eviti di flettere il metallo ma si cerchi di spulire tutta la superficie da incidere, passandovi sopra un batuffolo di lana di acciaio (per fare questo specialmente se si tratti di una lastra, posare questa su di una superficie solida ed uniforme, quale ad esempio, la superficie di marmo di un tavolo da cucina). Poi si mette il pezzo a riscaldare, in posizione orizzontale, con la superficie da incidere rivolta

verso l'alto, posandolo su di una griglia oppure su di una padella poco fonda, a sua volta riscaldata, dal di sotto, da una resistenza elettrica; si fa in modo che tutto la superficie della lastra da incidere, si riscaldi uniformemente, quindi, al centro della superficie, stessa, che come si è visto, viene a risultare orizzontale e rivolta verso l'alto, si depone un pezzo di pastello da disegno, di quelli molto teneri e composti quasi esclusivamente di cera; il colore del pastello da preferire è quello bianco. Fatto questo, si continua il riscaldamento della superficie, cercando di spostare lungo di essa il pezzo di pastello, mentre questo si fonde, in modo che la cera fusa sia di-<br>stribuita uniformemente, In seguito, quando tutto il pezzo di pastello sia stato fuso, si continua, il riscaldamento della lastra di metallo e così facendo, si riesce a determinare la fusione moderata dello strato di asfalto, e quindi la combinazione di questo strato con il soprastante, di cera. Il risultato di questo processo è uno strato, uniforme, disteso sulla superficie di metallo e che risponde egregiamente ai requisiti che da esso si attendono, ossia, la sufficiente flessibilità, la tenacia della sua aderenza al metallo e la facilità con cui esso può essere intagliato dalla punta di acciaio, per determinare le zone nelle quali lo acido dovrà agire sul metallo stesso.

A coloro che trovassero da osservare che l'operazione indicata comporta una certa perdita di tempo, segnaliamo che è anche possibile una soluzione più rapida, consistente nel mescolare fin dall'inizio, il pastello, con la vernice, all'asfalto: per fare questo si tratta di prendere appunto un piccolo quantitativo della vernice in questione, che del resto può essere acquistata da qualsiasi mesticatore e che si usa di preferenza per impermeabilizzare delle pareti particolarmente umide oppure per protegere dall'umidità e quindi dalla ruggine, delle superfici di lamiera, zincata o no, si mette a scaldare questa vernice, in un recipente a bagno maria (per evitare pericolo di eccessivo riscaldamento, ed usando un fornello che non produca della fiamma e dando quindi la preferenza ad uno di quelli elettrici). Non appena la massa della vernice abbia raggiunto una temperatura sufficiente, si introduce il pezzetto di pastello e si mescola, mentre questo ultimo si va fondendo e si in-

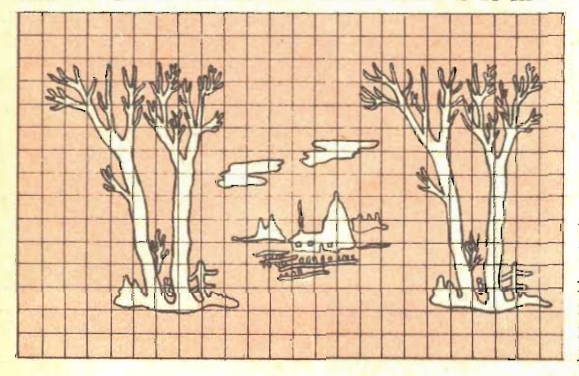

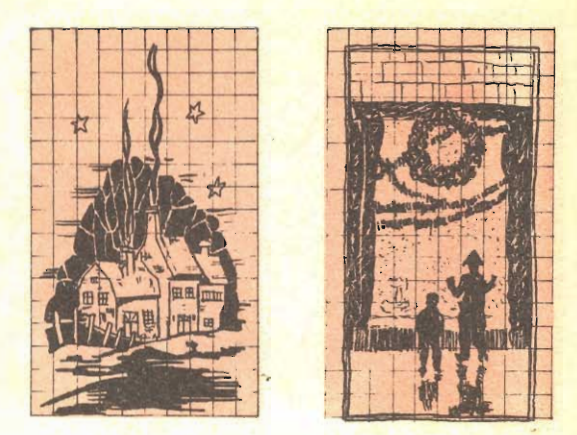

corpora con l'asfalto. Appena questa miscela è avvenuta si provvede a togliere il riscaldamento dall'asfalto; non bisogna, infatti, dimenticare che quella dell'asfalto è una soluzione e che man mano che il riscaldamento continua, da questa evapora una certa quantità di solvente; se si vuole pertanto avere a disposizione una sostanza di sufficiente scorrevolezza e di facile applicazione, occorre fare senza altro in modo che di solvente ne evapori il minimo possibile, quando poi questo, sia evaporato in misura eccessiva conviene sostituirlo con altro (benzina, benzolo trielina, ecc), prima che la miscela si sia completamente raffreddata, dato che a caldo l'unione del solvente all'asfalto risulta più attiva e rapida.

Non bisogna, d'altra parte, indulgere nella aggiunta di solvente se non si vuole che lo strato protettivo perda molta della sua efficacia a causa del piccolo contenuto in materia solida, una volta che il solvente stesso sia evaporato; se pertanto si vuole che il materiale sia abbastanza fluido al momento della sua applicazione è da preferire di riscaldarlo leggermente appena prima dell'uso e di riscaldare anche allo stesso tempo la superficie su cui esso va applicato e che inoltre, per la buona aderenza della vernice, deve essere leggermente spulita con della lana di acciaio piuttosto grossolana, con la quale si riesce anche ad eliminare le tracce di ossidi e di sali che si siano formati sul metallo, a seguito di ossidazioni o di alterazioni naturali.

Per l'applicazione dello strato di vernice<br>di riserva, si può adottare il sistema di colorarne un piccolo quantitativo sulla zona centrale della superficie da incidere, dopo avere, naturalmente riscaldato il metallo stesso (senza questo accorgimento, la vernice, specie se leggermente riscaldata per renderla più scorrevole, al contatto del freddo metallo, diverrebbe assai più densa). Una volta che la vernice sia sulla zona centrale della superficie, basterà inclinare questa ultima nei vari sensi per fare si che lo strato si distribuisca uniformemente su tutta l'area. Dopo questa operazione, in capo a pochissimo tempo, la superincisione, specialmente se si avrà cura di la-

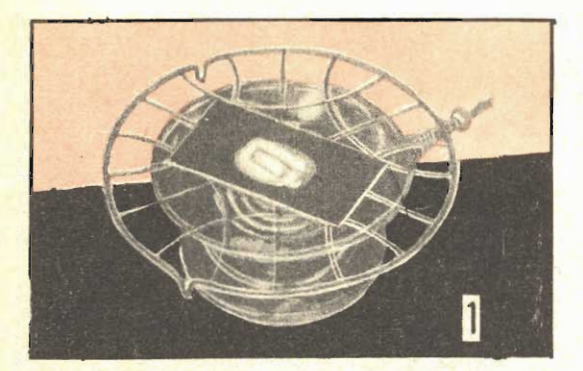

Pulitura della lastra, con lana di acciaio etrielina per la preparazione all'applicazione della « riserva »

sciarla per qualche diecina di minuti in vicinanza di una lampada piuttosto potente accesa, che irradi lo straterello di « riserva », con i suoi raggi infrarossi, determinando la evaporazione della maggior parte del solvente contenuto.

Non ocorre che lo spessore dello strato protettivo sia eccessivo, ed anzi, uno strato dello spessore di 0.8 mm., circa, si dimostrerà sufficiente; prima che sullo strato di riserva si cominci poi a trasferire il disegno con la punta di acciaio, con il sistema della incisione attraverso lo strato, sino a mettere allo scoperto sottostante metallo, conviene rendere uniforme lo strato stesso qualora esso non lo sia, ad esempio, passandovi sopra dei batuffoli di lana di acciaio, rinnovati frequentemente, dato che le porzioni di miscela asportate della superficie tendono ad ostacolare la lana di acciaio, nel suo mordere nel materiale.

Invece che la miscela di pastello per disegno e di asfalto, come sostanza di «riserva» si può anche usare della comune certa di api, che può essere acquistata presso qualsiasi negozio di mesticatore o droghiere. Per l'applicazione di questa sostanza possono essere adottati gli stessi procedimenti or ora esposti. Si tratta di fare fondere a bagnomaria la cera, di mescolarvi, poi, mentre è allo stato fuso, un piccolissimo quantitativo di nerolampada, materiale, anche questo, acquistabile presso un mesticatore e quindi distribuire la miscela sulla superficie. Funzione del nero di lampada del quale è stata prescritta l'aggiunta è quello di rendere visibili gli intagli fatti dalla punta di acciaio sulla superficie della riserva, e quindi dove sia stato messo allo scoperto il sottostante metallo: la cera, infatti, se usata da sola in strati molto sottili come nel nostro caso, è quasi completamente trasparente e questo rende difficoltoso alla persona che stia eseguendo la lavorazione con la punta di seguire l'andamento del lavoro stesso, onde rimediare eventuali errori commessi. Qualunque sia il materiale usato quale riserva, occorre che la sua superficie su cui si dovrà trasferire il disegno da incidere, sia bene uniforme, ed a questo sco-<br>po si passa, prima della tela smeriglio e poi, della lana di acciaio, per renderlo ulteriormente regolare.

Come è stato accennato in precedenza, i disegni e comunque, i motivi che interessa incidere sulla superficie del metallo, possono essere trasferiti in diversa maniera e qui appresso esaminiamo appunto alcuni dei sistemi più convenzionali e che, pur con una semplicità notevole di attuazione, assicurano ugualmente dei risultati eccellenti. Il primo sistema, che è, poi, il più adatto per iniziare, a patto che i motivi decorativi siano semplici e di dimensioni non piccolissime, è quello dell'applicare direttamente la sostanza di riserva, solamente in quelle parti della superficie del metallo, nelle quali non si vuole che l'acido eserciti la sua azione corrosiva, determinando degli abbassamenti di livello. Per prima cosa, si provvede a pulire la superficie con acqua resa legermente caustica con della soda Solvay, preferibilmente dopo che la superficie stessa sia stata spulita e liberata da eventuali tracce di ossidi di sostanze estranee, con l'aiuto di un batuffolo di lana di acciaio. Una volta che il metallo sia bene pulito e che da esso sia evaporata l'acqua usata per sciacquarlo, si fissa su questa ultima, un pezzetto di carta carbone, di dimensioni tali da potere contenere l'intero motivo decorativo (la carta carbone deve essere nuovissima, la si fissa sul metallo, mediante qualche ritaglio, piccolissimo, di nastro Scotch).

Sulla carta carbone, si fissa poi, sempre con il nastro adesivo, il foglietto sul quale si trova il disegno, il motivo, la figura, ecc., da riprodurre, e quindi, con la punta di una piccola penna a sfera scarica, od anche con la punta, piuttosto arrotondata passandola su di una pietra, di un chiodo, si seguono i contorni per trasferirli sulla superficie dell'asfalto. Ultimata che sia questa operazione ed accertato che nessun taglio sia stato lasciato, durante il trasferimento della figura, si toglie definitivamente dalla superficie del metallo, il foglio di carta contenente appunto il disegno, ed il foglio di cartacarbone (che non coverrà riutilizzare, almeno per questo stesso scopo, se non si vuole che il risultato a causa della mancanza, in certe zone della carta, di materiale pigmentato, sia mediocre). In queste condizioni, si dovrebbe vedere, riportato fedelmente sulla superficie del metallo, il motivo decorativo da incidere, comunque, i dettagli che eventualmente non fossero sufficientemene chiari, potranno essere ripassati con l'aiuto di un lapis a grana tenera. A questo punto si prende un pun-<br>teruolo, od anche un chiodo di acciaio, od un ago, ecc. eventualmente fissati su di un manichetto di legno, perché la manovra ne sia più agevole e con esso si prende a ripassare tutto il disegno, seguendo le linee precedentemente tracciate con la matita e con la carta carbone: non occorre pramere fortemente al punto di sprofondare la punta nel metallo, basta solamente incidere appena per

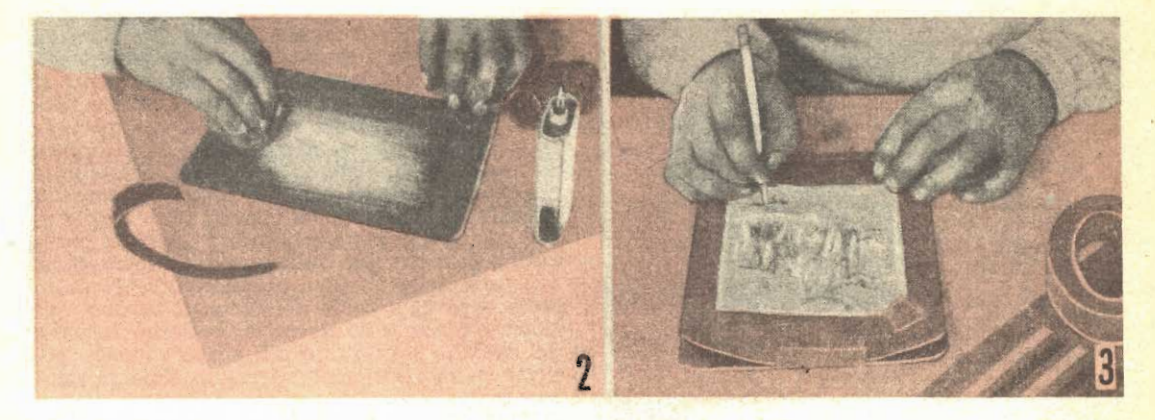

Trasferimento sulla riserva idell'immagine da incidere a mezzo di un ricalco con carta carbone e con un lapis duro ed appuntito

fare scomparire il precedente segno lasciato dalla carta carbone o dalla matita, e ravvivando, nel contempo, la superficie del metallo. Poi, si provvede a pulire nuovamente ed a fondo la superficie da incidere, con trielina in modo da eliminare le tracce di sostanze grasse che su di essa possano essere rimaste, evitando, d'ora in poi, di toccare con le ma-<br>ni la superficie stessa, dato che, delle inevitabili, anche piccolissime, tracce di sostanze grasse lasciate dal contatto delle mani, servirebíbero, esse stesse, da riserva, ostacolando l'azione corrosiva dell'acido. Non vi sarà che da curare l'applicazione del materiale di riserva sul metallo, usando di preferenza dei pennellini molto sottili, di buona qualità, su montatura di metallo, dato che quelli montati in plastica sono soggetti ad essere danneggiati, dal contatto con il solvente contenuto nella « riserva ». Le soluzioni, in questo sistema sono due: o si preferisce che il disegno risulti il rilievo, sullo sfondo che venga invece ad essere incavato, oppure, si preferisce che sia invece il disegno ad essere incavato, su di uno sfondo più alto. Nel primo caso occorre, naturalmente, applicare la riserva solamente sulle linee corrispondenti al disegno (od ai suoi contorni, nel secondo caso, invece occorre invece applicarla a tutto il fondo, lasciando scoperto solamente il contorno del disegno, oppure le linee di questo. In ogni caso occorre manovrare con cura i pennellini con cui si applica la riserva, per evitare che qualche porzione, anche piccola, di questa sconfini dalle sue zone andando a deturpare qualche particolare del disegno. Qualora i dettagli siano piuttosto sottili, poi, conviene guidare il pennellino tenendo d'occhio il disegno, attraverso una lente di ingrandimento, in modo da aumentare la possibilità di operare con precisione.

La ciserva in questo caso di applicazione a mezzo di pennello, deve essere leggermente. diluita, possibilmente con trielina, in modo Incisione con una punta di acciaio, lungo i contorni del disegno, in modo da attraversare lo stratarello di « riserva »

che possa scorrere dacilmente dalla punta del pennellino, anche se sottilissima, lasciando dei tratti altrettanto sottili. Sottoliniamo anche il fatto che, specialmente per la esecuzione dei dettagli più fini, occorre che la qualità di riserva presa ogni volta, con il pennellino, per depositarla su qualche zona o qualche dettaglio del disegno, sia molto piccola, se non si vuole che da un momento al'altro, qualche goccia di essa cali e vada a spargersi sul disegno stesso.

Quando invece si tratti di trasferire un disegno, ecc. da incidere, su di una superficie che sia già stata ricoperta del materiale di « riserva » secondo le indicazioni, in precedenza segnalate, conviene adottare una procedura alquanto differente ,specialmente per il fatto che se la riserva sia a base di asfalto, le linee del disegno stesso, trasferite su questa, non sarebbero quasi per niente percettibili.

Un sistema è quello di usare come carta copiativa per il ricalco, non un foglio della normale carta carbone che si usa originariamente, ma piuttosto un foglio di quella speciale carta da ricalco, che si usa per preparare le matrici da dei duplicatori ad alcool, possibilmente nei tipo di colore bianco oppure nel giallo, o comunque in un colore chiaro che risulti facilmente sul colore nero dello strato di riserva. Questa speciale carta viene usata nelle stesse condizioni nelle quali si userebbe quella copiativa normale ed infatti la si inserisce, con la superficie scrivente rivolta verso la superficie della riserva, e sopra di questa, con qualche pezzetto di nastro Scotch, si fissa il foglietto su cui si trova il disegno da riprodurre. Anche questa volta, a questo punto non vi è che da ripassare i contorni del disegno, con l'aiuto di una punta smussata di un chiodo, oppure anche con la punta di una sottile penna a sfera scarica.

Un sistema invece adatte a coloro che non siano in grado di provvedere nella loro zona gli speciali fogli di carta copiativa per matri-

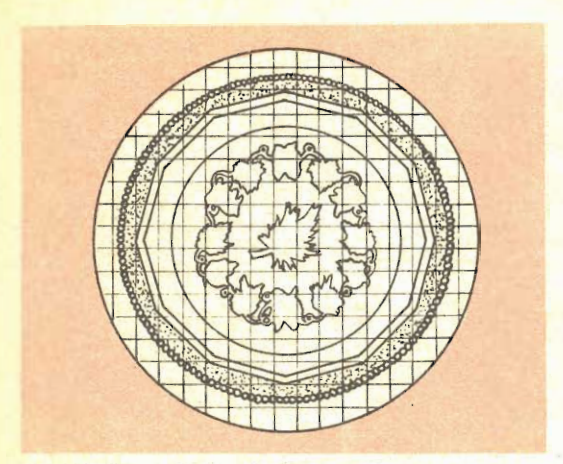

ci del tipo citato, è invece il seguente: si tratta di preparare il disegno in modo che esso sia l'immagine speculare di quello che si vuole incidere nel metallo, ossia, in modo che i dettagli della parte destra figurino invece sulla parte sinistra, e viceversa, e quin-<br>di nel ripassare tutte le linee e tutti i contorni, con una matita pastello di cera, molto grassa, di colore bianco; naturalmente, per la esecuzione dei dettagli più fini, la punta del pastello deve essere mantenuta molto sottile.

Una volta ripassato completamente il disegno con il pastello, si provvede a posare la parte scritta del foglio, sulla superficie della riserva, e quindi la si ancora con dei pezzetti di nastro Scotch. Poi si prende un oggetto avente una superficie alquanto arrotondata e lo si passa premendo leggermente sul retro della carta, come si suole fare normalmente per trasferire su di un foglio la illustrazio. ne di un giornale. Dopo avere passata e ripassata più volte la superficie, quando si staccherà il foglio dalla riserva, si potrà notare che su questa ultima sarà rimasto, perfettamente visibile, in tratto nero su fondo bianso, l'intero disegno.

Qualora, invece, il materiale usato per riserva fosse rappresentato dalla cera di api, sarà anche possibile fare a meno di ripassare il disegno con il pastello grasso bianco, e<br>basterebbe tracciarlo inizialmente con una matita nera molto tenera: con il solito sistema, parte della grafite passerebbe sulla superficie della cera e vi lascerebbe una traccia riconoscibilissima.

Anche questa volta occorrerà uno o più punteruoli di acciaio, con i quali si incide con attenzione lo strato di riserva, sino a raggiungere il metallo, in modo da riportare con la sequenza di incisioni, l'intero disegno (in questo caso, però appare conveniente solo il sistema della incisione dei dettagli e dei contorni del disegno, in modo che sia lo sfondo, a risultare invece in rilievo). Il punteruolo, deve essere mosso con attenzione in modo da evitare che la sua punta vada fuori dalle linee tracciate, poiché, se questo accadesse, occorrerebbe restaurare la zona della riserva, per

evitare che l'acido giungesse ad agire in luoghi in cui, invece la sua azione non sarebbe desiderata. Per « cancellare » un errore com-<br>messo nel tracciamento del disegno con il punteruolo, cioè, per restaurare qualche piccolo particolare della riserva, in cui, per errore, il punteruolo, abbia agito, si può fare ricorso ad un sistema semplice, consistente nel mettere a riscaldare, in acqua bollente un cucchiaino con la parte curva molto regolare, poi, asciugarlo bene e quindi passare la parte curva e convessa, sulla zona da corregere, con una leggerissima pressione: a contatto della superficie calda del metallo, lo strato di riserva fonde e si riassetta, cosicché le parti del metallo sottostante che erano rimaste scoperte della riserva ne verranno coperte nuovamente,

Comunque sarà stata preparata la superficie di metallo con la riserva e con il disegno da incidere, tutto sarà ora pronto per subire l'azione dell'acido, il quale provvederà alla corrosione delle parti di metallo rimaste scoperte dalla riserva, oppure rese tali mediante l'azione del punteruolo.

A seconda del metallo su cui si intenda fare l'incisione, occorre usare un determinato acido, ed anzi, nella maggior parte dei casi, una determinata miscela di sostanze acide o comunque corrosive. Alla tabella apposita rimandiamo pertanto i lettori per le varie miscele, da usare con i diversi metalli.

Come norma generale, non si dimentichi mai che gli acidi di cui si prevede l'impiego, sono pericolosi per chi intenda maneggiarli senza la necessaria cura: si eviti, ad esempio, di maneggiare gli acidi, anche indirettamente oppure toccare oggetti che siano stati sottoposti all'azione di acidi, se non dopo essersi protette le mani con guanti di gomma, abbastanza lunghi per coprire anche il polso e parte del braccio (del tipo cosidetti, da « moschettiere »!) Ricordare anche la solita regola di non versare l'acqua nell'acido, ogni volta che si tratti di eseguire una miscela, ma operare in modo inverso, aggiungendo cioè l'acido all'acqua. Operare sempre in una stanza bene ventilata ed evitare di respirare i vapori che si sviluppano dai bagni, sia nelle condizioni di riposo che durante l'azione degli acidi sulle superfici di metallo da incidere.

Le miscele vanno fatte e conservate in recipienti di vetro ed anche per le operazioni della incisione, le bacinelle debbono essere di vetro, oppure, nel caso che non si abbia da operare con soluzioni troppo calde, si potrà usare bacinelle di polietilene, e non di altra sostanza.

Sia gli acidi puri che le loro soluzioni e le loro miscele, inoltre debbono essere conservati in ambiente scuro, poiché non di rado essi sono sensibili all'azione della luce e degenerano; la stessa azione può esercitare poi su qualcuno di essi il calore, per cui, è meglio conservarli tutti al fresco.

Il miglior sistema, per sottoporre all'azione della miscela corrosiva una superficie pre-

### PROCEDIMENTI PER LA INCISIONE DEI MATERIALI PIU' COMUNI

### FERRO, ACCIAIO, GHISA, ZINCO, RAME, E SUE LEGHE

TRATTAMENTI PREPARATORI E TRACCIAMENTO DEL DISEGNO, Pulitura accuratissima per eliminare os-<br>sidi, sali, sostanze grasse, vernice, ecc., quindi, riporto del disegno a mezzo di carta carbone col sistema

del ricalco.<br>
MATERIALI DA IMPIEGARE QUALI «RISERVA». Miscela formata di cera di api, 4 parti; strutto, parti 1,5;<br>
pece greece, parti 0,25.<br>
SOLUZIONE PER LA INCISIONE. Acido solforico, parti 2; bieromato potassio, parti

#### LEGA DI STAGNO, RAME, ANTIMONIO, ALLUMINIO

TRATTAMENTI PREPARATORI E TRASFERIMENTO DISEGNO, Uguali al caso precedente,<br>MATERIALI DA USARE QUALE « RISERVA », Stessa miscela del caso precedente,<br>SOLUZIONE PER LA INCISIONE, Cloruro ferrico, oppure acido nitrico fumant in 3 o 4 parti di acqua.

### **ARGENTO, PIOMBO**

TRATTAMENTI PER LA PREPARAZIONE E TRASFERIMENTO DISEGNO. Come sopra. MATERIALI DA IMPIEGARE QUALE « RISERVA ». Come sopra. SOLUZIONE PER LA INCISIONE. Bicromato di potassio, 1 parte; acido nitrico fumante, parti 6; acqua, parti 10.

### ORO. PLATINO

TRATTAMENTI PREPARATORI E TRASFERIMENTO DISEGNO, Come sopra.<br>MATERIALE DA USARE COME «RISERVA». Cera gialla di api, parti 1; colofonia, parti 7; inchiostro denso<br>SOLUZIONE PER LA INCISIONE. Acido nitrico fumante, 1 parte;

in misura opportuna alla rapidità del processo.

#### **VETRO**

TRATTAMENTO PREPARATORIO E TRASFERIMENTO DISEGNO. Come sopra, dopo però che la superficie del vetro sia stata resa alquanto ruvida con della sottile carta smeriglio.<br>MATERIALE DA USARE QUALE «RISERVA». Cera di api, parti 1

SOLUZIONE PER LA INCISIONE. Acido fluoridrico, da diluire in acqua nella misura necessaria nel caso che l'incisione procede troppo rapidamente; operare in recipienti di polietilene o di polistirolo, Attenzione a vapori ed

### **MARMO, AVORIO, PIETRE CHIARE**

TRATTAMENTO PREPARATORIO E TRASFERIMENTO DISEGNO. Coprire la superficie con uno strato sottile ed uniforme di materiale di «riserva», poi scalifire questo con un punteruolo, a mano libera, oppure ripassando un disegno tras

### PLASTICHE TERMOINDURENTI: BAKELITE, UREA, LAMINA, ecc.

TRATTAMENTO PREPARATORIO E TRASFERIMENTO DISEGNO. Gli stessi prescritti per il ferro.

MATERIALE DA USARE COME « RISERVA », Cera di api, parti 4; asfalto raffinato, parti 4; colofonia, parti 1. Questa come le miscele precedenti di « riserva », vanno preparate a caldo, facendo attenzione perché il materiale non si infiammi.

SOLUZIONE PER LA INCISIONE, La stessa, prescritta per il vetro, ma usata alguanto diluita,

### MATERIE TERMOPLASTICHE; VIPLA, POLISTIROLO, POLIETILENE, PLEXIGLASS, CELLULOIDE ACE, TILCELLULOSA, COPOLIMERI, CLOROACETATI POLIVINILE, VINILITE, ecc.

Per questi materiali, non si può dare un procedimento determinato, per il tatto che il loro comporta-<br>mento nei riguardi delle soluzioni è molto variato, inoltre nella scelta della riserva oteosre wsarno di quelle<br>che non tare l'aderenza ad esse, della riserva che si intende usare.

### SOLUZIONI PIU' ATTIVE PER I VARI METALLI

RAME: Acido nitrico, i parte; acqua 2 parti. Oppure soluzione in acqua di cloruro di ferro, soluzione questa da usare solo se lo spessore da incidere nel rame sia assai piccola.

OTTONE: Acido nitrico, 1 parte; acqua 2 parti.

ALLUMINIO: Acido cloridrico concentrato, parti I; acqua, parti 2. Oppure, acido muriatico commerciale parti 1; acqua, parti 2.

ARGENTO: Acido nítrico concentrata, parti 1; acqua, parti 1,5.

N. B. - In tutte le miscele segnalate, dicendo « parti « si é inteso dire, « parti in peso ».

parata consiste certamente nella immersione di essa, in una bacinella in cui sia contenuta in misura sufficiente la soluzione in questione. Ovviamente, la bacinella deve essere di dimensioni tali da potere contenere, in posizione orizzontale, il pezzo di metallo. Quan-<br>do l'oggetto presenti delle parti che pur non essendo state protette dalla riserva, non debbano essere incise, quali ad esempio, la faccia posteriore o dei particolari interni, di esso, conviene adottare certamente il sistema della applicazione dell'acido, solamente sulle zone nelle quali si trova la incisione da fare e quindi le riserve, servendosi di una spugnetta, soffice, di materia plastica, quale il polistirolo.

In qualsiasi di queste condizioni, l'acido prenderà ad esercitare la sua azione e non vi sarà che da attendere, per intervenire al momento opportuno, allo scopo di interrompere il procedimento di incisione, quando questa<br>abbia ragiunto la profondità necessaria. Il tempo per portare a termine il trattamento varia entro limiti piuttosto ampi, che dipendono, sia dalla concentrazione del bagno acido, e dalla temperatura dell'ambiente in cui si esegue l'esperimento. E pertanto bene, almeno nelle prime prove, esaminare frequentemente il lavoro, estraendolo di tanto in tanto dal bagno con le mani protette da guanti di gomma. Un controllo diretto come questo permetterà inoltre, anche di rilevare<br>immediatamente qualsiasi incidente si verifichi, quale ad esempio, quello della infiltrazione di soluzione corrosiva sotto qualche zona di riserva, e della conseguente corrosione del sottostante metallo, in punti in cui la corrosione invece non sia desiderata. Ove si noti, anzi, un incidente di questo genere si tratterà di interrompere immediatamente l'azione dell'acido, immergendo subito la superficie in un recipente abbastanza ampio pieno di acqua e sciacquando a fondo, rinnovando magari più volte, l'acqua. In seguito si farà asciugare bene l'acqua rimasta nella incisione e sulla supericie della riserva e si provvederà a riparare il difetto nella riserva, con il solito sistema della parziale fusione dello stato, a seguito del passagio, su di esso della superficie convessa del cucchiaino riscaldato. Fatto questo, e dopo avere rifatti, ove necessario, gli intagli con il punteruolo, in modo da mettere allo scoperto il metallo, si fa riprendere l'azione dell'acido sul metallo. Questa, naturalmente va protratta sino a quando la incisione nelle zone esposte all'acido sia profonda quanto occorre per alcune delle zone. Qualora poi interessi che alcune zone siano incise più profondamente di altre, come accade, per esempio, quando si vogliano rendere più o meno ombreggianti alcuni dettagli, si può compiere l'incisione in più riprese, incidendo cioè inizialmente tutti i dettagli sino ad una certa profondità e poi tolta la superficie dal bagno e lavatala a fondo, si provincise e la cui profondità sia già quella desiderata, las ciando invece arcora scoperte le

zone che si vogliono incidere più profondamente, e sottoponendo queste, nuovamente all'azione dell'acido immergendole di nuovo nel bagno.

Si ricordi però sempre di sciacquare a fondo la superficie di metallo, tutte le volte che questa viene estratta dal bagno, altrimenti l'acido continuerebbe ad agire su di essa. Occorre altresì che l'acqua che si usa per la sciacquatura sia perfettamente evaporata, prima che si provveda ad applicare su delle zone già incise a sufficienza la riserva, altrimenti può accadere che a causa della umidità presente, in qualche parte, la riserva aggiunta non aderisca perfettamente a quella sottostante, lasciando magari qualche passaggio per l'infiltrazione dell'acido, con conseguenze che sono facili da immaginare.

Un sistema invece più idoneo al caso che si abbia da incidere una superficie di metallo, la cui faccia posteriore ed anche delle zone molto marginali non siano protette con la riserva, od ancora, in quej casi in cui la lastra da incidere sia di dimensioni troppo grandi per potere essere contenuta in una bacine' la per il suo trattamento convenzionale, è u. preferire il sistema di oreare, artificialmente attorno alla zona in cui l'acido debba agire. una specie di parete che possa circoscrivere la soluzione acida, versata nella zona interna, impedendole di dilagare anche nel resto della superficie. Tale parete, la si può realizzare ad esempio con dello stucco da vetrai, od anche con dell'argilla o della creta impastate con acqua (quella dello stucco è la soluzione mi-<br>gliore). Un esempio, in cui questo trattamento sia particolarmente consigliabile è quello in cui si tratti di eseguire un lavoro di incisione al centro di un vassoio di notevoli dimensioni, senza dovere tuttavia applicare la riserva a tutta la superficie, notevole, del vassoio stesso. L'altezza della parete deve essere di circa una diecina di mm. superiore a quella del livello del bagno acido che vi debba essere contenuto; lo spessore della parete, poi deve essere tale per cui essa non sia troppo debole e facile da cadere. La parete inoltre deve essere premuta bene contro la superficie del metallo, perché non accada che lungo la linea di contatto di essa con la superficie, rimangano degli spiragli, attraverso i quali parte della soluzione acida potrebbe dilagare, andando a danmegiare le zone circostanti di metallo, non protette dalla riserva. Un sistema interessante quanto facile per realizzare queste pareti, è quello di lavorare lo stucco in modo da ricavarne un cilindretto del diametro di una ventina di mm. e poi di applicare questo, premendolo, lungo la linea che delimita la zona in cui si intende versare lo acido. Anche questa volta, allorché la incisione abbia ragiunto la necessaria profondità, occorrerà togliere via con attenzione la soluzione acida e sciacquare a fondo.

Per quanto riguarda la quantità di soluzione acida da usare per ogni caso, occorre tenere presente che questa, ad un dato momento, può considerarsi neutralizzata dal me-

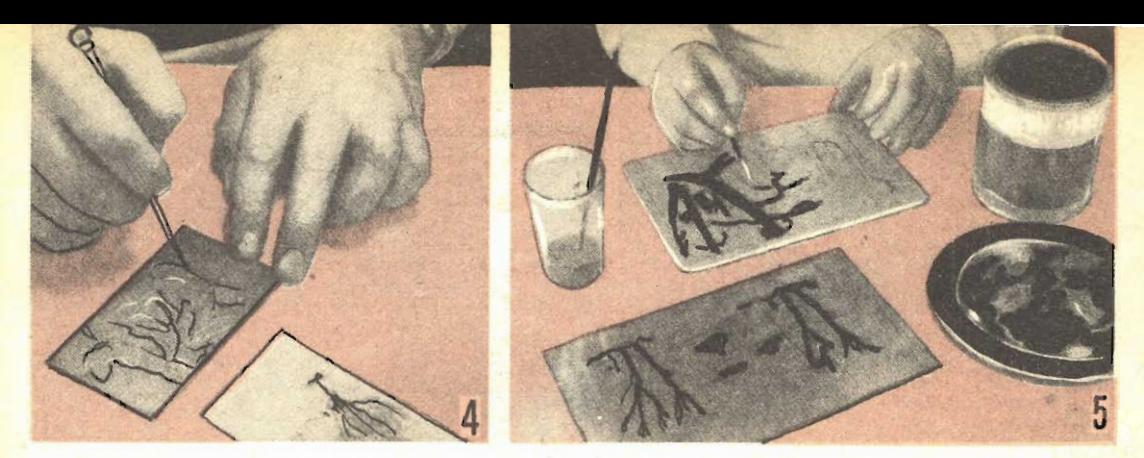

Altra versione consistente nella applicazione della riserva una volta che il disegno sia stato trasferito sulla lastra di metallo da incidere. Tenere presente che questo sistema è valido solamente quando il disegno sia molto semplice ed a contorni netti. In primo piano, due lavori, pronti per essere immersi nel bagno di incisione.

tallo che in precedenza ha asportato e che per questo, essa non è più in grado di corrodere ulteriormente altro metallo. Pertanto, dopo che la soluzione abbia agito sul metallo per un certo tempo, conviene gettarla via, senza ricuperarla, e sostituirla con della soluzione nuova, che contenga in se, ancora, una sufficiente acidità, da potere esercitare la sua azione

Quando l'incisione da eseguire abbia una piccola superficie oppure interessi control-<br>larne perfettamente l'andamento, nelle varie zone, conviene adottare una versione leggermente diversa, per la sua esecuzione: applicare cioè, sulle linee da incidere, con un pennellino, la soluzione acida, passandola a seconda della profondità cui si vuole incidere ciascun dettaglio, Ovviamente, non è possibile, per fare questo lavoro, l'uso di pennellini convenzionali, quali quelli di pelo di cammello, o di setola, ecc., anche per il fatto che la montatura di questi, è generalmente di metallo e per questo, risulta particolarmente soggetta ad essere danneggiata dall'acido che con esso si deve applicare: conviene certamente autocostruire dei pennellini, in una certa serie, in modo da potere fare fronte alla maggior parte delle necessità, con una spesa praticamente trascurabile. Si consiglia pertanto di usare delle penne di pollo o di colombo quelle delle ali, ed alcune di quelle della coda: si proceda ad asportare, tagliandola via o strappandola, tutta la porzione che costeggia ai due lati, la costola centrale, lasciandone solamente pochi millimetri, alla estremità superiore, sarà appunto questa porzione, lasciata tale e quale oppure, eventualmente legata a mò di pennellino, con un poco di filo di cotone, a comportarsi come se si trattasse del ciuffo di peli dei pennellini convenzionali. Mentre si conduce l'operazione dell'acido nelle zone volute si abbia l'avvertenza di tenere a portata di mano, un certo numero di striscioline della larghezza di un centimetro. tagliate via da una carta assorbente molto spessa: si useranno queste striscioline per assorbire l'acido, dalle zone in cui si intende interrompere l'azione di esso, oppure dove interessi ispezionare l'andamento del lavoro.

Solo dopo che, in un modo o nell'altro, l'incisione nel metallo abbia raggiunto nelle varie zone la profondità voluta, si potrà provvedere a lavare a fondo il metallo e dopo che questo si sia asciugato, si potrà asportare dalla sua superficie, lo strato di riserva; per fare questo, si può; inizialmente riscaldare il metallo, in modo da fare rammollire la riserva, onde poterla asportare con della carta da giornale spiegazzata, poi, ad asportare la riserva rimasta ancora aderente al metallo si provvederà facendo agire su di essa un poco di solvente, quale la trielina, applicando questa a mezzo di uno straccio piuttosto consistente, quale ad esempio, la tela di sacco.

Successivamente le superfici che risulterranno il rilievo, ossia tutte quelle zone sulle quali non avrà avuto effetto l'acido, potranno subire la rifinitura che si preferirà, e che potrà consistere in una brunitura, od in una granitura con altre sostanze corrosive, od anche in una colorazione chimica, di cui parleremo prossimamente. Ove piaccia il contrasto si può adottare anche un altro metodo di rifinitura, consistente nell'applicazione su tutta la superficie, di un pigmento nero, quale può anche essere del semplice lucido da scarpe appunto nero passandolo con uno straccio. in maniera che possa andare ad occupare tutte le zone più profonde, perché corrose dall'acido. Sulla superficie in rilievo, si potrà invece eseguire una pulitura con uno degli appositi prodotti quale il Sidol oppure anche con la ruota lucidatrice, usando una polvere abrasiva adatta.

Per riassumere, se i lettori rispetteranno le norme seguenti, il premio di un lavoro ottimamente riuscito, non potrà loro mancare:

1), Preparare un modellino, in grandezza naturale, del motivo decorativo che interessa riprodurre in incisione nel metallo, tracciato se possibile su carta lucida, in inchiostro di china, oppure con matita di grafite di maggior o minore durezza a seconda delle necessità. A parte preparare convenientemente la superficie di metallo su cui si intende fare la incisione, eventualmente, portandola a puli-

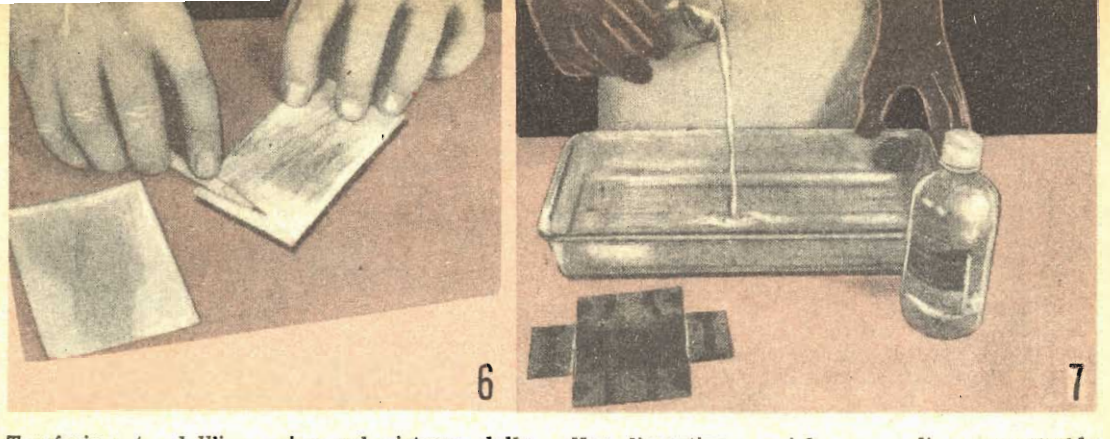

Trasferimento dell'immagine col sistema della pressatura del disegno stesso sulla cera per mezzo di un corpo duro e levigato, quale il fondo di un cucchiaino ecc.

mento, con della lana di acciaio, o con altro sistema, eliminare sopratutto dalla sua superficie qualsiasi traccia di ossidi e di sali formatisi naturalmente o per qualche causa interna; evitare di toccare con le mani la superficie su cui si deve incidere.

2), Trasferire sulla superficie da incidere. il disegno, od il motivo che interessa adottando il più idoneo tra i metodi elencati nel corso dell'articolo, in funzione anche dei risultati che si vogliono ottenere.

3). Se necessario, ripassare il motivo decorativo con la punta di un punteruolo.

4). Lavare a fondo, possibilmente con acqua e soda Solvay, la superficie da incidere, in modo da eliminare le minime tracce di sostanze grasse che vi siano presenti, indi asciugare alla perfezione, eventualmente con un leggero riscaldamento della superficie che, comunque, non va più toccata con le mani, se non lungo i margini. Applicare le riserva, sia di asfalto che di altra sostanza, poi prima che questa sia completamente indurita, ossia, prima che il solvente che contiene sia del tutto svaporato, si provvede a passare su di essa, la punta di acciaio, allo scopo di inciderla per mettere allo scoperto il sottostante metallo nelle zone che in seguito dovranno essere aggredite dall'acido; se necessario, poi, ripassare con la punta stessa, in modo da scoprire sicuramente il metallo che, altrimenti, non potrebbe venire corroso. Operare con mano ferma, per evitare che la punta sconfini dalle linee.

5) Immergere la superficie del metallo nell'acido più adatto, oppure applicare su di essa la miscela corrosiva, con la spugna, con il pennellino, od ancora, riempire di soluzione la vaschetta formata dalle pareti di stucco da falegnami, applicate sulla superficie di metallo in modo che la zona di questo, che deve essere incisa, venga a costituíre il fondo della va-

6) Mentre l'azione dell'acido procede, passare sulle zone che debbono essere corrose, una penna morbida, con la quale si cerca di asportare le bollicine di gas che si vengono ad

Non dimenticare mai la norma di versare l'acido nell'acqua e non fare al contrario, e non dimen-<br>ticare mai di indossare quanti di gomma nella esecuzione del lavoro

accumulare sulle superfici soggette alla azione dell'acido e che, se fossero lasciate, ostacole-<br>rebbero l'azione dell'acido stesso, ed in particolare un dettaglio costituito da una linea, specialmente se fine apparirebbe sotto forma di una sequenza di punti, di pessimo aspetto. Viceversa, queste bollicine di gas debbono essere lasciate stare se si vuole che la corrosione del metallo abbia in determinate zone la apparenza di una specie di granitura o di una fine martellatura.

7) Ancora nel corso del trattamento con l'acido, togliere spesso dal bagno il pezzo di metallo, per controllare l'andamento del processo e per accertare in tempo la presenza di inconvenienti, quali l'entrata dell'acido sotto la riserva, ecc.

8) Lavare a fondo, in acqua, il metallo, altermine dell'incisione, per asportare le più piccole tracce di acido, che potrebbero causare inconvenienti, se lasciate.

9 Eliminare il materiale applicato quale riserva, in due tempi, prima riscaldando la superficie e passandovi sopra della carta di giornali, e poi mediante sfregamento con tela da sacco, intrisa di trielina o di benzina.

10) Applicare la rifinitura preferita; brunitura, colorazione chimica, spulitura, lucidatura, ecc.

Ed ecco, alcuni altri suggerimenti che possono tornare utili in qualche occasione: Sulla foglia di rame piuttosto sottile (1 decimo di mm. ed anche meno), applicare la riserva, a base di cera di api e poi, con la punta, come al solito, scrivere su di essa, una sigla, un nominativo, od anche un motivo decorativo, ecc. possibilmente in carattere stampatello, premendo la punta in modo da attraversare lo strato di cera di api. Sottoporre quindi la foglia di rame all'azione dell'acido adatto: questo corroderà il metallo lungo le linee nelle quali esso sarà stato messo allo scoperto, lasciando in corrispondenza di queste un per-<br>fetto traforo. Subito dopo, sia la foglia di rame che le lettere che da essa si saranno staccate, potranno essere usate per qualche lavoro decorativo, quale ad esempio, quello di formare sigle per libri, per album portafotografie, per libri di diario, ecc. Naturalmente nel fare l'incisione nella riserva occorre prevedere che alcune delle lettere potrebbero risultare, una volta separate dal foglio, divise in due o più parti e quindi conviene dare alle lettere stesse una certa larghezza, ad esempio, tre, quattro ed anche cinque millimetri, a seconda delle dimensioni delle lettere stesse.

Prima di togliere il materiale di riserva dalla superficie di rame, dopo che su questa abbia agito la soluzione corrosiva, immergere per pochi istanti il rame in una soluzione debole di fegato di zolfo, ossia di pentasolfuro di potassio.

Se si vuole che la foglia di rame mantenga la sua brillantezza rossastra, conviene proteggerla appena possibile, dopo semmai una ulteriore lucidatura con del Sidol, con uno straterello di una vernice zapon trasparente ed incolore, od anche con una lacca sintetica od alla nistro, in solvente a ripida essiccazione. Le parti in ottone o di rame possono essere annerite con un semplice trattamento che consiste nell'applicarvi un sottile strato di olio di lino e poi esponendo le superfici stesse al calore di una fiamma di fornello a gas, non troppo forte. L'olio di lino carbonizza, creando uno stra. to nero, aderentissimo al metallo, al punto che le sue zone più in rilievo possono perfino essere lucide con uno straccio di lana.

Come già è stato accennato, qualora interessi, si può impartire all'intera superficie del metallo, una certa granulazione che in certi casi può essere desiderabile specialmente quando in origine la superficie stessa presenti delle imperfezioni o delle irregolarità che interessi nascondere. Per dare questa granulazione occorre sottoporre l'intera superficie, dopo che da essa sia stata eliminata accuratamente ogni traccia della riserva che vi si trovava, alla azione dello stesso acido, per un tempo estremamente breve, ma che in ogni caso non deve superare i 60 secondi; la granulazione appare più grossolana, via via che l'azione dell'acido viene protratta. Se questa viene fatta durare per pochissimi secondi, l'apparenza della superficie, sarà quella sabbiata, o vellutata.

me o di una sigla od anche di una breve dicitura in genere, si può a tale scopo valersi del-<br>l'ausilio di un timbro di gomma, di quelli che si usano per ufficio, a patto che esso sia nuovo, o quasi.

Per prima cosa si pulisce a fondo il timbro stesso, poi si mette a fondere sulla superficie molto regolare di un pezzo di metallo, un poco di cera di api; indi quando questa si è liquefatta, si posa su di essa il timbro ed immediatamente dopo, si porta questo sul metallo e lo si preme nella zona in cui interessa fare la incisione della sigla o del nome. Si attende un certo tempo perché la cera solidifichi, quindi si immerge il metallo in un bagno composto da una debole soluzione di acido nitrico (1 parte di ac. n., in 10 parti di acqua); lasciare la soluzione agire per un certo tempo, fino a quando cioè le zone esposte all'acido non appaiano fortemente granulate. Infine, asportare con un solvente la cera di api, ed applicare alla superficie la finitura che si preferisce: la dicitura, od il nome ecc., appariranno ben lucide su di un fondo opaco od addirittura granulato, a seconda della durata dell'azione dell'acido sulla superficie.

Si tenga presente che qualora si adottino delle soluzioni corrosive a temperatura elevata, si può raggiungere lo scopo di accelerare di molto il processo di incisione, ma occorre ricordare che molte delle sostanze più comuni che si usano quali riserve, alle temperature elevate, si rammolliscono ed addirittura possono staccarsi dalla superficie a cui sono state applicate, permettendo quindi alle soluzioni di corrodere su tutta la superficie del metallo: ove quindi si intendano usare delle soluzioni calde, conviene prevedere delle riserve più<br>resistenti, quale l'asfalto (da evitare del tutto<br>la cera di api), oppure la paraffina ad elevato punto di fusione, e eventualmente resa meno cristallina del normale con l'aggiunta a caldo. al momento della sua applicazione, di un poco di petrolio o di essenza di trementina. Ad ogni modo, però, è preferibile evitare di fare ricorso a soluzioni la cui temperatura superi di molto i 60 gradi, anche perché, se la corrosione avviene molto rapidamente, l'impresa del suo controllo appare piuttosto problematica.

Quando interessi fare l'incisione di un no-

## LAVORI IN ARGENTERIA

### (Continua dalla pagina 36)

stente di quella allo stagno, a parità di quantità di lega saldante usata: questo, evidentemente rappresenta un vantaggio, in quanto permette, per le saldature, di usare dei quantitativi piccolissimi di lega, in modo che questa non potrà formare dei rigonfiamenti, e deturpare il lavoro, costringendo a volte ad un lungo lavoro con la limetta per potere rimediare all'inconveniente. L'uso della lega piombo-stagno della saldatura tenera, inoltre. impedisce che le saldature siano rifilate con la limetta, altrimenti queste risulterebbero molto indebolite e facilmente i pezzi uniti tenderebbero a distaccarsi.

Se questi oggetti di gioielleria saranno eseguiti con argento, una finitura che si potrà loro impartire sarà quella di immergerli in una soluzione di 12 grammi di solfuro di po-<br>tassio, in 4 decilitri di acqua, mantenuta calda; lasciare agire sino a che sul metallo si sia sviluppato un colore scuro grigio, con riflessi blu, indi sciacquare e lustrare le parti in rilievo con pomice finissima.

## **PRATICO UTENSILE PER I** LAVORI IN FILO METALLICO

O ono molti coloro che si dedi. Cano ad un hobby tanto intequale quello dei lavori in filo metallico, sia per quello che rirativi come per la lavorazione di oggetti funzionali.

Oltre a questi hobbisti, ve ne sono poi altri che pur dedicandosi alla lavorazione di filo me. tallico, operano esclusivamente ziosi, quali specialmente, l'argento, con il quale fanno molti mezzi di gioielleria, che even. tualmente vendono agli amici satempo, un vero e proprio lavoro a carattere artigiano e perfino semindustriale.

Quando si debba partire dal solo filo metallico, è evidente che il massimo dei lavori da eseguire su di esso, è quello della cunvatura di esse secondo forme particolari. A tali lavori, in genere si attende usando come sola attrezzatura una piecola serie di pinzette con il becco di forme e di misure diverse.

Ed invece, disponendo di un semplicissimo utensile autocostruibile, è possibile facilitare curvatura, specialmente quando come abbiamo detto, si tratti di realizzare una specie di lavora. zione in serie, su diversi pezzi per volta, od anche quando, pur dovendo lavorare attorno ad un solo pezzo, alla volta, interessi ture bene definite e presenti anzi, delle curvature diverse, di posizione, ma uguali di forma e di ampiezza.

L'utensile è realizzabile in due versioni, le quali soddisfano cia. scuna una particolare esigenza. Una di esse è quella per un di\_ spositivo semifisso, impiegabile quando sia possibile spostare il filo metallico in daverazione sino a portarlo appunto sul dispositivo; la seconda versione è invece quella di un attrezzo portatile che può essere portato nel luogo di impiego quando non sia possibile presentare altrivatura. L'utensile di questa ul. tima versione, naturalmente richiede, per la sua realizzazione, un poco più di lavoro, in quan-

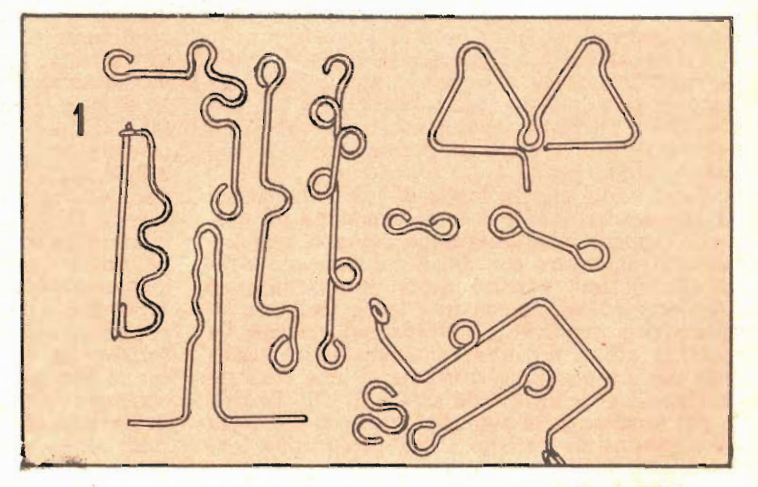

to occorre costruirlo in acciaio, con qualche lavorazione al tor. nio, con la esecuzione di una godronatura sulla sua inpugnatura, ecc. La prima versione in\_ vece, per realizzare la quale occorre solo un blocchetto di legno duro ed un paio di chiodi piuttosto robusti, può a sua volta essere costruito in più esemplani, in modo da potere avere. un certo assorbimento, sia nelle distanze tra i due chicidi, come pure nella grossezza di questi tivo preparare un assortimento di questi utensili, dato che ciascuno di essi costerà praticamente una cifra irrisoria, ossia il prezzo dei chiodi.

Alcuni esempi soltanto dei<br>moltissimi tipi di curvatura, possibili con questa attrezzatura sono illustati nella figura alle. gata, ma anche da questi pochi è facile intuire quali siano le possibilità degli utensili.

Nella versione più semplice.

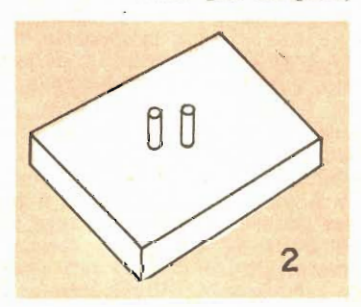

abbiamo una basetta, di legno possibilmente duro, dello spes.<br>sore di 25 o 30 mm. delle dimensioni di mm. 200 x 200. Nella zona centrale di questo quadrato, sono accennati due fori<br>distanziati di 5 o 6 od anche<br>più, millimetri, in quanto questa distanza dipende sia dalla caratteristiche delle curvature che si intendono eseguire sul<br>filo metallico. In tali fori, poi<br>si piantano dalla faccia inferiore della tavoletta due chiodi di grossezza opportuna, grossezza che, comunque, deve essere al. quanto superiore del diametro del quale i fori stessi siano stati eseguiti, e che una volta che<br>siano giunti a dimora, vi rimangano con la necessaria forza.

Detti chiodi, poi vanno tagliati in modo che sulla superficie della tavoletta ne sporga sola.<br>mente un tratto di circa 12 mm. (più corto è infatti questo trat. to, minore sarà la tendenza da essi presentata a curvarsi). Con una limetta a coda di topo op. pure con una di quelle che gli automobilisti usano per ravvivare le puntine platinate dell'impianto di accensione della loro vettura, e che possono acquistarsi al prezzo di un centinaio di lire presso qualisiasi negozio di forniture per auto e di elettrauto, si lavora uno dei due spezzoni di chiodi, sporgenti, in modo da trasformarne, la

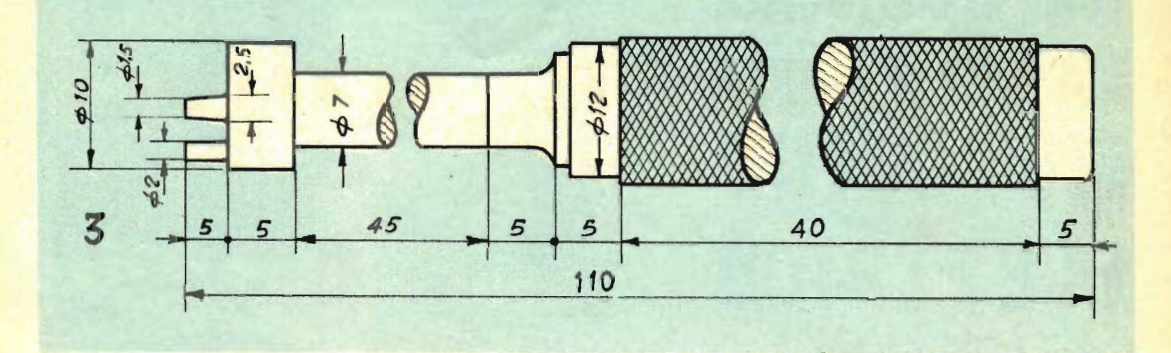

sezione, in origine cilindrica, sino a portarla a quella troncocontica.

Gli altri esemplari di questo attrezzo, nella presente versio\_ ne si realizzeranno partendo an. cora da basette di legno della dimensione precedentemente in. dicata, ma variando come si è detto la distanza tra i due pezzi di chiodi lasciati sporgenti, e variando anche la grossezza dei chiodi stessi.

Nella versione più perfezionata, l'utensile va realizzato, come si è detto in acciaio, secondo il diagramma costruttivo indicato nell'apposito disegno.

Da notare che anche in questo caso, la barrettina centrale non viene realizzata cilindrica, come l'altra, ma bensi troncoconica. Scopo di questo assottigliamen. to adottato in entrambe le wer\_ sioni, è quello di facilitare l'estrazione, dall'utensile, delle e\_ stremità curvate del filo, che talvolta, infatti tenderebbero a rimanere in qualche modo impegnate e che per la loro estra-

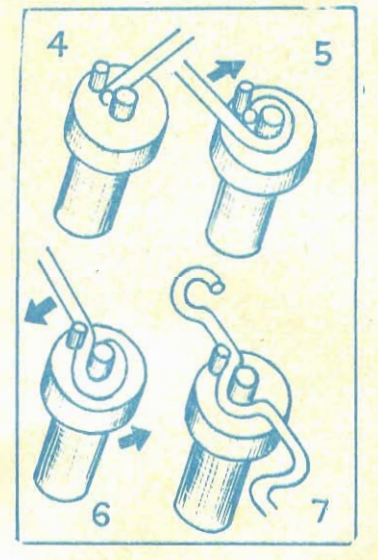

zione dovrebbero essere deformate.

Nella figura 4, si può vedere<br>la prima fase; ossia quella del-<br>l'impegno delle estremità op-

pure in genere del filo, da cur.<br>vare, tra i due nottolini. Tenen.<br>do fermo il filo, poi si fa com. piere all'utensile (fig. 5), una rotazione nella direzione indicata dalla freccia sino a che l'occhiello o la porzione che interessa, sia stato formato. Nella vensione in primo tipo, questa operazione cime pure le successive vanno invertite, in quanto si tratterà di muovere il filo mantenendo fermo l'utensile in. vece che fare viceversa: Nella fig. 6, si capovolge se necessario, l'occhiello già formato, in modo da presentare il gambo del filo al nottolino, qualora interessi are suna curvatura in direzione<br>opposta. Nella fig. 7, infine, è<br>illustrato un esempio in cui la curvatura non avviene alla estremità del filo, ma bensì in un suo punto intermedio.

Quando si abbia a dovere lavorare su metalli piuttosto dal\_ ri, è indispensabile che i not. tolini contro i quali il filo viene forzato, siano di acciaio duro, mentre per la curvatura del rame, dell'argento ecc. basterà che siano di ferro.

### IL SISTEMA "A" La rivista che insegna cosa fare

FARE

La rivista che insegnat come fare

Sono necessarie in tutte le case, sono indispensabili nelle case dove si trovano dei giovani.

IL SISTEMA A - FARE: le due pubblicazioni che insegnano ad amare il lavoro e a lavorare.

CHIEDETELE IN TUTTE LE EDICOLE

# **COME SI COSTRUISCE** UN EFFICIENTE **MOTORINO ELETTRICO**

### Progetto di MAFFEI EUGENIO Santo Stefano Magra

ome per tutti gli altri prodotti industriali, anche in fatto di motorini elettrici, la produzione ha preso due orientamenti nettamente distinti, quello di produrre degli esemplari dal costo irrisorio, ma il cui funzionamento sia piuttosto un caso fortunato che una vera e propria regola, e quello di produrre altri esemplari il cui costo sia sensibilmente più elevato, ma le cui prestazioni siano impeccabili.

It progetto che io presento, dunque, ha degli scopi ben precisi: quello cioè di mettere qualsiasi dei lettori, in possesso di un poco di attrezzatura per lavorazioni meccaniche e non digiuno alle lavorazioni stesse, in grado di costruirsi un motorino elettrico tra i più efficienti, tra quell'i delle sue dimensioni, anche perché si tratta di un complesso funzionante in condizioni identiche a quelle di motori assai più potenti. Particolare non trascurabile, poi, è il costo dei materiali occorrenti per la costruzione: sei o settecento lire sono più che sufficienti per tutto.

In quanto a prestazioni, poi, il motorino in questione ne offre di veramente soddisfacenti, tali cioè da permettere il suo impiego per azionare piccoli complessi motorizzati ed anche per molte esigenze di comandi a distanza o radiocomandi.

Ho pensato di non errare, nell' mettere la massima cura nel tracciamento dei disegni dei complessi e delle singole parti e, particolare che i lettori certamente gradiranno, quello che mi sono preoccupato di tracciare in scala di 1:1 ossia in grandezza naturale, tutti i disegni. Gli interessati potranno rilevare tutte le dimensioni direttamente dai disegni, ed anzi consiglio di provvedere un compasso a punte con cui le varie dimensioni potranno essere rilevate e quindi trasferite direttamente sui pezzi in lavorazione.

La costruzione delle parti si inizia con la lavorazione dello statore: si ritagliano da un pezzo di lamierino di ferro dello sfessore di<br>1 mm., 11 pezzi secondo le forme e le quote<br>indicate nel particolare 1. Per facilitare la lavorazione degli undici pezzi e riuscire a farli

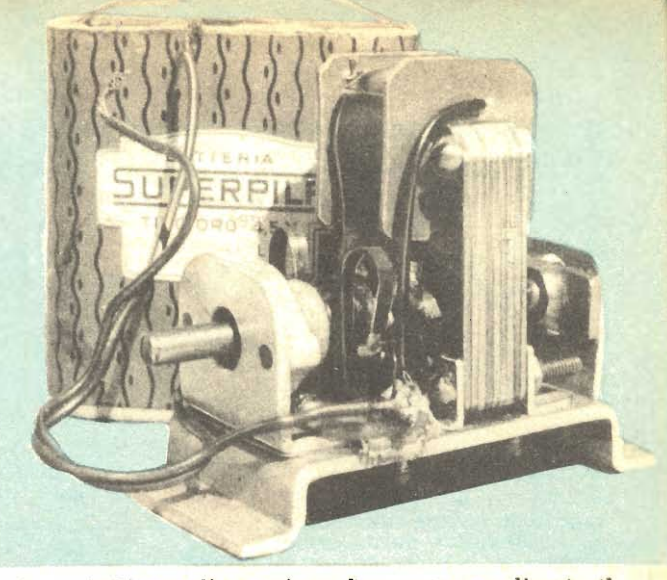

tutti uguali, conviene dopo avere realizzato il primo, fissare questo sul pacco di 10 rettangoli di lamierino delle dimensioni di mm. 35 x 45, uniti insime per mezzo dei quattro bulloni passanti per i fori indicati nel particolare 1 e che serviranno anche in seguito, per il passaggio dei bulloni destinati a mantenere compatto il pacco jamellare. Per la lavorazione dello statore come pure per la maggior parte delle lavorazioni successive, occorre un seghetto a metallo, un archetto da traforo con lame da metallo, una serie di lime di varia grossezza e di diversa sezione, un paio o due di forbici da lattoniere e pochi altri accessori.

Finito lo statore si passa alla costruzione del rotore, ossia della parte 2.

Questo pure è costituito da 11 lamierini ricavati dalla stessa lamiera in precedenza usata per lo statore, ed anzi anche su questo, la lavorazione è simile alla precedente, ossia, fatto il primo dei lamierini, a questo si fissano gli altri, semilavorati, per portarli a rifinitura.

E' bene lasciare il diametro leggermente superiore a quello indicato nei disegni, allo scopo di potere, in sede di lavorazioni finali, asportare ove necessario il metallo, senza che le dimensioni del rotore divengano troppo ridotte.

Il particolare 3 è l'alberino del rotore, che può essere costruito con qualsiasi pezzo di tondino, od anche con un grosso chiodo. La parte più difficile delle lavorazioni relative a questo pezzo è quella rappresentata dall'apertura in una delle sue estremità, del foro cieco, ben centrato, per la contropunta che serve da perno, per la rotazione dell'alberino stesso.

Fatto anche questo, si passa alla costruzione della chiavetta, particolare 4 e del particolare 5. A questo punto, poi, è bene provvedere al montaggio del rotore e per fare questo si comincia con il fare passare l'albero attraverso il foro che si trova al centro di ciascuno dei lamierini; questi poi si fissano per mezzo della chiavetta 4 e del particolare 5, il quale va chiuso con una goccia di stagno.<br>Per rifinire il diametro del rotore, si prende

l'albero per una estremità, e lo si afferra nel

mandrino di un trapanetto a mano; si blocca poi questo ultimo, in una morsa, in maniera che non possa più muoversi. Con una mano si fa poi girare la manovella del trapano stesso, mentre con l'altra si tiene leggermente premuta sul rotore una lima fine e possibilmente larga, facendo però attenzione per evitare di smussare gli spigoli.

Il particolare 6 lo si può realizzare con del legno duro o meglio ancora, con un qualsiasi materiale resistente ed isolante, quale la bachelite. Nel cilindretto basico di questo pezzo si praticano, con l'aiuto di uno scalpelletto, o meglio ancora, usando solamente delle limette a coda di topo, sei scanalature aventi direzione parallela all'asse centrale del cilindretto stesso. In tali scanalature troveranno posto le sei lamelle realizzate secondo le indicazioni del particolare 7 e che serviranno da segmenti del collettore del motorino. Tali jamelle sono di ottone dello spessore di mm. 1. Una volta che tutte le lamelle siano state sistemate al loro posto, si provvede ad immobilizzarvele con. due striscioline di nastro isolante o di nastro adesivo, della larghezza di cm. 3, avvolte sulle estremità delle lamelle stesse. Il cilindretto di plastica che rappresenta il collettore del rotore, si issa sull'alberino del rotore stesso e lo si immobilizza con qualche goccia di adesivo universale a rapida presa, quale la resina indiana ».

Il particolare 9 rappresenta la base in cui vanno fissate le varie parti del motorino: va ricavata da una lastrina di alluminio dello spessore di mm. 2; le linee trattegiate visibili nel disegno, indicano i punti lungo i quali vanno eseguite le piegature necessarie.

Ti particolare 10 lo si realizza con lamiera di ottone dello spessore di 2 mm.; su esso si stagna un dado il cui bullone viene lavorato come nel disegno apposito ossia nel particolare 11, cercando di rendere ben liscia e perfettamente conica, la estremità, usando il sistema di afferrare il bullone nel mandrino del trapano e poi facendolo ruotare mentre su di esso viene fatta agire della tela smeriglia fine.

Questo bullone serve da contropunta per l'alberino del rotore ed in particolare per la estremità opposta a quella su cui in seguito si isseranno le pulegge o gli ingranaggi per la presa di forza. Questa contropunta, una volta regolata va bloccata nella posizione trovata stringendo a fondo il dado mobile 12.

Il particolare 13, va realizzato anche esso con lamiera di ottone da 2 mm.; nella parte trattegiata va fatta la piegatura e ci va saldato un pezzetto di tubo di ottone delle misure indicate.

Il dettaglio 14 illustra un angolare di alluminio: ne vanno realizzati due esemplari uguali, che servono a tenere fisso alla base, lo statore.

La figura 15, mostra invece il supporto per le spazzole di contatto al collettore: ovviamente tale pezzo va realizzato in materiale isolante, quale la bachelite e va fissato con gli stessi bulloncini che si usano per fissare il

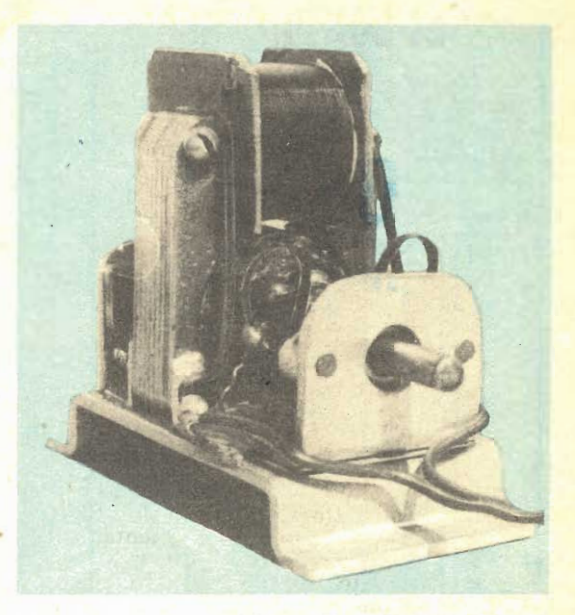

particolare 13 alla base. Per dissipare qualsiasi dubbio, osservare la figura completa, del motorino, per vedere la posizione del pezzo 15.

Le spazzole si possono ricavare da una vecchia molla ricavata da un orologio da taschino e che si potrà ottenere gratuitamente da qualsiasi orologiaio. Le spazzole in numero di 2, vanno sagomate, con l'aiuto di una pinzetta a becco tondo, in modo da impartire loro la sagoma illustrata nel particolare 16; (meglio ancora sarebbe se tali spazzole si potessero realizzare con nastrino di bronzo elastico fosforoso, invece che in acciaio, comunque, anche se di questo metallo funzioneranno abbastanza bene). Per le buone prestazioni del motorino è necessario che le due spazzole siano perfettamente simmetriche e che tali vengano a trovarsi rispetto al collettore rotante.

Il particolare 17 è ugualmente in materiale isolante e va realizzato in due esemplari, su cui va praticato un taglio, che viene allargato leggermente quando si mettono nello statore. Detti particolari serviranno dunque da fiancatine per l'avvolgimento dello statore.

Una volta preparati tutti i pezzi occorrenti al montaggio del motorino e prima di provvedere al montaggio stesso si passa all'avvolgimento dello statore e del rotore: prima di fare questo, occorre una operazione preliminare che consiste nel coprire accuratamente con sottile nastro isolante le parti metalliche su cui debbono passare le varie bobine, precauzione questa avente lo scopo di evitare che per lo eventuale attrito del filo su qualche irregolarità del metallo, si determini la rottura dello smalto isolante e quindi la perdita di isolamento che può anche risolversi con un cortocircuito.

Per tutti e due gli avvolgimenti si fa uso di filo di rame smaltato, della sezione di 0,2 mm.,

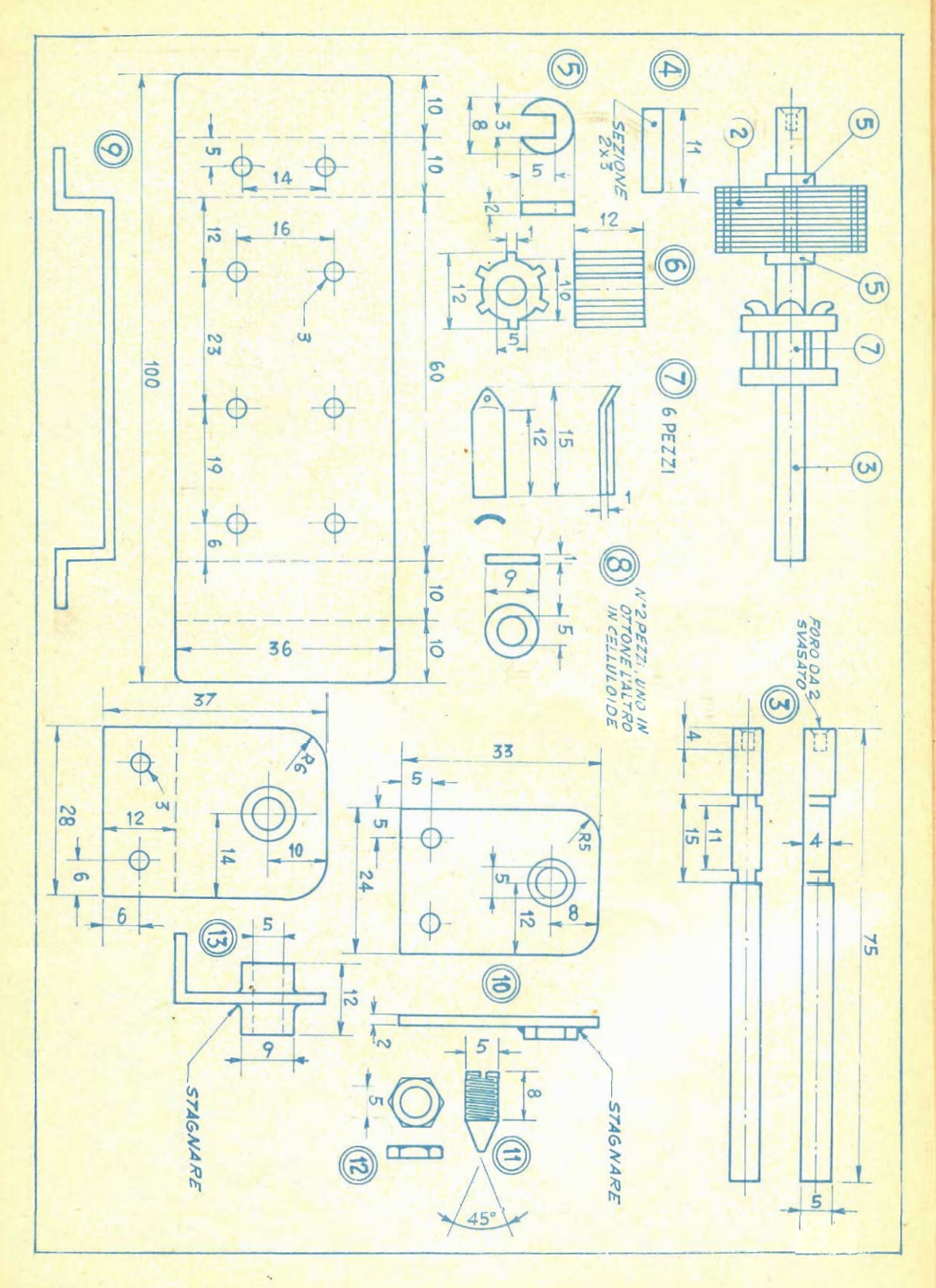

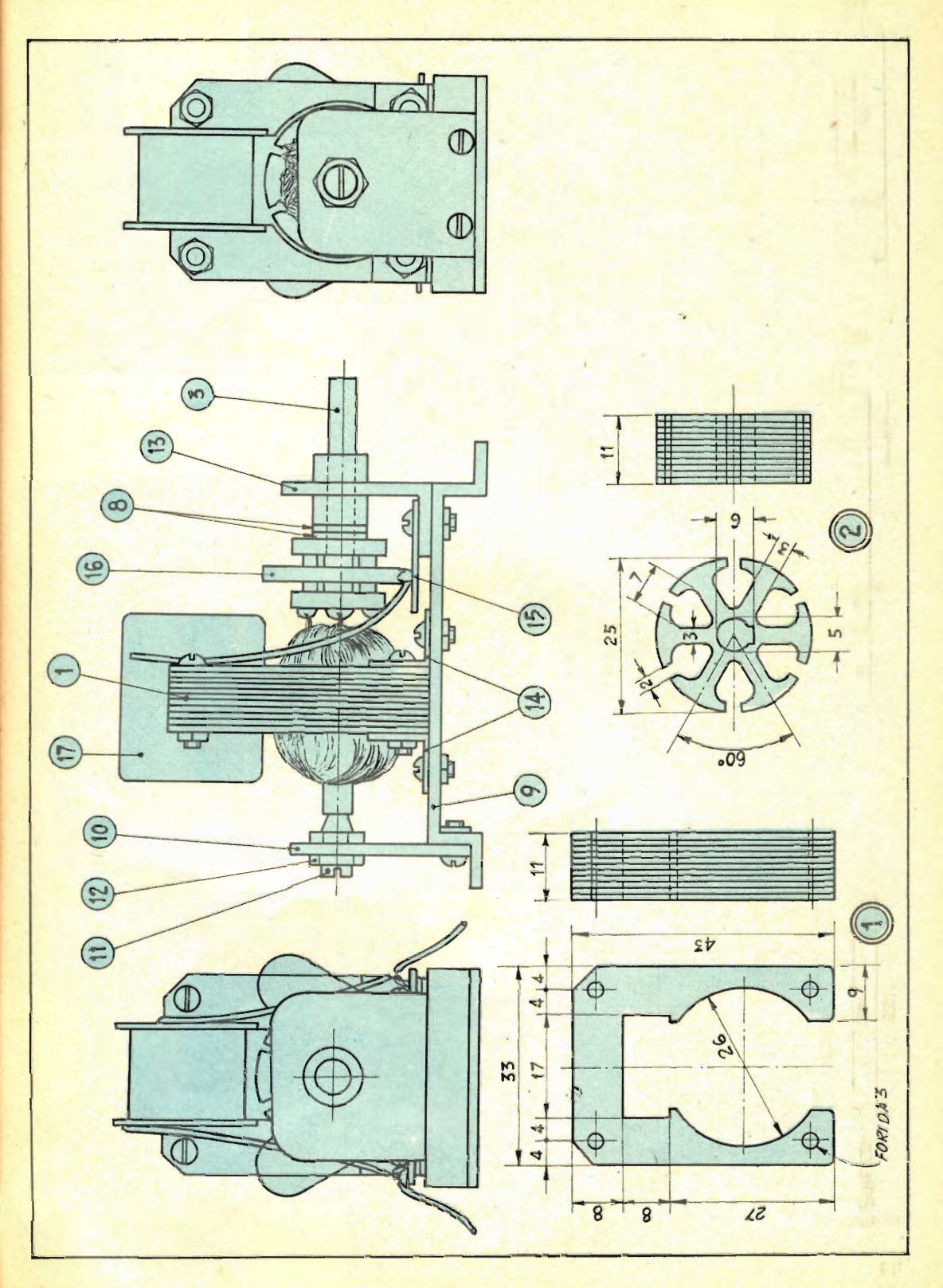

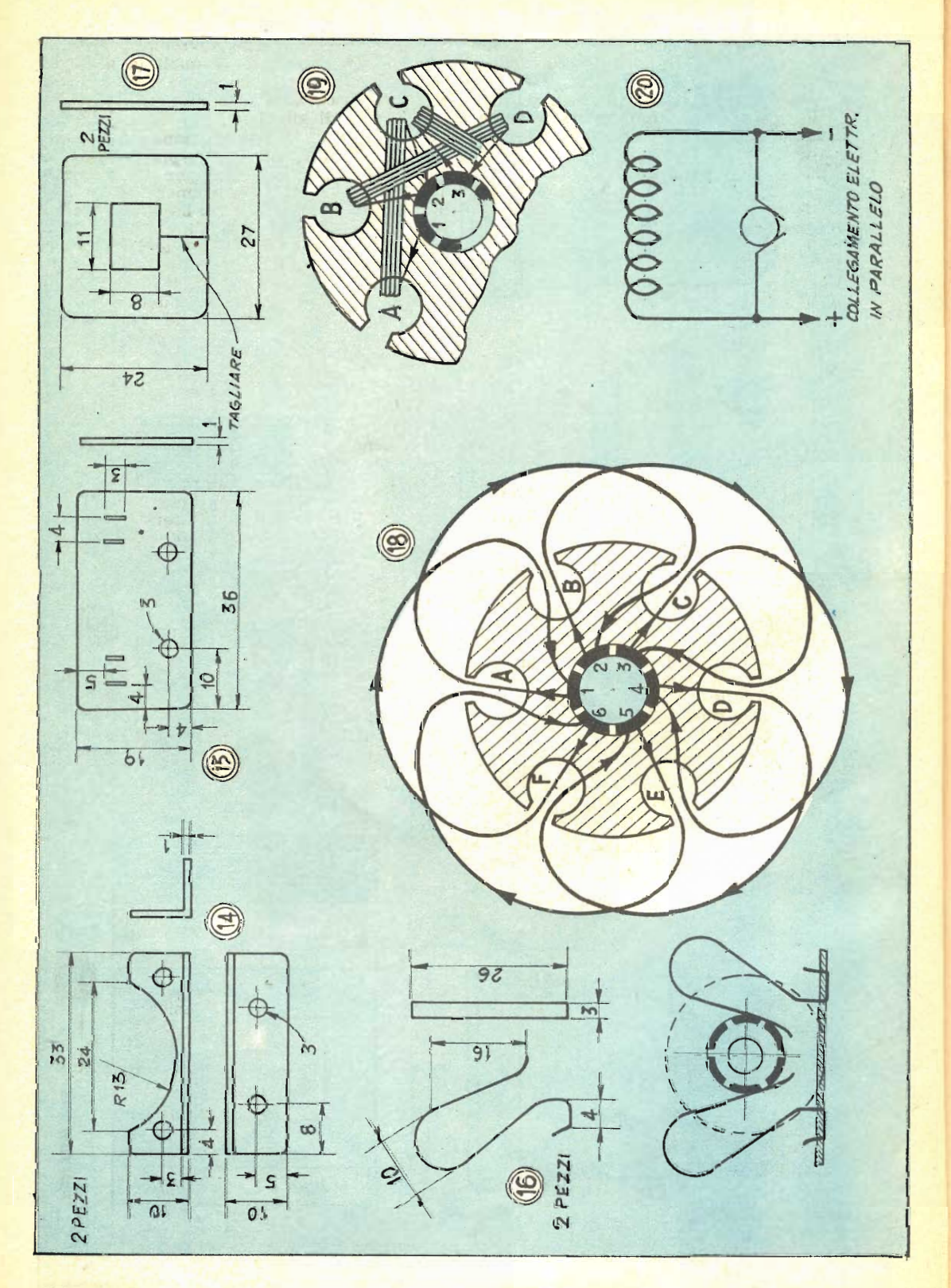

si abbia cura di evitare l'impiego di filo ricuperato anche se in buone condizioni e si dia, senz'altro, la preferenza al filo nuovissimo. Nello statore vanno avvolti 19 strati di filo, con 60 spire per ogni strato, in modo da avere un totale di 1150 spire. Ogni strato deve essere isolato dagli altri con un paio di giri di sottile ma ottima carta paraffinata.

Avvolgimento del rotore: Come si vede, il rotore è del tipo a sei canali e pertanto l'avvolgimento su di esso è costituito da 6 bobine, ciascuna formata da 120 spire. L'avvolgimento si inizia tra i canali A e C (vedere figura apposita) tra cui vanno appunto avvolte 120 spire, saldando il capo iniziale della bobina alla lamella 1 ed il capo terminale della bobina stessa, alla lamella 2, essa pure del collettore (osservando per chiarezza ancora maggiore, le freccette di direzione).

Dalla lamella 2, poi, si parte con una nuova bobina, passante questa volta per i canali B e D il filo terminale di questa bobina, lo si collegherà invece alla lamella 3 del collettore. A tale lamella si salderà inoltre il capo iniziale della successiva bobina e si procede in questo modo sino a che il filo terminale della sesta bobina avvolta, si verrà a saldare sulla lamella 1.

Sarà bene arrotondare opportunamente tutti gli spigoli che si trovino nei canali del rotore e lungo i mangini di essi, in modo di evitare qualsiasi pericolo del dannegiamento dell'isolamento del filo. A tale arrotondamento e smussamento si provvede egregiamente, usando uma limetta a coda di topo. Meglio ancora poi sarebbe se si riuscisse a foderare i canali stessi con delle striscette di nastro isolante od almeno con dei pezzetti di tela bachelizzata, o perfino con del nastro Scotch.

Terminati gli avvolgimenti si immergono questi in un bagno di paraffina fusa (ma non bollente, perché non abbia a dannegiare lo smalto), dopo pochi minuti si estragono e si mettono a rafffreddare.

In ultimo si passa al montaggio finale di tutti i pezzi tenendo presente che vengono bloccati tra di loro con bulloncini da 3 mm. o da 1/8".

Fare attenzione ad accertare che le spazzole non premano troppo fortemente sul collettore, altrimenti potrebbero comportarsi da veri e propri freni, oltre che consumare rapidamente le lamelle del collettore stesso. Se il motorino, appena data corrente non dovesse avviarsi subito, dopo avere accertato che entrambe le spazzolle facciano il necessario contatto con il collettore, si provi a spostare verso l'alto o verso il basso le spazzole stesse, in modo da variare leggermente il punto di incontro di esse con il collettore: prima o poi si troverà una posizione nella quale l'avviamento del motorino sarà immediato, senza che si verifichi alcun notevole scintillio, che da solo sarebbe un segno delle non perfette condizioni di alimentazione del motorino.

Se costruito secondo i dettagli indicati e se ogni lavorazione sarà stata condotta bene a termine, una volta inviata corrente continua al motorino, questo dovrebbe partire subito; le tensioni entro le quali la alimentazione va compresa, sono le seguenti: dai 4,5 ai 12 volt, ricavabili da pilette tascabili.

Il regime di giri del motorino varia ovviamente col variare della tensione di alimentazione e va dai 2000 giri circa, per alimentazione a 4,5 volt, ai 3500 circa, per una alimentazione con 12 volt. L'assorbimento di potenza è di 1 watt circa con la più bassa tensione accettabile ossia con i 4,5 volt, e raggiunge i 4 watt con l'alimentazione alla tensione massima, che non dovrebbe mai superare i 12 volt per non correre il rischio di causare dei danni al motorino stesso, sia per qualche fenomeno di surriscalldamento del motorino nei suoi avvolgimenti, non in grado di dissipare l'amperaggio che circola su di essi, e sia per semplice forza centrifuga, per la quale gli avvolgimenti, se fatti girare troppo velocemente. tendono a saltare fuori dai loro canali, con conseguenze disastrose.

Un cenno va fatto sul sistema di collegamento tra l'avvolgimento dello statore e le spazzole che servono a dare corrente al ro-<br>tore. Tale collegamento può essere del tipo in serie ossia con le spazzole in serie allo statore oppure in parallelo, con le spazzole collegate appunto in parallelo dello statore stesso. Si tenga presente che il sistema del collegamento in serie è quello che permette al motorino di accettare una tensione leggermente più elevata, ma presenta l'inconveniente del fortissimo aumento dei giri del rotore, quando al motorino stesso non sia collegato alcun carico, sia pure costituito semplicemente dalle pale di elica di un ventilatorino. Il collegamento in parallelo, invece accetta tensioni comparativamente più basse, ma presenta il vantaggio di avere un regime molto più regolare di giri, specialmente quando il motorino non sia sotto sforzo.

Per la inversione del senso di rotazione. hasta invertire semplicemente la polarità del collegamento della pila di alimentazione, al motorino stesso.

Questo motorino può essere impiegato per azionamento di modellini ferroviari, di giocattoli elettrici, per scopo di telecomando e lo si può anche utilizzare per azionare i meccanismi costruiti con le scatole della serie Meccano ed Erector. Si raccomanda di eseguire la presa di forza dal motorino, per mezzo di pulegge con cinghie di trasmissione, oppure di ingranaggi metallici; porre in ogni caso la massima cura ad evitare, in questi complessi, qualsiasi perdita di energia a seguito di attriti e mantenere le loro parti bene lubrificate. Le cinghie di trasmissione che collegano la puleggia issata sull'albero del motorino, con quella che si trova sull'albero del meccanismo di impiego, debbono essere tese a sufficienza per evitare slittamenti, ma non eccessivamente, perché non abbia a verificarsi invece qualche attrito indesiderabile. Gli slittamenti si eliminano, se presenti, applicando, special-<br>mente sulle puleggie un poco di polvere di colofonia.

## TECNICA SEMPLIFICATA PER LA RILEGATURA DEI LIBRI

iascuno di noi si trova frequentemente nella necessità di maneggiare qualche libro, sia per diletto, che per studio, per lavoro, ecc. Accade però che proprio i libri che più frequentemente si consultano e che sono pertanto quelli di maggiore importanza per noi, siano quelli che prima degli altri risultano danneggiati appunto dell'uso continuato, ed, a volte, confessiamolo, sconsiderato che ne facciamo, aprendoli troppo violentemente, facendoli cadere, ecc.<br>L'essere in grado di fare a tali libri le ne-

cessarie riparazioni (almeno le più semplici)

e di eseguire su di essi delle rilegature per rimetterli in ordine, è più che un dovere, dato che un volta riparati i libri stessi, saremo pro-<br>prio noi a trarre vantaggio del poco tempo speso a rimetterli in ordine, dato che in que-<br>sto modo i libri potranno offrirci te, per molti anni ancora, i loro servigi, mentre se trascurati ben presto sarebbero andati in distruzione, costringendoci magari all'acquisto di nuove copie di essi, con un bel comprensibile alleggerimento per il nostro portafoglio.

Conoscendo insomma una tecnica sia pure

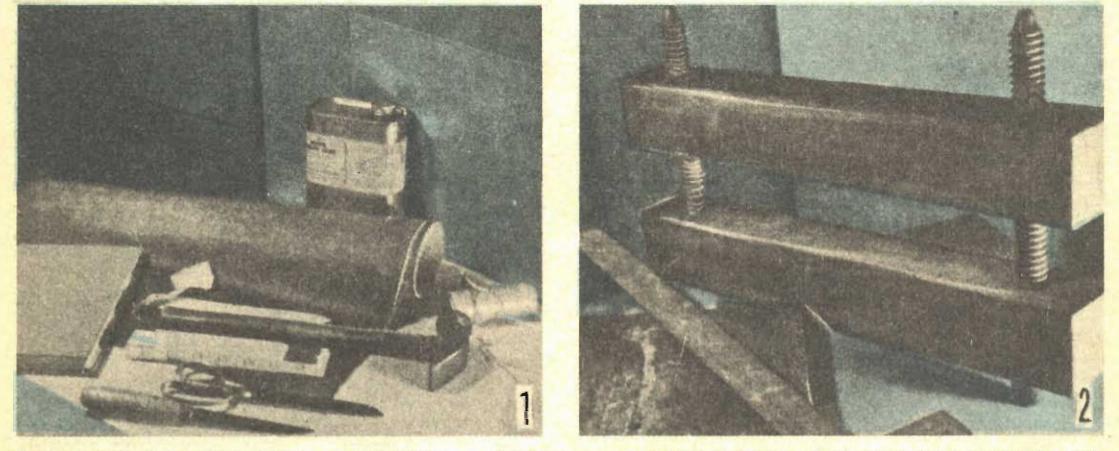

I materiali e le attrezzature necessarie: a sinistra si osservano tutte le panti prescritte nel testo dell'articolo, eccezion fatta per la pressetta, la squadra a T e le due assicelle di legno, che sono invece illustrate nella figura a destra.

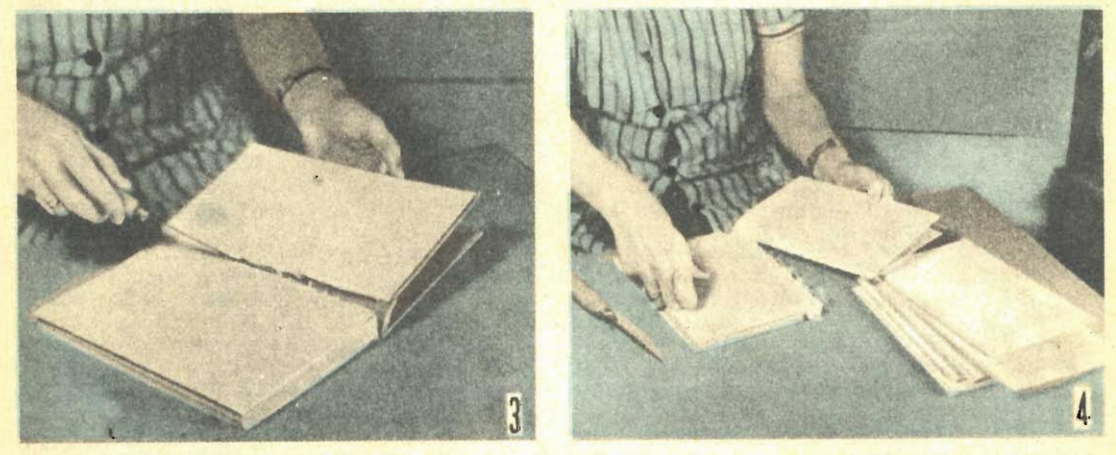

A sinistra: Distaccare con attenzione la copertina del libro da riparare; quindi tagliare via tutte le legature che tengono insieme i gnimterni delle pagine, senza giungere a danneggiare la carta. A destra: Tagliare con at

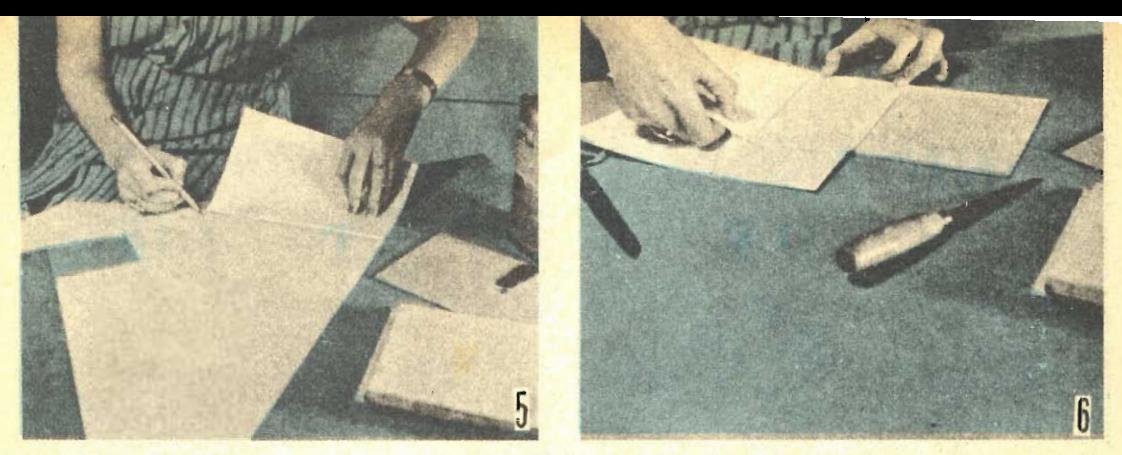

A sinistra: Raschiare dalle costole dei quinterni, i grumi di colla solidificata che vi si trovano e che sono quelli rimastivi nel corso della precedente legatura. Tagliare due fogli di carta per copertura<br>interna, adottando la lunghezza delle pagine del libro. A destra: Ripiegáre la carta di cui alla foto<br>precedente, nella m sto tratto in corrispondenza della piegatura precedente.

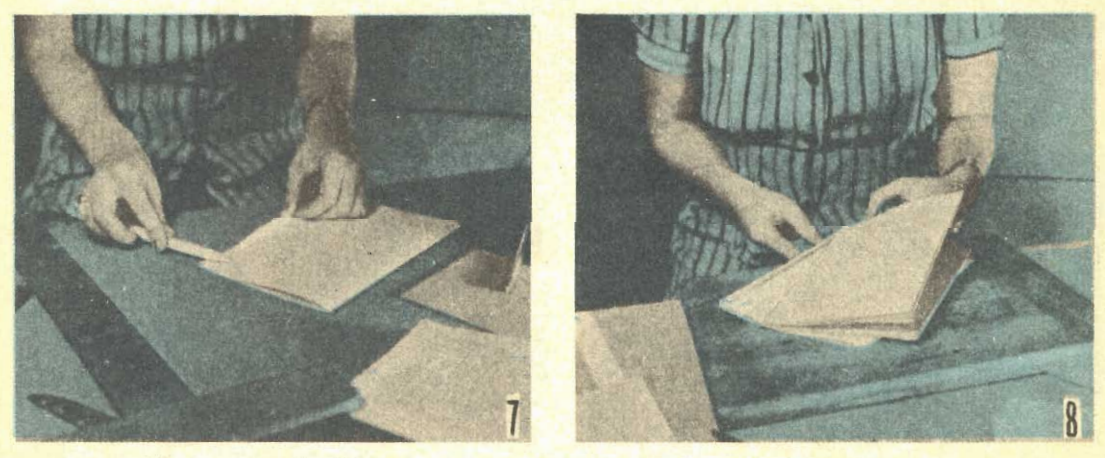

A sinistra: Piegare un orlo di 6 mm. dal lato ripiegato della carta, e schiacciarlo bene con la costola del tagliacarte. A destra: Inserire nel margine formato, l'ultimo quinterno del libro.

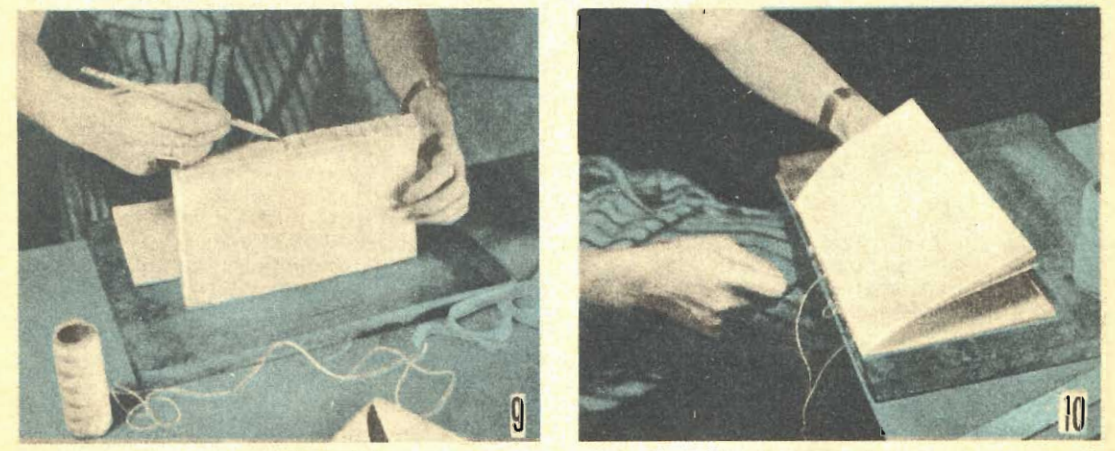

A sinistra: Raggruppare bene tutti i quinterni ed allinearli, indi, con una matita fare dei segni sulle lono costole, in corrisponenza dei punti in cui si dovranno fare le cuciture. Il primo segno deve essere a 20 mm, dall

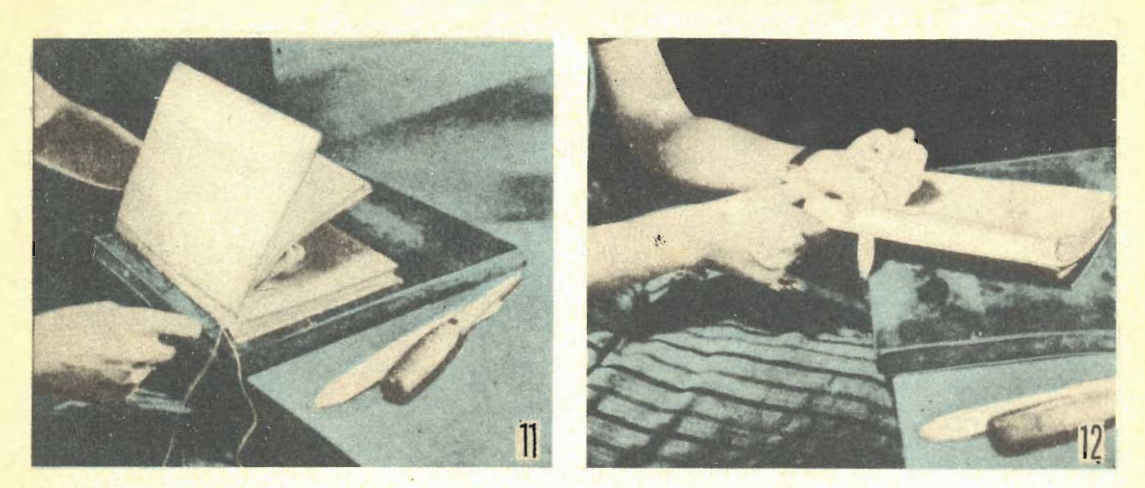

A sinistra: Cominciare ad unire i quinterni cominciando dall'ultimo che va cucito dall'esterno agchungendo via via nell'ordine gli altri quinterni, sino al primo del libro al quale si trova collegato il foglio terminale. A destra: Attraverso i punti distanziati 20 mm. che debbono risultare all'esterno, fare passare tr Tirare in modo che il nastro sporga ugualmente dalle due parti. Incollare dette estremità del nastro ai fogli terminali che si trovano rispettivamente dinanzi al primo ed al termine dell'ultimo quinterno.

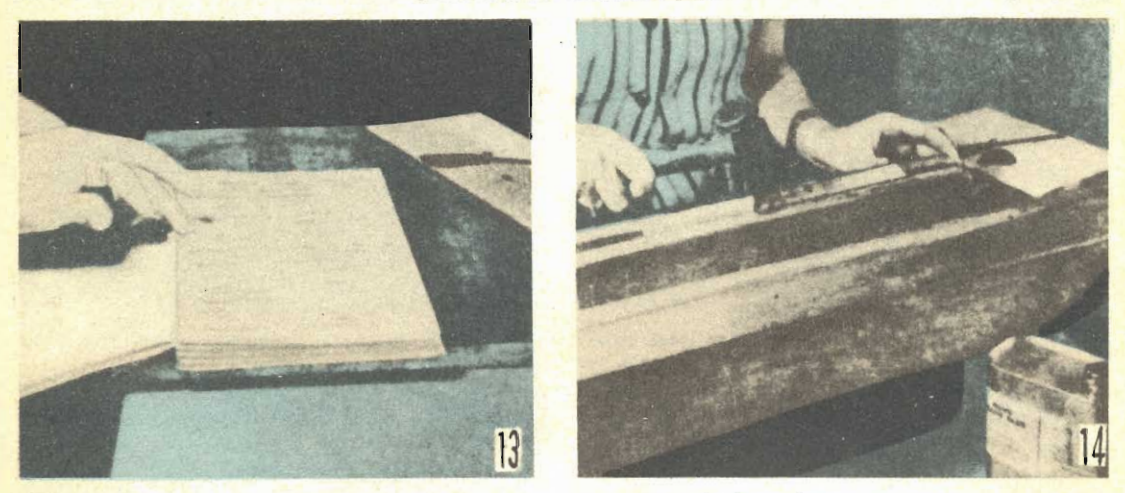

A sinistra: Incollare i margini dei foglietti terminali alle sezioni aggiunte, poi stringere l'insieme nella pressa. A destra: Mentre il libro è ancora nella pressa, provare a fare penetrare della colla liquida nella sua costola inumidendo e quindi percuotendo leggermente con la parte sottile del mantello.

semplificata di rilegatura, si sarà in grado di ridare una vita ai nostri libri, man mano che essi, uno ad uno presenteranno gli inconfondibili segni di vecchiaia dovuta al loro lungo servizio.

Minima è l'attrezzatura che occorre per eseguire questi lavori di rilegatura spicciola ed altrettanto trascurabili sono i materiali che nel corso della lavorazione sono impiegati: per la rilegatura di un libro di dimensioni medie ad esempio, occorre un rettangolo di cartoncino solido, nelle dimensioni di cm. 30 x 35, dello spessore di mm. 6; un rettangolo di tela per rilegatura di libri, nel colore preferito, delle dimensioni di cm. 35 x 50; due fogli delle dimensioni di cm. 30 x 45, di carta bianca robusta per ricoprire le gaccie interne delle copertine; un pezzo di nastro robusto della altezza di cm. 1,2 e della lunghezza di cm. 30; filo di nylon ed ago da rilegatori (un ago comune, ma piuttosto grosso). L'attrezzatura si riduce alla seguente: un martello a testa di metallo, un mazzuolo (facoltativo) a testa di legno, una o due matite appuntite, un coltellino bene affilato, od anche un trincetto da calzolaio, un paio di forbici, una riga centimetrata da 50 cm, circa; un tagliacarte di osso od anche di plastica, solido ma alquanto flessibile; della colla efficiente, quale il Vinavil ed infine, una squadra a T, due assicelle

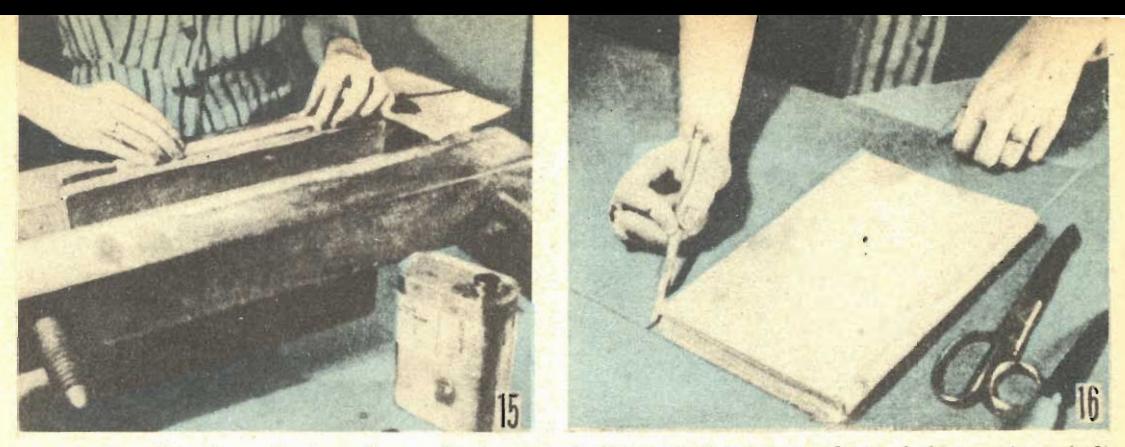

A sinistra: Attendere che la colla applicata come indicato nella foto precedente si sia seccata, quindi applicarne ancora e mentre essa è ancora umida, premere lungo la costola, una striscia di carta da invallaggi inumidita. A destra: Quando la colla sarà seccata, togliere il libro dalla pressa e posarlo su di un rettangolo di cartone robusto, in modo da rilevare le misure per la realizzazione delle copertine.

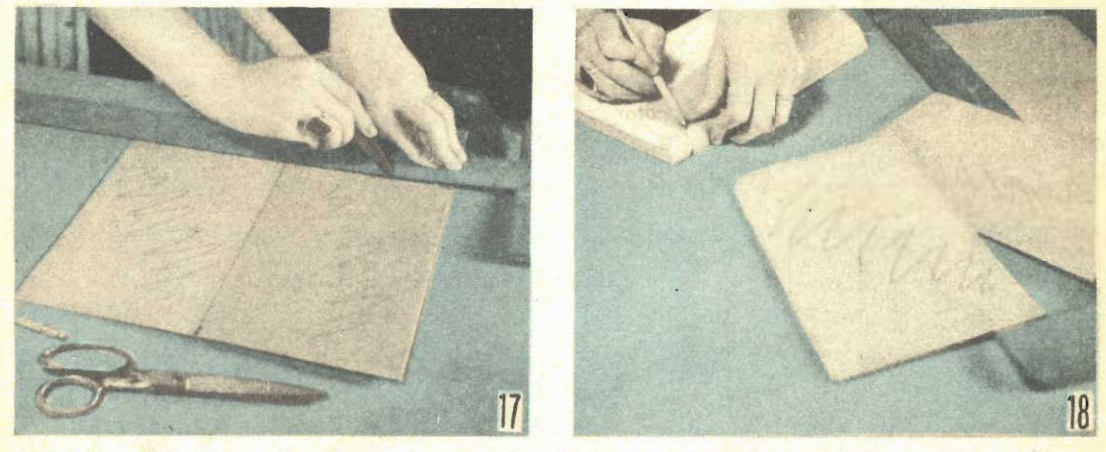

A sinistra: Nel rilevare le misure si maggiorino di 3 mm. quelle del bordo superiore e del bordo inferiore delle copertine, mentre si riduca di 6 mm. circa la dimensione del bordo posteriore; anche il bordo anteriore deve essere maggiorato di 3 mh. dato che la copertina deve sporgere alquanto oltre il corpo del libro; squadra a T come guida. A destra: Riportare su di un pezzetto di cartoncino sottile, lo spessore del libro, quindi conformemente a queste dimensioni, tagliare la striscia di cartoncino, con il trincetto.

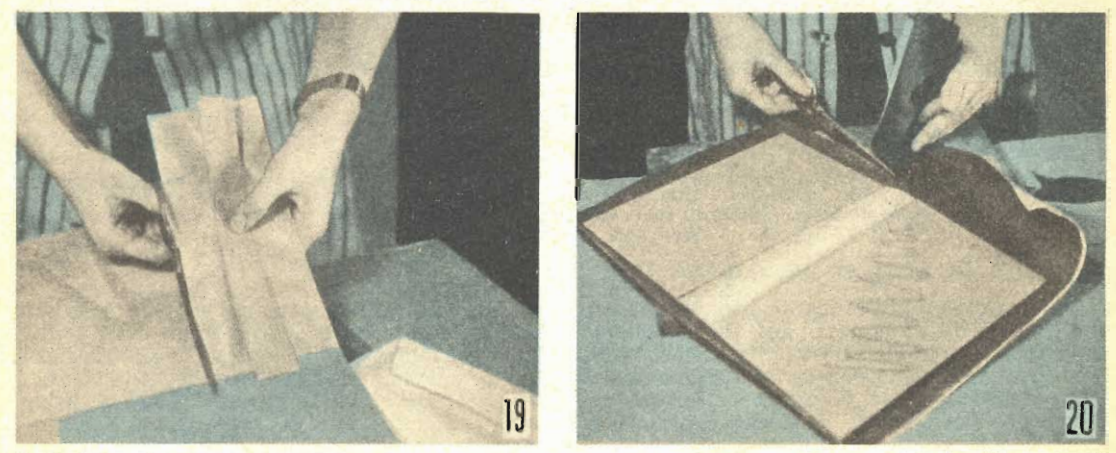

A sinistra: Incollare la striscia di cui alla foto precedente, al centro di una striscia di carta di<br>imballaggio di larghezza alquanto maggiore (larghezza mm. 100). A destra, usare i margini spor-<br>genti della striscia di c per le due copertine di cartone pesante, alle quali essa va incollata accuratamente.

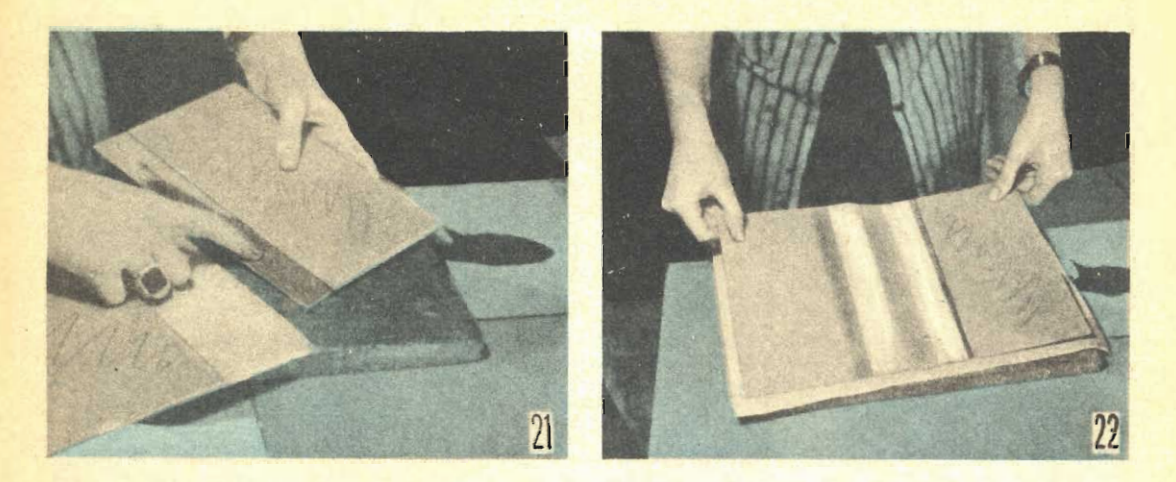

A sinistra: Disporre l'insieme delle copertine sul pezzo di tela che si intende usare per ricoprire il libro, tagliare la tela stessa nelle dimensioni uguali a quelle totali delle due copertine e della<br>striscia di unione, maggiorate però di 25 mm. da ogni lato. A destra: Incollare la tela alle copertine, facendo però in dovrà poi trovarsi dalla parte interna del libro in corrispondenza della sua costola; fare in modo che l'incollatura sia per tutta la superficie, incluso anche il pezzo di carta da imballaggio.

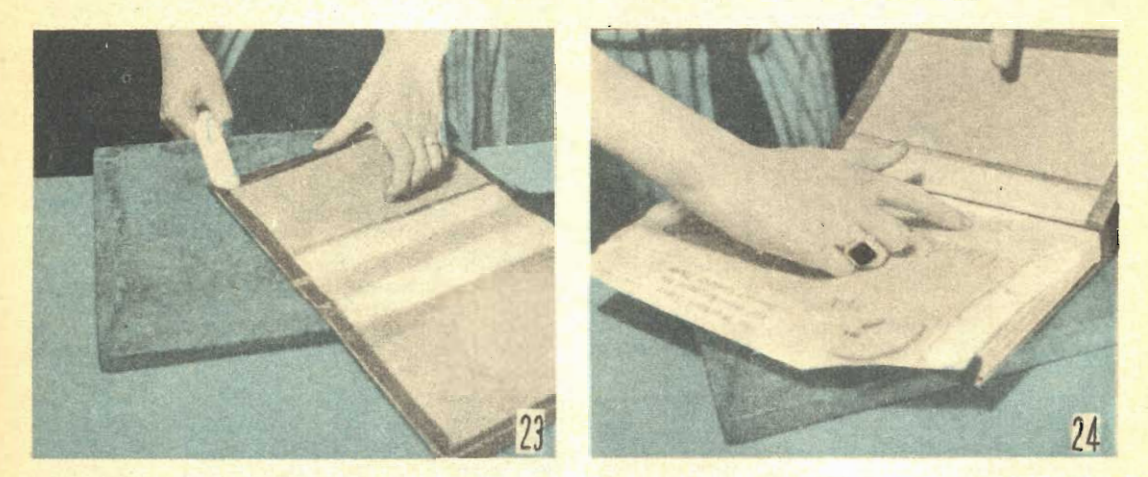

A sinistra: Tagliare via gli angoli della tela della copertina lasciando in tale punto un margine di appena 3 mm. Ripiegare quindi la tela sporgente, verso la parte interna della copertina nel seguente ordine: prima i lati maggiori, poi assestare gli angoli ed infine ripiegare i lati minori, bloccando i margini stessi con adesivo, contro la copertina. A destra: Inserire il blocco di pagine del libro, all'interno della copertina, incollare a questa le due strisce corte sporgenti alle estremità e facenti parte dei fogli delle foderine interne, indi mettere il libro nella pressa e lasciarlo sino a che l'ade. sivo non avrà fatto presa.

di legno solido, possibilmente compensato; ed<br>una morsa da rilegatori, del tipo illustrato<br>nella foto 2, attrezzo questo ultimo che, se irreperibile in commercio, potrà sempre essere commissionato ad un falegname o ad un tornitore per una somma di poche centinaia di lire. Ove lo si creda, invece che le viti di legno, per stringere i due blocchi si possono usare due grossi buloni di ferro, od anche caso, non occorrerà nemmeno la filettatura

nell'interno dei fori fatti nei blocchi, in quanto questi potrebbero essere spinti uno contro l'altro per mezzo dei due dati avvitati su ciascuno dei buloni in questione. Ovviamente usando i tiranti di ferro invece che di legno, sarà sufficiente che la loro sezione sia inferiore a quella rilevabile dalla foto 2. La sequenza delle 28 foto che seguono fornisce<br>tutti gli elementi necessari per la attuazione della tecnica della rilegatura; sia pure ridotta ai suoi tratti essenziali.

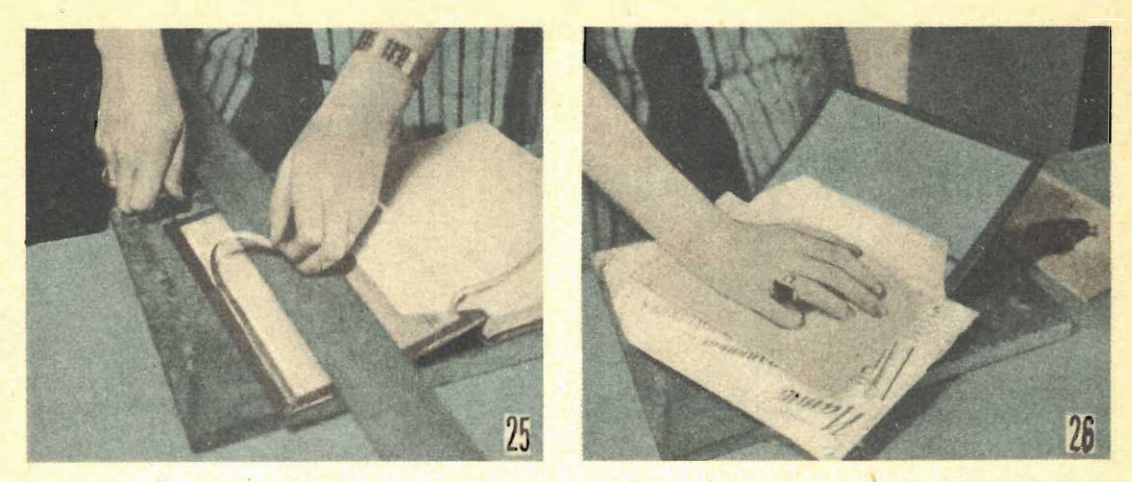

A sinistra: Tagliare della tela usata per la copertura il margine che sporgerebbe al di sotto delle foderine interne, riuscendo così a migliorare l'apparenza del libro. A destra: Incollare quindi alle facce interne delle due copertine di cartone pesante le corrispondenti foderine interne che si tro-<br>vano rispettivamente

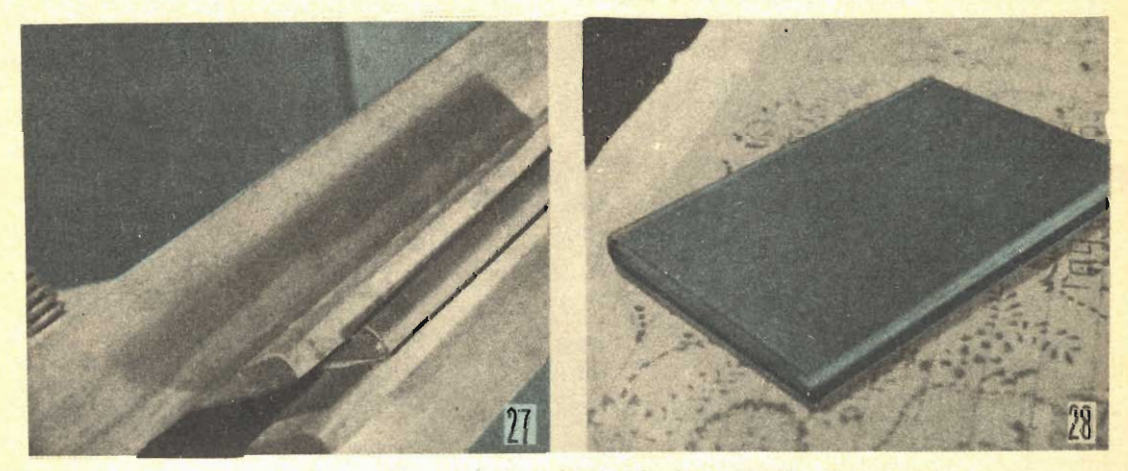

A sinistra: Rimettere il libro nella pressa inserito tra le due assicelle ed in posizione tale per cui la costola rimanga all'esterno, bene squadrata dai bordi delle assicelle stesse; l'asciare nella pressa<br>per una intera nottata. A destra: Estratto dalla pressa, il libro si presenterà in queste condizioni, tali

### TUTTO PER LA R

Volume di 100 pagine mustratissime con una serie di progetti e cognizioni utili per la RADIO.

#### Che compreade:

CONSIGLI - IDEE PER RADILODULETTANTI - CALCOLI - TABELLA SIMBOLI - nonché facini realizzazioni: PORTATILI - RADILO PER AUTO -**SIGNAL TRACER . FREQUENZIMETRO . RICE** VENTI SUPERIETERODINE od altri strumenti di misura.

Chiedetelo all'EDITORE RODOLFO CAPRIOTTI Plazza Pratil degli Strozzi 35 - Roma, inviando importo sul c.c. postale n. 1/7114 di L. 250. Franco di porto.

Realizzando i progetti contenuti uel:

### TUTTO

### per la pesca e per il mare

passerete le Vostre ferie in forma interessante. 30 progetti di facile esecuzione 96 pagine illustratissime.

#### Prezzo L. 250

Chiedetelo inviando importo a RGDCLFO CA. PRIOTTI EDITORE - Roma - Plazza Frati detii Strozzi, 35 O/C postake n. 1/7114.

## **COMPOSIZIONE** DI **PARTECIPAZIONI** DI **NASCITE MATRIMONIO** INVITO ECC.

rima o poi, anche in casa vostra si verificherà un avvenimento insolito che voi naturalmente vorreste annunziare ai vostri amici ed ai parenti.

Naturalmente la soluzione più semplice è quella di scendere nella cartoleria accanto. fare perdere alla commessa una buona dose di pazienza nella ricerca più o meno fruttuo-

sa di quello che fa per voi.<br>Ma, sia detto tra noi, vi sembra giusto che per annunziare ad amici ed a parenti una notizia così personale, quale quella di un fi-<br>danzamento, di un matrimonio, di una nascita, una ricorrenza, o per fare loro qualche invito, si debba fare ricorso a mezzi tanto impersonali quali sono quelli rappresentati appunto dalle partecipazioni che si possono

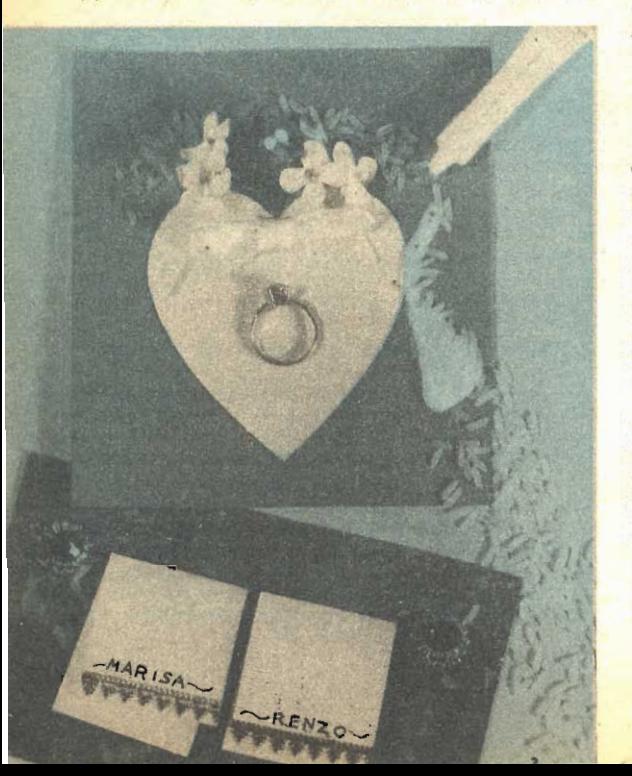

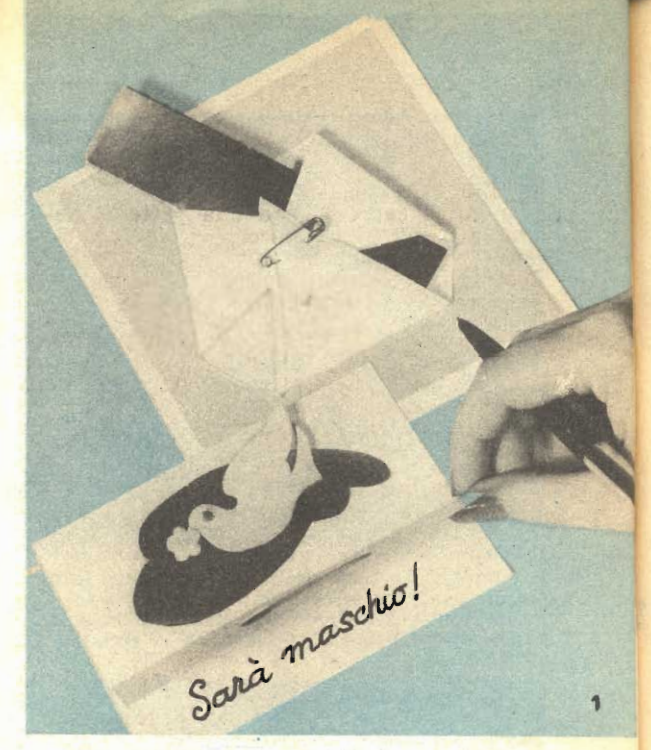

acquistare in tutte le cartolerie, e perfino su molte bancarelle? Non è che io, abbia qualche vecchia ruggine con coloro che stampano o con coloro che vendono delle partecipazioo con conoro che vendono delle partecipazio-<br>ni ma, quando mi trovo appunto nelle con-<br>dizioni di fare qualche annunzio, provvedo<br>all'uopo, con partecipazioni che io stessa con-<br>feziono e vi assicuro, che le persone a cui ta la mia idea un poco insolita.

Motivo di queste mie poche righe dunque<br>è quello di invitare anche voi a fare come me, naturalmente personalizzando ai vostri gusti ed alle vostre necessità i suggerimenti che io adesso vi fornisco.

Consideriamo ad esempio, il caso del lieto evento che ha portato, alcuni anni or sono, in casa mia, il nostro primogenito, ossia un bel pupo: appena ebbi qualche ora libera, mi misi al lavoro con carta patinata bianca e nera e con cartoncino bristol nonché con qualche piccolo ritaglio di stagnola e realizzai, sia e alicialmente de la fantasia diverse dieci-<br>ne di partecipazioni, che volevo inviare agli amici ed ai partecipazioni, che volevo inviare agli<br>amici ed ai parenti per annunziare loro la<br>lieta notizia. Quello che mi pia riuscire, a fare si che le partecipazioni esulassero in modo assoluto dal convenzionale.

Tanto per dare una idea del lavoro, fornisco, nella figura 1, la foto di due partecipazioni, che, per questo articolo, ho ricostruito identiche a due che avevo a quel tempo confezionate e che ora non sono più in mio possesso avendole io, come è ovvio, spedite ai

In una di esse, si può vedere chiaramente una riproduzione in miniatura del famoso triangolino, di cui tutti i genitori conoscono la funzione, tenuto insieme sul davanti, con un piccolissimo spillo di sicurezza, di tipo dorato.

Inserito nel triangolino, alquanto inclinato, di quella carta che da una parte è metallizzata mentre sulla faccia opposta si può scrivere; tale rettangolino era piegato in due e sulla parte interna, avevo scritto alcune delle caratteristiche del pupo di cui andavo orgogliosa: altezza, peso, colore degli occhi, oltre naturalmente al nome che avevamo deciso di darli e la data di nascista.

Nella seconda partecipazione, invece, su di un fondo di cartoncino bristol, piegato in due avevo incollato una solouette bianca, alquanto futuristica, di una cicogna (oppure di una colomba), fissata su di uno sfondo scuro, di carta che aveva ritagliato nella forma di una nuvoletta. Nell'interno del cartoncino, al di sotto di un bordo facilmente sollevabile, avevo scritto quella stessa frase che era stata detta a mia marito dopo tanto tempo di attesa in una sala di aspetto e che gli aveva riempito il cuore di gioia...

Dimenticavo di dire che il triangolino applicato sulla partecipazione precedente, era di seta molto fine, ai cui margini era stato fatto un piccolo orlo.

Nella seconda delle foto, invece, sono illustrate due delle partecipazioni che confezionai per una mia amica, dietro sua richiesta, e destinate ad annunziare il suo matrimonio.

Entrambi e molte delle altre erano state confezionate con del cartoncino a superficie marmonizzata; quella più in alto richiama, come è chiaro, i motivi convenzionali, esposti, però in maniera insolita: c'è il cuore, il fiocchetto di sottilissimo nastro bianco, i fiori di arancio e non mancano i chicchi di riso che-

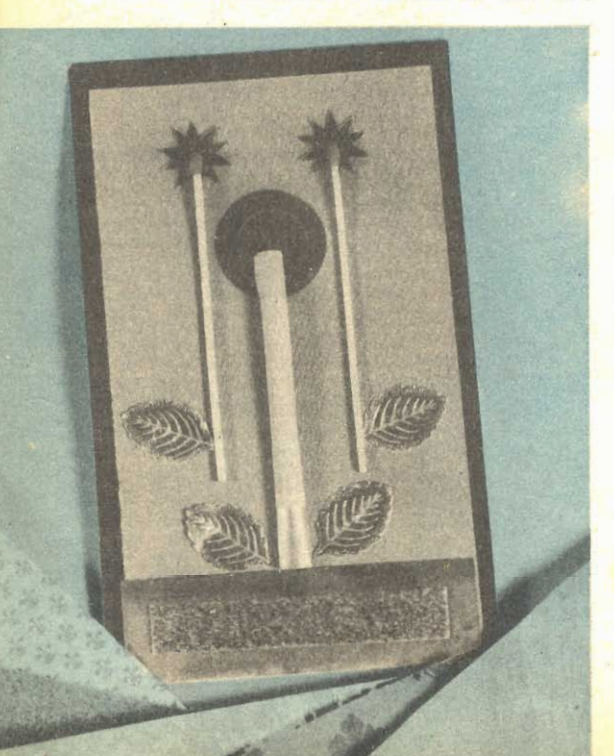

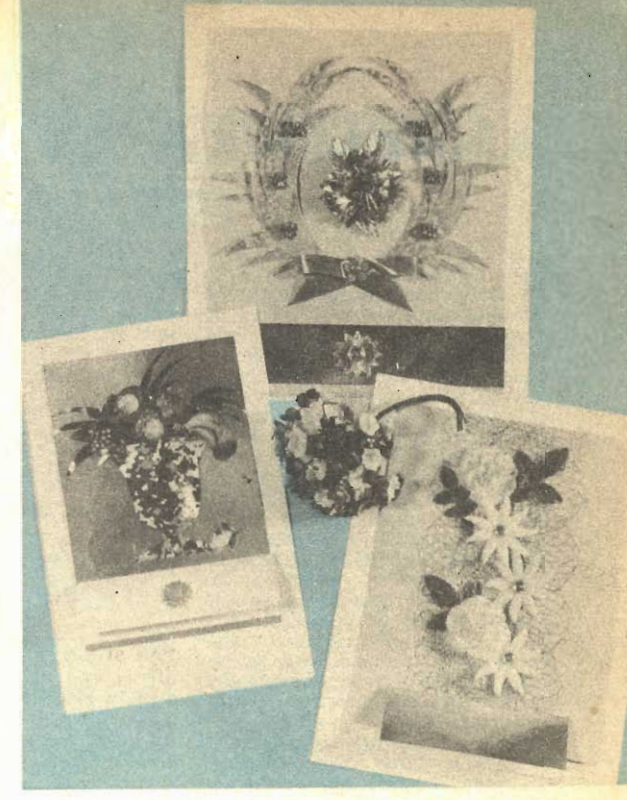

da qualche tempo a questa parte, anche qui da noi, si usano gettare agli sposi al termine<br>della cerimonia. Al centro del cuore, poi, un modellino, il più fedele possibile dell'anello (una fede normale, con l'aggiunta di una montatura per una pietra preziosa nella parte anteriore).

Nella partecipazione che si vede nella parte bassa della stessa foto, invece si possono vedere i due bigliettini contenenti ciascuno il nome e la data di nascita di uno degli sposi. I due bigliettini sono trattenuti dalla striscia di stagnola che si può vedere nella parte superiore, e che termina alle due estremità, con due fiori, essi pure di stagnola, ritagliati con una forbicina.

Nella terza foto, vi sono poi alcuni esempi di partecipazioni relative a qualche importante ricorrenza, anniversario di matrimonio, compleanno, ecc. Nella parte bassa si nota il cartoncino ripiegato in due, nel cui interno si può scrivere una breve comunicazione quale ad esempio il motivo stesso della partecipazione o dell'invito.

La partecipazione della foto n. 4 l'ho studiata per mio marito, che nella occasione di una sua promozione in ufficio, volle dare, in casa, un ricevimento « per uomini soli » invitando appunto i suoi colleghi di lavoro: penso che sia chiara l'impronta maschile di quel cartoncino di invito, i simboli di una party di uomini sono facilmente riconosci-<br>bili: la sigaretta ed i due fiammiferi (forse un poco fuori di misura, allo scopo di rispettare le proporzioni). Nella parte bassa, come al solito, il cartoncino piegato in due, contenente le poche parole relative all'invito.

## **ASSISTENZA INVERNALE** PER LA VOSTRA AUTO

en difficilmente si potrebbe mer proprietario, come la maggior parte di noi, di una modesta utilitaria, che non conosca alcuni suoi elementari doveri ai primi rigori dell'inverno nei riguardi del proprio mezzo di locomozione, quali ad esempo, la sostituzione dell'olio estivo con altro di maggiore fluidità, a meno che la vettura non sia stata munita di olio Multigrade, oppure l'aggiunta, alla<br>acqua del raffreddamento, dell'adatto prodotto antigelo; un il proprio zelo nei riguardi della auto a controlli stagionali sull'impianto di accensione, sul sistema della polverizzazione del carburante e su molti altri pun-<br>ti importanti della vettura.

Vi sono però altri punti della macchina, forse meno evidenti di quelli considerati, che la maggior parte di noi, trascura, e che pure sarebbero ugualmente importanti per porre la vet-<br>tura nelle condizioni di offrire il meglio delle sue possibilità.<br>Facciamo un esempio pratico:<br>quasi tutti gli automobilsti, anche quelli con la sola patente di primo grado, sanno che quando la temperatura esterna è rigida, come accade quasi sempre, in inverno, gli organi rotanti dell'intera macchina risultano come invischiati, special-<br>mente quando si tenta di fare<br>compiere loro il primo giro, anche dopo pochissimi minuti di sosta, ed a maggior ragione questo si verifica quando la macchina sia stata ferma per qualche ora della notte, specie al primo avviamento mattutino: quegli stessi automobilisti sanno anche che una batteria scarica non rappresenta l'ideale per avviare il motore di una macchina, anche in condizioni normali. figurarsi poi se lo è in inverno, quando ogni organo della macchina è molto più pigro, ap-<br>punto per una specie di comprensibile invischiamento dovuto, in parte, ad una maggiore<br>densità iniziale dell'olio, ed in parte ad una minore sezione<br>iniziale delle parti metalliche,<br>le quali, con la bassa temperatura, si contraggono e risultano pertanto più strette del dovuto.

Nel tentare di fare partire<br>tramite il motorino di avviamento, il motore di una vettura che come si è visto, è così pigro,<br>la batteria, anche se in condizioni perfette, viene sottoposta che indifferente e pertanto la sua tensione, durante lo sforzo scende a livelli molto bassi. Ora, visto che nelle macchine moderne, e specialmente nelle sione si fonda sullo spinteroge-

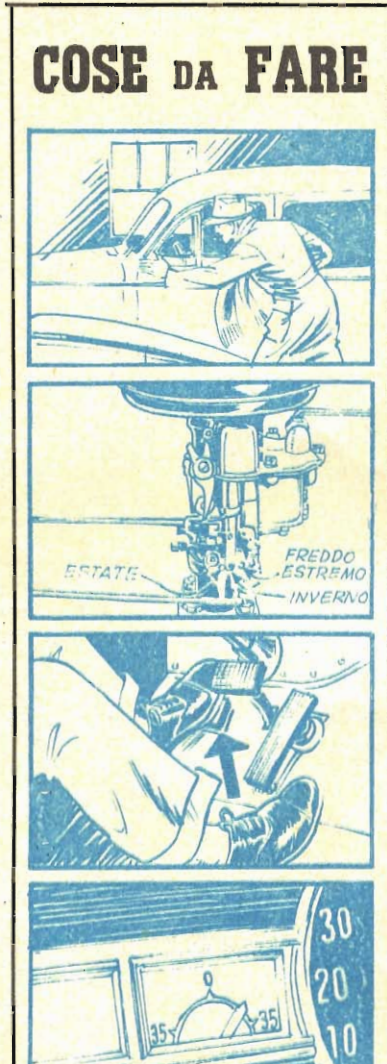

no, che come è noto ottiene la sua tensione di alimentazione dalla batteria, se il livello della densione della batteria stessa,<br>è basso per il notevole sforzo<br>impiegato nell'alimentare il motorino di avviamento, le scintille alle candele dei cilindri, risultano molto più deboli e quindi inefficaci, proprio quando occorrerebbero più potenti dato che

Nel limiti del possibile fare com-Nei limiti del possibile fare com-<br>piere ai motore i primi giri spin-<br>gendo a mano la vettura dopo<br>avere innestata la marcia più ve-<br>loce. Non occorre creare di far-<br>hiera. Scopo di questi primi giri<br>infatti, è quello di s alla batteria a sostenere uno<br>sforzo notevolissimo, nel tentationo di sciogliere le parti meccani-<br>che, Dopo pochi sceondi di mano-<br>vra a spinta, il motore potrà es-<br>sere avviato nel modo normale con assai più facilità.

Ci si informi se per caso il car-<br>buratore della vettura sia munito dell'apposita levetta di regolazio.<br>ne per adattare la miscela al funzionamento in estate od a quella invernale: in caso positivo, si accerti se la levetta in questione si cias inverse che questa possibilità di regolazione corretta. Nel caso invece che questa possibilità di regolazione semiautomatica non ne manuale del carburatore stesso,<br>in maniera da dare luogo alla for-<br>mazione di una miscela più ricca.

tenga ben premuto a fondo il pedale della frizione allorché si deve avviare il motore a freddo: in ve avviare il motore a freddo: in<br>tale maniera si riesce a risparmiare<br>al motorino di avviamento e per<br>conseguenza alla batteria di accu-<br>mulatore, lo sforzo di mettere in<br>movimento anche alcuni degli in-<br>granaggi della sc non viene premuta oppure viene<br>premuta soltanto parzialmente.

Tenere d'occhio l'amperometro<br>certamente presente sul cruscot-<br>to, per rimanere certi che in qual<br>siasi momento ad eccezione del<br>periodi in cui il motore giri al mi. nimo, l'accumulatore riceva un cer.. to quantitativo di corrente di ca-<br>rica. Nel caso poi che la corrente<br>indicata, nella posizione di carica,<br>dall'amperometro stesso sia troppo bassa, si abbia cura di rive-<br>dere il regolatore automatico della<br>dinamo. I poco esperti, faranno<br>bene a fare eseguire questa revi-<br>sione da un elettrauto.

## **COSE DA NON FARE** for a produce una miscela di cat

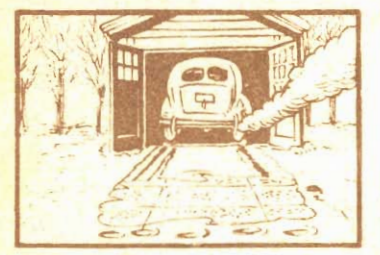

di lasciare all'aperto Evitare Evitare di assesso senza copertura la vettura nelle<br>serate in cui si preannunci una<br>gelata notturna oppure che sem-<br>brino piuttosto umide. In queste condizioni, infatti, grandissime sointerni del motore si depositino contingenti maggiori o minori di umidità. Se possibile, anche dopo avere ricoverato la macchina in garage, conviene coprirle almeno il cofano con una grossa coperta di lana, in modo che il raffreddamento del motore sia il più possibile lento. Al di sopra della  $CO<sub>2</sub>$ perta di lana conviene distendere poi un copertone impermeabile. La mattina pochi minuti prima di av\_ viare la macchina sarebbe bene in. serire nel suo cofano, una piccola<br>stufetta elettrica della potenza di statement circa, che temperi al.<br>quanto l'aria e favorisca l'elimi-<br>nazione della umidità che si era<br>condensata sugli organi del motore.

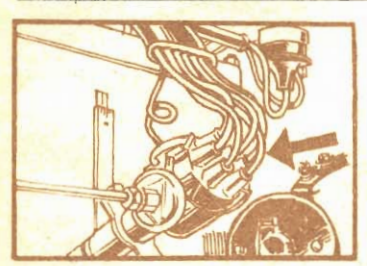

Se specialmente lungo i conduttori in cui transita l'alta tensione, ossia in quelli che vanno dalla bina di induzione al distributore e dal distributore alle candele sono presenti delle rotture o delle semplici incrinatura o screpolature dell'isolante, questo può essere la causa di perdite di corrente che premie a premie quindi la via della massa prima di raggiungere la candela e quindi dando luogo ad una scin. tilla molto meno nutrita sulla candela; in taluni casi la scintilla viene addirittura a mancare. Si tenga sempre nella cassetta degli di ricambio della vettura uno spessore di cavetto da candele o da al ta tensione della lunghezza di un metro. Qualora ci si trovi privi di tale cavetto, nella necessità di so. stituire un tratto di conduttore danneggiato, una riparazione prov. visoria che deve essere presto suc-<br>ceduta dalla sostituzione della parte danneggiata consiste nel distanziare il cavetto difettoso da tutti

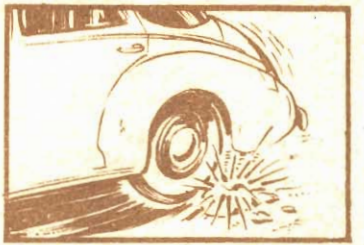

Una esperienza come questa presenta nella stagione invernale, la possibilità di poco piacevoli consespensione e di molleggiamento del. la vettura. In inverno, infatti, e specialmente dopo che la vettura abbia sostato qualche ora al freddo, le parti metalliche divengono piutosto fragili e come tali sono<br>più soggette a rotture, sotto sollecitazioni che nella buona sta.<br>gione non avrebbero invece alcuna conseguenza. E' quindi buona nor.<br>ma, quella di compiere i primi chi. lometri a bassa velocità, special-<br>mente per strade poco regolari,<br>qualora la macchina abbia sostato un certo tempo al freddo. In seguito, le moderate sollecitazioni a cui le parti interessate sono sottoposte avranno come conseguen. toposse avenuanto come contratto de parti stesse e di rendere quindi più adatta per sostenere il loro normale lavoro.

gli altri ed ancor più da punti metallici della vettura, che si trole cavetto difettoso deve essere<br>inoltre protetto in modo che la<br>umidità della pioggia possa ragumidità della pioggia possa rag-<br>giungerlo rendendo ancor più consistenti le perdite. L'umidità infat ti può entrare molto facilmente all'interno del cofano del motore. richamata dall'esterno, assieme all'aria di raffreddamento, dal ventilatore del radiatore.

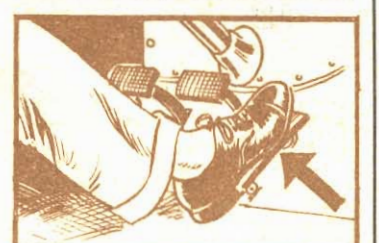

l'acceleratore viene premuto completamente prima che il mopressione nei cilindri assorbirà uno sforzo notevole dal motorino di avviamento e dall'accumulatore. dall'accumulatore. premuto a fondo se si noti un in. golfamento di benzina nel carburatore, In condizioni normali l'acceleratore deve essere premuto soltanto, e gradualmente, dopo che il motore abbia accennato a compie. re da se i primi giri.

tiva qualità e non nebulizzata come dovrebbe, a causa anche<br>del basso regime di giri con per l'ovviamento. Da queste premesse sono certo che in molti avrete compreso alcune delle cause recondite, per cui le no-<br>stre vetture, nelle fredde mattine, invernali oppongono tanta tenacia all'essere messe in moto anche quando le abbiamo dotate di olio fluido e di liquido antigelo.

Se le condizioni negative considerate non possono essere eliminate in maniera completa, possono tuttavia essere ridotte in notevole misura. Come più sopra dicevo, uno dei primi accorgimenti è quello di control-<br>corgimenti è quello di control-<br>lare o fare controllare il regolatore automatico della dinamo, in modo che durante il funzionamento normale, il motore carichi la batteria quanto più sia possibile ed in modo anche che a motore fermo, od a regime minimo di giri, il collegamento tra dinamo e batteria sia interrotto: tutti sanno i fatti che se questo collegamento,  $\overline{a}$ causa, ad esempio di una cattiva regolazione dell'interruttore automatico, rimane, molto basso<br>lungo di esso l'energia accumulata dalla batteria si scarica sulla dinamo, in modo che quando cerca di prelevare corrente dalla batteria stessa, se ne denota una carica estremamente bassa, e quasi sempre insufficiente per prestazioni di una certa incorporanza ed a maggior ragione per azionare il motorino di avviamento e, contempora-<br>neamente, per alimentare il complesso dello spinterogeno.

Pure da controllare è però anche il sistema di accenzione vero e proprio, comprendente, le puntine platinate, le candele, i contatti del distributore ed i collegamenti, talvolta infatti, può accadere che una perdita di corrente ad alta tensione, che potrebbe passare inosservata a motore caldo, viceversa, a motore freddo, fa risentire molto i suoi effetti, specialmente quando si tratta di una partenza in una mattina invernale quando, oltre alla bassa temperatura, è presente anche una notevole condensazione di umidità, la quale potrebbe benissimo servire per la perdita della corrente come una linea di scarico della quale essa certamente si vorrebbe, evitando di passare per la strada più difficile, ossia quella delle puntine delle candele.

Inspezionare l'interno del di-

stributore, dopo avere smontato con attenzione la calottina protettiva, tenendo ben conto della sua posizione iniziale, facendo magari, sulla calottina stessa e sul corpo del distributore dei la certezza, ad ispezione finita, di potere rimettere la prima nella sua esatta posizione.

Sulla superficie interna della calottina, controllare, per qualsiasi segno, che possa denunciare la presenza di perdite, le quali per lo più si verificano lungo le incrinature (le perdite di corrente si possono rilevare. lungo la plastica, alitandovi legdizioni, le perdite stesse si renderanno evidenti sotto forma di aloni, per lo più con leggeri<br>riflessi metallici). Altre perdite possono talora verificarsi lungo le zone di contatto dei cavetti di alta tensione con le parti sia metalliche che di plastica. Una particolare cura al sistema di accenzione esigono le macchine che sono costrette a sostare in zone particolarmente umide, ossia, in tutta la zona conti-<br>nentale del nostro Paese e specialmente lungo tutta la valle del Po. In questi luoghi, infatti, la condensazione notturna è notevolissima e, come tale, va a formare un vero e proprio strato conduttore in tutte le parti che invece dovrebbero essere mantenute al massimo isolamento. In questi casi specialis-<br>simi, sebbene presenti in grande parte della nostra nazione conviene prendere degli speciali provvedimenti, intesi ad evitare che possano esercitare il loro effetto spiacevole: un sistema estremamente semplice consiste nello spruzzare appunto su tutte le zone in cui passano dei conduttori di alta tensione, come pure sul distributore, sulla bobina di induzione, ecc., un picdi carbonio (tetralina, non trielina), usando ad esempio uno spruzzatore di quelli che si impiegano con gli insetticidi. liquidi. La tetralina, evaporando rapidamente, tenderà ad assorbire momentaneamente tutta la umidità presente, impedendo a questa di comportarsi come strato conduttore. Mentre questo avviene si deve essere pronti a tentare l'avviamento della macchina che dovrebbe risul-<br>tare facilitato. Con lo stesso trattamento si riesce facilmente a fare avviare vetture che abbiano dovuto sostare a lungo sotto la pioggia o nel corso di una nevicata.

Si tenga presente però che questa è una soluzione di emer-

genza e che pertanto deve essere adottata solamente in momenti particolari, dato che la tetralina, energico solvente usato ripetutamente agirebbe in modo violento nei riguardi degli isolanti in gomma ed in ebanite presenti nel circuiti, disgregandoli, a parte il fatto che diluirebbe anche gran parte dei grassi e degli olii lubrificanti. Appena possibile, dunque, e cioè, al ritorno dal viaggio, si dovrà ricercare ed eliminare la causa delle perdite, ad esempio,<br>con l'aiuto di un bulbetto al neon, fatto scorrere lungo ogni conduttore sospetto e su ogni superficie della bobina di induzione e del distributore, specialmente di quelle di plastica... osservando quali siano i punti in cui si noti il cercafase illuminarsi, durante il funzionamento del motore. Partendo da tali punti sarà facile, scorrendo il cercafase trovare quale sia il punto di partenza, da cui la gine.

Particolarmente da tenere di occhio sono le perdite lungo il cavetto che dalla bobina di induzione va al foro centrale del distributore, oltre, naturalmente, a tutte le superfici interne del distributore; molte volte in questo punto ed in tutti i punti in bachelite le perdite si fanno via via più consistenti, sino a determinare una specie di alterazione della bachelite isolante, che appunto in tali zone si carbonizza lentamente. divenendo un vero e proprio conduttore della elettricità. Ove si noti questo difetto, in qualsiasi grado esso sia, il rimedio ad esso non può essere che quello della immediata sostituzione della calottina deteriorata; perdite e fenomeni di questo genere si riscontrano anche nella cupola che si trova alla sommità della bobina di induzione e da cui sporge il bocchettone di presa dell'alta tensione.

Specialmente in inverno conviene avere a portata di mano nella macchina, nella cassetta degli attrezzi, anche un calibro puntine da candele: esso infatti si dimostrerà particolarmente utile dato che è raccomandabile che le puntine delle candele di accensione siano alquanto distanziate, in modo che la scintilla che tra di esse scocca ri-<br>sulti più potente. In genere può essere sufficiente regolare la distanza iniziale. Sia chiaro, però, che tra queste puntine così distanziate, la scintilla non scoccherà se la batteria di alimentazione non sia perfettamente carica a questo proposito, anzi,

vorrei raccomandare che durante la notte la batteria sia mantenuta sotto carica, sia pure a regime ridotto, per mezzo di che costano pochissimo e che sono tra gli accessori da autovetture, quelli che rendono meglio il denaro impiegato per il loro acquisto.

La valvola dell'aria non deve essere lasciata troppo aperta, perché non accada che attraverso di essa giunga al motore troppa aria, in paragone al quantitativo di benzina che questa possa trascinare con se: il solo momento durante il quale la valvola in questione deve essere aperta completamente è quando il carburatore si sia ingolfato e i cilindri siano stati<br>riempiti con gas difficilmente<br>infiammabile; questo pertanto, conviene farlo quando siano trascorsi alcuni secondi che il motore sia stato avviato e giri regolarmente.

Quando una vettura abbia sostato per un certo tempo allo scoperto sotto un clima particolarmente rigido, il suo motore, come già ho accennato, presenta al tentativo di fargli compiere i primi giri, una notevole resistenza, appunto per il fatto<br>della parziale congelazione dell'olio nella coppa ed ancora di più di quello che si trova distribuito lungo i vari organi in movimento. Per evitare di sottoporre la batteria dell'auto a conviene provvedere ad una operazione della massima semplicità, consistente nel porre il cambio di velocità nella posizione della marcia più alta e, dopo avere chiuso la benzina. spingere a mano la vettura, per farle compiere pochi metri, in avanti, fatto questo si dovrà inverso, per fare arretrare la vettura. Eventualmente al primo istante in cui si cercherà di fare muovere la vettura si incontrerà una notevolissima resistenza: è appunto quella alla quale mi riferisco, dicendo che è quella che impone alla batteria di avviamento il massimo sforzo per vincerla. Se non si riesce a fare muovere subito la vettura, conviene darle delle piccole spinte di potenza crescente, mentre essa rimane al suo posto, sino al momento in cui la vettura stessa riuscirà. sotto la spinta, a compiere i primi 50 centimetri. L'operazione di avanzamento e di arretramento deve essere fatta compiere alla vettura quattro o cinque volte, dopo di che si noterà in maniera molto eviden-

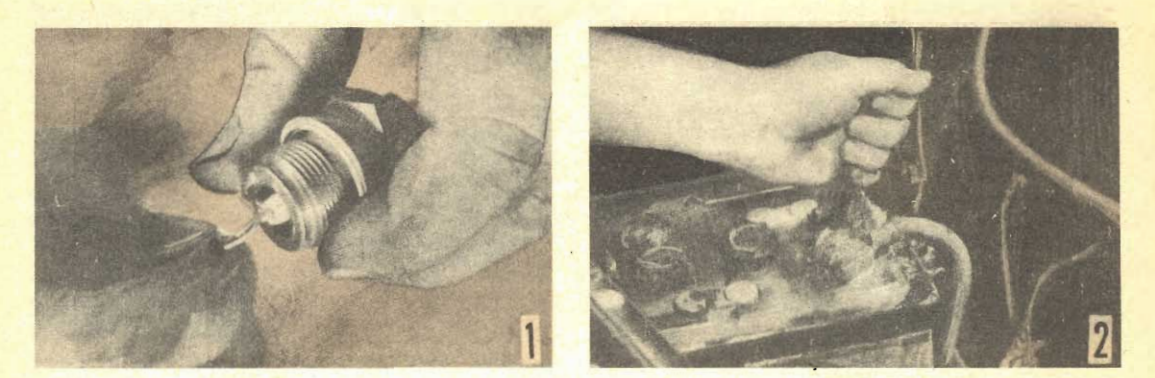

A sinistra: Specialmente quando, come accade in inverno, la miscela da infiammare è molto fredda, è indispensabile che le candele siano nelle migliori condizioni: usare quindi di preferenza, le candele siano nelle migliori condizioni: usare quindi di preferenza, le candele siano nelle migliori condizioni: usare quindi tutto l'interno sia ben pulito e che la porcellana non presenti tracce di incrinature, attraverso le quali potrebbe sfuggire parte della energia ad alta tensione che originariamente dovrebbe alimen-<br>tare la scintilla. A destra: Un altro dovere per l'automobilista in tutte le stagioni e specialmente in<br>inverno, è quello de trodi esterni, ed eliminare tutte le tracce di corrosioni; assicurare anche che i contatti in questione siano perfetti e senza perdite.

te che il motore ed i meccanismi annessi, risulta molto più sciolto quindi di più facile avviamento.

La condensazione dell'umidità sul motore è un inconveniente, in inverno ed anche in molte umide notti di primavera, inevitabile. Un modo per ridurla, semmai, consiste nel coprire il motore (meglio se direttamente). od almeno, sul cofano, con una coperta piegata in due o meglio in quattro allo scopo di proteggere il motore stesso ed impedirgli di raffreddarsi troppo e di trarre appunto per la sua bassa temperatura, l'umidità dell'ambiente a condensarsi su di esso. La condensazione che si forma su di un motore può variare entro amplissimi limiti, in funzione dello stato igrometrico dell'atmosfera e della<br>temperatura ambientale: più elevato è il livello igrometrico e più bassa è la temperatura dello ambiente, maggiore è il quantitativo di acqua che tende a fissarsi sulle parti metalliche<br>del motore ed in particolare su quelle di maggiori dimensioni; quasi il corpo principale del motore stesso e su tutti i particolari ad esso collegati.

Da tenere altresì: presente la umidità, di diversa provenienza e che pure si dimostra altrettanto indesiderabile: quella che si forma nel corso delle reazioni chimiche che hanno luogo nel motore, e più precisamente nei cilindri, ossia nei fenomeni di combustione che si verificano in ogni cilindro, nella fase dello

scoppio. Dalla reazione infatti del carburante con l'ossigeno<br>dell'aria, si svolge, oltre naturalmente ai gas caldissimi ed a notevole pressione, anche un certo quantitativo di vapore di acqua; a lungo andare, se si moltiplicano questi piccoli quantitativi di acqua per numero delle fasi attive od esplosioni che si verificano in un motore in una giornata di funziona-<br>mento si nota come l'umidità<br>che circola nel motore stesso raggiunge quantità tutt'altro che trascurabili, cosicché di questa acqua, la maggior parte viene<br>eliminata assieme ai gas com-<br>busti attraverso la linea di scarico, una certa quantità riesce a non essere eliminata e nella maggior parte dei casi, si mescola all'olio di lubrificazione rendendo questo pochissimo a-<br>datto alla funzione alla quale<br>è proposto, dando luogo alla formazione di indesiderabili<br>fanghiglie, inoltre la umidità favorisce la formazione di strati, anche se minimi di ossido i quali, se si formano su superfici che per qualche funzione debbono essere ben levigate, creano degli attriti dando quindi luogo all'occorrenza di uno sfor. zo assai maggiore da parte della batteria di accumulatori per avviare il motore, od almeno per fargli compiere il primo giro. Più che ad un rimedio per la umidità che si forma in questo modo conviene fare ricorso ad una specie di prevenzione: si<br>tenga presente infatti che una<br>voltache il motore sia avviato,

conviene fargli compiere un certo numero di giri a regime abbastanza sostenuto per costringere il motore a riscaldarsi:<br>solo facendo così, infatti, ossia riscaldando notevolmente non soltanto il motore ma anche la marmitta del silenziatore, si costringe l'acqua formatasi a rimanere allo stato di vapore ed a disperdersi trascinata dai gas combusti di scarico; in caso contrario, invece, ossia, se dopo avere fatto compiere pochissimi giri al motore lo si spegne si verifica quanto segue: le parti del motore stesso rimangono freddissime e pertanto ad esse va ad aderire con le conseguenze prevedibili, l'acqua di condensazione, sono pertanto da evitare le piccole manovre a motore acceso, quando naturalmente questo sia già freddo, a meno che come si è detto non si provveda ad elevarne nuovamente la temperatura, prima di fermarlo definitivamente.

Un sistema per facilitare il riscaldamento iniziale del motore, consiste nel togliere per qualche minuto le cinghie di trasmissione che azionano il ventilatore di raffreddamento del radiatore. In questo modo, essendo grandemente ridotto lo<br>effetto refrigerante dell'acqua del radiatore, la temperatura<br>all'interno del monoblocco e degli organi annessi si eleva con rapidità: naturalmente questo ripiego deve essere adottato con la massima cura ed occorre la massima attenzione per spegne-

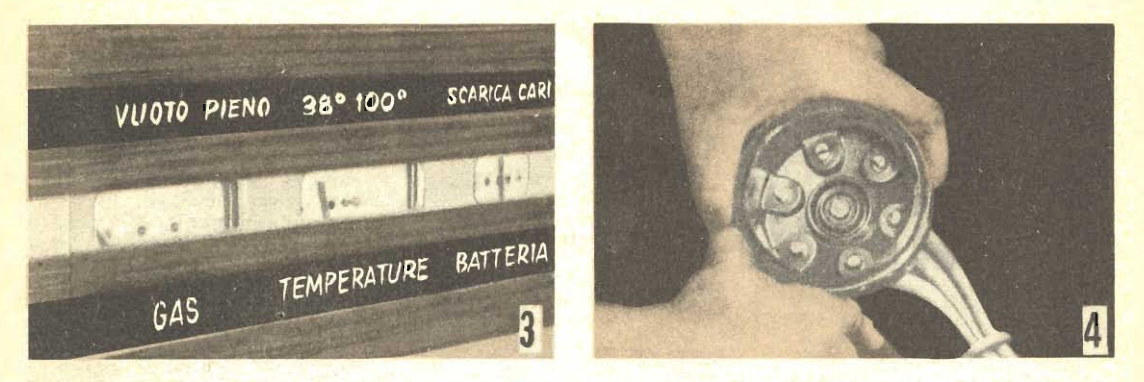

A sinistra: Le migliori condizioni di funzionamento del motore si verificano quando l'acqua che vi circola e che poi passa al radiatore abbia una temperatura compresa tra i 71 e gli 83 gradi centigradi. Non raggiungere mai questa ultima temperatura se si sappia che l'antigelo usato nell'acqua sia del tipo che evapori a temperature troppo basse. A destra: Quando si incontra qualche difficoltà nello non è difficile riscontravi delle accumulazioni di umidità che possono determinare perdite dell'alta tensione di accensione, che passa nello spinterogeno stesso. Eliminata l'umidità conviene, uppena ve ne sia la possibilità, accertare quali siano state le cause dell'accumularsi della umidità: sovente si tratta di incrinature che vanno quindi riparate oppure, se gravi, può rendersi necessaria la sostituzione di tutta la calotta.

re momentaneamente il motore non appena si noti, toccandolo con la mano, in diversi punti, che la sua temperatura sia sufficientemente elevata. Verificatasi questa condizione e spento il motore, si dovrà provvedere subito ad inserire nuovamente le cinghie del ventilatore per rimettere questo in funzione (evitare assolutamente di partire per qualsiasi viaggio, anche se brevissimo, con il ventilatore del radiatore inefficiente). Per contro, questo espediente ha per lo più dovuti alla momentanea sopraelevazione della temperatura dell'acqua di raffreddamento e specialmente quando alla acqua stessa sia stato addizionato un prodotto anticonche appunto perché tali, tenderebbero ad evaporare privanloro protezione. A questo punto sento doveroso fare un altro avvertimento: in alcune macchine utilitarie, la puleggia che azione il ventilatore è quella stessa che aziona anche la dinamo, la quale è appunto coassiale all'elica: in questo caso, quindi non è ovviamente possibile rendere inefficiente il sinserzione della puleggia di trasmissione, a meno che non si voglia compromettere definitivamente la batteria che in questo modo viene a rimanere senza carica. La soluzione a questo problema particolare consiste nel togliere dopo avere al-

lenato gli appositi bulloni, le pale del ventilatore stesso, lasciando intatto, il suo asse con la puleggia trapezoidale in maniera che questa possa agire sulla dinamo. Allo scopo, semmai di non lasciare il complesso raffreddamento  $\overline{di}$ completamente privo del ventilatore per tutta la stagione invernale, conviene sostituire le pale originali del ventilatore, con altre di dimensioni inferiori, in maniera che il loro effetto sia mantenuto, sia pure in misura ridotta. Si ricordi ad ogni modo, adottando questo espediente, che alcuni prodotti antigelo sono a base di prodotti alcoolici ed in questo caso, se la temperatura dell'acqua viene mantenuta costantemente al di sopra di liprodotti stessi, volatili, ad evaporare, lasciando l'acqua del raffreddamento priva della sua protezione contro il congelamento. In questo caso, quindi, occorre accertare che il prodotto antigelo che si usa a sua del tipo a base di sostanze non volatili, e pertanto, ad esempio a base di glicerine, olii di ricino, ecc..

In ogni caso poi occorre accertare che l'intero impianto di raffreddamento del motore sia assolutamente esente the incrostazioni calcaree e di ruggine. Se tale impianto è munito di uno o più termostati, si controlli che ciascuno di essi sia in perfette condizioni di funzionamento; fare altresì attenzione al fatto che in alcuni tipi di vetture, la stessa puleggia che azione il ventilatore serve ad azionare anche la pompa centrifuga per la circolazione forzata dell'acqua: anche in questo caso, occorre fare attenzione nel togliere via la cinghia di trasmissione, se non si vuole che il sistema della refrigerazione divenga assolutamente insufficiente.

Un altro dei pochi pericoli che si verificano durante la stagione invernale, è quello della possibile condensazione di umidità della pompa del carburante. Per quanto infatti tale condensazione sia praticamente indesiderabile in qualsiasi stagione, in inverno sussiste un altro pericolo: quello che tale quantitativo pur minimo di acqua, data la bassa temperatura presente nell'ambiente si congeli, dando luogo alla formazione di cristalli di ghiaccio che aderendo allo interno della pompa nonché al diaframma, ostacolano in modo quasi assoluto il buon funzionamento di questo importantissimo organo della vettura, si che ai cilindri viene a mancare il quantitativo di combustibile di cui necessitano ed il rendimento della macchina viene ad essere di gran lunga menomato. In casi estremi, per fortuna abbastanza radi, le incrostazioni di ghiaccio possono giungere sino a determinare la foratura o la incrinatura del diaframma stesso, organo, questo, piuttosto delicato ed in questo caso, il funzionamento del motore risulta addirittura

interrotto: ogni tanto quindi, conviene eseguire un controllo sulla pompa del carburante allo scopo di accertare se, sia dalla parte di aspirazione del carburante stesso che dalla parte dell'invio di questo serbatorio della benzina non chiude alla perfezione e nel caso di pioggia attraverso di esso dell'acqua sino al momento che viene aspirata dalla pompa e vada ad annidarsi in qualche cavità di essa.

Molte auto di costruzione attuale sono equipaggiate con parti più o meno robuste, di gomma, destinate a funzionare da ammortizzatori: ebbene, tali parti, nei climi molto freddi, tendono a perdere in tutto od in parte la loro elasticità o la loro<br>flessibilità ed a divenire piut-<br>tosto frabili. E' evidente che ove questo accada, a parte una notevole diminuzione del confort nella guida della macchina per l'aumento delle vibrazioni, vi sia anche il pericolo che le parti stesse divengano cristalline e come tali tendano a spezzarsi. Un trattamento preventivo per questi inconvenienti consiste nell'individuare tali parti di gomma (ve ne sono in tutte le sospensioni e particolarmenco del monoblocco motore allo chassis della macchina ed in genere in tutti quei punti in cui appare logico che debba esservi un isolamento tra una parte in cui siano presenti delle vibrazioni e le parti adiacenti, da<br>proteggere dalle vibrazioni stes-<br>se). Una volta individuate, le parti in questione dovranno essere spruzzate periodicamente e<br>razionalmente con uno dei prodotti che normalmente si usano come liquidi per freni: non si faccia invece a questo scopo sostanze tendono a produrre delle profonde alterazioni in seno alla gomma, sia dura che elastica, di cui gli ammortizzatori sono formati.

Anche se questo possa parere un controsenso, posso affermare che gli stessi metalli sono, in un certo senso, sensibili al rimangano per un certo tempo esposti a delle basse temperatuche si riscontrano anche da noi, nelle notti invernali, special-<br>mente nell'Italia settenttrionale, e nelle località a quota elevata. Specialmente interessate a questo particolare sono alcune<br>parti del motore, e della vettura: quali molle, assi, alberi, ecc.,

dato che quanto appunto sottoposte alle severe sollecitazioni a cui sono fatte segno nel corso della marcia della vettura, possono non essere in grado di sopportare vibrazioni, flessioni, sobbalzi ecc. e rompersi, mentre in condizioni più favorevoli di temperatura, le sollecitazioni in questione potrebbero essere bedetto può equivalere a dire quanto segue: in inverno è bene evitare di marciare su per-<br>corsi troppo accidentati, usando molta cura nell'evitare ostacoli che possano determinare delle forti sollecitazioni all'impianto ammortizzante e di sospensione della vettura, anche se in stato che l'impianto stesso sia in grado di tenere testa a tali ostacoli. A riprova di questa mia raccomandazione espongo il risultato di una piccola inchiesta da me condotta presso in officine di riparazioni auto: ho potuto accertare che la mag gior parte delle rotture di molle di sospensioni, di foglie di

balestre, di assi, di alberi di trasmissione, ecc., si verficano appunto durante i mesi invernali, per quanto sia assodato che le auto, in inverno, percorrano un chilometraggio medio assai inferiore di quello che compiono nelle stagioni più miti. Una buona precauzone, intesa, se non ad eliminare, almeno a diminuire le possibilità che questi inconvenienti si verificano consiste nel prendere l'abitudine di percorrere i primi chilo-<br>metri, dopo avere posto la vettura per la prima volta, successivamente ad una sosta notevole, specie se notturna, a velocità molto ridotta, per dare mo-<br>do alle parti metalliche, che altrimenti sarebbero soggette a rottura, di sciogliersi lentamente da sè sia per il graduale aumento della temperatura in essi in seguito all'attrito molecolare dovuto alle flessioni moderate, sia per il leggero riscalda-<br>mento portato ad esse dall'aria che si è temperata per essere passata intorno al motore, oppure per avere attraversato il radiatore.

Nella raccolta dei QUADERNI DI « SISTEMA A » troverete una serie di tecniche che vi permetteranno di realizzare qualsiasi progetto. Non mancate mai di acquistare « FARE » che esce trimestralmente.

RADIOTECNICA - ELETTRONICA APPLICATA -ELETTROTECNICA . UTENSILI E ACCESSORI PER CASA - UTENSILI ED ACCESSORI PER OFFICINA -LAVORI IN METALLO - LAVORI IN LEGNO \_ MO-BILI - GIOCATTOLI - COSTRUZIONI MOTONAUTI-CHE - MODELLISMO E FERMODELLISMO \_ LAVORI IN RAFIA, PAGLIA, FELTRO, FILO ecc. - FOTO -OTTICA - DISEGNO - PLASTICA E TERMOPLASTI-CHE - LAVORI IN CERAMICA - TERRAGLIA - PIE-TRA E CERA - MECCANICA - PER IL MARE ED IL CAMPEGGIO - GIARDINAGGIO E COLTIVAZIONI ecc. ecc.

Chiedete l'INDICE ANALITICO dagli anni 1952 al Giugno 1958, comprendente i volumi dal N. 1 al N. 24, inviando L. 100.

 $E'$  uscito il N. 26 Ogni numero arretrato L. 350

Per richieste inviare importo sul c/c postale N. 1/7114:

EDITORE RODOLFO CAPRIOTTI Piazza Prati degli Strozzi 35 - Roma

Abbonamento annuo a 4 numeri L. 850

# COME SINCRONIZZARE LA LUCE DIURNA

entre nel campo della illuminazione sincronizzata to, od almeno quasi tutto, è stato detto, nel caso della fotografia con illuminazione naturale diurna qualche cosa ancora c'è da dire, sia per quello che riguarda la foto normale che la cinematografia.

Si tratta della possibilità di realizzare una specie di sincronizzazione della luce stessa, in modo da ottenere da essa il massimo dei buoni servizi che tale luce può fornire, special-<br>mente per fare si che le foto risultino bene scolpite e non piatte come così spesso accade quando si abbia il sole come pezzo di illuminazione.

Più che di una vera e propria sincronizzazione, quella che stiamo per illustrare, è una particolare dosatura della luce stessa, ed una migliore disurprise of the next and the mezzo per raggiungere questo scopo consiste nell'impiego di<br>particolari riflettori che trasformano la luce solare, che come è noto, proviene tutta da una direzione, in una luce si-<br>milissima a quella prodotta invece da lampade piazzate in<br>posizioni diverse in relazione al soggetto da fotografare. In questa maniera, è possibile creare anche all'aperto, le migliori condizioni che normalmente si creano in attrezzati studi fotografici, dove siano a dispesizione molti proiettori.<br>Parliamo dunque della cosa

Parliamo dunque della cosa<br>più importante ocorrente per<br>ia messa in atto di queste tec-<br>niche: i riflettori i quali, per-<br>ché siano efficaci, occorre che,<br>siano di dimensioni determina-<br>te: qualora si tratti di fotogra-<br>fi breve o brevissima distanza dai soggetti stessi, essi debbono timetri di lato. Dopo le dimensioni, passiamo alla sostanza di quelli che abbiamo chiamati riflettori; contrariamente infatti a quello che si potrebbe intuire, essi debbano essere, sì in grado di riflettere la luce, ma non debbono affatto essere dtgli specchi, i quali infatti

potrebbero riflettere solamente dei raggi troppo incisivi, di luce, privi della necessaria morbidezza sola in talune situa-<br>zioni gli specchi veri e propri,<br>generalmente di piccole dimensioni, ossja non più di 20 centimetri di lato, possono essere usati, specialmente per amet-<br>tere in risalto qualche detta-<br>glio in un particolare scuro. Per potere fare un esempio, più esplicativo, diremo che i riflettori composti a specchio sono quelli che hanno un effetto comparabile a quello degli spotlight, come invece i ri-

flettori di altro genere hanno un effetto comparabile a quel-<br>lo prodotto dai fotoflood. Nel caso di ritratti, ad esempio, gli specchi veri e propri possono essere messi a profitto solamente per pontare uno poco di luce, ad esempio, ai capelli, special-<br>mente se scuri: occorre la<br>massima cura per evitare che<br>la luce proiettata dagli specchi possa cadere su altre zone<br>del soggetto, ed in particolare<br>sul volto, altrimenti, i risultati sarebbero con tutta proba-<br>bilità, innaturali. Da quanto<br>detto dovrebbe risultare anco-

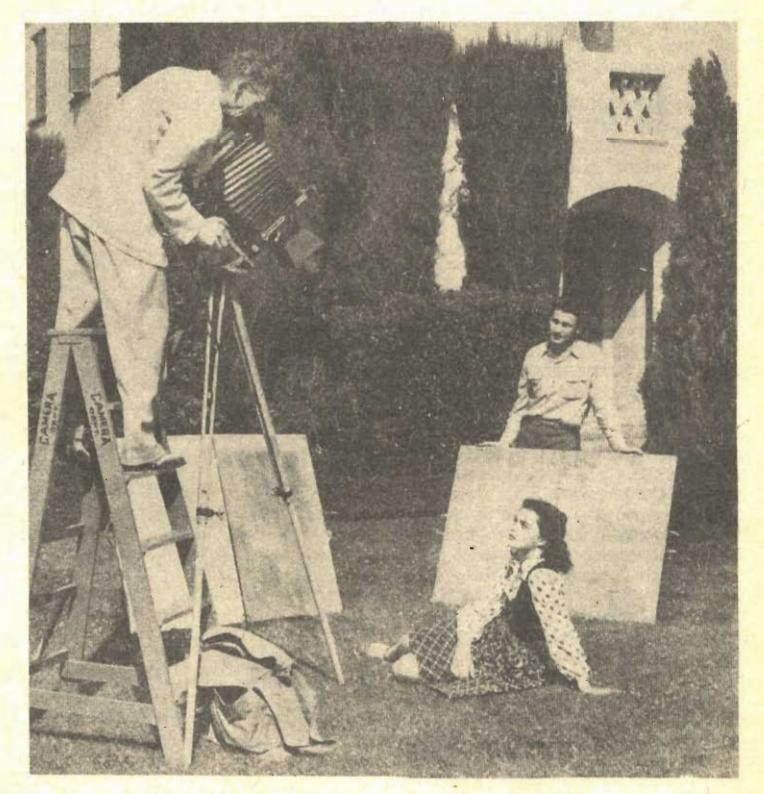

Con questi riflettori è possibile somministrare la luce solare proprio come si controlla la illuminazione con le lampade in uno studio bene attrezzato. Talvolta un solo riflettore può bastare, altra volta, invece i riflettori debbono essere due od anche più. Questi riflettori possono essere usati con vantaggio, sia nella<br>foto normale che nella cinematografia. Per lavori a colori, pre-<br>ferire l'impiego di riflettori a stagnola, c di quelli con vittura di<br>allumittic, od ancora d
ra di più, la inopportunità di usare degli specchi di grandi dimensioni, i quali, con magdifferent probabilità sarebbero<br>giore probabilità sarebbero<br>possibili di inviare la luce su<br>zone in cui essa non sia desiderata

Questi riflettori, che per inciso, diciamo, sono anche diffusamente usati anche nelle riprese cinematografiche anche ad Hollywood, possono essere costruiti in una cra o poco più da chiunque abbia a disposizione un po' di tempo libero ed una attrezzatura non al di sopra di quella convenzionale.

Si prendano quattro pezzi di legno compensato, delle dimensioni di mm. 450 x 900 e dello spessore di mm. 5. Si uniscano insieme, a mezzo di un paio di buone cerniere due di ti rettangoli per uno dei loro lati da 900 mm. in modo da avere a cerniera aperta un quadrato di 900 mm. di lato ed a cerniera chiusa, un rettan-<br>golo di 450 x 900, di maggiore spessore. Le cerniere, le quali è bene siano piazzate clascuna alla distanza di una quindicina di cm. dalla estremità del lato, debbono essere applicate in modo che questo quadrato che si viene a formare possa richiudersi proprio come la co-pertina di un libro. Lungo i bordi si fissano poi, con adesivo o con chiodini, a seconda di che tipo siano, dei cuscinetti di gomma mentre sul lato di ciascun rettangolo, della<br>lunghezza di 900 mm. opposto a quello con la cerniera, si fissa nella zona centrale una striscetta di cuoio, in modo da formare una specie di maniglia, per facilitare il traspor-<br>to del riflettore quando questo sia stato ripiegato.

Passiamo ora alla copertura<br>delle superfici, le quali saran-<br>no quelle che dovranno riflettere la luce, nel modo più idoneo alla esecuzione di buone fotografie. Il sistema della copertura dipende direttamente dagli effetti che si intendano ottenere dal riflettore stesso: se ad esempio interessa che la luce resa da questo, sia molto intensa e poco diffusa, l'ideale consiste nell'incollare sulle superfici della semplice foglia di alluminio di quella che è possibile acquistare in quasi tutte le mesticherie, e che serve, ori. ginariamente, per usi di cucina, detta foglia ha delle proie, tanto più, quanto più essa. piano, non raggrinzita, più, in-

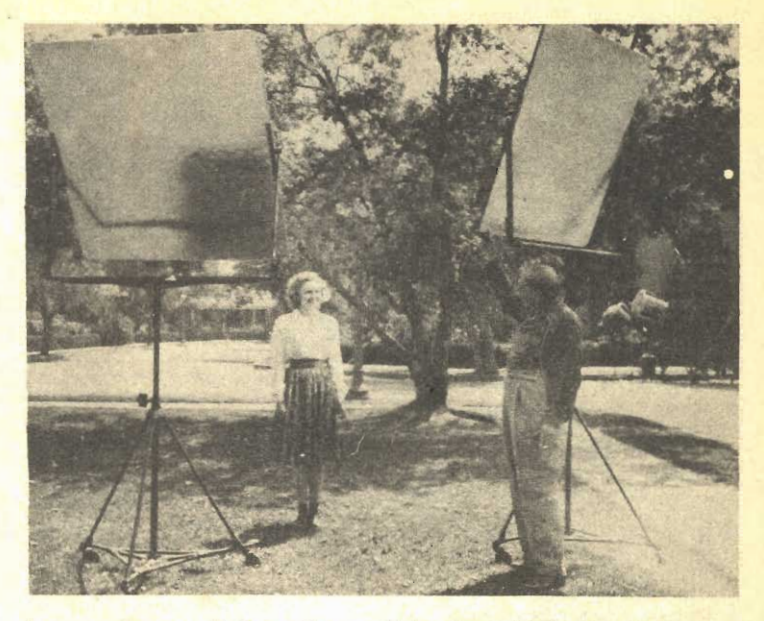

supporti sono di tipo più completo di quelli la cui costruzione è suggerita, ma i risultati sono presso a poco identici, notare che i riflettori possono essere fatti sia in due metà ripiegabili come la copertina di un libro e sia interi. Lo studio della illuminazione. in genere è bene che sia accurato, in modo che ogni zona della figura abbia proprio la illuminazione che le le occorre, per la sua migliore riuscita

fatti essa è raggrinzita e più tende a riflettere la luce in modo simile alle superfici metalliche non lucidate specularmente. Per mettere a dimora questa foglia di all'uminio (in sua vece si può anche fare uso di comune stagnola, purché, essa pure non raggrinzita) si comincia con distenderla sulla superficie dei due rettangoli di compensato, su quelli che quando il quadrato verrà ripiegato, risulterà nella parte interna e pertanto risulterà più protetta, con un pennello largo e duro, uno straterello sottile ed uniforme di una colla tenace e flessibile al tenipo stesso, quale il vinavil, indi si provvede alla applicazione della stagnola o della foglia di alluminio, che generalmente viene venduta sotto forma di ro.<br>toli molto pratici e maneggevoli. L'applicazione si inizia da uno dei bordi di ciascuno dei rettangoli di legno, e si ha cura di farla procedere sempre nella stessa direzione, sino al bordo opposto, in modo che la possibilità che il metallo si raggrinzi, sia ridotta al mínimo. Per stendere bene la loglia di metallo, si può fare uso, ed anzi, questa sarebbe la soluzione migliore, di un rulletto di gomma indurita, di<br>quelli che normalmente usano<br>i tipografi per inchiostrare, oppure si può fare uso, sebbene con maggiore attenzione, di una spatola, quale si può ar-<br>rangiare fissando su di una<br>striscia di legno, la parte in gomma di un tergiscristallo per auto.

Qualora interessi invece che la illuminazione fornita dallo speccho sia più morbida, occorre usare per la copertura del riflettore stesso un altro materiale, che gli impartisca appunto queste caratteristiche: in genere, si fa uso di vernice all'alluminio (quella che si può acquistare nelle mesticherie in confezioni molto convenienti, di barattolini piccoli e che generalmente viene usata per migliorare l'apparenza dei tubi da stufa in latta e quella delle piastre delle cucine economiche).<br>La riflessione della luce da<br>parte di questa vernice è molto elevata, e non molto al di sotto del 100 per cento, inoltre la luce emessa, risulta più diffusa e molto più adatta speper le riprese cinematografiche<br>a colori. Per l'applicazione si consiglia di fare uso di questa vernice preparata, piuttosio che

fare ricorco alla polvere di alluminio e di stemperare questa in un legante, in questo caso, infatti si rischiererebbe di<br>produrre dei grumi indesiderabili mancando l'attrezzatura per la perfetta amalgamazione del-**I**IA due sostanze. La vernice all'alluminio del resto, già pronta costa pochissimo: unica raccomandazione per il suo uso, è quella di curare prima della sua applicazione di agitarne accuratamente ed a lungo, il barattolino che la contiene, in modo che il legante e la polvere siano mescolate, in quanto la polvere tende ad andare plicazione, il barattolino deve essere mescolato continuamente, con una bacchetta. Un sistema desiderabile per l'applicazione di questa vernice è quello a spruzzo, per il quale non occorre affatto la costosa attrezzatura composta dal motore, dal compressore e dalla pistola, basta solamente fare uso di un comune spruzzatore, a per nebulizzare gli insetticidi di questo spruzzatore, sia il serbatoio, come pure gli ugel-<br>li per l'afflusso dell'aria e del<br>liquido, siano bene puliti e che la guarnizione della pompa sia in perfette condizioni, in modo che questa possa produrre agli ugelli una pressione sufficiente per trascinare la vernice. Si si raccomanda di diluire alquanto la vernice, con della essenza di trementina, prima di introdurla nello spruzzatore, altrimenti si rischia di fare otturare gli ugelli, senza riuscire a spruzzarla.

Invece che questa pittura, all'alluminio, si può usarne di<br>quella alla bronzina detta quella alla « d'oro », per il colore caratteristico della polvere così simile a quello del metallo nobile ma che in effetti nulla ha a che fare con detto metallo, essendo costituita totalmente da úna speciale lega di alluminio. Anche questa pittura può essere acquistata con pari facilità di quella all'alluminio, ad un prezzo quasi identico, e la sua applicazione, è identica alla pre-<br>cedente. Si tenga presente che detta pittura esiste in due o più forme, ossia in due o più gradazioni, del colore oro, dette oro giallo, oro rosso, oro vecchio, ecc. Caso per caso, quindi si tratterà di scegliere quella il cui tono appaia più consono a quelle che siano le necessità

La pittura di « oro » riflette la luce in misura inferiore a quella della pittura all'argento, ma in compenso, la luce riflessa è di tono ancora più caldo il che in diversissimi frangenti si può dimostrare una condizione di preferenza.

Più precisamente, anzi, l'impiego di un riflettore dipinto con bronzina d'oro, da nella foto, dei toni, nel soggetto comparabili a quelli che si sarebbero ottenuti qualora si fosse fatto uso di un filtro giallo di-<br>nanzi all'obbiettivo. Da tenere presente, per contro, che i riflettori di questo genere, non possono essere usati con buoni risultati, nelle foto e nella cibile tuttavia un compromesso. consistente nell'impiego di un riflettore dipinto di vernice all'alluminio e di rendere più cal. di i toni della foto, solo quando lo si desideri, applicando appunto il filtro giallo sull'ob**biettivo** 

Qualora, poi, interessi che la luce riflessa sia ancora più morbida di quella ottenibile dalle pitture più sopra citate, conviene dipingere le superfici addirittura, con della pittura bianca, in veicolo non lucido. Tra le pitture, quella di maggior rendimento agli effetti della riflessione è certamente quella a base di composti di titanio, anche per la sua bianchezza.<br>L'impiego di un riflettore di questo genere ha come risultato, una illuminazione, molto moderata dei dettagli che in. teressano, senza tuttavia mettere alcuno di essi in eccessivo rilievo rispetto ad altri. Per concludere la trattazione dei materiali che possono essere usati per le superfici riflettenti, si segnala anche quel materiale, acquistabile esso pure nelle mesticherie, come nei negozi di colori e che risponde al nome commerciale, di brillantina, formato di un grandissimo numero di frammenti di specchi di piccoli dimensioni, sia di colore bianco normale che di colore oro e perfino gialli, rossi e verdi. Questo materiale applicato sulle superfici, presenta caratteristiche intermedie, tra quelle della pittura all'allumiperte di semplice stragnola o foglia di alluminio. L'applicazione del prodotto in questione è diverso da quella degli altri ta per prima cosa di applicare sulla superficie uno strato leggero di soluzione piuttosto

densa di gommalacca in alcool di attendere qualche minuto per dare modo alla gommalacca di cominciare ad essere attacca. ticcia, e quindi si fa scorrere sulla superficie così preparata e mantenuta in posizione inter. media tra quella verticale e quella orizzontale, ossia a 45°. questo materiale, distribuendolo con le mani, ma lasciandolo cadere sempre da una altezza di una ventina di cm., in questo modo, alcuni dei granuli aderiscono alla gommalacca e rimangono fissati alla perfezione, altri invece scorrono, verso il basso e possono essere raccolti, per applicarli di nuovo, qualora si abbia l'avvertenza di mettere sotto al bordo del riflet. tore in contatto con il suolo. un foglio pulito ed abbastanza grande, in modo che in esso possano raccogliersi tutti i gra. nuli. Con la citata operazione dello scorrimento, si riesce alla perfezione a fare in modo che ben presto, sulla superficie, venga a formarsi uno strato di granuli abbastanza uniforme e continuo. Le brillantine dia usare preferibilmente sono solamente quella bianca e quella d'oro, dato che le altre e specialmente la rossa e la blu, hanno una riflessione di luce troppo bassa, insufficiente per molte delle necessità. Comunque, anche dei riflettori con brillan. tini appunto di colore rosso e azzurro, possono essere utilizza. ti quando interessino degli effetti particolari, specialmente nella fotografia a colori (quale l'effetto che un dettaglio nella foto, sia illuminato dalla luce rossa del caminetto, ecc).

La brillantina gialla, invece può essere usata nella stessa condizione in cui si è vista utilizzata la pittura alla bronzina d'oro, con la differenza che quasi sempre, la brillantina fornisce un quantitativo di luce maggiore.

Come si è visto, diversi sono i tipi di riflettori, ognuno dei quali, adatto per un particolare lavoro, ed in considerazione del minimo costo di realizzazione di questi, siamo certi che non pochi saranno che se ne prepareranno tutta la serie.  $in$ modo da avere volta per volta, quello adatto alle loro necessità; anzi, in talune occasioni potrà dimostrarsi necessario lo impiego contemporaneo di riflettori di tipo diverso, per la illuminazione di zone diverse della foto.

Come è ovvio, è necessario

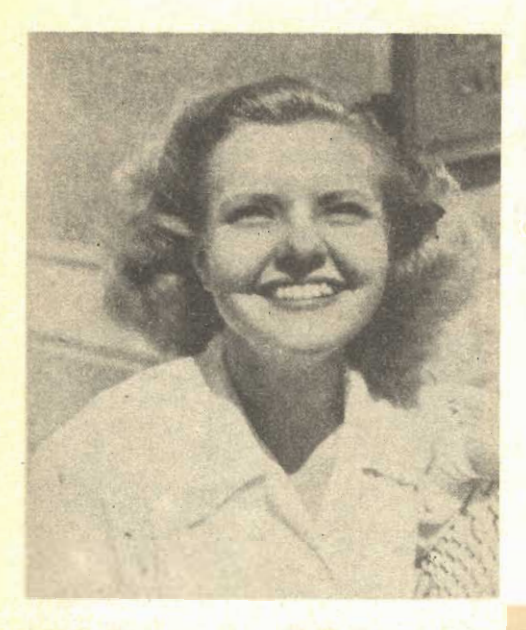

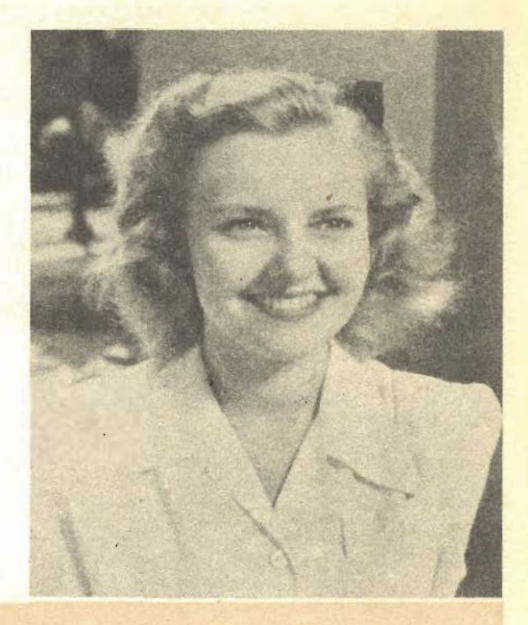

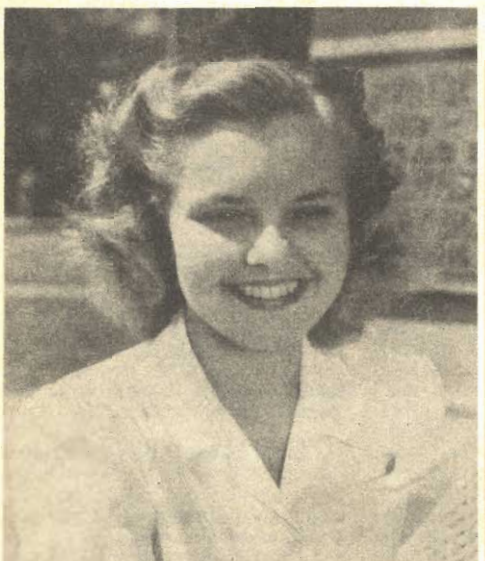

(Foto in alto a sinistra) - Il soggetto con il volto<br>diretto contro il sole, la illuminazione accessoria fornita dai riflettori consiste nell'impiego di uno alla pittura di aliuminio, per la illuminazione marginale e di uno con pittura d'oro, per la illuminazione posteriore

(Foto in alto a destra) - Nella illuminazione incrociata: un solo riflettore di qualli alla pittura di bronzina dorata, viene usato leggermente arretrato ed a lato del soggetto: notare come questa disposizione verva ad attenuare le ombre che senza il riflettore sarebbero troppo marcate

(Foto a lato a sinistra). Questa volta il soggetto<br>rivolge le spalle al sole, invece che il volto: sul lato sinistro, un riflettore con pittura di allaminio fornisce la illuminazione principale, mentre uno alla bronzina di oro, posto sul luto destro,

che il riflettore, od i riflettori, possano rimanere nella post-zione più adatta, per l'oltenisi può fare appello a qualche persona presente per sostenere migliore per tutto il tempo delin preparation e della esservazione della esservazione della esservazione della esservazione della foto oppure, e que sta soluzione, sebbene un poco più esstas, è quella desidera-<br>bile, si fa uso di particolari supporti ch tori stessi, i quali dovrebberg

essere di una certa solidità, in modo da tenere testa a qualche eventuale leggero vento presente senza ribaltare e fare cadere il riflettore stesso.

Il materiale occorrente per la realizzazione di questi supporti, nella versione, diciamo così, talità reperibile nel più vicino Mca: si parte da un giunto a<br>
\*T >, di ferro, per tubo da 3/4;<br>
ossia da 20 mm. Nella filettatu. ra di ciascuna delle due im-

boccature laterali dei giunto si avvita un pezzo di tubo, appunto da 3/4, della lunghezza di 30 cm, e filettato alle estremità. Alle estremità opposte dei due tubi che si trovano sulla stessa linea, si provvede ad avvitare altri due « T », identici al primo, in modo che questi ultimi risultino nella posizione illustrata nell'apposito disegno. Nei fori laterali di tiascuno di **T**, si avvitano poi altri pez-<br>zi di tubo da 3/4, lunghi, essi<br>pure, cm. 30, in modo da for-

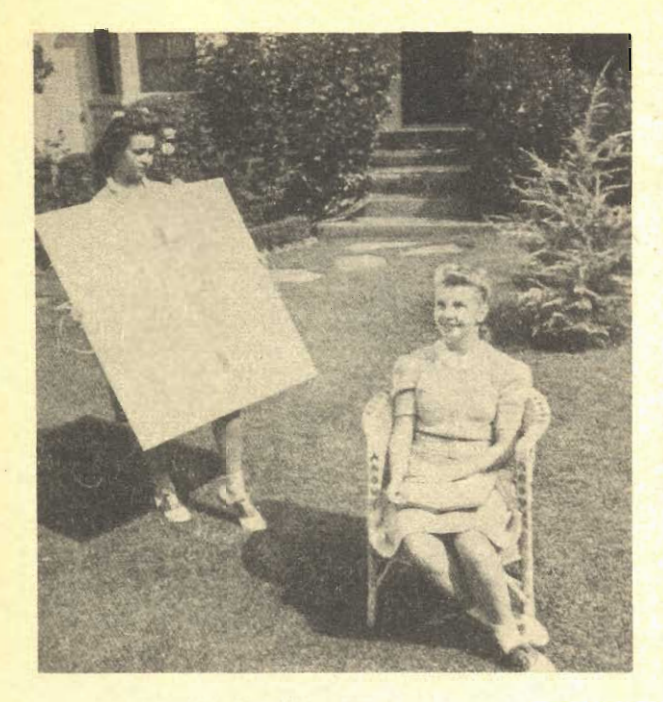

(Foto a lato) - Salvo rare eccezioni, i riflettori debbono trovansi presso a paca<br>con la loro zona centrale all'altezza del volto del soggetto, in modo da riprodurre nei limiti del possibile la illumi-<br>nazione diretta da parte del sole, che<br>proviene sempre dall'alto. Evitare quasi sempre di piazzare à riflettori più in basso del soggetto

(Foto sotto) - Applicazione nella parte<br>centrale del bordo libero di una delle metà del riflettore, di una striscetta di cuoio, che serva da manico, per il facile trasporto del riflettore stesso; come se si trattasse di una valigia

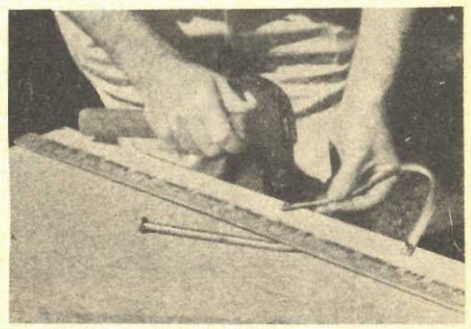

mare una specie di « H ». Alle estremità dei quattro pezzi di tubo aggiunti per ultimi, poi, si applicano altrettanti raccordi del tipo ad angolo retto, che servano da piedi del basamento del supporto. Si torna, successivamente, al «T», centrale, che è stato messo a dimora per primo e su di esso, nel foro centrale rimasto libero, si avvita un pezzo dello stesso tubo, lungo però 90 cm.

Alla estremità superiore di questo, poi, si avvita un manicotto diritto, nella cui parte centrale si sia in precedenza praticato un foro e lo si sia fatto filettare in modo da accogliere un bulone a galletto da 4 mm., il quale servirà per bloccare o liberare l'allungo scorrevole nell'interno del tubo da 90 cm. Tale allungo consiste di un pezzo di tondino di ferro, della sezione di 10 o 12 mm. lungo 120 cm. e diritto, che, alla sua estremità superiore, termina con un raccordo a « T », naturalmente da 10 mm. oppure da mezzo pollice nel caso che si intenda saldare tale giunto alla barra invece che avvi. tarvelo. Ai fori laterali del «T», si avvitano altri due pez-zi di barra, sempre da 10 mm. questa volta piegati ad «L», come indicato nel dettaglio a destra del disegno. Alla estremità di questi ultimi pezzi, infine si fissano due morsetti di ferro, che servano per trattenere i bordi del riflettore. La inclinazione del riflettore stesso viene ottenuta con la parziale rotazione dei morsetti che lo tratteggono e che fungono appunto da perni. Una volta conseguita la inclinazione desiderata, si rende questa stabile stringendo a fondo i morsetti stessi. L'elevazione ed anche la inclinazione sul piano orizzontale del riflettore si ottiene invece mediante lo scorrimento e la rotazione della barra da 10 mm. nel manicotto e nel tubo da 20 mm. che la accolgono. Il galletto che si trova sul manicotto va stretto a fondo, una volta che anche quì la posizione desiderata sia stata raggiunta. La lunghezza di ciascuno dei pezzi di barra che si debbono piegare ad « L », può essere di cm. 95 circa; la curvatura deve essere fatta a 46 cm. circa dalla estremità che è fissata al « T » centrale, in modo che le estremità libere delle due barertte vengano a trovarsi alla distanza di 92 cm., come oc. corre perché tra di esse possa trovare posto il riflettore, in tutta la sua larghezza che, è co. me si sa, di 90 cm.

Una volta che si abbia un solo tutta la serie di riflettori e che si sia anche provveduto il supporto destinato a sostenerli, nella posizione migliore, si può passare all'impiego dei riflettori stessi.

Come norma generale da ri-

spettare, valga la seguente, evitare sempre di orientare il riflettore in modo che la luce sia da esso riflessa verso l'alto:<br>condizione questa che oltre che dare dei risultati poco estetici per la foto stessa, la rende poco naturale e poco verosimile, in quanto, non bisogna mai dimenticare che la luce del sole perviene dall'alto e facendola invece pervenire dal basso, ci si allontana appunto dalla naturalezza che quasi sempre interessa. Ordinariamente i riflettori illustrati, possono essere impiegati in una delle seguenti quattro condizioni.

LUCE INCROCIATA: Quando si debba fotografare la faccia del soggetto ed interessi eliminare da questa qualche ombra dovuta alla particolare posizione del sole, si può trarre vantaggio dall'impiego di un riflettore, proprio nelle stesse condizioni, in cui, in interni, si fotograferebbe illuminando il lato in ombra con un piccolo proiettore a luce diffusa. Naturalmente si tratta di trovare per tale illuminazione la inten\_ sità che sia pari a quella che si trova sull'altro lato della figura o che almeno, corrispenda a particolari intendimenti del fotografo. Tale variazione di intensità della illuminazione accessoria, prodotta dal riflettore, si ottiene nel modo più semplice e cioè, avvicinando od al-

lontanando il riflettore stesso dal soggetto, mantenendone però costanti la inclinazione e la elevazione.

Con una piccola serie di esperimenti, eseguiti di preferenza usando sulla macchina il vetrino smerigliato, invece che im. piegando il mirino, sarà facile trovare un compromesso tra la luce diretta solare e quella accessoria, proiettata sul soggetto dal riflettore, che soddi-<br>sfi le esigenze del lavoro. Se il soggetto da fotografare è a testa scoperta, il riflettore, di preferenza, va tenuto più alto di quando esso indossa invece un cappello: in questo ultimo<br>caso, infatti, il fascio di luce<br>riflessa sarebbe in parte interteccato dal cappello stesso, il quale getterebbe altre ombre blemi Altre volte, invece che per eliminare od attenuare delle ombre, il riflettore può esaccentuarne delle altre, specialmente quando esso sia piazzato ad un lato, oppure dietro del soggetto.

POSTE-ILLUMINAZIONE RIORE: In questo caso, il metodo applicato è lo stesso, con una eccezione: quella di usare due riflettori invece che uno solo: questi, vanno pjazzati ai due colare ai due lati della sua faccia. Inizialmente, per tro-<br>varne la posizione più adatta, i due riflettori vengono disposti alla stessa distanza dal sogget-<br>to, mentre più tardi, se si vuole accentuare la illuminazione su uno dei lati, non vi è che da avvicinare il riflettore che si trova appunto da quel lato. Questo accorgimento darà luogo ad una foto di ottima modellatura. Per quello che rideve dire che da preferire quasi sempre sono quelli realizzati con la pittura all'alluminio, mentre se si faccia uso di quelli a stagnola cd a foglia di alluminio, data la maggiore concentrazione del raggio riflesso e la maggiore intensità di esso. conviene piazzarli a distanze, rispetto di soggetto, maggiori di quelle che si potrebbero l'altro tipo, per dare modo al raggio riflesso di allargarsi e divenire più morbido.

RITRATTI CON SOGGETTO IN OMBRA. Ammettiamo che sia da fotografare un soggetto che nella composizione debba<br>risultare in un ambiente in

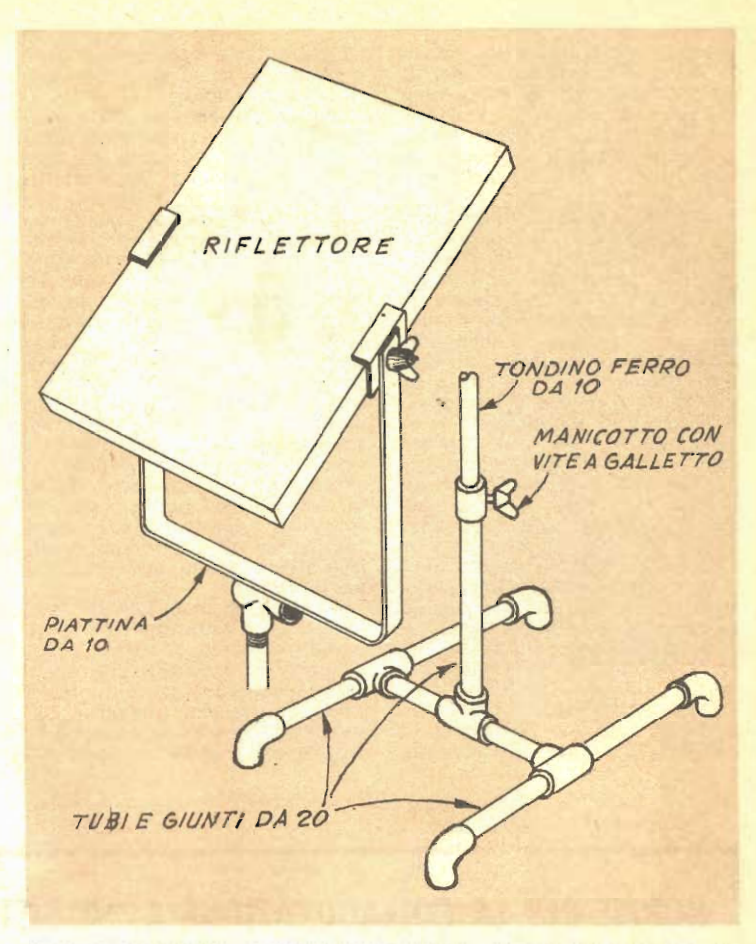

Ecco la costruzione semplificata per un supporto adatto per sostenere un riflettore di qualsiasi dei tipi illustrati nel presente articolo: tutto o quasi il materiale può essere acquistato dallo idraulico, oppure dal ferramenta

cmbra, come ad esempio sotto un albero, ecc., ma che interessi comunque che il volto del soggetto stesso riceva la luce che gli occorra per la buona riuscita della foto, senza alterare l'ombreggiatura del contorno. Non vi è che da sistemare il soggetto in ombra come lo esigono le necessità della foto e piazzare poi, un riflettore al sole, inclinato in modo che proietti verso il volto del soggetto, un fascio di luce suffi-<br>ciente. In genere però, dato che in questo caso la luce deve essere bene concentrata sul volto e non deve dilagare altrove,<br>conviene usare dei riflettori molto piccoli e regolari: in questo caso, anzi, appare ideale l'impiego di un vero specchio, che abbia il lato di una ventina di cm. in modo da riflet.

tere un fascio di luce di dimensioni presso a poco uguali a quelle del volto che esso deve illuminare.

**ILLUMINAZIONE** MARGI-NALE. La illuminazione dal di dietro e quella marginale, possono essere combinate, per ottenere degli effetti rimarchevoli, specialmente se le foto siano scattate verso il mezzogiorno, con il soggetto con le spal-<br>le rivolte ad esso. Lateralmente al soggetto sono posti due riflettori, uno del tipo coperto di stagnola, in modo da illuminare fortemente uno dei lati della faccia,. L'altro lato, invece, che rimarrebbe assai meno illuminato viene schiarito perto di pittura all'oro; con tale sistema si riesce ad ottenere una foto non simmetrica e quindi di effetto eccellente, per il bilanciamento tra le varie zone di luce e di ombra.

Altra volta potrà invece veri. ficarsi la condizione contraria, essia quella del soggetto che abbia il viso rivolto proprio in direzione del sole: questo caso, eseguendo la fotografia nel modo convenzionale, si rischia di avere un risultato mediocre simile a quello che spesso si ottiene fotografando di fronte un soggetto, con la lampada china fotografica. La foto, in questo caso, risulta infatti piatta e priva di modellatura e di incisione; è però possibile ottenere dei risultati migliori, sistemando dietro al soggetto un riflettore di stagnola o di foglia di alluminio, in medo che questo determini attorno alla testa del soggetto stesso una illuminazione marginale. Dopo avere fatta una foto in queste condizioni, semmai, conviene verse e cioè usando due rifletteri invece che uno solo, piazzati dietro al soggetto in modo da formare un angolo di 150 gradi circa: in questo modo la illuminazione marginale viene accentuata ed i risultati sono veramente buoni.

Una volta che sia stata studiata la corretta disposizione per i rifletteri occorre pensare alle condizioni di esposizione, problema, questo, del resto, non difficile; in genere pasta rispettare questa norma: calcolare la esposizione per le zone in ombra, dato che le zone in luce provvederanno da se ad impressionare opportunamente la pellicola. Un altro sistema uso di un esposimetro e di fare un rilevamento per la luce totale riflessa, invece che per quella incidente; per fare un rilevamento di questo genere occorre che l'esposimetro abbia la fotocellula rivolta verso il soggetto, mentre esso vien bile all'obbiettivo della macchi. na fotografica.

Ed ecco un buon metodo: con l'aiuto dell'esposimetro, usato come fotometro, si regoli la posizione del riflettore in modo che la luce sul lato in ombra<br>della faccia del soggetto, sia<br>del 50 per cento di quella che invece colpisce l'altra parte del

volto, proveniente direttamente dal sole. Non conviene mai usare una percentuale maggiore e nel caso che ciò si verifichi, si rimedi allontanando in poco il riflettore dal soggetto. Una volta che questo equilibrio sia stato raggiunto, si può provvedere a fare il rilevamento per il tempo di esposizione, secondo i criteri generali ed adottando di preferenza il sistema a luce riflessa.

Pensiamo che le foto che abbjamo allegato, diano una chiara dimostrazione della varietà ed in genere della bontà degli effetti ottenibili con l'impiego di questo economicissimo accessorio, che consigliamo veramente ai fotoamatori interessati ad ottenere degli effetti che si distacchino un poco dal convenzionale e che pure risultino di buon gusto.

Si raccomanda di fare di tutto per evitare che la luce. proiettata dai riflettori che si usano, colpisca direttamente la lente dell'obbiettivo, usare, possibilmente un paraluce di notevoli dimensioni, anche se autocostruito con del cartone nero.

### NORME PER LA COLLABORAZIONE A "IL SISTEMA A, e "FARE,

- 1. Tutti i lettori indistintamente possono collaborare con progetti di loro realizzazione, consigli per superare difficoltà di lavorazione, illustrazioni tecniche artigiane, idee pratiche per la casa, l'orto, il giardino, esperimenti scientifici realizzabili con strumenti occasionali, eccetera.
- 2. Gli articoli inviati debbono essere scritti su di una sola facciata dei fogli, a righe ben distanziate, possibilmente a macchina, ed essere accompagnati da disegni che illustrino tutti i particolari. Sono gradite anche fotografie del progetto.
- 3. I progetti accettati saranno in linea di massima compensati con lire 3.000, riducibili a 1.000 per <mark>i più semplici e brevi ed aumentabili a giudizio</mark> della Direzione, sino a lire 20.000, <mark>se di origi-</mark><br>Inalità ed impegno superiori al normale.
- 4. -- I disegni eseguiti a regola d'arte, cioè tali da meritare di essere pubblicati senza bisogno di rifacimento, saranno compensati nella misura nella quale vengono normalmente pagati ai nostri disegnatori. Le fotografie pubblicate verranno compensate con lire 500 ciascuna.
- 5. Coloro che intendono stabilire il prezzò al quale sono disposti a cedere i loro progetti, possono farlo, indicando la cifra nella lettera di accompagnamento. La Direzione si riserva di accettare o entrare in trattative per un accordo.
- 6. I compensi saranno inviati a pubblicazione avvenuta.
- 7. -- I collaboratori debbono unire al progetto la seguente dichiarazione firmata: «Il sottoscritto di-<br>chiara di non aver desunto il presente progetto da alcuna pubblicazione o rivista e di averlo effettivamente realizzato e sperimentato ».
- 8. I progetti pubblicati divengono proprietà letteraria della rivista.
- 9. Tutti i progetti inviati, se non pubblicati, saranno restituiti dietro richiesta.
- 10. La Direzione non risponde dei progetti spediti come corrispondenza semplice, non raccomandata.

LA DIREZIONE

### I PERSONAGGI delle NOVELLE

lmeno in un certo senso, le fiabe che ci hanno affascinato nei primi anni della giovinezza, possono divenire realtà. Non ci credete? Ebbene date una occhiata in giro per la casa della mia amica Paola e vedrete Biancaneve ed i Sette Nani, fare bella mostra di sé sul basso mobiletto portalibri che si trova in salotto, vedrete l'Orco ridotto a più miti consigli da una dieta dimagrante, limitarsi ad osservare il mondo dall'alto del-<br>lo sportello del pianoforte. Potrete vedere Hansel e Gretel, al caldo, sopra il cornicio-<br>ne del caminetto; il re Mida riposarsi su di un tavolinetto di angolo, o qualche altro personaggio che si imporrà alla vostra attenzione dal davanzale interno di una finestra.

La ceramica, o qualsiasi materiale a fine granulazione ed edatto per il modellamento, è capace di assumere e rendere a meraviglia i toni e la superficie della pelle dei personaggi, si da dare alle figurine modellate, un realismo difficilmente raggiungibile su altri materiali.

Il passo iniziale in questa l'avorazione è ovviamente quello dell'impasto della argilla e poi quello della sua stagionatura, perché possa divenire estremamente malleabile e nello stesso tempo, che la sua grana, si raffini. Per prima cosa, dunque si provvede della polvere di argilla finissima (acquistabile presso molti negozi di forniture per belle arti, presso i quali, se l'acquisto non sarà possibile si po-<br>trà sempre avere una indicazione della reperibilità del materiale che interessa). Conviene sceglierne sempre della qualità migliore, in modo che esso contenga esclusivamente della polvere impalpabile e sia esente da granuli, comunque, anche se acquistato nella qualità migliore è sempre desiderabile sottoporre la polvere di argilla ad una accurata setacciatura con crivello di seta finissima.

Una volta dunque provveduto la polvere, la si depone sul piano di marmo di un tavolo da cucina, ben pulito con uno straccio intriso di un prodotto detergente granulato e quindi sciacquato a fondo, con acqua corrente, si forma con detta polvere una specie di cratere, proprio come si opera quando si tratta di fare un impasto di farina e quindi, nel centro, si versa dell'acqua. Si manovra con un bastoncino di materia plastica per fare amalgamare. via via degli strati concentrici della argilla<br>che forma le pareti interne del cratere e si<br>continua così provvedendo appena si for-<br>mano, ad eliminare i grumi di polvere non inumidita. Una volta poi, che si sia preparata tutta la massa dell'impasto, la si lavora come se si trattasse di pasta di farina, in modo da amalgamarla meglio e ad impartire a tutta la sua massa la stessa consistenza.

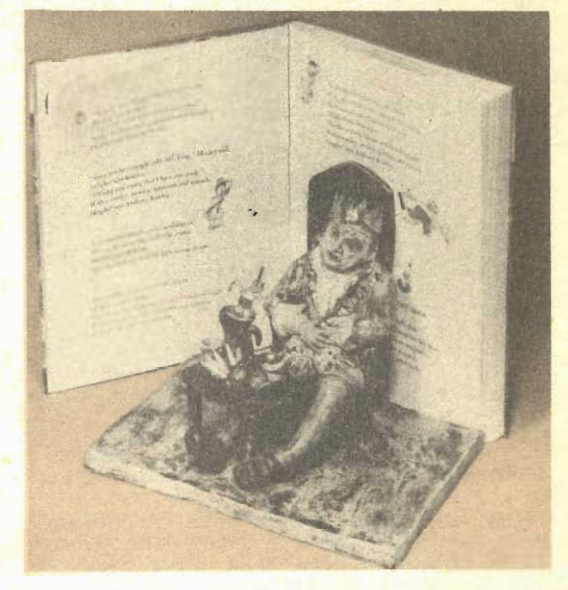

I personaggi principali delle novelle più note<br>costituiscono altrettanti soggetti interessanti da riprodurre mediante la modellatura in ceramica, in argilla ecc. Nel caso particolare di questa foto, la figurina è quella del notissimo Re Mida

Successivamente si forma con l'impasto, un blocco presso a poco prismatico e regolare che si depone sul piano di marmo e che si copre con un pezzo di tela bianca, grezza, ma pulita, umida. Dopo alcune ore, si sostituisce tale tela con jun'altro pezzo, questa volta asciutto, e si lascia a se stessa la massa di argilla per darle tempo di stagionarsi, come occorre perché la sua pasta si raffini ed essa sia in grado di ricevere l'impressione dei dettagli più fini.

Mentre l'argilla si sta stagionando si dedica un poco di tempo allo sfogliare le pagine dei libri di novelle, alla ricerca dei personaggi di più facile riproduzione e che nel contempo, siano di colori e di apparenza gradevoli.

Semmai, si tornerà per una mezz'ora all'impasto dell'argilla per fare su di esso una ulteriore lavorazione; si tratterà di percuoterne la massa con dei piccoli pugni, oppure con la palma della mano aperta, ripiegando di tanto in tanto, la massa dell'impasto quando essa tende a divenire troppo piatta.

Con questo trattamento si riuscirà ad eliminare dalla massa dell'impasto, la quasi totalità di cavità di aria che vi si trovavano e che se lasciate, avrebbero potuto esplodere durante l'eventuale cottura delle figurine op-

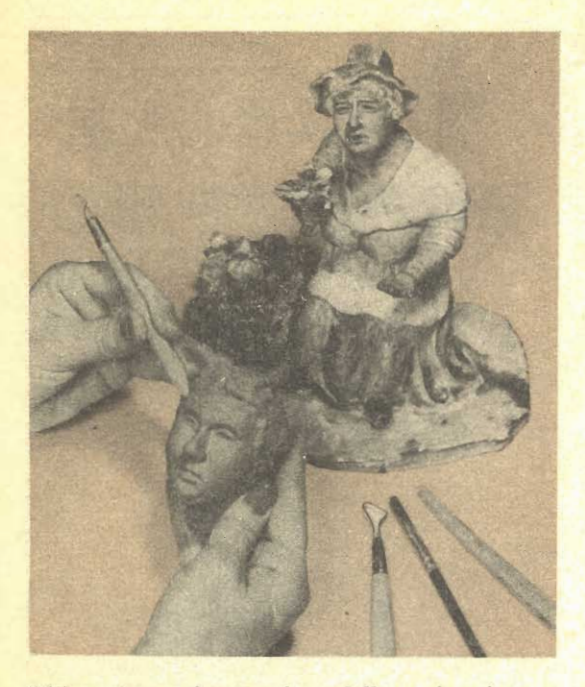

Ultima lavorazione, prima della essiccazione e della eventuale cottura, è quella della esecuzio-<br>ne di particolari della pelle, quali rughe, ecc.<br>Su tutte le porzioni della figurina, i colori da applicare possono essere costituiti da smalti a fuoco, da cuocere, mentre nelle zone che debbono dare l'impressione della pelle scoperta vanno realizzate con ocra stemperata in olio

pure indebolire grandemente le figurine lasciate crude.

Tornati per un poco al libro delle novelle e scelta definitivamente la figurina che si intende riprodurre, si passa alla fase principale della lavorazione, ossia a quella della modellatura. Per questa fase non posso dare assolutamente alcun consiglio, in quanto la buona<br>riuscita dipenderà da tutto, fuori che da una serie di regole fisse, le quali servirebbero semmai a formalizzare un lavoro così personale, se non a sviare addirittura e completamente<br>le cognizioni ed i principi di coloro che magari avessero già qualche capacità in questo lavoro.

Una volta che la figurina sarà stata scolpita. la si dovrà mettere a seccare in un luogo fresco e ventilato, sino a che al tocco sia divenuta abbastanza dura ed alla percussione, produca un rumore sonoro. Ove lo si preferirà, la si potrà sottoporre a cottura secondo le norme è con le attrezzature suggerite in alcuni dei numeri scorsi di questa stessa rivista. Sulla figurina si applicano poi i colori, sia del tipo di ceramica ed a cottura, sia del tipo plastico, ed a freddo, a seconda del trattamento al quale la figurina stessa è stata sottoposta. Qualunque sià il sistema che si adotti, però, si abbia l'avvertenza di non applicare nessun colore al volto della figurina, ed

eventualmente ad altri parti scoperte della pelle, quali braccia, gambe, ecc.

Dette parti, infatti, vanno decorate sola-<br>mente dopo che tutte le altre saranno state completate ed eventualmente passate al forno per la vetrificazione degli smalti ceramici. I colori per il volto ed in genere per la pelle sono quelli ad olio, in modo che non sia da eseguire su di essi alcuna cottura, nel corso della quale, in genere, i colori, se si fossero adottati quelli ceramici, tenderebbero ad alterarsi alquanto rendendo assai meno gradevole e meno realistiche le zone imitanti il volto e la pelle.

Il colore di base, destinato a riprodurre il colore della pelle si applica sulle superfici con un batuffoletto di cotone e non con un pennellino, in modo da avere una migliore distribuzione del colore. Il colore da usare, per inciso, deve essere dell'ocra, della gradazione esatta in funzione delle caratteristiche ideali del volto sulla quale deve essere applicata: di tipo rosso, per riprodurre la pelle di bimbi e di donne, giallastra per riprodurre la faccia di tipi anziani ed infine, ocra normale con aggiunta di nerofumo, per riprodurre la pelle di tipi di razza negra.

Il colore, qualunque esso sia va prima setacciato, in modo da averlo in polvere estremamente fine e quindi va stemperato in olio cotto. Nel modellare le facce delle figurine si sarà tenuto conto di fare qualche piccolo grafflo, con la punta di un ago sottilissimo, alla fronte ed al collo di figurine di tipi anziani,

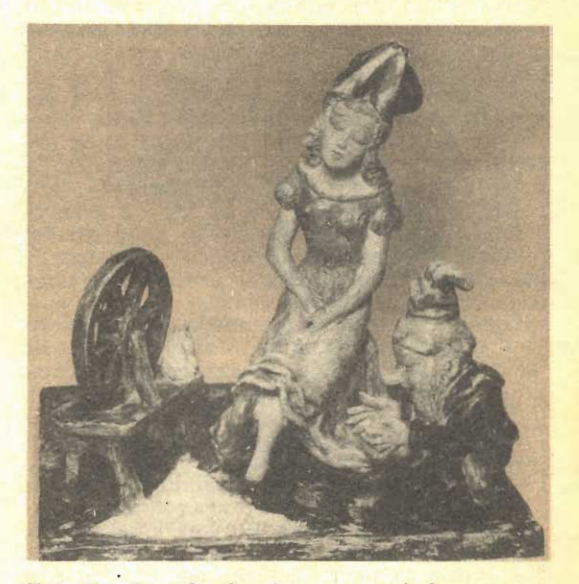

Talvolta, la sola figurina non può bastare per identificare bene la novella alla quale essa si<br>riferisce. In questo caso allora appare conveniente mettere accamto alla figurina stessa, qualche altro particolare più indicativo. Nella foto il filatoio, esso pure di ceramica, e così il mucchio di oro dello sfondo, contribuiscono a stabilire che la figurina sia quella della novella

in modo che successivamente, quando sarà applicato il colore, questo si accumulerà in maggiore misura in dette incisioni e darà la perfetta impressione della presenza di rughe.

Gli altri particolari, quali il taglio della bocca, gli occhi, ecc., vanno realizzati con un penca, gli occhi, ecc., vanho realizzati con un pen-<br>nellino sottile usando dei colori plastici, di<br>una di quelle serie che è facile acquistare<br>presso quei negozi in cui vengono vendute<br>forniture per modellismo. Curando di es uno stesso colore: si avrà così una assai minore probabilità di fare degli errori e sarà ridotta la necessità di pulire il pennellino con l'apposito solvente. Un accorgimento utile poi è quello di eseguire via via i dettagli di colore più scuro, in modo che sia facile, ogni volta correggere eventuali errori, in cui si incorra quando si porti il colore su zone in cui, invece, non dovrebbe andare.

Nel caso che si adotti per la decorazione di<br>tutta la figurina dei colori plastici od a freddo, dato che questi vengono notevolmente as-<br>sorbiti dalla superficie dell'argilla sulla quale essi sono applicati, e dato che per questa ragione le superfici risultano opache, si può impartire loro una eccellente brillantezza passandovi sopra una delle moderne cere che si usano normalmente per lucidare i mobili, lisciando poi a fondo, con un tampone di lana<br>pulitissima. La cera, comunque non deve essere applicata alle zone che riproducono la pelle in quanto, se queste fossero rese brillanti perderebbero molta della loro naturazleza. Per intendersi, l'apparenza della superficie in questione deve essere simile a quella delle pelle delle pesche, ossia leggermente vellutata.

Debbo precisare che i lavori della modellatura dell'argilla, come del resto tutti gli altri<br>inerenti ad arti figurative impongono in chi li esegue, una certa inclinazione, od almeno, una certa esperienza, poiché questa capacità non è di quelle che si possono improvvisare. A coloro che di questa capacità non siano an-

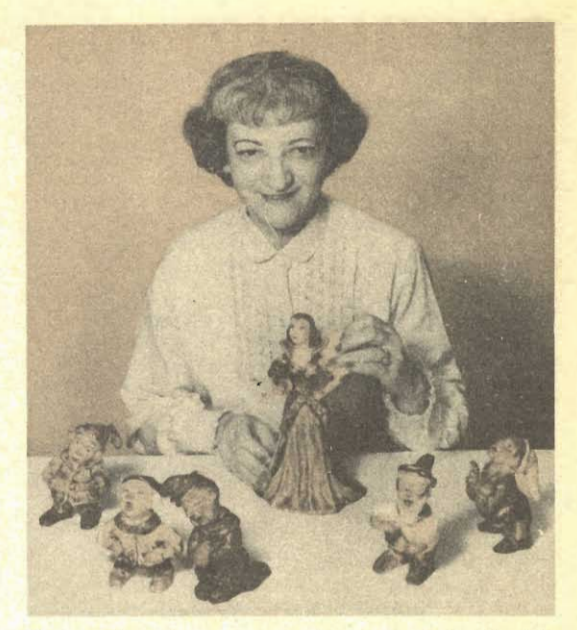

Per rendere leggermente più profondi i colori di<br>talune figurfne, può essere utile passare su di<br>esse, con uno strattello, dei piccolissimi quanti-<br>tativi di lucido per scarpe, maturalmente nel<br>colore più vadatto. Anche la colora, può servire in taluni casi, quando usata colorate, mescolate in olio

cora in possesso si consiglia semmai di fare le prime esperienze su figurine molto semplici ossia aventi il minimo numero possibile di<br>dettagli e soprattutto, i cui pochi dettagli sia-<br>no di dimensioni notevoli in modo che siano facili da realizzare. Solo quando si sarà raggiunto, in seguito a molte esperienze, la necessaria capacità si potrà passare alla realizzazione di figurine normali.

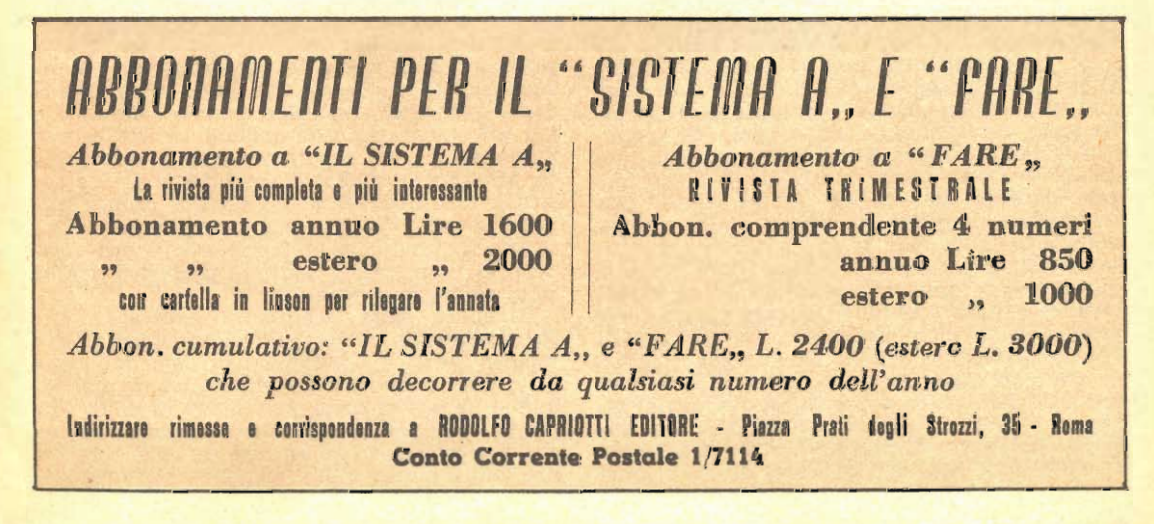

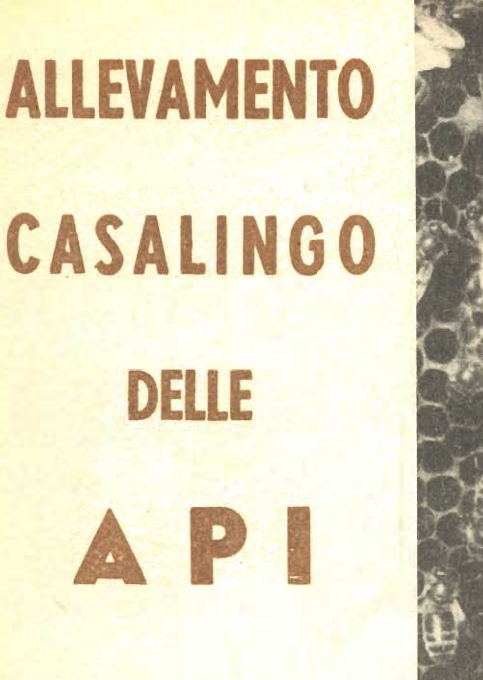

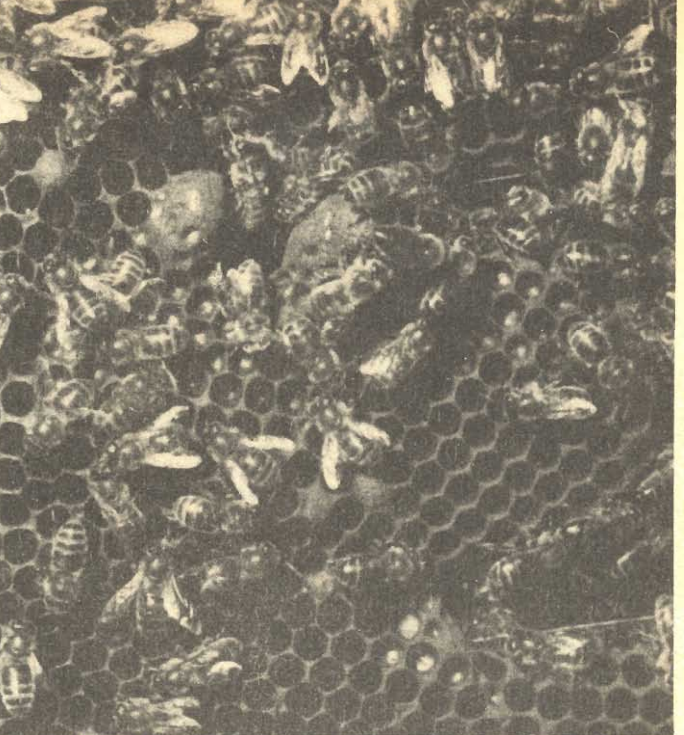

PARTE SECONDA

#### CONDOTTA DELLALVEARE

Popolamento. - Il popolamento di un'arnia, all'inizio, si può ottenere mediante la introduzione in essa, di uno sciame naturale, ossia con uno di quelli, che si formano in qualcuna delle arnie vicine quando la popolazione in essa è eccessiva e per questo un gruppo di api si riunisce, con a capo un ape regina e si allontana dell'arnia di origine; in queste condizioni, prima di intraprendere un vero e proprio viagio alla ricerca di un ambiente più spazioso per l'installazione della nuova colonia, si ragruppano a poca distanza dalla arnia che hanno lasciata, in genere appese ad un ramo di albero, oppure raggruppate in una screpolatura del muro non molto battuto dal sole: In questo caso non vi è che da raccogliere opportunamente le api dopo averle stordite momentaneamente con li fumo e da introdurle direttamente nella arnia da popolare. Oppure l'arnia può essere popolata mediante una sciamatura artificiale, o meno forzata da una delle arnie più popolate: tale sciamatura consiste nell'aprire l'arnia stessa. dopo averne stordite le api sempre con il fumo e quindi scuotere il contenuto dell'arnia in questione nell'interno della arnia da popo-lare, essa pure aperta. In questo caso occorre attenzione a non decimare eccessivamente l'arnia di origine, ed inoltre bisogna ricordare che con quasi assoluta certezza, lo sciame per così dire travasato nella nuova arnia, sarà privo dell'ape regina, a meno che appunto quella dell'arnia di origine non sia caduta con il resto delle api: il verificarsi di ciò è indesiderabile perché determina dei periodi di smarrimento nell'arnia di origine, rimasta senza la regina.

A tali diffiicoltà pongono però rimedio le stesse operaie rimaste, qualora nelle cellette vi siano delle uova, deposte dalla regina prima di essere tolta: esse infatti scelgono una delle cellette, secondo norme ben precise anche se a noi sfuggono, ed iniziano a somministrare alla larga che dall'uovo si sviluppa, uno speciale alimento, che da solo ha la proprietà di trasformare la larva di una ape operaia o di un fuco, nella larva di una regina.

Uno sciame inoltre, con la sua regina può anche essere acquistato presso un consorzio, od anche presso qualche fornitore specializzato appunto in materiale per apicultura; questa soluzione anzi è quella preferita per gli innumerevoli vantaggi che essa offre, tra i quali quello di avere uno sciame sanissimo e già affezionato ad una regina, inoltre si può avere anche una regina veramente selezionata, allevata in maniera specialissima, che assicura una deposizione di uova e quindi una popolazione dell'alveare, eccezionale, Tali sciami inoltre, sebbene costano delle cifre non proprio trascurabili, sono da preferire perché sono addirittura garantiti.

All'epoca della sciamatura naturale, ossia<br>correntemente nel maggio od in giugno, uno sciame che si è allontanato in volo dall'arnia di origine e che si è accampato, momentaneamente nelle vicinanze, può essere raccolto, appunto con il sistema del fumo oppure può anche essere indotto ad entrare da se in una arnia vuota messa a sua disposizione, vicinissi-

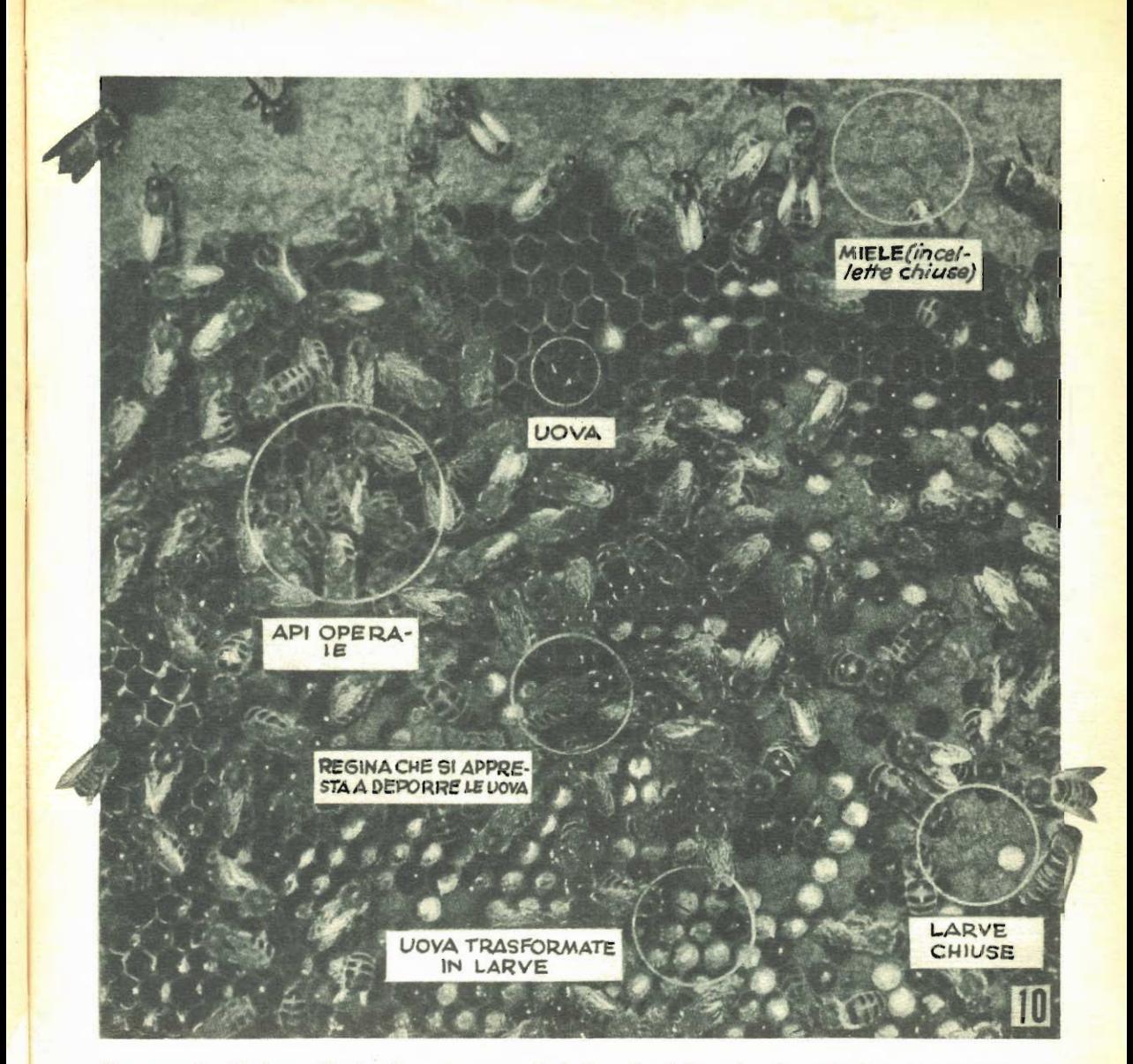

Uno scorcio di favo, illustra i vari momenti della vita delle api e le varie loro funzioni: la foto è stata presa in una speciale arnia in cui una delle pareti era stata sostituita con una lastrina di vetro, in modo da potere permettere l'osservazione dell'interno

ma, possibilmente guarnita di vecchia cera oppure con qualcuna delle sostanze che servono per attirare le api.

Per introdurre le api nell'arnia, nel caso di uno sciame acquistato e che verrà pertanto fornito in apposite scatole di legno, munite di fondi in rete molto fine, si procederà come segue: si piazza per prima cosa l'arnia nel suo posto definitivo (cosa questa assai importante, dato che gli insetti imparano ben presto a riconoscere i particolari che vi sono attorno alla loro arnia e se questa fosse trasferita, penserebbero che sia accaduto qualche cosa di strano e tenterebbero a ritornare in massa nel

punto primitivo dell'arnia). Si provvede poi un sacco, della lunghezza di un metro ed anche meno, del diametro di 50 cm, che può essere di tela dura o comunque di tessuto abbastanza solido da sostenersi da se senza afflosciarsi. Tale sacco, inoltre deve essere privo di entrambi i fondi in modo che una delle imboccature si possa fissare con delle puntine da di-<br>segno, attorno all'ingresso dell'arnia che si vuole popolare e che l'altra invece possa essere fissata nella stessa maniera sul fondo asportabile della scatola contenente lo sciame acquistato; si compiono dunque queste operazioni e si accende l'affumicatoio proiettando degli sbuffi del fumo da esso prodotto, sulla scatola che contiene lo sciame, in modo da stordire leggermente le api e renderle inoffensive. Poi si toglie dalla scatola che contiene lo sciame la parete asportabile e si rovescia subito la scatola nel sacco, percuotendola in modo da fare scendere nel più breve tempo possibile nel sacco, tutte le api che contiene: dopo questo, si continua a forzare, nella estremità del sacco, del fumo, in maniera da indurre le api a dirigersi verso l'estremità opposta del sacco, fissata come si è detto, alla imboccatura dell'arnia.

Si può notare che sia necessario che il sacco stesso sia del tipo piuttosto solido, <sup>i</sup>m quanto, se tendesse ad afflosciarsi, potrebbe costituire un ostacolo alla marcia delle api verso la nuova arnia. Quasi sempre, poi, non è indispensabile che l'estremità del sacco sia bene fissata alla imboccatura; nella maggior parte dei casi, infatti può bastare che vi sia semplicemente accostata: in questo caso, si può, osservando con attenzione, con il volto, naturalmente protetto dalla garza appesa ad un cappello di paglia a larga tesa, seguire proprio l'entrata delle api nella nuova e rilevare il momento in cui anche la regina è penetrata. (Si tenga però a mente che in alcune<br>forniture di sciami selezionati, l'ape regina non viene introdotta direttamente nella scatola e mescolata con le operaie, ma viene introdotta in una scatoletta più piccola con quasi tutte le pareti di rete metallica, la quale a sua volta viene fissata al centro della scatola di legno che contiene lo sciame: in queste condizioni, alcune delle api operaie si pren-<br>dono l'incarico di darsi cura continua della regina anche se attraverso le maglie della rete ad a somministrarle del nutrimento, ove questo sia disponibile, tentando, continuamente, sia pure invano, anche a rompere le maglie metalliche della rete allo scopo di liberare la regina stessa.

Quando lo sciame sia fornito in questa forma non vi é da far altro che trasferire per prima una metà circa delle api operaie, poi da prendere la scatola interna e trasferire, dopo averla liberata, l'ape regina ai infine trasferire nell'arnia l'altra metà dello sciame.

Per operare il trasferimento od il travaso di sciami, conviene sempre eseguire le operazioni relative, nel tardi, verso l'ora dej declino del sole, per aumentare al massimo le probabilità che il trasferimento dello sciame riesca con successo, occorre poi fornire alle api, spruzzandolo nell'arnia, dello sciroppo di zucchero, preparato come si è detto mescolando parti uguali di acqua e di zucchero comune, oppure anche acqua e melassa, nella misura da 1 a 3 chilogrammi, a seconda della importanza ossia del numero di individui formanti lo sciame trasferito ed in funzione, anche del tempo.

Prima del popolamento odi un nuovo alvea. re le barrette che vi sono installate debbono essere provviste di un filo di cera bene aderente (nel caso dell'arnia a paniere come si è visto, le barrette sono triangolare e presentano lo spigolo rivolto verso il basso; sarà appunto lungo questo spigolo che andrà applicato il filo di cera che servirà da base per le api, per la successiva formazione dei favi, dato appunto che esse inizieranno da questa cera la costruzione delle cellette. Per la applicazione di questi fili di cera gialla, si prende un recipiente qualsiasi, metallico quale un vecchio barattolo di conserva, se ne piega un orlo in modo da formarvi uno specie di beccuccio, si mette nel barattolo stesso, bene pulito da sostanze estranee un poco di cera di api recuperata da una vecchia arnia, oppure acquistata presso un consorzio, si mette poi il barattolo stesso a scaldare a bagnomaria in un recipiente di acqua bollente e non appena la cera in esso contenuta si sia fusa, lo si porta su ciascuna delle barrette in modo che il suo beccuccio venga a trovarsi proprio in corrispondenza dello spigolo di esse. Si continua a fare scorrere il barattolo, aumentandone via via la inclinazione, in modo che il filo di cera che esce dal beccuccio, sia sempre uniforme. Occorre però non trascurare una cosa, dato che le api nelle loro costruzioni sono di una precisione estrema, addirittura inconcepibile per esseri così piccoli tendono a costruire i favi per le cellette secondo una direzione rigorosa. mente perpendicolare; occorre che l'asse dell'arnia, specialmente se questa sia del tipo a paniere, sia rigorosamente perpendicolare al terreno ed una condizione di questo genere vale la pena accertarla con un vero filo a piombo.

(A) momento dell'impianto dell'alveare questo a seconda se del tipo a paniere di paglia oppure di legno, deve essere formato come segue: calotta ad uno o due elementi cilindrici, se del tipo a paniere; due elementi almeno, se del tipo a cassetta di legno. Nella prima stagione, la calotta ed il primo elemento, dovranno risultare completamente riempiti, il secondo elemento cilindrico, potrà essere riempito più o meno, a seconda dalla entità numerica dello sciame, dell'epoca di impian-<br>to dell'allevamento, ed in funzione della produzione locale di miele, nel periodo compreso tra l'epoca del popolamento dell'arnia e la fine del periodo della mielatura.

A titolo di orientamento, diciamo che se si vuole l'assicurazione di una buona installazione nella nuova arnia, lo sciame da trasferire non deve avere maj un peso complessivo inferiore ai 2 chilogrammi, ed in nessun caso deve discendere al di sotto di chilogrammi 1,5 (ossia, dato che ogni individuo, come si è detto, pesa 0,1 grammo, lo sciame deve essere<br>composto da 20.000 od almeno da 15.000 individui, ciò allo scopo di permettere alla colo-<br>nia di sopravvivere anche in vista delle inevitabili perdite che si verificano e che talvolta e per parecchie cause possono essere molto forti.

Uno sciame composto di un numero di individui ancora maggiore a quello sopra indicato si installerà nella nuova sede con maggiore sicurezza ed anzi, già nello stesso anno di installazione potrà dare luogo ad un raccol-

to, sia pure esiguo, di miele.<br>Vi è dunque tutto l'interesse a riunire presto i piccoli sciami che possono capitare ad esempio, per sciamatura naturale da altre arnie in modo da aumentare la forza numerica della colonia, dato però che ciascuno degli sciami possiede la sua regina e per questo tenderebbe a rimanere isolato, senza confondersi, occorre eliminare le regine da essi lasciandola ad uno solo, e successivamente cercare di avvicinare il grappolo senza regina allo sciame che la possiede; salvo rare eccezioni di incompatibilità, l'adattamento dei due grup. pi di api sarà immediato e le nuove arrivate prenderanno a considerare loro regina, quella dell'altro sciame.

L'arnia a paniere oppure in legno, ad elementi scomponibili, normalmente è popolata alla fine della stessa stagione della quale è stata impiantata, quando due degli elementi sono completamente affollati ed occupati dalla colonia. Ai primi di ottobre, il peso minimo di una buona colonia, comprendente, vera, provviste ed api è di 12 chilogrammi. Una colonia molto forte, giunge ad occupare sino a tre elementi.

Sviluppo. — In vista della raccolta del miele, la condotta di un'arnia a paniere o di legno, scomponibile, può essere effettuate in due maniere:

Verso l'alto, ossia aggiungendo degli elementi vuoti al di sopra di quelli pieni che già si trovano nell'arnia (nel caso dell'arnia a paniere, questi elementi vanno inseriti al di sopra dell'ultimo elemento cilindrico in alto ed al disotto della calotta). A volte, questo sistema, presenta per i principianti, un certo numero di punti da obbiettare, mentre incontra il favore incondizionato di altri. Ora, le osservazioni che più frequentemente si fanno al sistema è quella di non essere facile da stabilire quale sia il momento più adatto per eseguire tale operazione, in quanto, non è possibile sapere con certezza quando le uova deposte si siano schiuse, in modo da non produrre un raffreddamento alle uova stesse, un momento in cui questo sia pericoloso per il buon andamento della covata. L'apertura dell'arnia ed ancora più l'aggiunta di un elemento sino a quel momento disabitato, dà infatti inevitabilmente luogo ad un abbassamento generale della temperatura nell'arnia. Anche se questo lavoro, poi viene fatto in una epoca sufficientemente temperata, può verificarsi dopo breve tempo un abbassamento della temperatura esterna, (a volte anche la semplice diminuzione notturna della temperatura), che provocherà un arresto della produzione della cera ed il rallentamento della deposizione delle uova da parte della regina, a causa del notevole volume di aria che si è aggiunto a quello già esistente e che le api debboono riscaldare per portarla al livello di temperatura normale per l'intero alveare.

Sempre quando si adotti lo sviluppo dell'arnia verso l'alto, può accadere che le api,

le quali hanno l'abitudine di immagazzinare le loro riserve di miele nelle parti più alte dell'arnia, una volta che l'elemento più alto, destinato appunto a magazzino, sia completamente pieno esse tenderanno a riempire anche quello aggiunto, in alto, in modo però che nella parte centrale dell'arnia non vi saranno più sufficienti provviste. Se poi gli apicultori non prevenuti su questo fatto, notano l'abbondanza del miele in due degli elementi dell'arnia e si affrettano ad asportarlo tutto, al momento della raccolta, la colonia di api viene privata dal quantitativo di nutrimento che le è indispensabile e da questo deriva, specialmente nella stagione invernale un forte pericolo di decimazione dello sciame per mortalità da denutrizione, quando non si verifichino dei casi più gravi, quali quello di fenomeni di cannibalismo tra i vari individut della colonia. In ogni caso, la carenza di nutrimento nei mesi invernali, porta come conseguenza, una assai minore abbondanza di deposizione delle uova nella stagione primaverile e talvolta, anche lo sviluppo di elementi non sani, facili a divenire preda di malattie ed inetti per le funzione che debbono esplicare nell'alveare.

 $Sviluppo$  dal basso.  $-$  In questo caso, lo sviluppo, di volume dell'arnia, si fa aggiungendo sempre degli elementi vuoti, al di sotto di quelli già popolati. Questo procedimento evita, soprattutto, il raffreddamento degli elementi in cui vi sono bugni con cellette con uova e larve, qualunque sia la temperatura ambientale esterna al momento in cui si abbia intenzione di fare lo sviluppo citato.

#### VISITA UNICA ANNUALE

Il paniere o l'arnia di legno possono essere condotti, senza che abbiano a verificarsi degli inconvenienti maggiori, effettuando su di essi una sola visita annuale. Con questo sistema anzi si eviterà di disturbare troppo spesso la colonia, come accade invece di fare con visite frequenti. Qualora si adotti questo sistema, occorre prendere l'abitudine di liberare al più presto gli elementi asportati per la estrazione del miele e quindi reinserire gli stessi, puliti, dal basso, come se si trattasse di operare per lo sviluppo dell'alveare. Ovviamente nel caso delle arnie a peniere, non ci sarà che da sostituire la calotta che si ritira, carica, di miele, con un'altra pulita, che serve per la successiva raccolta.

#### RACCOLTA - SVERNATURA

Nel caso che la posa degli elementi dell'armia, per lo sviluppo, sia fatta dall'alto, la raccolta del miele va eseguita alla fine della stagione più proficua per la produzione del miele, vale a dire alla fine di giugno, od al principio di luglio, al più tardi, prelevando momentaneamente gli elementi applicati in alto all'inizio della stagione, e che nel frattempo<br>saranno stati riempiti di miele. Sarà però necessario assicurarsi perché la svernatura degli insetti avvenga senza un eccessivo loro disagio, che nell'arnia siano rimaste delle

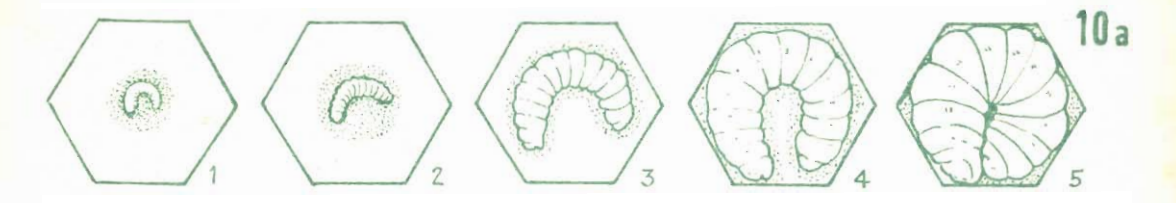

Schema di sviluppo di uma larva di ape, dal momento dell'apertura dell'uovo a quello del suo massimo sviluppo. 1) La larva pochissimo tempo dopo l'apertura dell'uovo. 2) La stessa alla età di un giorno. 3) All'età di due giorni. 4) All'età di giorni quattro

provviste sufficienti di miele, per le necessità invernali della colonia; una ispezione a questo scopo è bene che sia eseguita nel corso del mese di settembre.

Nel caso di sviluppo dell'alveare dal basso, (sistema questo, che come si è visto è quello preferibile anche se di esecuzione leggermen. te difficoltosa, la raccolta va eseguita verso la fine di agosto ed all'inizio di settembre a secondo dell'andamento della stagione. A questo punto, però occorre fare attenzione  $\mathbf{in}$ quanto sono due i casi che si possono presentare:

1) Il terzo elemento aggiunto, ossia l'ultimo in basso, è interamente bugnato e riempito per 3/4: nessuna esitazione, l'apicultore può asportare l'elemento immediatamente superiore senza dovere avere il timore di compromettere la buona svernatura della colonia. in quanto essa avrà a disposizione due elementi contenenti delle provviste sufficienti.

2) Il terzo elemento, ossia quello segnalato nel caso precedente, non è completamente bugnato e contiene poco miele nelle cellette laterali, od addirittura non ne contiene: verificandosi questa condizione, l'asportazione dell'elemento superiore potrebbe compromettere il superamento della svernatura, la quale deve essere sempre condotta con due elementi dell'arnia al completo. Per non correre dei rischi in tale senso, lasciare alle api due elementi al di sopra, di cui uno, almeno, deve essere completamente pieno (dato che l'ape ammassa sempre le sue riserve cominciando dall'alto), e lasciare il terzo elemento in basso, di cui i pugni, serviranno, nella primavera successiva, per lo sviluppo dello spazio in cui la regina potrà deporre le sue uova.

Gli apicultori alle prime armi, che desiderassero una sicurezza ancora maggiore, senza correre alcun rischio, potrebbero ritardare la raccolta del miele sino alla primavera succes. siva, dopo l'apparizione nei campi, dei primi fiori tra quelli adatti per la produzione del miele, poco prima cioè dell'inizio della stagione della massima produzione mellifera. In questa epoca, la raccolta potrà essere anche estesa al miele che resta nell'elemento superiore, senza alcuna preoccupazione, poiché sarà giunta la stagione nella quale le api non vranno più bisogno di provviste per sopravvivere, dato<br>che troveranno a loro disposizione, l'occorrente, fresco.

#### EQUILIBRIO

L'arnia divisibile ed il paniere, permettono all'apicultore, di stabilire il necessario equilibrio, nelle provviste per l'inverno, il che può evitare che all'alveare possano aggregarsi delle colonie che abbiano alla testa delle giovani regine. Se la popolazione di una queste colonio, è sufficiente, come entità numerica, ma priva di provviste, come accade che sia una di quelle che si formano per sciamatura naturale od artificiale, od anche per apporto di individui selezionati, ad un'allevamento già<br>esistente, basterà apportare all'ernia un elemento completamente pieno di miele, dal quale le api saranno state completamente eliminate (la calotta, ad esempio, nel caso di arnie a paniere). E questo allo scopo di assicurare che la svernatura si svolga nelle migliori condizioni.

Qualora si noti una carenza di provviste. sia causata da una raccolta di miele troppo spinta in proporzione alle disponibilità, conviène provvedere alla nutrizione della colonia prima dell'arrivo dei primi freddi, con uno sciroppo denso, quale è quello che si forma con tre parti di miele e di zucchero di canna o di melassa denso ed una parte, in peso di acqua. Tale sciroppo va somministrato tiepido, di sera, in modo da evitare che l'alvea re divenga vittima di altri sciami che lo assaltano per saccheggiarlo, come facilmente può accadere, specialmente quando nella zona non siano più disponibili dei fiori melliferi. Lo sciroppo inoltre deve essere somministrato nell'apposito dispositivo nutritore dal quale le api possono attingere a loro piacimento senza che con la sua presenza invada l'interno dell'arnia.

#### RIUNIONE DI COLONIE POCO NUMEROSE

In pratica, si può considerare come una colonia debole quella che si stabilisce su di un elemento con poche provviste: tali colonie non possono svernare con molte probabilità di sopravvivere e per questo andrebbero perdute se non si prendano per esse opportuni provvedimenti, uno dei quali è quello di riunire tali colonie in autunno, per formarne una sola, sufficientemente vigorosa. Per raggiungere tale scopo si comincia con lo scegliere quale delle arnie debba essere soppressa prelevandone la colonia (in genere alla scelta in questione concorrono per lo più elementi individuali e cioè, caratteristiche e condizioni delle arnie). Tali arnie si affumicano con l'apposito accessorio, al mattino presto, prima che gli insetti inizino i loro voli, oppure, anche alla sera, dopo che tutte le api che vi appartengono, siano rientrate.

L'arnia che si intende conservare, dopo una leggera affumicatura, si coprirà con un giornale (bucherellato con un chiodo) al di sopra del punto dove si trovano le api, dopo naturalmente che l'arnia stessa sia stata aperta.

L'arnia da sopprimere, invece va posata su questo giornale in modo che essa si trovi perfettamente allineata con quella sottostante. Ovviamente, l'arnia da sopprimere andrà privata del fondo, prima di sovrapporla all'altra. Le api dell'arnia superiore, si trovano prigioniere, e senza possibilità di uscire e tenteranno, per crearsi una via di uscita, ad ingrandire i piccoli fori che si trovano nel giornale che separa le due arnie, aiutare in questa operazione delle api dell'arnia sottostante: basterà questa parziale promiscuità tra le due colonie, controllate dal giornale che impedirà sulle prime un vero e proprio contatto tra gli individui delle due colonie. Perché gli appartenenti alle due arnie prenderanno a conoscersi, in modo che più tardi quando il gior-<br>nale sarà levato e le api avranno libero il passaggio, non si verificheranno quelle gravi lotte cui capita talvolta di assistere, tra api di colonie diverse (pare che con la vicinanza gli individui appartenenti a colonie diverse, prendono un odore simile).

Una battaglia ed all'ultimo sangue si stabilirà solamente tra pochissimi individui di ciascuna delle colonie, più ostinati degli altri e soprattutto tra le due regine, delle quali sopravviverà, in genere, quella più vigorosa.

#### ESTRAZIONE DEL MIELE

Colatura. - L'impiego dell'estrattore, sia centrifugo che no, il che comporto, ovviamente l'acquisto od almeno l'autocostruzione od li noleggio di questo accessorio, permette di estrarre dai favi il miele più rapidamente e completamente, pur conservando intatti gli alveoli dei favi stessi. Comunque, anche la semplice estrazione per colatura da gravità dà luogo ad un prodotto di pari qualità, sebbene in quantità leggermente inferiore, e tale sistema non impone alcuna spesa in fatto di attrezzatura di estrazione. Questo procedimento inoltre è piuttosto lungo ed esige che mentre viene svolto, il miele sia protetto dalla polvere che possa cadervi e dagli insetti, ad ogni modo è ancora adottato dalla grande maggioranza dei dilettanti per la grande economia con cui lo si può mettere in atto. Ecco come bisogna procedere:

1) Provvedere un setaccio fine e piazzarlo sulla imboccatura di un recipiente qualsiasi, purché pulito.

(2) Togliere il coperchietto alle cellule da miele che si trovano sui favi, operazione questa che va condotta con l'apposito utensile

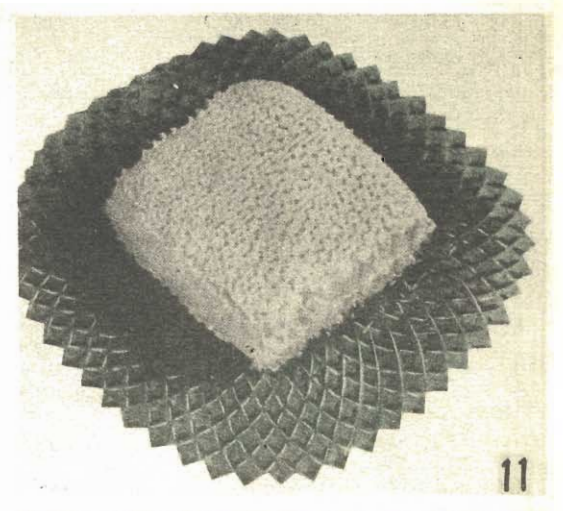

Il favo, pulito è pronto da essere mangiato come esce dall'arnia. Rappresenta una ghiottoneria deliziosa

che viene passato sul favo od anche semplicemente con un coltello a lama lunga e bene diritta

3) Posare con le cellette aperte capovolte verso il basso, sul setaccio, il favo dal quale si intende estrarre il miele.

4) Per accelerare la colata del miele, posare una lastra di vetro al di sopra del favo ed esporre l'insieme al sole del mattino o del tardo pomeriggio, moderatamente caldo (un termometro posato sul vetro, non deve indicare una temperatura superiore ai 45 o 50 gradi, oltre la quale la cera dei favi può essere fusa, compromettendo l'andamento della colatura. Avere cura di otturare le minime fessure che vi siano al di sotto del vetro per prevenire l'arrivo di insetti ed anche delle stesse api che si getterebbero al saccheggio del miele, prendendo così una abitudine pessima che a volte diviene tanto indesiderabile da imporre, all'apicultore, addirittura l'eliminazione di tutta la colonia), gli insetti in genere infatti sentono da molto lontano l'odore del miele, specialmente se questo sia leggermente riscaldato, come nel caso citato.

Dopo che la colatura del miele da una delle facce del bugno sia stata ultimata, si ripetono le operazioni ora indicate sull'altra faccia di esso.

Risultati analoghi potrebbero essere ottenuti piazzando il recipiente contenente il setaccio, il favo da colare ed il vetro, in prossimità di una sorgente qualsiasi di calore (mai comunque sul fuoco o su calore diretta),

Durante questa prima fase della estrazione si ottiene un miele colato, della migliore qualità, che rappresenta una proporzione dall'80 al 90 per cento di quello che il favo contiene in origine e che può essere estratto.

Il quantitativo rimasto nelle cellette, potrà essere estratto per fusione a bagnomaria, del favo già colato e rotto in pezzi: il miele che

si ottiene in questo modo, però risulterà di seconda qualità, perché non purissimo, ma potrà sempre essere utilizzato per la confezione di dolci, di idromiele e della bevanda nota col nome di acqua mielata, molto rinfrescante e piacevole.

#### **RENDIMENTO**

Diffidi il principiante delle pubblicità più o meno in buona fede, che vengono fatte a favore di una speciale arnia oppure di uno speciale metodo di allevamento, e che si cerca di avvalorare con la segnalazione di raccolti favolosi ottenuti.

Nella pratica dell'apicultura familiare e dilettantistica, soprattutto, un rendimento medio, annuale, calcolato dopo numerose raccolte con vari tipi di arnia ed in varie zone è dell'ordine dei 5 a 10 chilogrammi di miele per arnia: raccolto anche questo, più che incoraggiante se si tiene conto del poco tempo e della poca cura che la tenuta di un certo numero di arnie comporta.

#### TRATTAMENTI INSETTICIDI AGRICOLI E LORO CONSEGUENZE NELL'APICUL-TURA

Gli insetticidi che sono attualmente impiegati in agricoltura, provocano assieme a quella degli altri insetti, anche la morte di moltissime api, al punto di distruggere addirittura alcune colonie. Il problema di questo genere è ugualmente grave per l'apicultore il cui allevamento viene danneggiato, quanto per l'agricoltore che intende proteggere con tali sostanze le sue coltivazioni, poiché non si deve mai dimenticare che le api sono tra gli insetti, i più attivi agenti di fecondazione di numerose specie vegetali, che interessano l'uomo, per il fatto dei numerosissimi viaggi che essi compiono da fiore a fiore e dalla possibilità che hanno di trasportare da un fiore all'altro il polline.

Un mezzo per porre un certo rimedio a questi inconvenienti sarebbe quello di un accordo tra il coltivatore e l'apicultore, concepito sui punti seguenti:

1) rispetto da parte dell'agricoltore, della regola in vigore, e limitazione ad un solo giorno al massimo, della durata del trattamento insetticida sulle coltivazioni, allo scopo di evitare che le arnie che durante questo tempo debbono essere tenute chiuse, determinino l'asfissia delle api della colonia. 2) Applicare il trattamento insetticida solamente quando la temperatura dell'ambiente non è troppo calda, allo scopo di evitare ugualmente l'asfissia delle api, per inalazione di<br>sostanze ad esse dannose. 3) Avvisare tempestivamente tutti gli apicultori della zona in un raggio di sei o sette chilometri, in modo che essi possano chiudere le loro arnie per un paio di giorni. 4) Effettuare il trattamento insetticida, preferibilmente alla sera oppure il mattino presto, nelle ore cioè in cui non vi sono generalmente molte api in volo per raccogliere il nettare. 5) Fare uso degli insetticidi meno tossici per le api.

#### TOSSICITA' DEI PIU' USATI INSETTICIDI

Riteniamo utile esporre anche una rassegna sia pure doverosamente ristretta dei più comuni insetticidi, in modo che sia possibile caso per caso stabilire quale convenga usare in funzione della loro maggiore o minore velenosità per le api. Il meccanismo di azione degli insetticidi stessi è importante da conoscere. In effetti quando sia data ai preziosi insetti la possibilità di abbeverarsi presso dei pnnti di acqua corrente (il che esse fanno di preferenza), il pericolo del loro avvelenamento per ingestione di sostante insetticide risulta assai inferiore di quello comportato da sostanze che invece agiscono per contatto. Ecco ora un elenco dei più correnti insetticidi, con il loro effetto e la loro tossicità: Insetticidi a base di zolfo, con combinazione o in miscela di estratti nicotinici  $=$  Sono disgustosi per le api e pertanto, poco pericolosi. Rotenone = Relativamente pericoloso. Arseniati di qualsiasi genere, Chlordane, DDT, in com-<br>binazione ed allo stato semplice = Pericolosissimi per ingestione, Cryolithe, DDT, ecc.  $=$ Pericolosissimi per contatto.

#### PRODOTTI DELL'ARNIA

E' meraviglioso fare qualche riflessione sulla coordinazione di ogni attività che viene svolta nell'alveare e che fa quasi pensare ad una organizzazione di uno stato moderno, autonomo: le attività infatti sono coordinate in modo che in qualsiasi momento la colonia possa far fronte alle sue necessità interne. Consideriamo ad esempio, uno sciame appena messo in alveare: per prima cosa, le api secerneranno una sostanza speciale, chiamata « propoli », che servirà loro come se si trattasse di uno stucco che impiegheranno per chiudere eventuali spiragli indesiderabili che vi fossero nell'arnia e che rimanendo potrebbero determinare delle correnti di aria, mettere a repentaglio lo sviluppo, di almeno alcune delle uova deposte dalla regina.

Detta sostanza, poi serve anche come materiale di base, data la sua relativa resistenza e serve per formare quindi delle specie di armature per le strutture la cui stabilità apparisse più difficoltosa. Subito dopo, lo sciame delle api, si mette in massa a produrre la cera, ossia la materia prima per tutte le costruzioni all'interno dell'alveare: con essa, infatti si preparano i bugni, nei quali alcune delle operaie costruiscono quelle interessantissime serie di cellette, nettamente differenziate, a seconda dello scopo al quale esse sono destinate: alcune di esse, infatti serviranno da magazzini di raccolta della principale sostanza di riserva ossia del miele, altre serviranno invece per la conservazione del polline, altre ancora serviranno ad accogliere le uova deposte dalla regina e successivamente le larve che da queste si svilupperanno; altre ancora serviranno da serbatoio per piccole quantità di acqua; altre infine serviranno da magazzino di riserva per altre sostanze, più o meno note ma che certamente risultano in qualche modo utili allo sciame.

Una volta fatte tutte le costruzioni che all'ammirevole istinto degli insetti appaiono sufficienti per le loro necessità attuali e prossime, le api si dedicano nella quasi totalità alla produzione del miele, che in parte somministrano alle larve, in parte come vero e proprio alimento ed in parte raccolgono nelle cellette dei bugni appositamente preparati. Nel frattempo, alcuni individui della colonia, invece che del miele producono un'altra sostanza specialissima, chiamata « gelatina reale » od anche « pappa reale ». L'effetto di questa sostanza è veramente meraviglioso, come è facile constatare se si pensa che essa viene somministrata alle larve comuni (di operaie), che si intende fare trasformare in larve di api regine: basta infatti la somministrazione di questa sostanza perché una larva di ape operaia, individuo sessualmente neutro, come si trasformi in un individuo della massima attività quale è l'ape regina. In genere in un alveare, pochissime sono le larve che sono nutrite con gelatina reale e questo è evidente, in quanto non si sente la necessità di una nuova regina primo, quello della se non in casi speciali: morte della vecchia regina, oppure anche la constatazione che essendo essa ormai troppo vecchia, e non più in grado di deporre molte uova, la popolazione dell'arnia comincia ad assottigliarsi, oppure quando la popolazione dell'alveare è divenuta accessiva e si rende necessario che un certo numero di individui che la compongono, si riuniscano, si mettano agli ordini di una nuova regina ed emigrino per cercare di fondare una nuova colonia in luogo opportuno (si ha, quella che è stata definita la sciamatura naturale). A proposito della pappa reale, dobbiamo ricordare che in questi ultimi tempi, è stato tentato un indovinato colpo commerciale col porre in vendita in tutte le possibili forme, questa sostanza, facendola accompagnare da una imponente campagna pubblicitaria, sulle virtù terapeutiche di essa: non vogliamo essere interamente scettici su tale argomento, ma preghiamo i potenziali consumatori di questa sostanza, di considerare bene come per quanto detta sostanza abbia un effetto tanto vitalizzante per gli insetti ai quali è destinata, non può avere sull'uomo tutte quelle azioni tanto reclamizzate, ma tutt'al più può agire come un alimento di primissima qualità fortemente energetico e contenente anche delle sostanze vitaminiche e dei minerali, tutt'altro che inutili per le necessità umane.

Oltre alla pappa reale, che quasi mai raccolgono in cellette di deposito, le api manipolano un'altra importante sostanza: il polline delle piante; lo si trova accumulato in alcune sezioni dei bugni, in cellette appositamente<br>preparate. Da tenere presente la utilità di questa sostanza che può benissimo essere asportata dall'alveare senza che la colonia ne risenta molto, anche perché per quanto all'interno di un'arnia normale non è possibile trovare quantitativi di polline in misura supe rdiore ai 100 o 200 grammi, tuttavia è loro assaj facile raccoglierne tutto quello che loro

necessiti. Il polline può essere impiegato, per somministrarlo, durante le stagioni in cui non vi è fioritura, alle api come un nutrimento accessorio e come fonte di sostanze azotate, oppure può essere utilizzato per la sua vera funzione, ossia per la impollinazione artificiale dei fiori di coltivazioni. Se è vero che un tipo di polline non può servire che ad impollinare solamente la specie di pianta dalla quale ha preso origine, è anche vero che nei cento grammi di polline che è possibile trovare in qualsiasi arnia, sono contenuti dei miliardi di granuli di una gamma vastissima di specie e questo rende comprensibile come anche una impollinazione artificiale delle piante con polline raccolto in questo modo dà dei risultati quasi certi. Inoltre, poi, è possibile anche avere dei<br>pollini contenenti in massima parte dei granuli di una determinata specie se si considera quale sia nella zona la specie di piante più frequente e si pensa che i voli delle api, nella quasi totalità dei casi è stato rivolta verso tali piante.

Il polline, inoltre, è anche molto ricercato in molte confezioni dolciarie, per cui, la raccolta di questa sostanza, al momento della raccolta del miele, può permettere delle entrate più o meno importanti per l'apicultore che vi si dedichi.

Come abbiamo detto, una delle sostanze prodotte in maggiore quantità nel primo periodo di impianto dell'alveare è la cera, succeduta a quella delle propoli, che in seguito non viene più prodotto, se non per casi di emergenza, quale quello della riparazione di qualche rottura verificatasi nell'arnia oppure per quello interessantissimo con cui ci è capitato più volte di assistere: quando un animale troppo grosso ha la ventura di introdursi nell'arnia, solamente per rifugiarvisi, oppure proprio per fare preda del miele o per divorare le stesse api, gli insetti, superato il primo momento di incertezza, sanno ben presto cosa fare: si gettano in gruppi di centinaia sullo sventurato animale e lo fulminano con le loro punture che come si sa, quando sono molte e tutte contemporanee, possono giungere perfino ad uccidere un uomo od addirittura un cavallo. L'animale a questo punto rimane ucciso, ma non potendo allontanarsi con dei mezzi propri, rischierebbe di rimanere nell'interno dell'alveare, dato che per la sua grossa taglia, non può essere trasportato fuori dalle api, anche riunitesi in forti gruppi. A questo punto, allora, le api provvedono ad una somministrazione supplementare di punture al suo corpo, iniettandogli delle sostanze che hanno la caratteristica di impedire la putrefazione, che qualora si verificasse potrebbe essere causa di gravi infezioni e malattie a tutto l'alveare, poi per assicurare completamente la conservazione del corpo dell'animale senza che questo comporti alcun pericolo, per la salute della colonia, esse si mettono a produrre di nuovo della propoli, che distribuiscono sul corpo dell'animale stesso, creandovi una specie di sarcofago che impedisce qualsiasi contat\_ to del corpo stesso con l'ambiente.

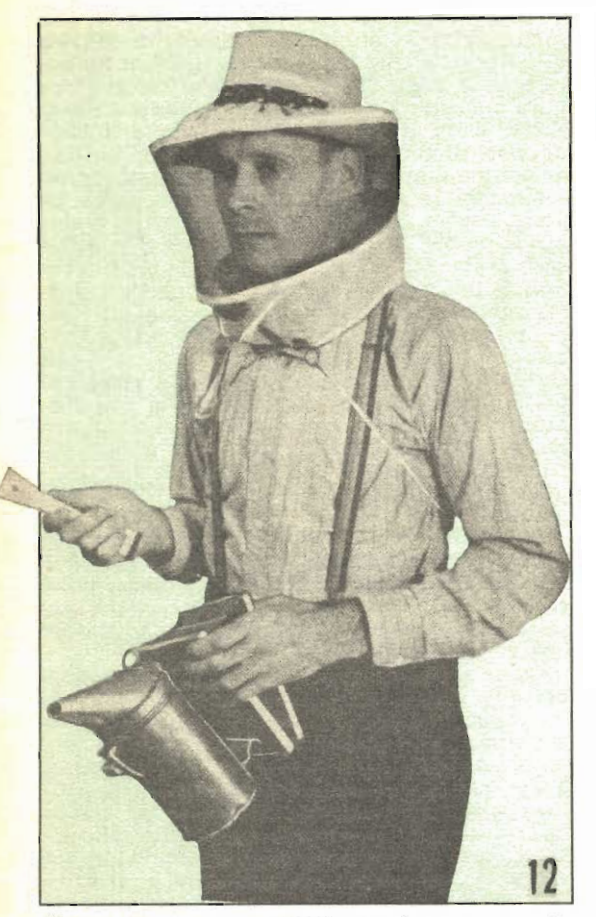

Notare come le api, rimangano innoque quando sono investite dal fumo, al punto di permettere<br>l'apertura dell'arnia per uma ispezione. Da notare però che una padronanza come quella mostrata dall'apicultore della foto non deve essere imitata se mon quando si abbia una notevole<br>pratica. L'osservazione dell'interno di una arnia è sempre una esperienza molto interessante

La cera come è ovvio rappresenta la secrezione delle ghiandole cerarie e consiste di una sostanza particolarissima, che non trova affatto riscontro nella cosidetta « cera » delle candele moderne, le quali sono formate da altre sostanze. Questa cera può tornare utilissima in casa oppure può anche essere venduta alle ditte che ne facciano consumo, sia per la confezione di particolari lucidi, che per altre utilizzazioni. Diamo qui appresso cenno dei procedimenti più semplici, per l'estrazione su scala familiare, di questa sostanza, dai favi e dai bugni che ne sono formati nella quasi totalità. Cominciamo col dire che questa cera, detta anche cera di api o cera vergine, ha un punto di fusione attorno ai 65 gradi, ha la caratteristica, propria anche alle altre sostanze di tale genere, di avere il peso specifico inferiore ad 1 ossia inferiore a quello dell'acqua, nella quale la cera, poi, non entra in soluzione, nemmeno in minimi quantitativi.

Queste proprietà possono essere messe a profitto per la estrazione della cera e per la sua purificazione. Ecco come si purifica la cera:

1) Fusione di tutti i frammenti di cera dei bugni e delle strutture costruite a sostegno di questi, in un recipiente di terra smaltata, riempito di acqua e poi portato alla ebollizione con molta lentezza. Una volta che si sarà notata la completa fusione della cera, si toglie il recipiente dal fuoco e lo si lascia raffreddare dopo averlo coperto con un coperchio possibilmente a tenuta ermetica o quasi.

2) All'indodmani si noterà come un blocco di cera di spessore più o meno rilevante, galleggerà al di sopra dell'acqua. Si toglierà questa e si capovolgerà in modo da metterne allo scoperto la faccia inferiore, nella quale con molta probabilità, si saranno accumulate delle sostanze estranee, quali, insetti o larve, schegge di legno, granelli di terra, ecc. Tali sostanze vanno raschiate via via con un coltello a lama bene affilata e lunga, usata come se si trattasse di una specie di rasoio. La cera liberata da queste materie estranee, si metterà a fondere nuovamente, in un recipiente a bagnomaria. Si riscalda l'acqua del recipiente esterno sino a portarla ad una temperatura di poco superiore a quella della fusione della cera e si mantiene a questa temperatura per un certo numero di ore, per costringere tutta l'acqua che fosse rimasta incorporata alla cera, di evaporare; indi si purifica definitivamente la massa della cera, facendola passare men\_ tre è fusa, attraverso una garza di quella che si usa per bendaggi, ripiegata in quattro, messa al fondo di un grosso imbuto. Il filo di cera fusa che esce dalla parte inferiore, viene raccolto in recipienti cilindrici di lamiera smaltata, che servono da forme per i blocchi di cera. Tali forme, per impedire che l'aderenza ad esse della cera sia troppo forte ed impedisca quindi la estrazione dei blocchi solidificati, debbono essere inumiditi nelle loro pareti interne con dei miele fresco, bene distribuito.

La solidificazione di questi blocchi di cera deve essere permessa solamente molto lentamente, il che si può ottenere avvolgendo attorno ai recipienti che fanno da forma, degli stracci di lana i quali permettano appunto il<br>raffreddamento lentissimo della massa della cera. Ove questa precauzione non fosse rispettata si incorrerebbe nel pericolo di ottenere dei blocchi poco massicci e tutti incrinati da spaceature dovute alle tensioni che si formano nella massa al momento del raffreddamento repentino. Si eviterà, come fanno alcuni nella intenzione di produrre uno sbianchimento della cera che a questo punto si presenterà di un colore giallo più o meno scuro. Un imbianchimento veramente efficace potrà invece essere ottenuto distendendo la cera ridotta in trucioli, ed esposta in strati molto sottili al sole, possibilmente su superfici bianchi dalle quali possa essere facilmente raschiata via

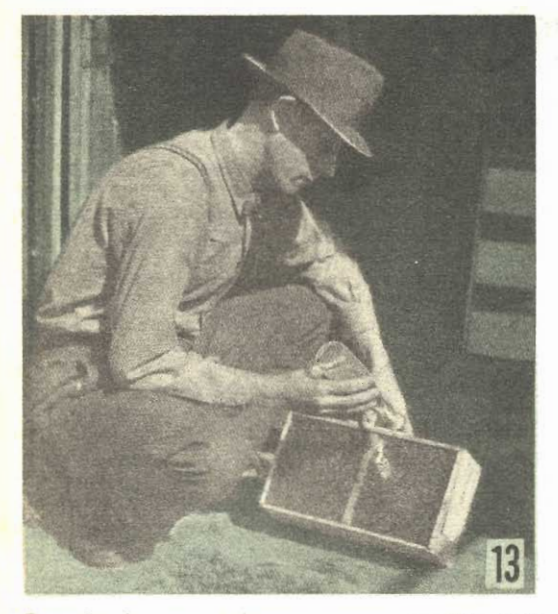

Quando le api debbono essere spedite sono<br>sistemate in scatole con uno dei fondi costituito da una rete molto fitta. Attraverso di essa si somministra, spruzzandolo, l'alimento agli insetti, consistente in una soluzione molto densa di normale zucchero, od anche di melasso di qualità

nel caso che si fonda per il calore solare. Senza altre lavorazioni, la cera di api può essere usata per la produzione di candele, con stoppino centrale, oppure dell'encaustico mescolandola con l'equivalente del suo peso, in essenza di trementina.

#### MIELE

Il prodotto principale dell'arnia, quello che da solo ne glustificherebbe già ampiamente l'impianto, è naturalmente il miele, miscela di zuccheri semplici, con piccoli quantitativi di acqua e contenente tracce di altre sostanze, tra cui, proteine, sostanze aromatiche e vitamine. Non può considerarsi un alimento completo, in quanto la proporzione di proteine rispetto alle sostanze zuccherine è assai sfavorevole, si tratta comunque di un alimento estremamente energetico anche per il fatto che gli zuccheri che sono contenuti sono generalmente in forme molto semplici, tali insomma da potere essere facilmente assimilati e trasformati in energia dall'organismo. L'impiego principale di miele si fa nell'inverno, come alimento termogeno, appunto perché un paio di cucchiaiate di esso danno, dopo pochissimo tempo una sensazione di calore, appunto per il loro prontissimo assorbimento. Le vitamine contenutevi, sebbene in misura assaj minore che nei frutti delle piante da cui il nettare è stato ricavato, hanno il vantaggio, pure di essere disperse in modo perfetto in tutta la massa in modo che l'assimilazione di esse risulta completo ed il rendimento risul-

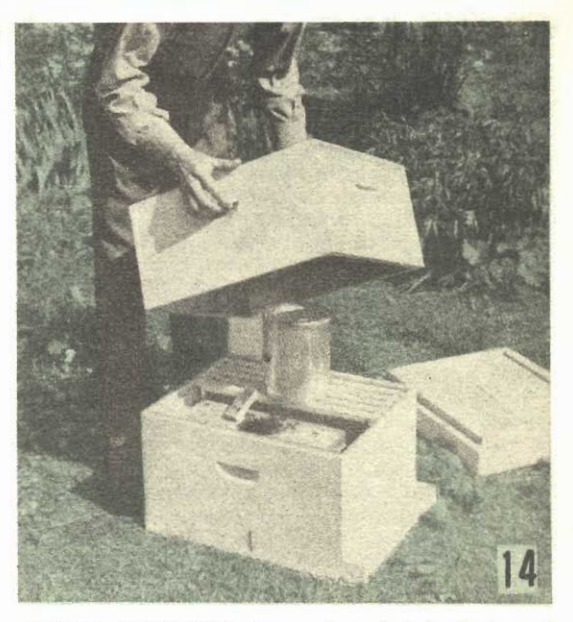

Appena impiantata un arnia ed introdotto nel suo interno lo sciame, questo vi si adatta presto, specialmente se si ha l'avvertenza di sommini. strare nei primi giorni dei piccoli quantitativi di sciroppo di zucchero

tante viene ad essere pertanto assai migliore di quello di che si potrebbe ottenere da quantità di vitamine somministrate in altro modo.

Se sano, ossia se prodotto da una colonia in perfette condizioni, il miele si conserva da se, senza alcun bisogno di sostanze protettive. dato il suo alto contenuto in fatto di zuccheri. E' però da evitare di conservarlo in recipienti nei quali possa giungere a contatto con l'aria ambiente per il fatto che essendo esso molto igroscopico, tenderebbe ad assorbire della umidità dall'aria stessa e per questa umidità si diluirebbe notevolmente divenendo più facile preda di fermentazioni, le quali potrebbero anche essere avviate da microorganismi in sospensione nell'aria e che riuscissero a cadere nel miele. La chiusura più adatta dei recipienti (possibilmente di vetro e sterilizzati a vapore) che si usano per conservare il miele è quella di fare uso per chiudere i recipienti stessi di fogli di carta fortemente cerata e legati attorno alla imboccatura con l'aiuto di uno spago pure cerato. Risultati abbastanza buoni si ottengono anche usando per la chiusura un ritaglio di foglio di polietilene acquistabile in qualsiasi negozio di materie plastiche e fissato al recipiente nello stesso modo. Da citare però è anche il sistema tradizionale della chiusura dei recipianti usati per contenere il miele; si tratta di riempire prima questi quasi completamente, di percuoterne<br>le pareti esterne, allo scopo di favorire la sfuggita dalla massa del miele, di qualsiasi bolla di aria che potesse esservi rimasta imprigionata, colare sulla superficie del miele con attenzione un filo di cera di api fusa, in modo da formarne uno strato su tutta la superficie stessa e facendo attenzione per evitare anche qui il formarsi di qualche bolla di aria che rimanendo a contatto con il miele potrebbe essere il punto di partenza di qualche fermentazione del prodotto. Tale coperchio di cera, che deve aderire perfettamente anche alle pareti, in modo da formare veramente una tenuta ermetica, va tolto dal miele solamente al momento in cul il miele che ne è protetto debba essere utilizzato. In linea di massima si consiglia di preferire la conservazione del miele in più recipienti piccoli, della capacità massima di un chilogrammo, piuttosto che in recipienti più grandi.

Il miele, deve inoltre essere sempre conservato in ambienti oscuri ed a temperature relativamente basse ed uniformi, quali quelle che si riscontrano nelle cantine.

Al momento della estrazione di questo prodotto dai favi, occorre assaggiare il miele prodotto da ciascuna delle arnie: non è raro infatti il caso che il miele prodotto da sciami diversi abbia anche un diverso aroma, dovuto ad esempio dal fatto che le api appartenenti alle diverse colonie, abbiano di preferenza attinto ad una od all'altra delle specie di fiori disponibili: non di rado, anzi, mieli estratti da arnie distanti pochissimi metri una dall'altra, hanno addirittura degli aromi diversissimi: questo particolari può essere messo a profitto, evitando di mescolari i vari mieli e di conservarli in recipienti contrassegnati da targhette, in modo che sia facile riconoscere anche dopo un certo tempo quale ne sia lo aroma.

Talumi apicultori hanno provato, con risultati alterni, ad impartire artificialmente l'aroma voluto al loro miele, mescolando ad esso, al momento della estrazione, piccolissimi quantitavidi di acqua o di glicerina aromatizzati con l'odore del fiore desiderato (rosa, zagara, limone, ecc.). Dobbiamo però dire che, se è vero che queste imprese, se riuscite permette di accrescere notevolmente il valore del miele, può, se non condotta con un massimo di attenzione, determinare il danneggiamento di tutto il prodotto che si intende trattare, per il fatto che se accade di usare troppa essenza oppure se non si riesca ad incorporare

perfettamente l'acqua e la glicerina che si impiega per servire da veicolo della sostan  $\mathbf{a}$ aromatica, nel miele, si rischia di avere delle porzioni di miele eccessivamente aromatizzate e quindi, come tali, difficili da consumare, ed altre prive invece completamente di aroma.

Inutile qui cercare di fare un elenco, anche parzialissimo dei varį casi jn cui il miele può trovare una eccellente utilizzazione per le necessità di cucina: abbiamo ad esempio già segnalato che esso può servire come semplice mezzo di dolcificazione perfino di bevande delicate quali il caffè ed il the, qualora sia di una qualità non troppo aromatica. Adattissimo, inoltre anche per la confezione di dolci, in sostituzione dello zucchero e del melasso,

e dello sciroppo di glucosio, purché sia tenuto presente che il suo impiego tende ad indurire gli impasti di ferina ed a rendersi assai meno lievitabili, al punto che da taluni organismi non possono essere tollerati. Non vanno soggetti a questo inconvenienti invece i dolci che vengono cotti a temperature più basse di quelle del forno e specialmente quelli la cui cottura non richiede temperature superiori a quella dell'acqua bollente. Otttimi sono alcune specie di torroni e di croccanti confezionati a base di miele, purché si abbia l'avvertenza di interromperne la cottura al momento giusto, per impedire alla massa di essere troppo tena. ce e per far sì che esso risulta friabile e possa sgretolarsi alla semplice, leggera pressione dei denti su di esso.

E' una abitudine eccellente quella di somministrare ai bambini qualche cucchiaiata di miele ogni giorno, magari aromatizzandolo con una scorzetta di limone onde evitarne che prenda ad essi del disgusto per questo eccezionale alimento.

Il consumo del miele è anche raccomandabile agli atleti, specialmente in vista di qualche loro prestazione particolarmente impegnativa. In sostanza gli atleti possono usare il miele, se di buona qualità e genuino, in completa sostituzione delle tavolette di destrosio che attualmente vengono utilizzate quale energetico essenziale. Tutt'al più, sarà interessante somministrare unitamente al miele, qualche piccola tavoletta di un composto polivitaminico, a base di vitamina C e del gruppo B.

Ricordiamo, per terminare, alcune interessanti bevande che è possibile preparare con il miele, sia come sostanza aggiunta e sia come base vera e propria della bevanda, tra tali bevande vogliamo segnalarne alcune che con spesa piccolissima possono essere preparate anche dai lettori con una attrezzatura minima: l'idromele, l'acqua melata ed il vino melato.

Gli insuccessi che si sono riscontrati nella preparazione della bevanda alcoolica nota col nome di Idromele, sono dovuti per lo più a qualche errore nei procedimenti di fabbricazione, piuttosto che da fattori imponderabili come sarebbe la comune oponione: basta, infatti, rispettare poche regole, semplicissime perché l'idromele riesca alla perfezione. Pensiamo di fare cosa utile ai lettori, nel segnalare quale sia il procedimento più adatto per la fabbricazione; questo procedimento è quello<br>adottato da moltissimi anni, con successo, in molti paesi slavi.

Si fanno bollire 54 chilogrammi di acqua con 9 chilogrammi di miele fino e chiaro. Si rimesta con cura mentre la ebollizione si protrae sino a che il peso della massa si sia ridotto a soli 50 chilogrammi. Si versa poi il prodotto risultante, in un tino e ve lo si lascia raffreddare; mentre però il liquido è ancora tiepido, vi si versa un buon litro di lievito (prodotto stemperando in acqua in misura tale da formare una miscela abbastanza fluida, del lievito di birra fresco, si agita bene e si verso il tutto in un fusto di legno di quercia, che possibilmente abbia contenuto, in precedenza,

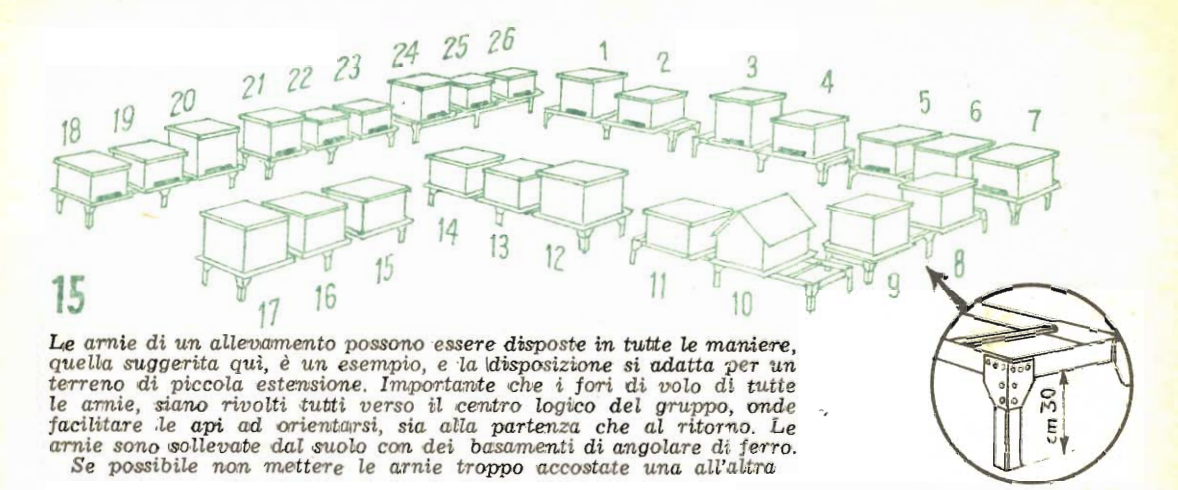

del vino piuttosto forte e bianco, che abbia una capacità di 45 litri (un bariletto potrà andare altrettanto bene). Il liquido in eccesso dopo il riempimento di questo recipiente va momentaneamente riposto in bottiglie e lo si userà più tardi per riempire il fusto, a meno che durante la fermentazione, il livello del liquido in esso contenuto, si sarà abbassato. In un sacchetto di tela pulitissima ed abbastanza fitta, si mettono grammi 6 di chiodi garofano. sej grammi di cannella in bacchette, sei di zen\_ zero e pepe, tutto frantumato, nonché una manciata di fiori secchi di cambuco. Si chiude bene questo sacchetto e con una cordicella la si sospende nel liquido in modo che rimanga completamente immerso in esso e che non giunta a contatto con qualcuna delle pareti interne del recipiente.

Si pone subito dopo il fusto in un ambiente secco ed areato, privo di polvere e di insetti. specialmente mosche. Lo si lascia fermentare per sei settimane durante le quali lo si tiene d'occhio e si interviene su di esso aggiungendovi del mosto di quello che era stato in precedenza riposto nelle bottiglie, non appena si vede che il livello nel recipiente cominci a calare, Passate le sei settimane si estrae dal recipiente il sacchetto con gli aromi e si travasa il mosto, chiudendolo leggermente per proteggerlo alquanto dal contatto con l'aria. La fermentazione, anche in quste condizioni continuerà ancora per qualche tempo, ossia per altre sei od otto settimane, dopo di che il liquore già formatosi, sarà tornato chiaro, con<br>tutte le sostanze che lo intorbidavano, precipitate al fondo del recipiente. Si provvede allora a travasarlo in bottiglie evitando nel fare questo di agitarlo, altrimenti il deposito si muoverebbe e tornerebbe ad intorbidare il liquido. Si turano le bottiglie e si ripongono, tenendo presente che, per quanto il prodotto può anche essere consumato dopo pochi mesi, con il passare degli anni, la qualità migliorerà sempre di più. L'idromele così preparato ha una tinta chiara ambrata ed un sapore aromatico e leggermente vinoso.

Un altro sistema ugualmente appreso in un

paese slavo e che permette di produrre un liquore eccellente è il seguente:

Fare bollire a piccolo fuoco in un grande recipiente, tutti i frammenti di cera da cui è stato estratto il miele per colatura, con aggiunta di acqua pura; aggiungere a questo composto le cellette dell'alveare in cui si è trovato del polline. Schiumare accuratamente il liquido nel corso della sua ebollizione, lasciare raffreddarc, indi togliere dalla sua superficie lo straterello di cera che vi si sarà solidificata.

Passare attraverso una garza piegata in quattro e sistemata al fondo di un imbuto, questo mosto di miele mettendolo in un fusto di buon legno, controllandone la densità. Tale densità deve essere dell'ordine dei 18 ai 25 gradi Beaumé: se essa è inferiore alla minima occorre aggiungere al mosto del miele denso; se invece, detta densità è superiore alla massima, aggiungere dell'acqua pura e fatta bollire in precedenza a lungo per farla decalcificare nei limiti del possibile.

Si pone il fusto in un ambiente a temperatura moderata (25 gradi centigradi) e si sparge sul liquido un poco di lievito fresco stemperato in acqua pulita.

Dopo un mese circa di fermentazione, la quale sarà sempre abbastanza attiva, il liquido va decantato, trasferito in un recipiente appropriato, che abbia in precedenza contenuto possibilmente del vino di forte gradazione; chiudere detto fusto e sistemarlo in una cantina.

Dopo un altro mise o due il liquore si sarà chiarificato quasi alla perfezione, ad ogni modo detta chiarificazione può essere accentuata aggiungendo ad esso dell'albume di uovo, oppure della pectina od ancora del carbone animale, o della colla di pesce. A seconda del miele adoperato si potrà ottenere dell'idromele di ottima qualità. Interessante notare che è ben difficile ottenere in due fermentazioni separate, due idromeli di sapore e di aroma veramente identico. Anche con questa preparazione il liquore, che può essere consumato dopo pochi mesi potrà acquistare con gli anni di conservazione una qualità sempre migliore.

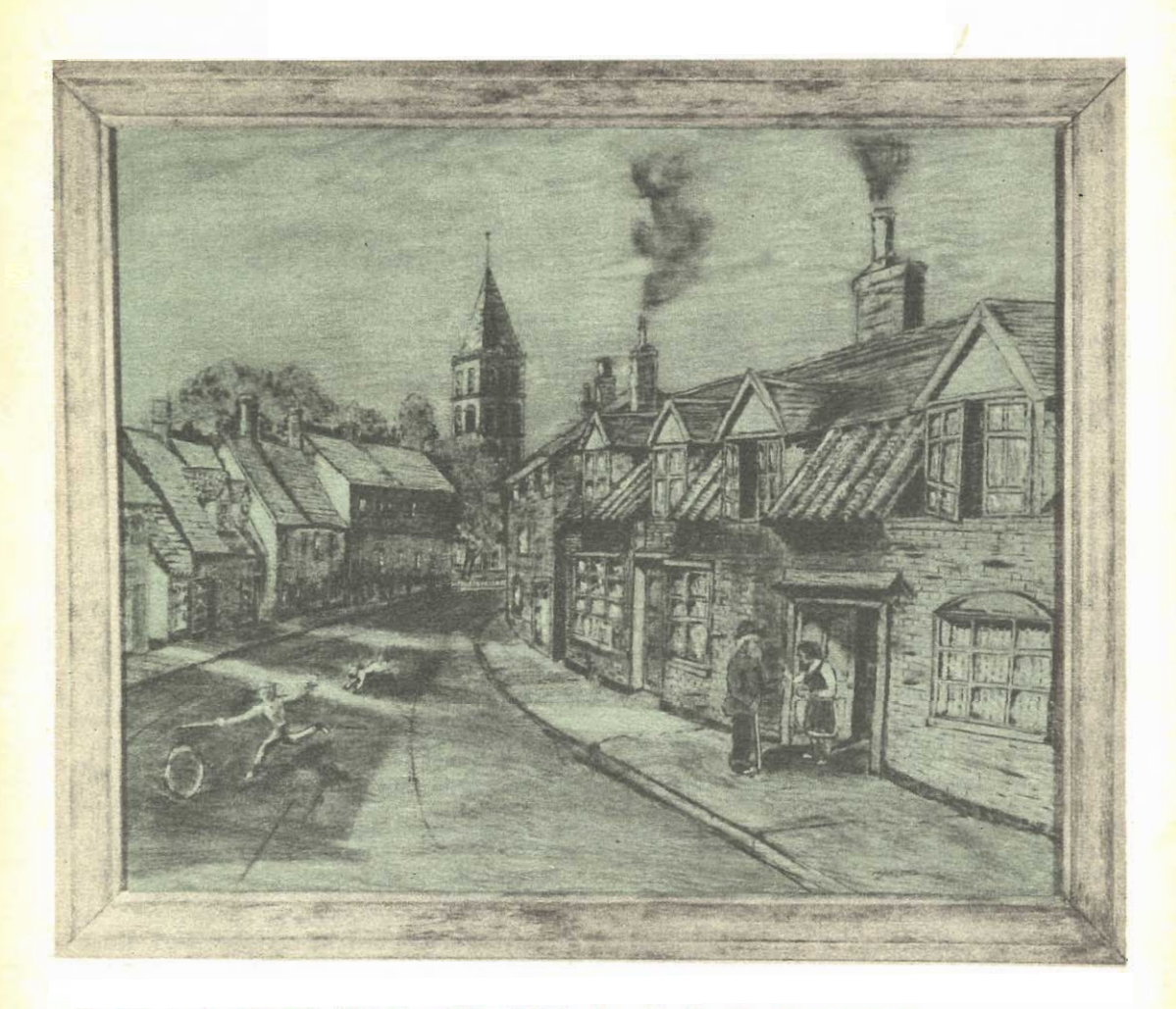

## PERFEZIONAMENTI ALLA PIROGRAFIA

uello che presento è un semplice eppure efficace perfezionamento alla notissima tecnica della pirografia, per la quale rimando i lettori agli articoli in tale senso pubblicati in diverse occasioni su « Sistema A ». In questa sede ricordo solamente a coloro che non siano ancora a conoscenza, in cosa la pirografia consista: dalla origine greca è già possibile comprenderne i principi: ij suo si-<br>gnificato letterale, è inflatti quello di « scrit-<br>tura col fuoco ». E' appunto mediante speciali dispositivi che possono tutti essere riportati a delle punte metalliche riscaldate in vario noodo (con l'elettricità, col gas, con alcool, ecc.), che vengono impiegate per lasciare una traccia su materiali sulle quali vengono fatte scorrere, ovviamente quindi tale tecnica deve essere adottata solamente su materiali che in qualche modo siano sensibili al calore e quindi si adotta di preferenza il cuoio, ed ancora più, il legname. Le punte riscaldate applicate su particolari montature che ne facilitano l'impiego, vengono passate sulla superficie come se si trattasse di penne o di pennelli e nei punti in cui esse vengono in contatto con il legno, vi lasciano delle tracce scure, dovute appunto alla parziale e leggera carbonizzazione superficiale del legno stesso.

E' facile comprendere quindi come con la pirografia è possibile, almeno in modo teorico, realizzare tutte quelle figure che si possono tracciare con una penna o con un lapis, fer-

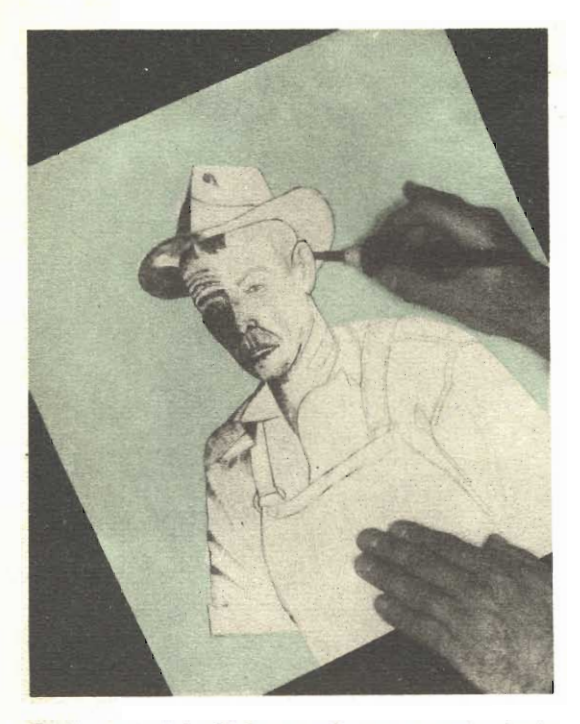

Quale materiale di base può essere usato, tanto il legno comune, quanto il compensato, la cui impiallacciatura estema sia del legname su cui<br>interessa lavorare. Per taluni lavori, può esse-<br>re adottata anche la fibra, monché il linoleum, ecc. Il disegno va riportato mediante ricalco od a mano libera e quindi i contorni vanno ripassati con la punta calda del pirografo

me restando semmai le limitazioni per il chiaro-scuro e per l'impossibilità di ottenere dei tratti di estrema finezza.

Questa è dunque in poche parole, la pirografia, ed ecco in cosa consiste, quello che mi permetto di chiamare, un perfezionamento, da me stesso adottato con risultati veramente incoraggianti: si tratta cioè di applicare sulle figure già tracciate con la punta calda del pirografo, delle polveri colorate: queste se spinte sulle superfici con una certa forza, riprodurranno più o meno i tratti delle figure ed in particolare anche la porosità del legno, producendo dei toni di colore assai più variati e vividi di quelli che è possibile ottenere con l'uso del solo pirografo, che come si è detto permette solamente l'ottenimento di tratti di tono compreso tra il marrone chiaro e il nero carbone.

In genere, sia che si intenda applicare il perfezionamento che più avanti illustrerò più diffusamente, sia che si intenda invece adottare la tecnica pura della pirografia, il primo punto da scegliere è quello relativo alla essenza del legname da usare: un espertissimo artista del pirografo, afferma, ed i risultati che egli stesso ottiene, convalidano, che tra i legnami, il migliore è quello di faggio, specialmente per coloro che non abbiano ancora fatto molte esperienze con la pirografia.

Tale legname, infatti è sufficientemente sensibile alla punta calda del pirografo, non presenta una fibrosità tanto marcata da condurre su zone errate la punta del pirografo. Tale legname pertanto, che presenta anche una superficie di ottima apparenza, è quello che ren-<br>de più piacevole appunto, le prime esperienze.

Nella scelta del legname, l'esperto sopra citato, raccomanda anche di osservare con la dovuta attenzione la grana di esso, dato che talvolta, anzi il suo andamento può essere messo a profitto, per ottenere dei particolari effetti, in funzione di qualche direzione che domini, nella composizione che si deve raffigurare sul legname: ad esempio, qualora si abbia in programma di realizzare una scena in cui entrino delle costruzioni molto alte. conviene disporre il legno, in modo che la sua grana sia diretta verticalmente, poiché in tale modo essa contribuirà ad accentuare la sensazione di altezza della composizione.

Nel caso di ritratti pirografati, invece, la direzione da adottare preferibilmente per la grana è quella orizzontale in quanto essa, in particolari condizioni può essere messa a profitto nelle figure, per riprodurre la pelle.

La scelta del motivo da pirografare deve avvenire ancora prima, od al massimo, contemporaneamente con la scelta del legname, in quanto questi due elementi sono un poco interdipendenti. Fatta comunque questa scelta, si provvede a correggere le eventuali piccole imperfezioni della superficie del legname che si usa, passandovi sopra della cartavetro fine o finissima, (le imperfezioni di maggiore importanza, saranno state invece eliminate in precedenza, con pialla e con cartavetro più grossa).

Poi si provvede a riportare sulla superficie regolarizzata del legname, il contorno della figura che si intende pirografare. Per questo lavoro, si può operare a mano libera, quando se ne abbia la capacità, oppure si può operare mediante ricalco, nel caso contrario, inserendo tra l'originale che si vuole riprodurre e la superficie del legno, un foglio, nuovo, di carta carbone, con la parte scrivente rivolta dalla parte del legno. Con la punta sottile di un lapis, od anche con un chiodo, la cui punta sia fine, ma che sia alquanto arrotondata in modo da non incidere e graffiare la carta si preme su tutti i contorni della figura, che in questo modo, grazie alla carta carbone, verranno trasferiti. Ovviamente, il complesso formato dal foglio su cui si trova il disegno originale, il foglio di carta carbone ed il legno su cui il disegno si deve riportare, debbono stare immobili, uno rispetto all'altro, se non si vuole che le varie parti del disegno appaiano fuori squadra. Per mantenere questa immobilità si può anche fare uso semplicemente di pochissime punte da disegno.

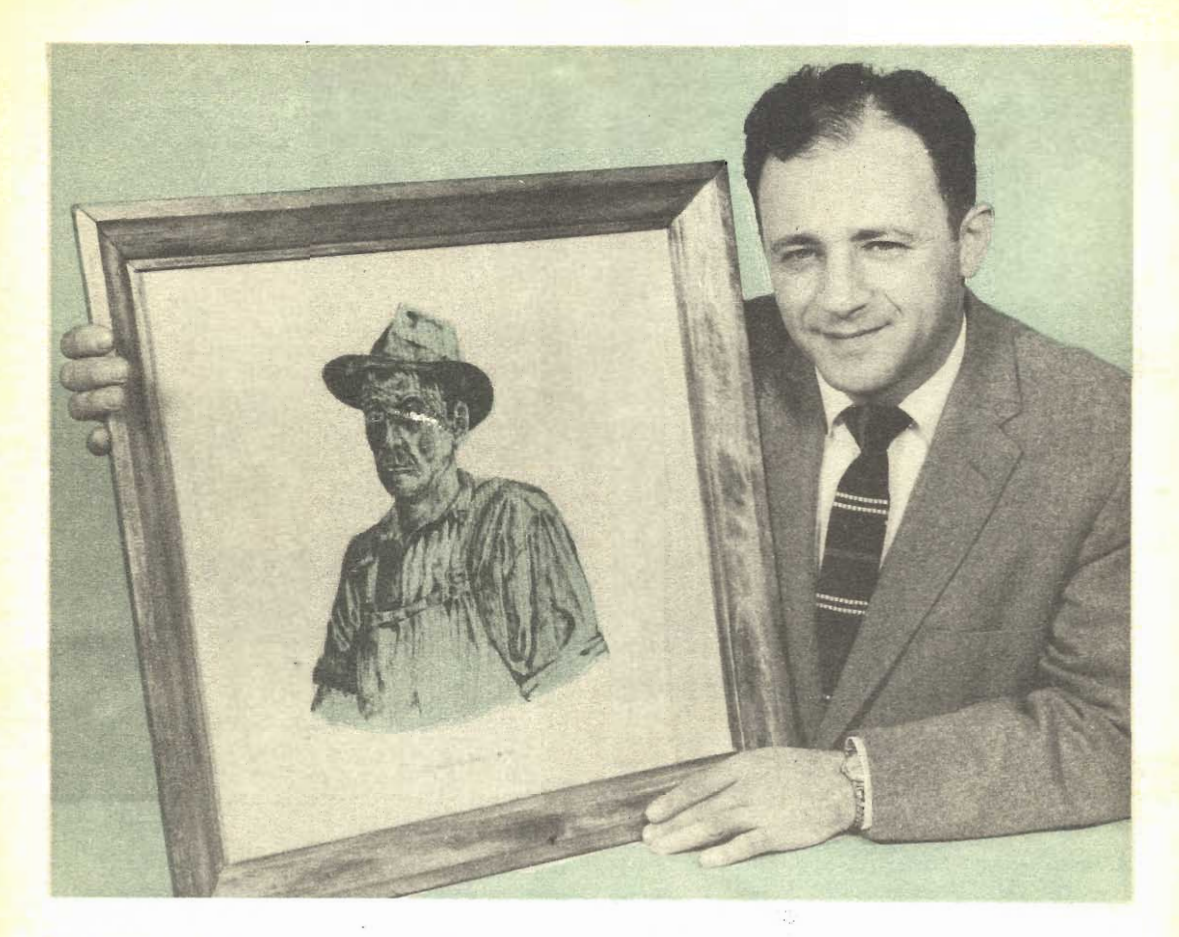

Il ritratto della foto precedente, ultimato e completato con l'applicazione di diverse mani di vernice trasparente poliestere. Si noti che la cornice ha il colore contrastante a quello del legname su cui la pirografia è eseguita

Si riportano tutti i tratti che compongono la figura: per prima cosa si riportano i contorni principali e quindi si riportano i dettagli, dai più grossi, via via a quelli più fini, compresi quelli che servono per creare lo sfondo della figura, gli ombreggiamenti, ecc. E' bene infatti avere già dinanzi tutti i particolari in modo da poter decidere, caso per caso le dimensioni di ciascuno dei tratti rispetto agli altri.

Nell'eseguire lavori di pirografia, ovviamente è possibile realizzare i tratti in una vastissima gamma di larghezze e di profondità: vi sono anzi, molte parures speciali per pirografia che facilitano l'ottenimento di questa vasta gamma di tratti, avendo, come corredo diverse punte di grossezza e di profilo vario, che possono essere installate, a piacere sulla parte riscaldante del pirografo. Come si è tratti lasciati dal pirografo, in zone ben distinte che offrono assai meglio la sensazione fatto in precedenza, il trasferimento delle figure, anche per ripassarle con il pirografo. si tracciano prima quelle corrispondenti ai contorni principali, dopo di che si passa a seguire col pirografo i dettagli via via più fini. Semmai, per acquistare cognizione delle possibilità delle linee di varia larghezza e profondità e colore che si possono ottenere con la semplice variazione della pressione della punta dello strumento sul legno, nonché con la variazione della sua velocità di spostamento, conviene fare qualche esperienza su di un ritaglio di legno della stessa essenza, provando anche il vario risultato che si ottiene dall'impiego delle vanie punte.

L'applicazione del colore a dei lavori di pirografia, si addice principalmente a quelli che abbiano le dimensioni maggiori; con gli altri, infatti, il risultato sarebbe piuttosto una confusione di zone di colore che una vera e propria coloritura. Quando invece, le figure siano di notevoli dimensioni, la colorazione le migliorerà in misura grandissima, trasformando le zone che in origine sono tutte dello stesso colore (quello della superficie del le-

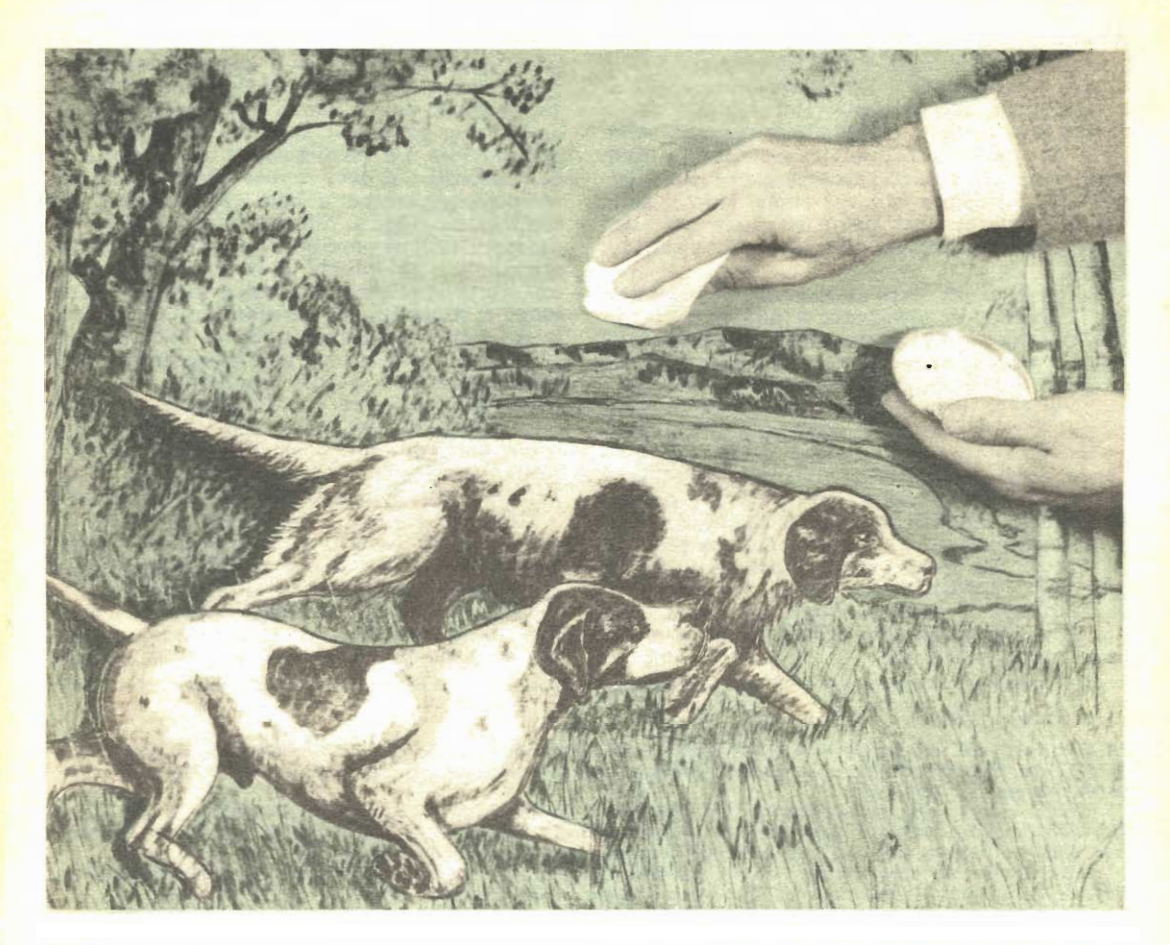

Applicazione di una zona di colore con della polvere di gessetto triturato finissimamente. Con lo straccetto la polvere è strofinata sul legname, in modo che parte di essa penetri nei suoi pori e<br>non sia più asportata, una volta protetta con la vernice trasparente. La scena qui raffigurata, rappresenta lo scorcio di una battura di caccia, con i due cami tutti protesi a stanare la selvaggina

gname) e sono suddivise semplicemente dai particolari ai quali si riferiscono.

Il metodo che il nostro esperto raccomanda per la colorazione delle pirografie, consiste nell'applicazione su queste di polveri di gessetti colorati: si tratta per prima cosa di procurare dei gessetti colorati, da disegno, della qualità più fine, di triturare, ciascuno separatamente, quelli il cui colore interessa per qualcuna delle zone del lavoro, pestandoli bene con un mortaio di marmo o di metallo. Le polveri così ottenute sono già abbastanza fini, ma contengono, in genere dei granuli di maggiore dimensione, la cui presenza è indesiderabile per la buona applicazione del colore. Si provveda pertanto a setacciare, separatamente le varie polveri, le quali, poi si conserveranno, se possibile, in altrettante scatolette di plastica, od almeno in cartoccetti di carta robusta. Per applicare su di una zona del lavoro un determinato colore, si prende la scatolina che contiene appunto la polvere del gessetto di tale colore, si tuffa in questa un angolo di un pezzo di stoffa pulitissima e possibilmente bianco e si passa tale angolo sulla zona da colorare, strofinandovelo come se si trattasse di un tampone: le primissime prove saranno sufficienti a dimostrare quale sia il modo migliore di passare tali tamponi, per fare sì che la polvere colorata, penetri, in piccola parte nella porosità del legname e che non ne rimanga invece alla superficie, dove ovviamente, sarebbe soggetta ad essere facilmente asportata. Applicati prima i colori alle varie zone alle quali essi si addicono, si provvede, se necessario, alla fusione dei colori stessi, lungo le linee di contatto ed alla sfumatura di essi, mediante dei pezzetti di straccio pulito usati come pennelli.

E' poi bene che la superficie del legno pirografata e colorata, sia protetta, con un paio di mani di una vernice trasparente, quale può anche essere la soluzione di gommalacca in alcool, oppure quella speciale lacca usata nel-

le pitture ad olio. Questa ultima, anzi, presenta alcuni vantaggi sulle altre, quale quello di non attenuare il colore sottostante e quello di asciugare rapidamente. Per l'applicazione, si può fare ricorso al metodo a spruzzo, come pure di quello a pennello: in questo ultimo caso, semmal, occorre accertare che sulla superficie del legno non vi siano tracce della polvere colorata del gesso, la quale potrebbe forse essere asportata dal pennello passatovi sopra.

Come si vede, data la minima attrezzatura che richiede, la pirografia è una delle tecniche figurative, tra le più economiche ed alla<br>portata quindi anche di lettori molto giovani, ai quali consigliamo di provarsi in essa, specialmente se essi abbiano una certa inclinazione per il disegno: ne otterranno certamente dei risultati degni di fare bella mostra di sé, se confezionato in forma di quadretto, or anche se lasciato nelle condizioni nelle quali si trova al termine della lavorazione e munito semplicemente di una montatura per appenderlo. Da tenere altresi presente che le pirografie specialmente quelle realizzate su legno chiaro, si prestano quale eccellente mez. zo di decorazione per mobili in stile e rustici, quali tinelli ecc.

Per questo loro impiego, le pirografie possono essere montate sugli sportelli, come pure su nipiani o strutture varie. Unica differenza, in questi casi è quella che per la laccatura della loro superficie si deve rinunciare alla gommalacca o a vernici simili, in generale poco resistenti e si deve invece adottare una delle moderne lacche a base di poliesteri, che cominciano oggi a diffondersi ed a fare apprezzare le loro eccellenti qualità. Tra queste, segnaliamo, la Polilac e la Polilux, le quali una volta applicate, indurite e lucidate, danno luogo a superfici con resistenza simile a quella dei laminati plastici, quali la Formica, ecc., ed inoltre, presentano una trasparenza addirittura vetrosa e quindi eccellente.

Ricordiamo infine che la pirografia può essere messa in atto, oltre che su assicelle di legno normale, anche su fogli di compensato, i quali sulle prime hanno il vantaggio di una resistenza assai maggiore a parità di spessore.

(Nota di R.) — Annunziamo ai lettori che nel prossimo numero di Sistema A verrà pubblicato un proetto di un semplice ed efficiente pirografo, adattissimo per la decorazione, mediante bruciatura, delle superfici del legno, di facile manovra ed esente dai pericoli che talvolta quelli in commercio, presentano.

#### Caro lettore,

in occasione del decennale di « Sistema A » e in vista del rinnovo degli abbonamenti, ua nostra EDI-TRICE ha ritenuto di far cosa gradita mettendo a disposizione dei suoi affezionati lettori un importante blocco di libri vari.

Tutti coloro che rinnoveranno l'abbonamento a «Sistema A» e «Fare» entro il 31 Dicembre 1958 avranno diritto, per ciascun abbonamento, a un libro, a libera scelta, dell'elenco riportato qui sotto e inoltre alla cartella raccogli-fascicoli per l'annata 1959.

Preghiamo di tener presente che avranno diritto all'omaggio del volume e della cartella solo coloro che avranno rinnovato l'abbonamento entro il 31 dicembre 1958.

I ritardatari avranno diritto alla sola cartella.

**L'EDITORE** 

#### ELENCO DEI VOLUMI DA SCEGLIERE

- Riflessioni sulla storia universale, di Jacob Burkhardt (trad. M. R. Mandalari). Le riflessioni di questo esimio filosofo della storia invitano a un concetto auovo e riordinato del perenne divenire della storia.
- Pagine federaliste e repubblicane, di Carlo Cattaneo.<br>Documentazione vissuta dall'insigne scrittore milanese, delle «Cin que giornate » e della guerra 1848.
- I delitti dell'Inghilterra, di G. M. Chesterton, Richiamo per gli inglesi ai valori della tradizione latina e<br>comana in Inghilterra e alla unificazione spirituale con l'Europa.
- Il processo antitrotszkista del 1937 (trad. G. Pacca. gnini). Resoconto di uno dei tipici processi sovietuc!
- Memorie politiche di Felice Orsini (a cura di A. M. Ghisalberti). Dalle sue memorie, il nobile cospi-<br>ratore del primo '800, mostra il suo progressivo<br>ottenebramento mentale, che lo condusse all'errore dell'attertato contro Napoleone III e alla ghagliot tina.
- Dalla Rivoluzione a Napoleone, di Benjamin Constant. Giornale e lettere intime dal 1779 al 1816 del grande sorittore, giornalista e duellatore.
- Notti persiane, di Carlo Chiari (pref. di Corrado Al-<br>varo). Vissuto 50 anni in Persia coprendo alte<br>cariche, ci descrive la Persia, oggi Iran, dalle<br>ricchezze favolose e come sia essa la chiave del titanico conflitto odierno di interessi e di potenza.

Il sogno dello zio, di Fiodor Dostoiewski (trad. A Nobiloni).

La locanda, di Ivan Tunghenev.

- Quarant'anni di cubismo, di Antonio Fornari. Ori-<br>gini e sviluppo della situazione attuale della pittura.
- Michelangelo nell'arte dell'avorio, di Achille Kiays.<br>
Ti titano dell'arte fu grande nel lavori in avorio.

Memorie di un avventuriero alla corte di Luigi XIV, di Primi Visconti (trad. I. Brin).

Il principe ribelle, di Leone Tolstoi,

- Grete Minde, di Theodor Fontane (trad. M. T. Mandalari). Germania '700.
- Nuovo Bagrovo e le sue donne, di S. T. Arsakov (tra-duzione di A. Repeliino). Vecchia Russia agricola e patriarcale.

#### **STRENNE PER RAGAZZI**

Il Gambero Pierino:

Le favole del villaggio;

Basta, Arturo! tutti di Ennio Zedda e con suoi di\_ segni, a colori, rilegatura bodoniana a colori,

- Collana « Favole di Perrault ». 4 volumetti con sopracoperta a 6 colori.
- Collana « Ruscello d'argento ». 8 volumetti diversi, con copertina a colori e tavole fuori testo.

Inviars anticipatamente il relativo importo, con vaglia postale o con versamento sul c/c 1/7114 intestato a RODOLFO CAPRIOTTI - Piazza Prati degli Strozzi, 35 Roma Non si spedisce contro assegne.

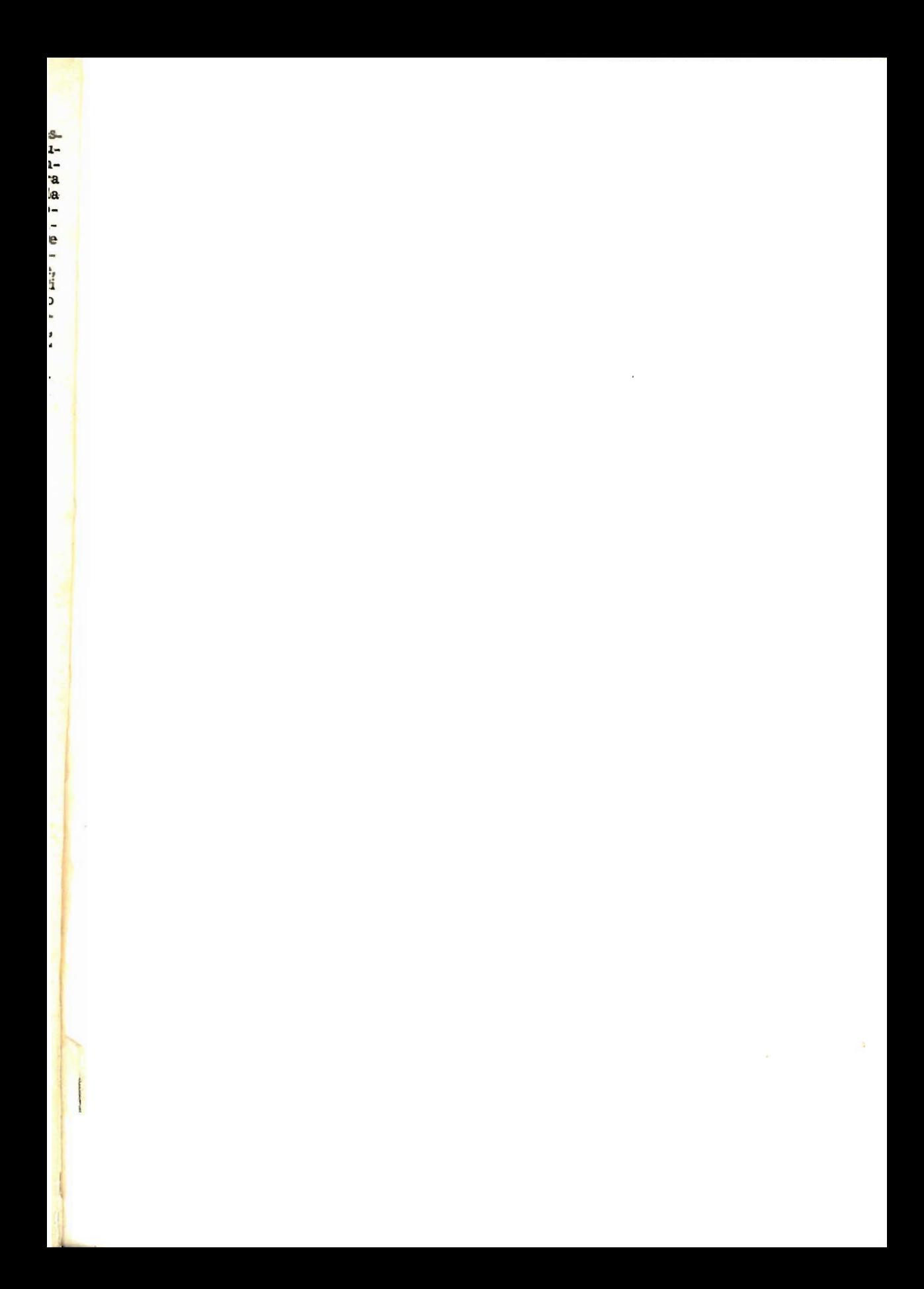

"FARE" n. 26 - Supplemento al n. 12 della rivista mensile IL SISTEMA "A"

# Per il 1959

### Abbonatevi alle Riviste:

## SISTEMA «A» e FARE

DUE RIVISTE INDISPENSABILI IN OGNI CASA

PER LE FESTE NATALIZIE REGALATE AI VOSTRI AMICI UN ARRONAMENTO

Rodolfo Capriotti Editore - Piazza Prati degli Strozzi, 35 - Roma

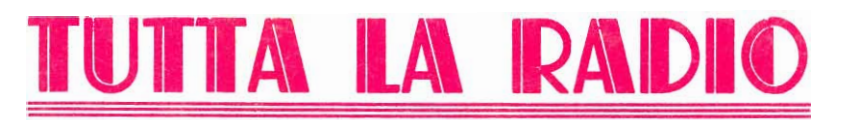

VOLUME DI 100 PAGINE ILLUSTRATISSIME CON UNA SERIE DI PROGETTI E COGNIZIONI UTILI PER LA RADIO

Che comprende:

CONSIGLI - IDEE PER RADIODILETTANTI - CALCOLI - TABELLA SIMBOLI - nonché facili realizzazioni: PORTATILI - RADIO PER AUTO - SIGNAL TRACER - FREQUENZIMETRO - RICE-SUPERETERODINE ed altri strumenti di misura. **VENTI** 

Chiedetelo all'Editore Rodolfo Capriotti - P.zza Prati degli Strozzi, 35 ROMA, inviando importo anticipato di L. 250. Franco di porto.

OLFO CAPRIOTTI – Direttore responsabile — Decreto del Tribunale di Roma n. 3759 del 27-2-1954 la diffusione e distribuzione A e G. Marco — Milano Via Pirelli 30 – Telefono 650251 – Stab. Grafico F. Capriotti - Via Cicerone RODOLFO CAPRIOTTI Per